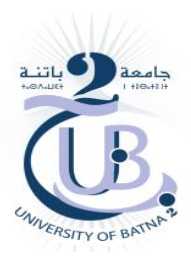

République Algérienne Démocratique et Populaire Ministère de l'Enseignement Supérieur et de la Recherche Scientifique **U**niversité **B**atna -2- **I**nstitut des **S**ciences de la **T**erre et de l'**U**nivers

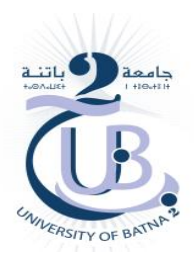

Thèse présentée pour l'obtention du diplôme de doctorat 3<sup>e</sup> Cycle LMD

**Option : A**ménagement du **T**erritoire et **G**estion des **R**isques **M**ajeurs

Par

# **BERCHICHE Razika**

Thème :

**Modélisation et évaluation du risque lié aux mouvements de terrain par approche géomatique.** 

**Cas de quelques zones telliennes**

Soutenue publiquement le 00/10/2018 devant le jury composé de :

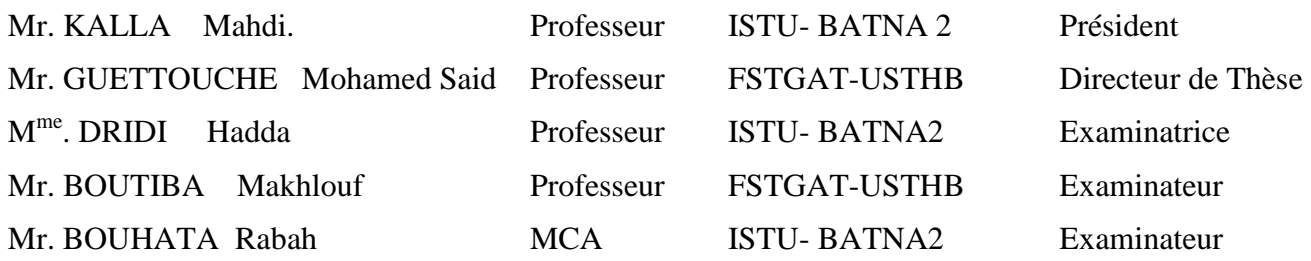

**A ma mère A mes oncles, tantes et sœur A l'hommage de ma grand-mère A toute ma famille A mes amis** 

# **REMERCIEMENTS**

Avant toutes dédicaces et remerciements, malgré qu'il ne soit guère d'usage, dans un travail scientifique, d'introduire ces sentiments personnels, mais on peut faire quelques exceptions.

Je remercie Dieu le tout puissant pour m'avoir donné la force et le courage de finir ce travail.

Je tiens à exprimer ma profonde gratitude à Monsieur GUETTOUCH M.S, professeur à l'Université des Sciences et Technologie Houari Boumediene (USTHB) et directeur de labo de géomorphologie et géo-risques, ainsi je le remercie beaucoup de m'avoir donné l'opportunité de réaliser ce travail.

Je remercier vivement le professeur KALLA Mahdi, et la professeur DRIDI Hadda pour leurs soutiens et conseils.

Je tiens aussi à remercier tous les membres du département de Géographie et Aménagement du Territoire (enseignants et administrateurs), et des sciences de la terre en général.

Je remercier aussi toute l'équipe et les enseignants de géomorphologie surtout le professeur BOUTIBA M. et les membres de l'institut des sciences de la terre de l'USTHB.

Mes remerciements vont également aux membres de jury qui ont accepté d'examiner cette thèse. Je cite ici les professeur DRIDI H. et BOUTIBA M., et le Maitre de Conférences "A" BOUHATA Rabah.

Je suis profondément redevable à plusieurs gens pour leur aide et tolérance pendant la préparation de cette thèse ; mes choix ont été marqués par un certain nombre de rencontres et mon travail a été rendu possible grâce à eux.

De nombreux collègues et amis m'ont épaulée, longuement ou parfois d'un simple geste ; un mot bienveillant, un conseil, une marque d'intérêt, une discussion de méthode, où autres.

Enfin, aucun mot ne serra jamais assez fort pour exprimer tout ce que je dois à ma mère, mes oncles, mes tantes, ma sœur, ma cousine et à toute la famille qui m'ont accompagné tout au long de ce travail par leurs soutiens inconditionnels.

# **Table des matières**

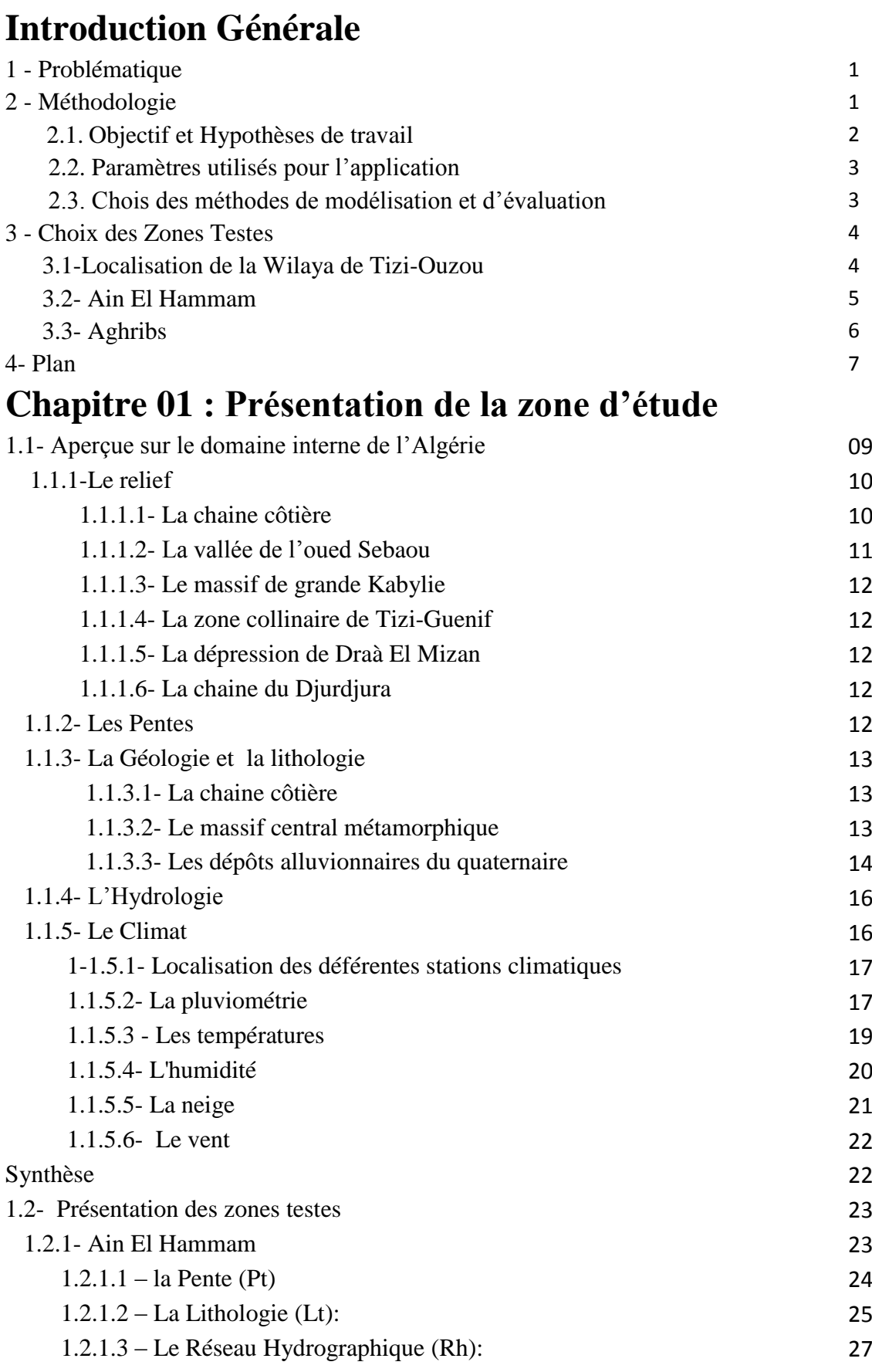

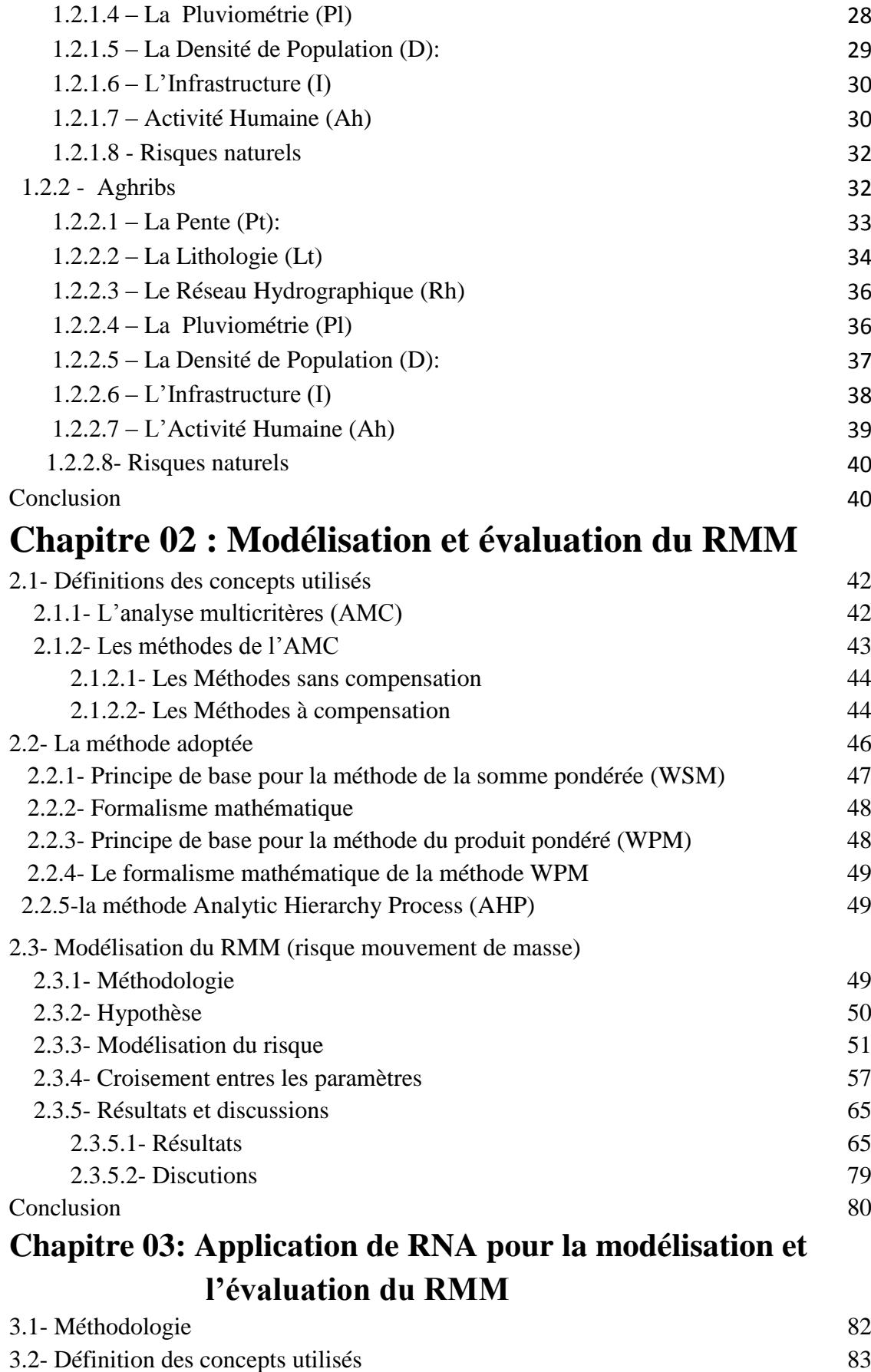

3.2.1- Définition et historique 83

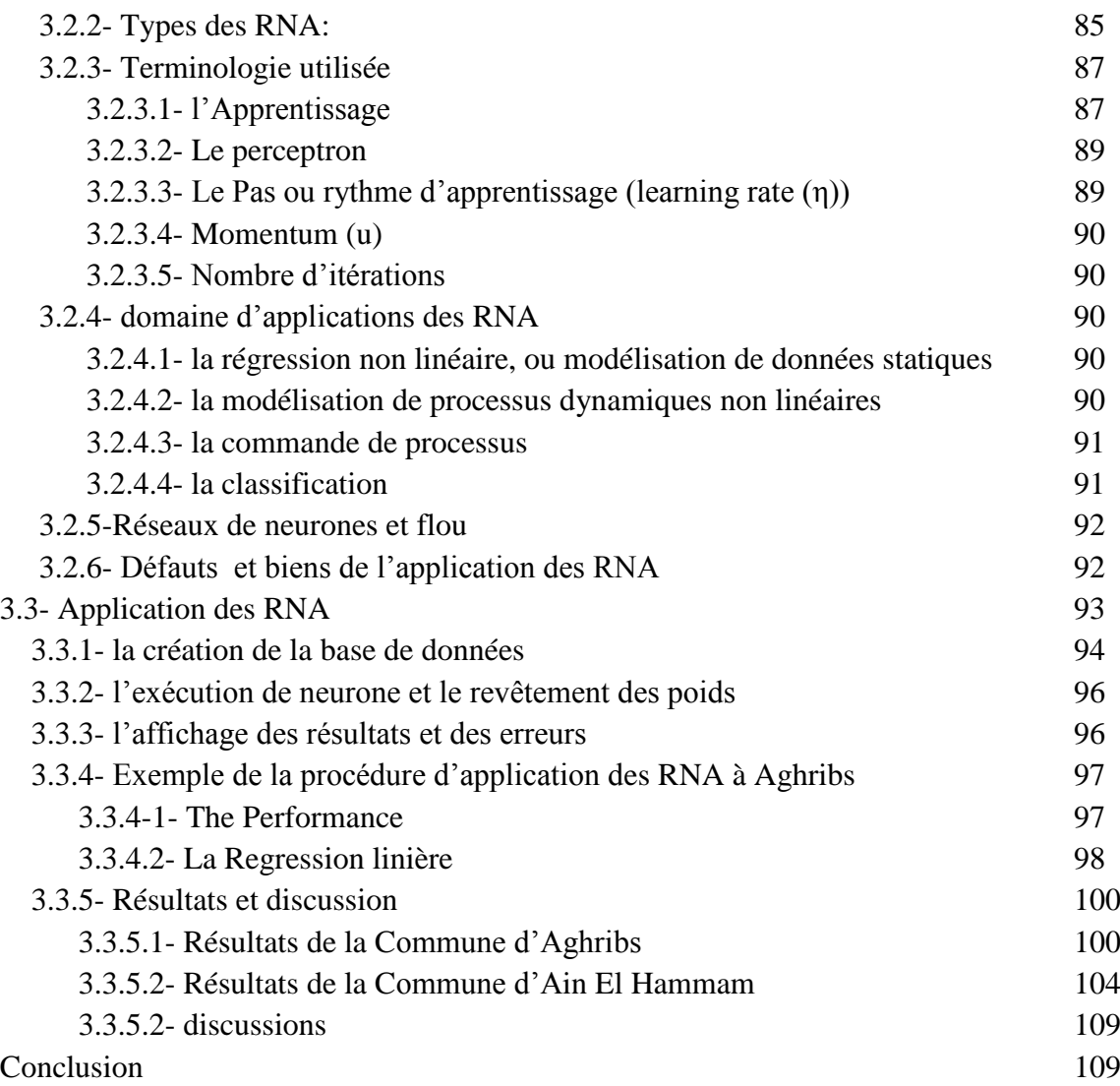

# **Chapitre 04 : Application de la LF pour l'évaluation du RMM par Bassin Versant**

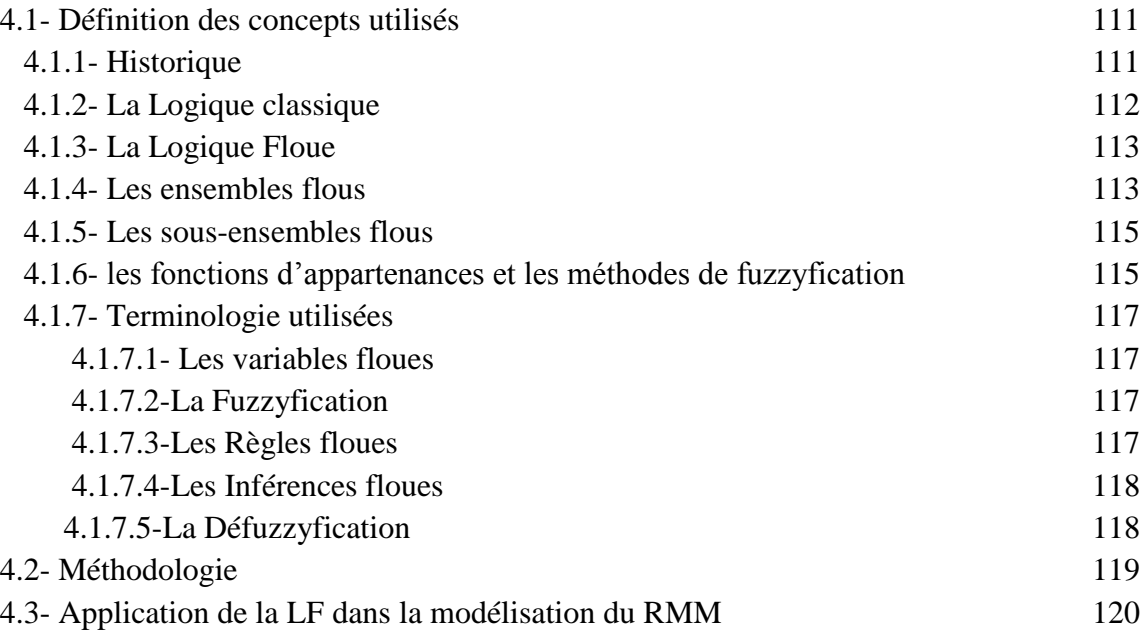

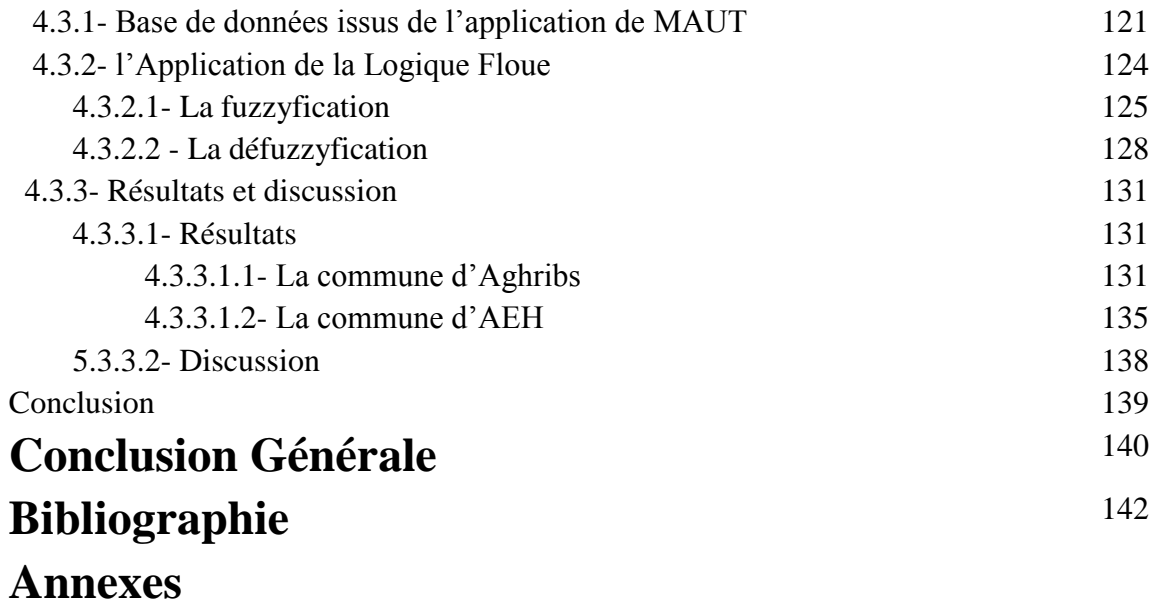

# **Liste de Figures**

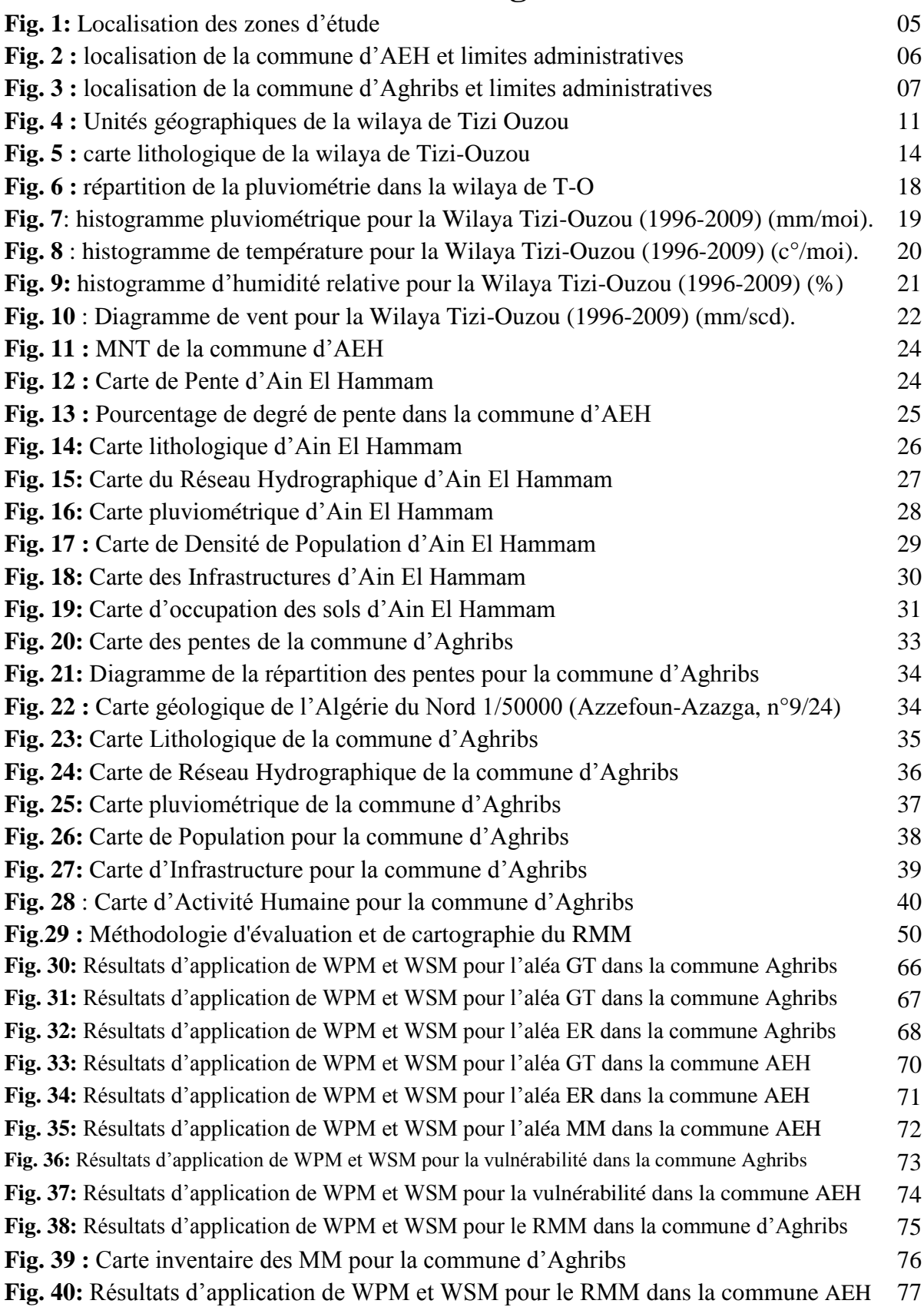

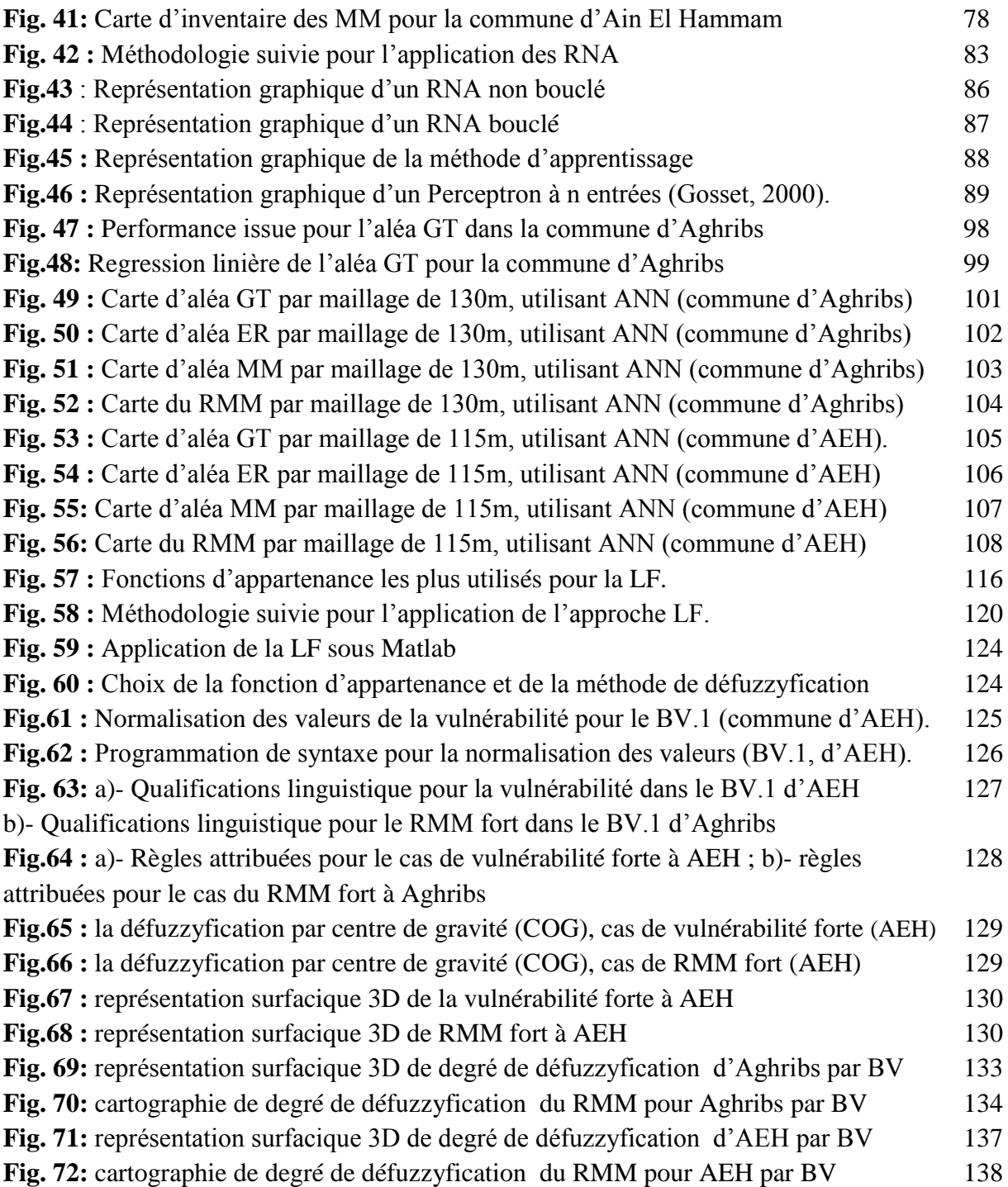

# **Liste des tableaux**

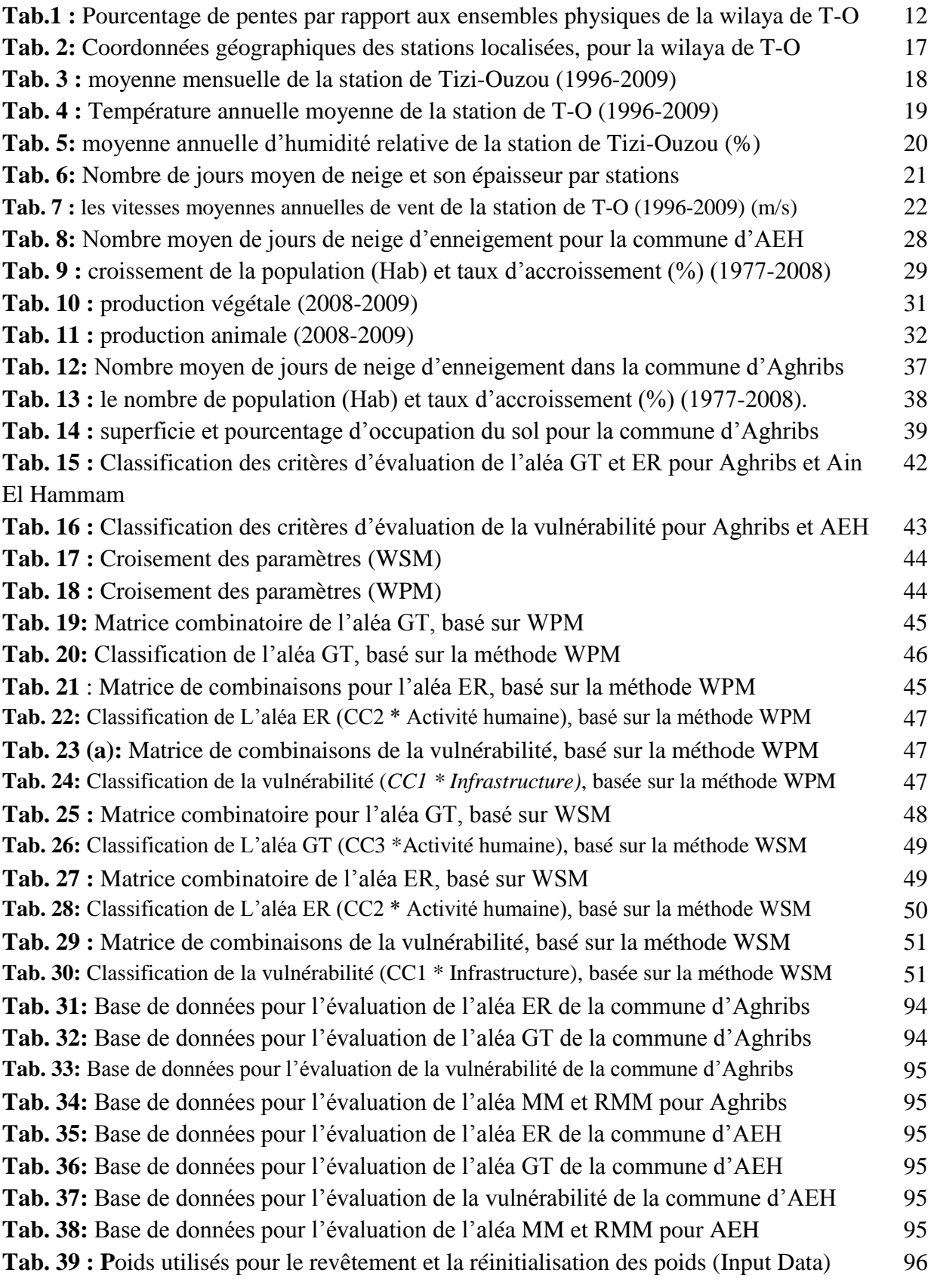

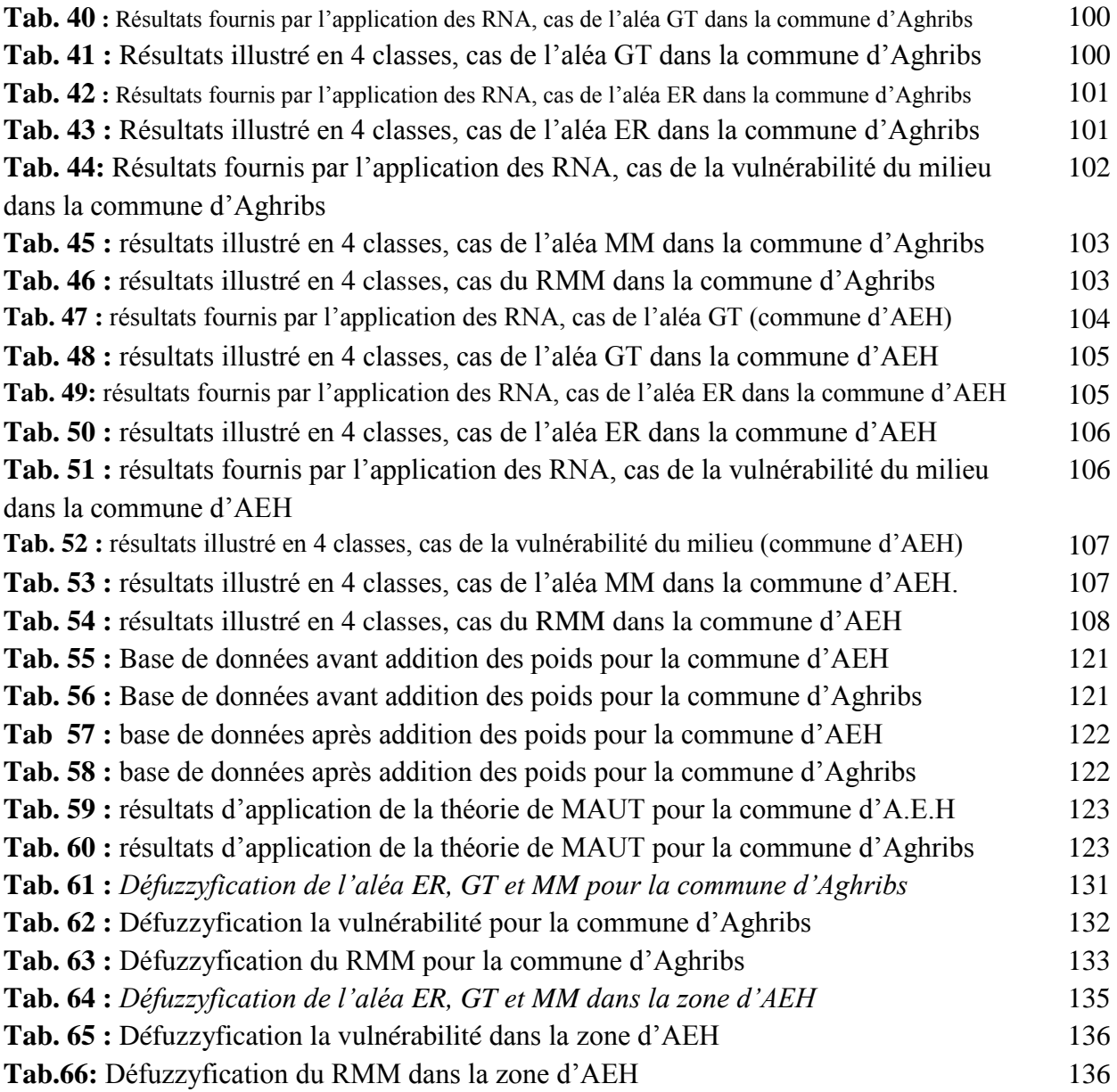

.

#### **1-PROBLEMATIQUE**

Ces dernières centennales, la cartographie des zones d'aléas mouvements de masse (MM) à fait l'objet de nombreux travaux à travers le monde, tel que Bar b., 1984; De Ploey et Cruz, 1979; Flageollet, 1984; Kuipers *et al.,* 1989; Newman *et al.,* 1978 ; Rouzeau *et al.,* 1991 ; Scanvic *et al.,* 1990; et Thouret *et al.,* 1990. Cependant, le RMM est considéré comme risque naturel majeur qui touche plusieurs zones à travers le monde, causant en effet des centaines de milliards de dollars en dommages économiques, agricultures, et patrimoines, ainsi des centaines voir même des milliers de morts et blessés chaque année (Ertan Yesilnacar and Gary J. Hunter, 2004 ; A. Yalcin et al 2014).

Par ailleurs, l'Algérie du Nord n'est pas à l'abri de ce désastre en vue de :

- la forte concentration de population,
- les terrains sont accidentés à pentes fortes,
- la lithologie tendre/cassante (calcaires, argiles, marnes…)
- la néotectonique (présence de failles visibles où cachées)
- le réseau hydrographique encaissant et large et la pluviométrie (900 et plus mm/ans)
- l'aménagement non planifié des établissements mobiliers ou publics et des travaux de déblaiement et de remblais

Ces paramètres jouent le rôle d'une gâchette pour le déclenchement de plusieurs types de Mouvement de Masse (MM) tels que les glissements de terrain (GT), les éboulements rocheux (ER), les coulées de boue, la solifluxion… et qui se manifestent dans plusieurs localisations à travers les willayas du Nord, citons, par exemple, ceux de Constantine, de Mila, de Boumerdes, d'Alger, de Tizi-Ouzou…

Cependant, les Mouvements de Masse, qui sont des phénomènes géomorphologiques touchant plusieurs localisations du tell Algérien, peuvent engendrer d'importante perte en vie humaine et des dommages conséquents aux biens et même provoquer dans certains cas des catastrophes inestimables.

Dans ce cadre de risque, notre travail à pour but de modéliser et d'évaluer le risque naturel lié aux deux types de mouvement de Masse : Glissement de terrain et Éboulement rocheux.

#### **2- METHODOLOGIE**

Pour faire face à cet événement funeste, plusieurs approches directes ou indirectes permettent une prédiction à court terme des mouvements qui se développent sur pentes (Christophe Bonnard Bull, 2006), cette prédiction peut nous renseigner sur l'état d'un versant donné afin de prendre en charge les mesures nécessaires pour faire face au risque existant (installations de différents types d'ouvrages de protection. de versant), comme elle peut nous informer sur le degré de sensibilité du versant qui peut présenter un ou plusieurs types de Mouvement de Masse et une forte vulnérabilité du milieu. Aussi, on peut souvent tirer des déductions, à long terme, sur l'état d'un versant en se basant sur les déductions à court terme.

Dans le même contexte, les méthodes d'évaluation du Risque Mouvements de Masse ont connus un essor considérable, celles-ci considèrent *l'aléa* comme la probabilité d'occurrence spatiale d'un

## INTRODUCTION GENERALE

phénomène par la manifestation de plusieurs facteurs de prédisposition environnementaux où anthropiques et la *vulnérabilité* comme étant un ensemble d'éléments de potentiel exposés à cet évènement, elle est évaluée à partir de la valeur de ces éléments (Aleotti et Chowdhury, 1999; Bui Dieu Tien et al., 2011; Chung et Fabbri, 1999; Conforti et al., 2011; Erener et Düzgün, 2008; Eshghabad et al., 2012 ; Fell et al., 2005; Glade, 2003; Guettouche, 2013).

Par conséquent, l'originalité de cette recherche réside en l'intégration de plusieurs méthodes qualitatives et quantitatives pour la modélisation et l'évaluation du Risque mouvement de masse, tel que l'analyse multicritères (AMC), la logique floue (FL), les réseaux de neurones artificiels (RNA), et le système d'information géographique (SIG) pour la cartographie des résultats achevées. La confrontation des résultats avec la réalité du terrain permettra de valider notre approche.

#### **2.1- Objectif et Hypothèses de travail :**

Fréquemment, l'analyse du RMM aide les autorités de sélectionner les sites de construction ainsi que les types de protection nécessaires dans une zone à risque (H. Gómez and T. Kavzoglu 2004) ; dans le même contexte, plusieurs approches directes ou indirectes peuvent fournir des prédictions à court terme des mouvements de masse existants sur un versant instable (de quelques jours à quelques semaines).

En effet, le présent travail vise à proposer un modèle mathématique basé sur l'utilisation de la méthode AMC, qui consiste en premier lieu à identifier les zones d'aléa mouvement de masse ; puis, la détermination des zones présentant une forte vulnérabilité ; pour conclure par la modélisation, l'évaluation et la spatialisation du risque. Cela permettra de minimiser le temps et les coûts et d'aider les autorités.

Cependant, pour l'achèvement de cet objectif plusieurs hypothèses ont été adoptées, à savoir:

- Le risque est le produit de ses composantes (aléa et vulnérabilité) suivant la loi de Bernoulli qui présume que: "le risque = l'aléa \* la vulnérabilité".

- L'aléa et la vulnérabilité sont aussi le produit de leurs composants pondérés.

- Le Risque Mouvements de Masse est la somme des risques existante, dans la zone d'étude qui sont dans ce cas le risque Éboulement rocheux et Glissement de Terrain.

- La valeur attribuée pour exprimer le Risque fort n'est pas la même dans toute la zone d'étude. De ce fait, l'application de la Logique floue (FL) pour individualiser les valeurs dans chaque BV de la zone est nécessaire.

-Finalement, la base de données établie par l'application de la théorie de l'utilité est une base floue présentant des valeurs aveugles et ambiguës. De là vient l'utilité de les filtrer et trier par l'application des réseaux de neurones artificiels (RNA).

Dans ce cadre, des études approfondies des paramètres déclenchant et favorisant les mouvements de terrain s'avèrent indispensables et constituent un préalable à toute modélisation.

#### **2.2- Paramètres utilisés pour l'application:**

L'objectif principal de ce travail était d'évaluer et de modéliser le RMM dans les deux communes, Ain El Hammam et Aghribs, tout en minimisant les coûts et le temps à travers l'utilisation des paramètres surfaciques; cependant, le RMM est lié d'une part à la présence d'un événement ou un aléa qui est la manifestation d'un phénomène géomorphologique, et d'autre part à l'existence des enjeux qui représentent l'ensemble des conséquences ou des pertes que peut subir le milieu, à savoir : des pertes en vies humaines et des dommages aux biens, à l'activité économique, aux moyens de subsistance, à l'environnement et au patrimoine. Ces conséquences sont fonction des éléments exposés et de leur vulnérabilité fréquemment exprimée en termes de degré de dégâts ; d'autant plus qu'il est souvent difficile de quantifier un niveau d'aléa, et seule la susceptibilité des terrains à un processus géomorphogénique est analysée (Fell et al, 2005, Glade, 2003, Aleotti et Chowdhury, 1999).

Pour l'achèvement de l'objectif tracé un total de quatre paramètres naturels qui conditionnent le développement et le déclenchement des MM ont été adopté tel que : la géologie, la pente, l'hydrologie, et la pluviométrie, et quatre paramètres anthropiques tels que l'activité humaine, l'activité agricole, la présence humaine (la densité de population), et l'infrastructure qui marquent à la fois les MM et la vulnérabilité du milieu. En effet, ces facteurs ont été tirés des données statistiques disponibles au niveau des différents établissements concernés tels que la DUC de T-O, la station pluviométrique de T-O, BEETB (Bureau d'étude économique et technique, Batna)…, des différentes cartes géologiques et lithologiques disponibles sur les deux zones d'étude, les images satellitaires (SPOT. 30) utilisées pour l'obtention des différentes cartes des activités humaines et le DEM (Digitale Elevation Modele de résolution de 30 m) pour acquérir les cartes des pentes et le réseau hydrographique.

La mise en relation de ces paramètres est réalisée sous les logiciels ENVI et ArcGis par l'utilisation de différentes méthodes de cartographie. Il faut noter ici que ces facteurs ne parviennent pas d'un choix au hasard, ils sont triés par rapport à leurs disponibilités, mais aussi à leur influence dans le développement et le déclenchement des MM.

#### **2.3- Chois des méthodes de modélisation et d'évaluation :**

La gestion de RMM est souvent reliée à la meilleure compréhension des mécanismes de fonctionnement de l'aléa naturel présent et de son environnement anthropique ; en effet, plusieurs études à travers le monde ont été élaborées dans ce contexte afin de mieux comprendre certains mécanismes impliqués dans l'activité des MM.

Les méthodes d'évaluation des risques ont connu un essor considérable en terme de la gestion des risques technologique ; hormis concernant les activités liées à l'aménagement et à l'utilisation du sol plusieurs travaux ont vu le jour durant ces dernières centennales dans le cadre d'évaluer les RMM par l'usage du SIG, et les modèles probabilistiques (Jaewon Choi et al., 2010), tel que, la méthode AMC

## INTRODUCTION GENERALE

« Analyse Multicritère » qui est largement utilisée surtout en couplage avec le SIG «Système Information Géographique» (RICHARD GUILLANDE et al., 1993 ; Jean-Philippe Malet et al., 2006, Florent Prunier, 2008). Par ailleurs, ces dernières décennies de nouvelles méthodes fondées par la théorie classique, ont été adoptées comme : le FL « Fuzzy Logic » (Mohamed Said Guettouche, 2012, Gilles Grandjean et al., 2006, R.A. MacMillan, 2000, Christos Chalkias, 2014), et RNA « ANN, Artificiel Neural Network » (Shivani Chauhan et al., 2010 ; M. K.Arora et al., 2014 ; Dieu Tien Bui et al., 2012).

C'est dans ce cadre que nous voulons ainsi participer à l'établissement de telles méthodes pour définir les zones à risque de MM dans le tell algérien. Tell dont les montagnes et les collines offrent une multitude de sites favorables, du fait de la prédominance de fortes pentes développées dans des roches marneuses ou argileuses, et à forte densité de population et activité humaine et agricole.

Pour cela, notre thème sera traité, sur le plan méthodologique, de deux manières différentes :

- la première est purement *qualitative* : elle part de l'analyse des différents paramètres physicohumains et géo-environnementaux du milieu naturel pour terminer par une typologie systémique de l'espace géographique; en seconde partie, on a opté à l'intégration du couplage AMC-SIG pour la cartographie du RMM et ces différents composants (l'aléa GT, l'aléa ER, aléa MM, et Vulnérabilité), pour finir par l'application du triple couplage AMC-RNA-SIG afin de minimiser et de limiter les valeurs et les zones à risque dans les zones à teste.

- la deuxième concerne l'aspect *quantitatif* : elle est axée sur l'analyse numérique et la notion de SIG-LF; Elle part d'une base de données géographique et son traitement et analyse mathématique et se termine par une typologie systémique de l'espace géographique, afin de décrire la valeur réelle que le risque doit assigner.

Le travail se terminera par une évaluation de l'apport des deux approches adoptées par la confrontation de leurs résultats. Une telle démarche peut fournir les bases nécessaires pour un éventuel développement durable.

#### **3- CHOIX DES ZONES TESTS**

Cette étude trouvera son application sur deux communes différentes de la wilaya de Tizi-Ouzou constituant ainsi le Bassin néogène Kabyle et qui fait partie de la zone intra-tello-atlasique du Nord Algérien. En effet, ces deux communes se caractérisent par la présence, dans plusieurs localisations, de mouvement de terrain sous différentes formes.

#### **3.1-Localisation de la Wilaya de Tizi-Ouzou** :

La wilaya est une zone étendue sur plus de 295793 ha, accessible de l'Ouest par la RN12 et la RN24 des wilayas de Boumerdes, Alger et Bejaia, et par la RN 25 et la RN30, de coté Sud vers la wilaya de Bouira. Elle compte 1 127 607 habitants, soit 10,5% de la population de la région Nord-centre et elle occupe le deuxième rang en terme démographique juste après Alger. Le chef-lieu de la wilaya (la ville

## INTRODUCTION GENERALE

de Tizi-Ouzou) se trouve à une centaine de Kilomètres à l'est d'Alger, la capitale. Elle est comprise entre la latitude 36° 28' et 36° 55' Nord, et la longitude 03° 45' et 04° 31' Est.

La wilaya de Tizi Ouzou est limitée au nord par la mer méditerranée, au sud par la chaine du Djurdjura, à l'est par le massif de l'Akfadou et à l'Ouest par les collines et les vallées. Administrativement, elle est limitée à l'est par la wilaya de Bejaia, à l'ouest par la wilaya de Boumerdes et au sud par la wilaya de Bouira.

Par ailleurs, les deux terrains choisis pour tester le modèle mathématique mis à l'épreuve et évaluer la fiabilité des résultats issues des différentes applications (AMC, FL, et RNA) sont Ain el Hammam et Aghrib; qui se caractérisent par le développement de ce type de mouvement en masse, à savoir les Glissements de Terrain et Les Éboulements Rocheux.

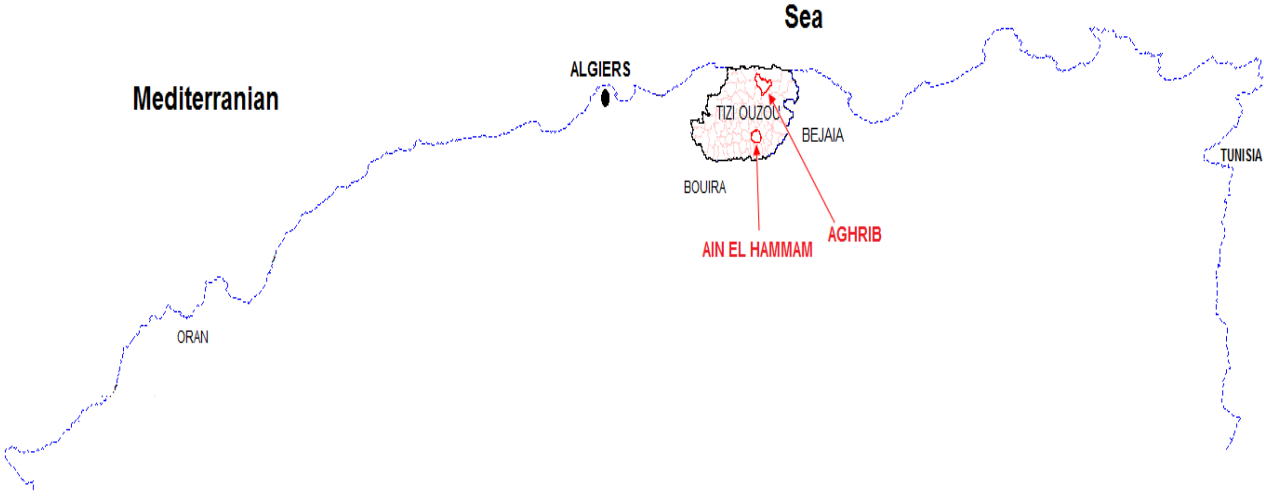

**Fig. 1: localisation des zones d'études.**

#### **3.2- Aine El Hammam :**

Le choix de la commune d'Ain El Hammam peut être justifié par la présence de plusieurs mouvements de masse qui marquent la zone, citons les Glissements de terrain de la ville d'AEH, ceux du village d'Aît Ailem et ceux du village d'Illilten ; et les éboulements rocheux du village d'Ait Ahmed et celui d'Azzrou Kellat.

La commune d'Ain El Hammam (AEH) représente le chef lieu de la daïra, elle est localisée à environ 50 Km au Sud-Est du chef lieu de la wilaya de Tizi Ouzou, abordable à partir de la RN15 et/ou de la RN71, et elle est comprise entre les coordonnées 4.18° et 4.40° de longitude Est et 36.49° et 36.66° de latitude Nord (fig.1).

Les limites territoriales de la commune sont:

Au Nord : la commune d'Ait Aggouacha ;

A l'Ouest : la commune de Beni Yenni;

Au Sud-Ouest : la commune d'Iboudrarene;

Au Sud : les communes de Yattafene et Akbil ;

Au Sud-Est : la commune d'Abi Youcef

A l'Est et Nord-Est : la commune d'Ait Yahia.

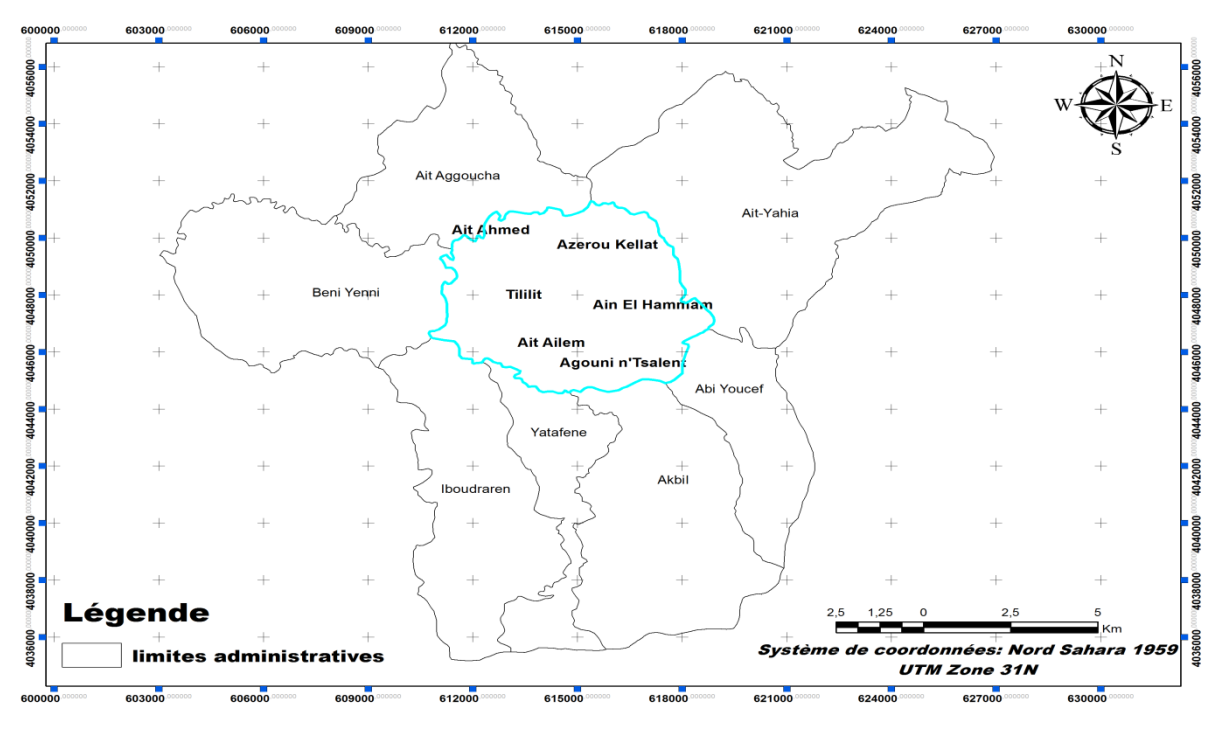

**Fig. 2 : localisation de la commune d'AEH et limites administratives.**

#### **3.3- Aghribs :**

La commune d'Aghribs constitue la deuxième zone-teste choisie, elle présente aussi plusieurs mouvements de masse dont les plus récents ont été marqués après la fameuse tempête de neige de 2012, tel que : les Glissements de Terrain et les Eboulements rocheux de la ville d'Aghribs, d'Azib bou-tmoukhar, d'Irhil Mahani, de djebel Azoumbit, d'Iagachene, d'Imekhlef, d'Ait Ouchene, de Boubkeur, d'Ait Ouamara (Tamassit) et d'Agrarag.

Par ailleurs, la commune sise à 45 km au Nord Est du chef-lieu de la wilaya de Tizi-Ouzou et à 20 km du chef-lieu de la daïra d'Azzefoun dont elle dépend administrativement. Elle et coincée entre les coordonnées 36.73° et 36.87° de latitude Nord et 4.27° et 4.47° de longitude Est, et elle est accessible à partir de la RN 71 et de la RN 73.

Administrativement Aghribs est limitée au Nord par la commune d'Azeffoun, au Nord Ouest par la commune d'Iflissen, au Sud par la commue d'Azazga, au Sud Ouest par la commune de Freha, à l'Est par la commune d'Akerrou et à l'Ouest par la commune de Timizart (fig. 2).

## INTRODUCTION GENERALE

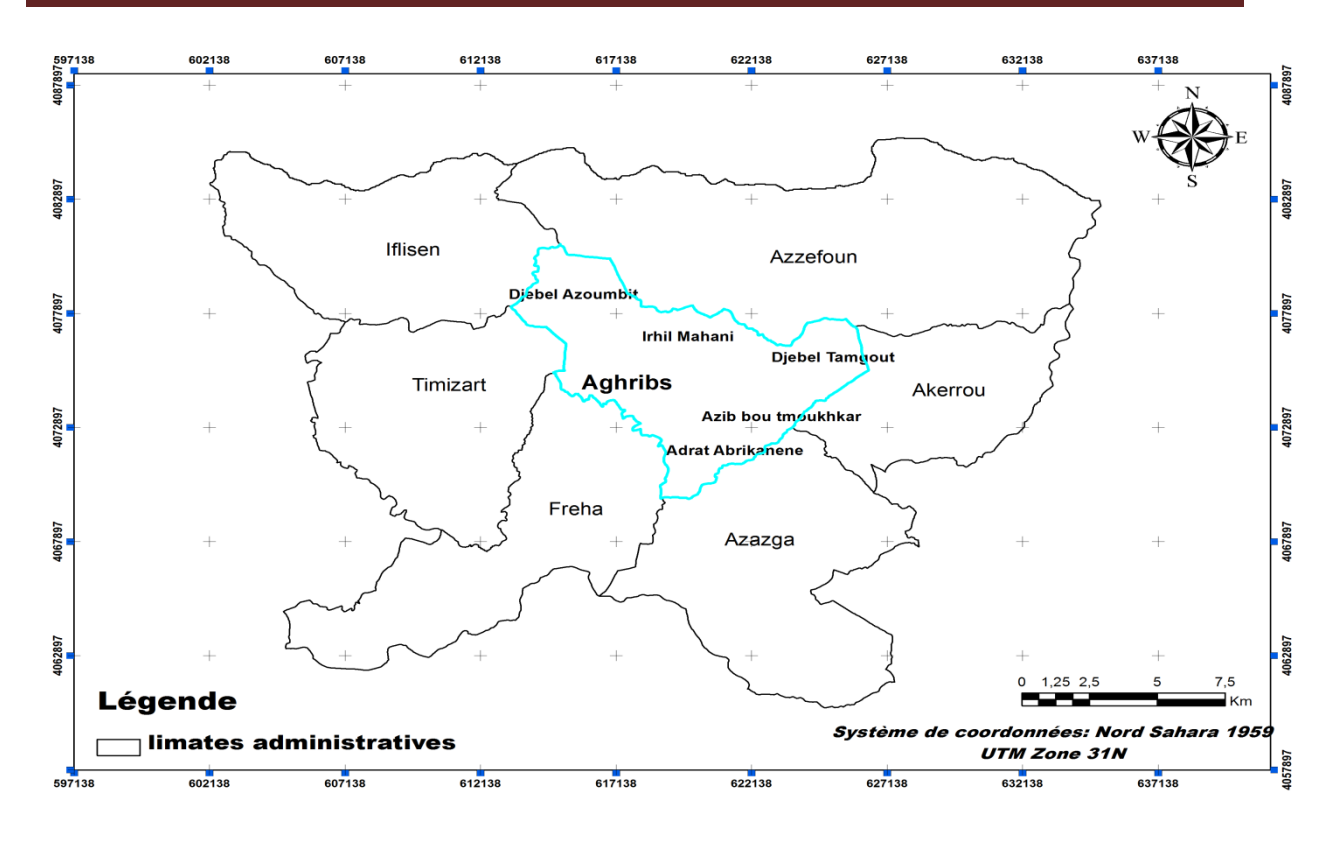

**Fig. 3 : localisation de la commune d'Aghribs et limites administratives.**

#### **4- PLAN**

Dans ce cadre méthodologique, l'étude est scindée en quatre chapitres :

**-** Le *premier chapitre* est consacré à l'analyse physico-humaine de la zone d'étude, il décrit l'aspect géomorphologique, géologique, hydrologique, pluviométrique, et anthropique des deux zones testes ainsi que les caractéristiques de leurs entourages, la wilaya de Tizi Ouzou dont elles dépendent administrativement.

- Le *deuxième chapitre* est réservé à la modélisation, l'évaluation et la cartographie du RMM dans les deux zones tests choisies, par l'intégration de l'approche AMC-SIG. Il débute par les principales définitions utilisées dans la modélisation, puis la mise au point de la formule mathématique utilisée pour finir par la représentation des résultats achevés sous forme graphique (carte d'évaluation de RMM) et la comparaison de ces résultats avec la réalité du terrain (carte inventaire de MM in situ) pour vérifier la fiabilité et l'exactitude du modèle mis en teste.

- Dans le *troisième chapitre* une application des RNA pour la clarification et le filtrage des résultats issus de l'application de la théorie de MAUT (chapitre 02) qui sont dans l'ensemble de résultats vagues et ambigus. Pour ce faire, trois étapes ont été suivies: exportation de la base de données de l'application de la MAUT, l'application des RNA, pour finir par l'affichage des résultats achevés qui seront par la suite cartographiés en utilisant le Maillage.

Le *dernier chapitre* est consacré à l'analyse par logique floue dans le but de compenser les défaillances et les ruptures que présente la méthode de la théorie de l'utilité (MAUT), comme l'imprécision des classes résultantes. Il débute par l'exportation et le traitement des bases de données issues de l'application de la MAUT par BV, puis, le choix du modèle pour la défuzzyfication, pour terminer par la représentation 3D des résultats.

La thèse se termine par une conclusion générale qui résume les résultats des travaux engagés dans le cadre de cette recherche.

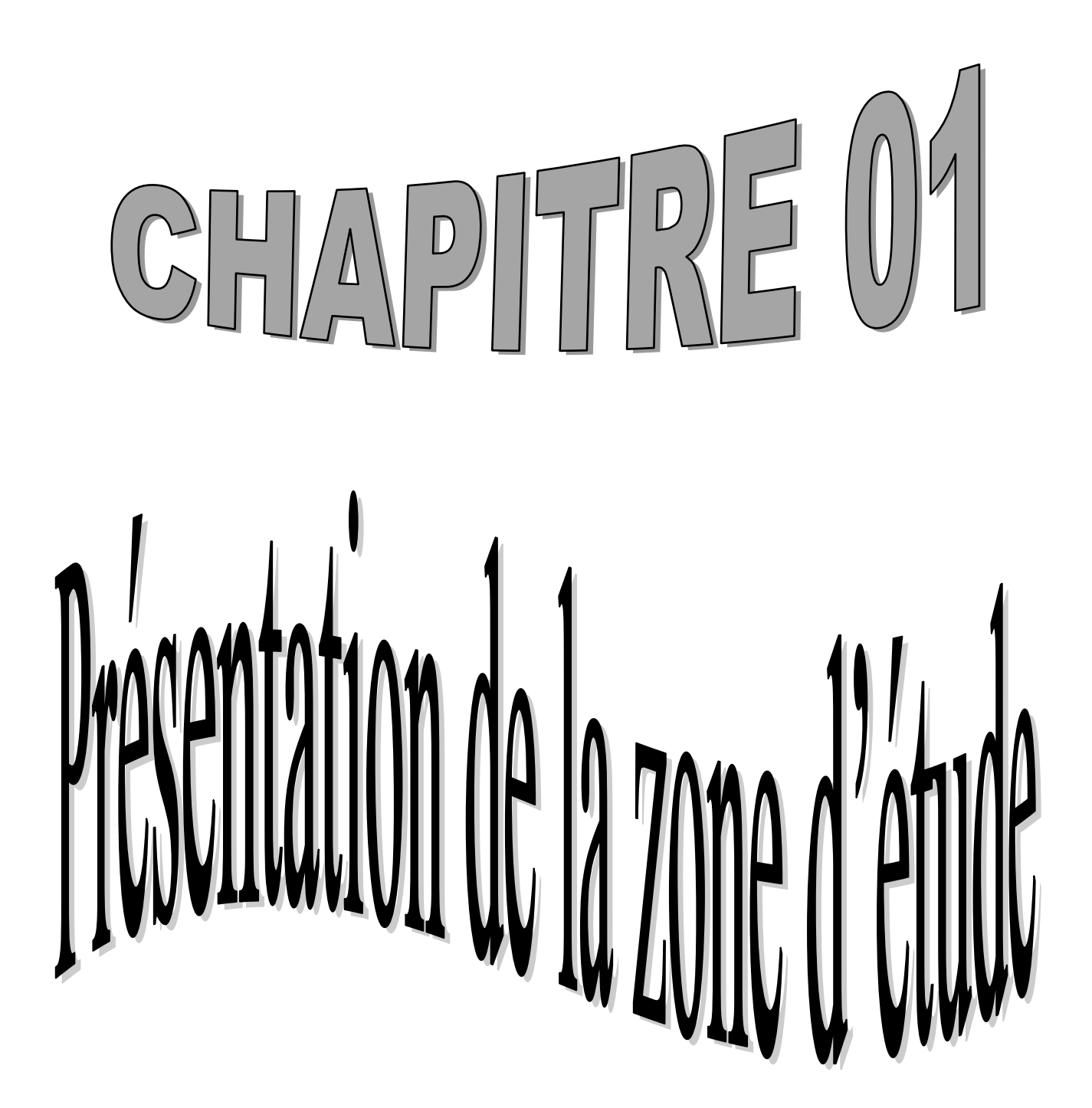

Les changements climatiques de ces dernières décennies ont affectés très profondément la géomorphologie et la géotechnique de l'environnement, ce qui donne naissance aux mots *risque*, *danger*, *hazard*, ou encore instabilité qui apparaissent régulièrement dans les publications internationales dont le sujet concerne de près ou de loin l'évaluation du risque d'instabilité des terrains (Yasser El-Shayeb, 1999) que ce soit glissements de terrain, éboulements rocheux, solifluxions, affaissements, séismes ou inondations… . Ces phénomènes constituent un handicap pour l'environnement et provoquent chaque année des pertes en vies humaines et des biens, des dommages en économie et en subsistances à travers le monde. (Esmaeil Tazik, 2014, Murat Ercanoglu, Candan Gokceoglu, 2004, K.M. Neaupane, M. Piantanakulchai, 2006, Christos Chalkias, 2014).

Par ailleurs, les bassins néogènes de l'Algérie du Nord qui se distinguent par la grande sensibilité de leurs terrains et le regroupement le plus dense de la population (Rachid BOUGDAL, 2007) ne sont pas à l'écart, surtout dans les grandes villes telles qu'Oran, Alger, Boumerdes, Tizi-Ouzou, Constantine, Annaba, qui présente aussi les plus grands MM (mouvement de masse) connus en Algérie.

Pour mettre en évidence ces phénomènes géomorphologiques, deux zones tests ont été choisies, elles font partie de la wilaya de Tizi-Ouzou. Celle-ci s'installe dans un bassin néogène faisant partie de la chaîne des Maghrébides qui s'étend sur un territoire montagneux, en pente souvent très forte (Durand-Delga, 1969).

# **1.1- Aperçue sur le domaine interne de l'Algérie**

Le domaine interne ou le socle kabyle (Kabylide) est composé de massifs cristallophylliens métamorphiques (gneiss, marbres, amphibolites, micaschistes et schistes) et d'un ensemble sédimentaire paléozoïque (Ordovicien à Carbonifère) peu métamorphique.

En outre, le premier affleurement de la dorsale kabyle en Algérie est situé au cap Ténès, ensuite dans le massif du Chenoua puis au Sud Est d'Alger où elle constitue d'importants reliefs sur plus de 125 km de long (massifs de Larba, du Bou Zegza et du Djurdjura). Elle apparaît ensuite au Nord de Constantine (Dj. Sidi Dris) et on la suit sur 90 km jusqu'au Sud d'Annaba (Zit Emba). Du point de vue lithologique, la dorsale kabyle comprend des calcaires du Lias et de l'Eocène, des dolomies du Trias au Lias inférieur et des grès du PermoTrias, elle est subdivisée du Nord au Sud en trois unités qui se différencient par le faciès et l'épaisseur des calcaires : dorsale interne, médiane et externe. Du côté sud, un contact anormal sépare la Dorsale kabyle du domaine des flyschs.

Le domaine des flyschs est constitué par des nappes de flyschs crétacés-paléogènes qui affleurent dans les zones littorales sur 800 km de long. Ces flyschs se présentent de trois manières :

- en position interne, superposée aux massifs kabyles (rétrocharriées sur les zones internes), appelés flyschs nord-kabyle.

-en position relativement externe à la bordure sud de la Dorsale kabyle (flyschs sud-kabyle

- en position très externe, sous forme de masse isolée flottant sur le Tell charriées jusqu'à une centaine de kilomètres au sud.

On distingue trois grands groupes de flyschs du Nord au Sud :

a- les flyschs mauritaniens : elles sont relativement épaisses, occupent une position interne dans le domaine des flyschs et composés d'alternances de bancs argileux, calcaires et gréseux. La série ne débute pas des radiolarites rouges du Dogger-Malm et se termine par des niveaux conglomératiques du Paléocène.

b- les flyschs massyliens : elles occupent une position externe dans le domaine des flyschs et comportent une série pélito-quartzitique d'âge Crétacé inférieur surmontée par une série pélito-micro-bréchique d'âge Crétacé supérieur.

c- les flyschs numidiens: constitués de niveaux gréseux d'âge Oligocène terminal–Aquitanien épais de plusieurs centaines de mètres qui reposent sur des argilites versicolores oligocènes.

## **1.1.1-Le relief**

Le relief est marqué par la succession et la juxtaposition de différents ensembles topographiques (fig.3):

## **1.1.1.1- La chaine côtière**

D'orientation Est-Ouest, elle se présente en forme d'arc montagneux parallèle au littoral, traversée par des dépressions synclinales. On trouve l'altitude maximale dans la partie Est de Djebel Targot **(1278 m)**. Constitue plusieurs unités telles que:

 **Massif côtier de Tigzirt** : peu accidenté ou les pentes varient entre 3 % et 25 % et une l'altitude moyenne qui ne dépasse pas 300 m.

# Chapitre 1 : Présentation de la zone d'étude

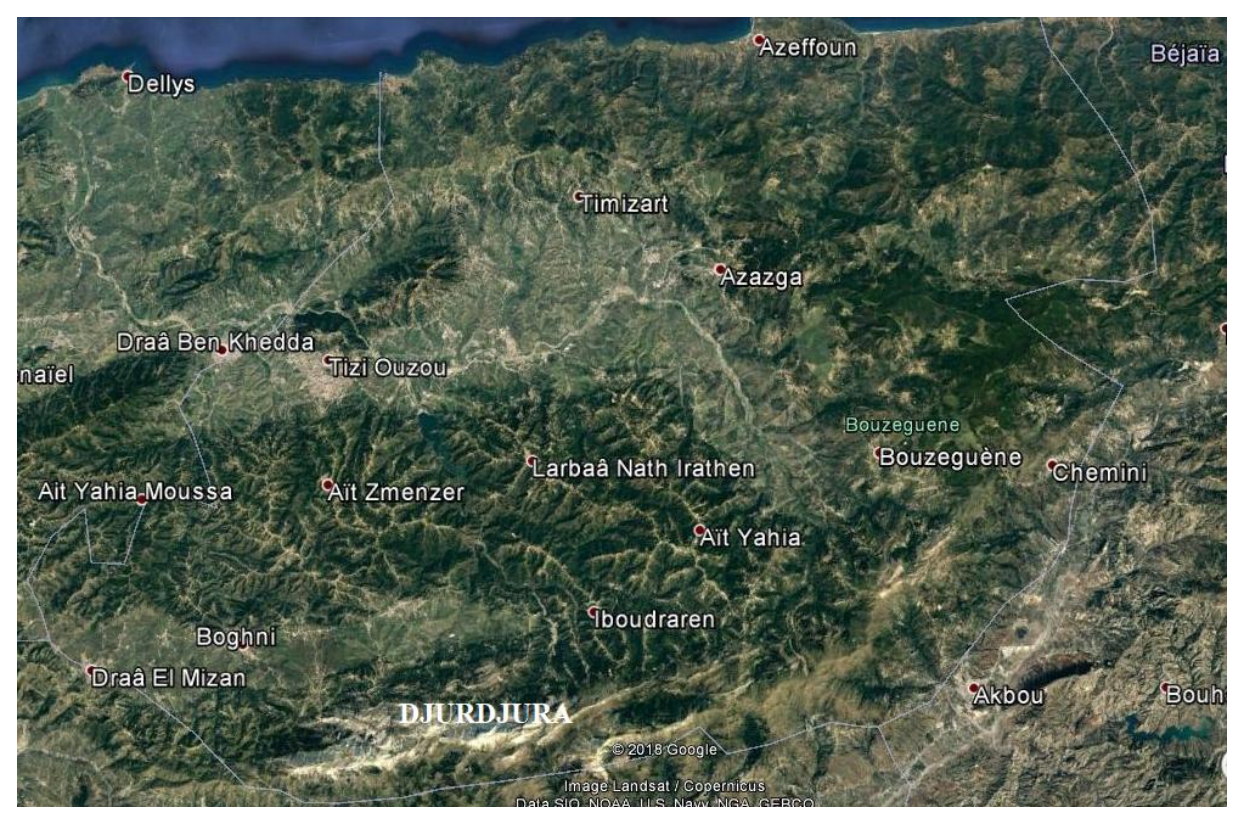

**Fig.4 - Unités géographiques de la wilaya de Tizi Ouzou**

- **Massif d'Azzefoune**: occupe la partie Nord-est de la wilaya, il est accidenté dominé en pentes supérieures à 12.5 % à l'exception de l'embouchure des petits oueds côtiers (oued S**i** Ahme**d** Youcef)
- **Zone collinaire d'Azazga**: Elle présente une topographie accidentée, d'altitude qui varie entre 200 et 800 m. Elle est constituée de la sous-zone de la région d'Azazga et de celle de la forêt de Béni**-**Ghorbi*.*

## **1.1.1.2- La vallée de l'oued Sebaou**

L'oued Sebaou coule d'Est en Ouest entre le massif montagneux de la grande Kabylie et la chaîne côtière, traversant une large vallée marquée par un relief peu accidenté en pente inférieure à 12.5 % et des altitudes inférieures à 300 m. Cette régularité topographique est cependant brisée par Djebel Aïssa Mimoun au Nord-est de Tizi-Ouzou. Les structures géomorphologiques présentent des nuances naturelles entre le Haut-Sebaou où l'on rencontre des terrasses étagées et des terrasses emboîtées en Bas-Sebaou.

#### **1.1.1.3- Le massif de grande Kabylie**

C'est un vaste ensemble découpé par d'étroites vallées incisées, bordé au nord par la vallée de l'oued *Sebaou* et au sud par la chaîne du Djurdjura, où on trouve les pentes dépassant 20 %. L'altitude de ce massif varie entre 600 et 1300 m avec un point culminant à Tirourda de 1395 m. Au pied de ce massif s'étendent des collines argileuses, appelées communément Touares*.*

### **1.1.1.4- La zone collinaire de Tizi-Guenif**

Cette zone est constituée de terrains gréseux à intercalations marneuses, localisée dans la partie Sud-ouest de la wilaya, et caractérisé par un relief mamelonné dont l'altitude moyenne est entre 400 et 500 m, alors que les pentes sont comprises entre 12.5 et 25 %.

### **1.1.1.5- La dépression de Draà El Mizan**

C'est une étroite vallée comprise entre le massif montagneux de grande Kabylie et la terminaison occidentale de la chaîne de Djurdjura où les pentes ne dépassent pas 12.5 % et d'attitude moyenne de l'ordre de 350 m.

### **1.1.1.6- La chaine du Djurdjura :**

Cet important massif montagneux constitue la limite Sud de la wilaya, qui joue le rôle de barrière naturelle caractérisée par une succession de crêtes calcaires très découpées. Cette zone se déploie d'Ouest en Est, elle est caractérisée par une altitude moyenne de 2000 m et des pentes fortes à très fortes supérieures à 40%. Le point le plus élevé de la wilaya de Tizi-Ouzou se situe sur cette chaîne, plus précisément à Ras-Timedouine, à une altitude de 2305m.

## **1.1.2- Les Pentes** :

Le facteur pente combiné à d'autres composants du milieu (l'occupation du sol, la lithologie, l'hydrologie, la pluviométrie, etc...) représente le facteur prépondérant dans l'estimation de la sensibilité des terres à l'érosion hydrique, les glissements de terrain, l'éboulement rocheux, les coulées de boue, la solifluxion…

| Ensembles physiques | Pente (en $\%$ ) | Pourcentage par rapport à la superficie<br>totale de la Wilaya |
|---------------------|------------------|----------------------------------------------------------------|
| Plaines             | $0$ à 3          | 6.24                                                           |
| Bas piémonts        | 3 à 12,5         | 10,50                                                          |

**Tab.1 :** pourcentage de pentes par rapport aux ensembles physiques de la wilaya de T-O.

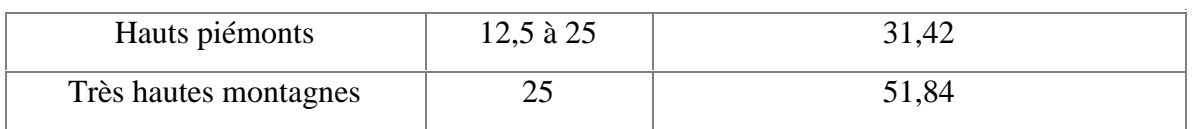

# Chapitre 1 : Présentation de la zone d'étude

Source: monographie de la wilaya.

La lecture du tableau 01 représentant les pentes pour la wilaya de Tizi-Ouzou montre que plus de 83% du territoire de la wilaya est composé de terrains "difficiles" à pentes fortes et très fortes où 51.84% de la surface de la wilaya est présentée par des pentes très fort > 25%, en revanche les pentes faibles (0 à 3%) ne présentent que 6.24% de la surface totale. En effet, cette dernière se situe essentiellement dans la vallée de l'oued Sebaou et la dépression de Draa el Mizane.

Par ailleurs, selon une étude faite par la CENEAP, 55 communes sont classées à prédominance de terrain ayant une pente forte (> 25% du territoire de la willaya).

En conclusion, on peut dire que la wilaya de Tizi-Ouzou s'étend sur un territoire très accidenté, dominé par des ensembles montagneux, cette difficulté des terrains traduit les différentes localisations des MM existant dans la Wilaya ainsi que l'importance d'utiliser ce facteur pour l'évaluation et l'estimation de ces derniers.

## **1.1.3- Géologie et Lithologie :**

La wilaya de Tizi-Ouzou se situe dans la chaîne nord atlasique, plus précisément dans le Tell septentrional qui présente une structure particulièrement complexe et diversifiée où les différentes formations sédimentaires ont subi des déformations tectoniques dues aux mouvements orogéniques alpins de la fin de l'ère tertiaire et quaternaire. Cette tectonique cassante est particulièrement marquée par la présence d'importantes failles dans la partie sud de la wilaya, qui correspondent à la terminaison occidentale de la chaîne de Djurdjura.

Pour la géologie de la wilaya, nous ne distinguons que les formations géologiques qui se présentent principalement dans 3 grandes catégories de reliefs (fig. 3)

#### **1.1.3.1- La chaine côtière**

Elle forme un vaste synclinal parallèle à la mer que l'on peut suivre de la Mitidja jusqu'à Akfadou, constituée essentiellement de terrain oligo-miocène.

#### **1.1.3.2- le massif central métamorphique**

Ils présentent des terrains cristallophylliens d'âge primaire constitués d'une série métamorphique de schistes satinés et des micaschistes recouvrent des gneiss jusqu'à la pegmatite d'âge primaire, des taches de calcaire métamorphique sont aussi présentes, remarquable tout au long de la route Larbaa Nath Irathen - Ain-El Hammam.

-Les phyllades et les schistes fossilifères qui sont échappés au métamorphisme occupent une étendue au niveau de l'oued Stita.

-les micaschistes supérieurs dominés par le faciès de schistes satinés que l'on rencontre au niveau de la région de Ain-El Hammam.

- -Les micaschistes inférieurs
- -Le massif de granite intrusif de Sidi Ali Bounab qui recoupe des gneiss.
- -Les gneiss œillets passent au niveau d'Ait Frah et de Bellias aux pegmatites non schisteuses.

#### **1.1.3.3 - Les dépôts alluvionnaires du quaternaire**

Ils reposent sur un substratum tertiaire de marnes éocène, elle forme la plaine alluviale de l'Ouest Sebaou présentant une dépression qui s'étend d'Est en Ouest entre Freha et Tadmait et du Nord au Sud entre la chaîne côtière et le massif central Kabyle.

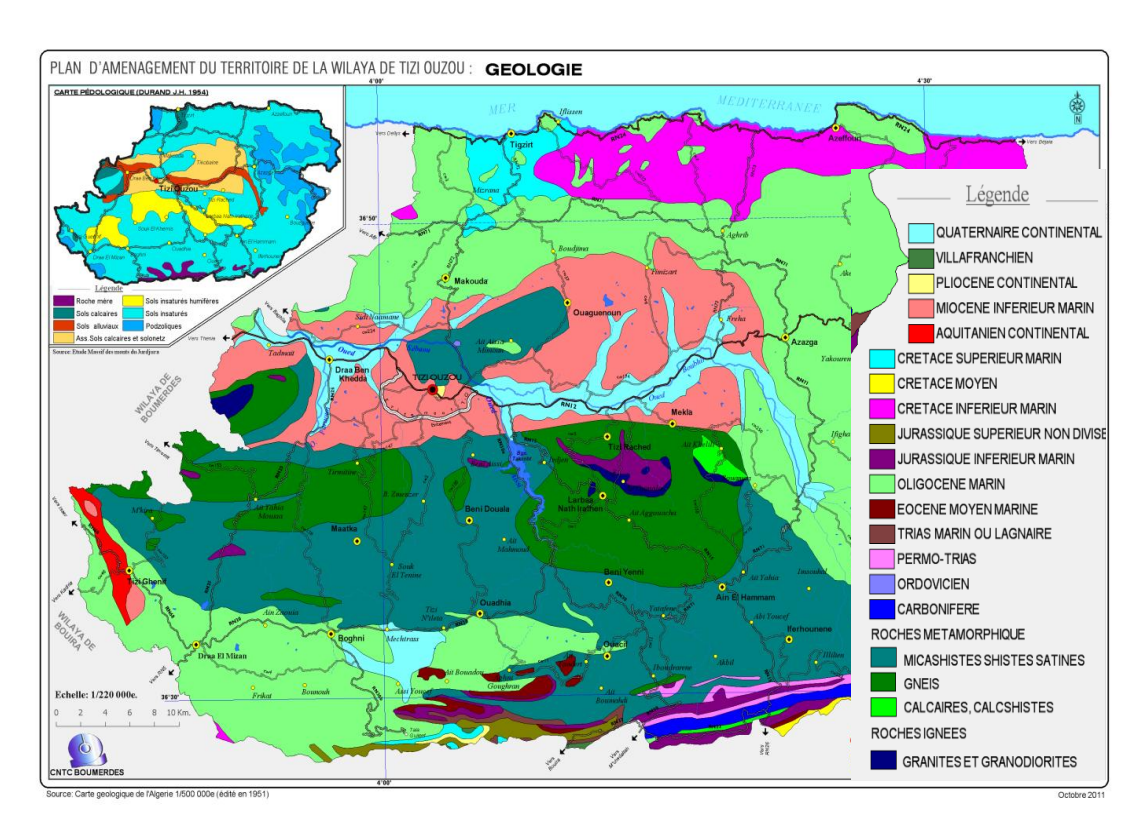

#### **Fig .5 : Carte lithologique de la wilaya de Tizi-Ouzou. (**Source : PAW T-O. 2012).

Selon la carte lithologique établie par BNEDER (PAW T-O 2012), plus de la moitié de la wilaya repose sur les argiles et les marnes qui occupent de vastes superficies. Paradoxalement les grés et les schistes représentent près de 30% du total de la wilaya, et le reste est composé d'Alluvions quaternaires le long des vallées, d'Éboulis, de Calcaires, et de micaschistes.

Les argiles sahéliennes : elles sont constituées d'argile marneuse qui occupe la partie du bassin miocène de l'oued Sebaou sur la rive droite Tamda et Freha, et la partie basse de la dépression de Tizi-Ouzou entre l'oued Aïssa et l'oued Bougdoura. Cette formation repose directement sur des marnes carténiennes, ils sont des sols lourds, hydromorphes. Cette formation peut être décortiquée en 07 sous groupes de formations argileuses :

- *Les argiles et les grés du numédien inférieur :* qui repose sur des argiles verdâtres, intercalées par des petits lits de grès, elles sont d'épaisseur variable qui donne lieu à un terrain argileux où les glissements de terrain et les coulées de boue sont fréquents. Elles occupent les dépressions de Draà El Mizan*,* de Boghni et de l'oued Boubhir.
- *Les marnes du carténien :* Ces marnes constituent un sol raviné et dénudé, formant des talus abrupts, ou les couches intérieures passent insensiblement à des grès tendres, ils occupent la majeure partie de la dépression du Sebaou, notamment dans la région des Béni Djennad El Gharb. En revanche, dans la partie Sud-est de la wilaya, c'est surtout les dépôts marneux de l'oligocène qui dominent, ces dépôts sont constitués de marnes très tendres, cela peut être explique par l'abondance de nombreux glissements de terrain tels qu'« Ait Ferah ainsi qu'à l'Est de Takoucht'.
- *Les alluvions récentes :* ils sont constitués par les dépôts limoneux des crues des oueds Sebaou et Aïssi, ce qui donne naissance à des sols épais et riches.
- *Les alluvions anciennes :* ils sont représentés par des terrasses caillouteuses et limoneuses, qui constituent des dépôts trouvés tout au long de la bordure de l'ouest d'Azzefoune formant la plaine qui s'étend de part et d'autre de l'embouchure de l'oued Mleta, et on les rencontre également dans une partie de la vallée Sebaou.
- *Les éboulis :* ils sont généralement gréseux et proviennent des reliefs constitués de grés numidien.
- *Les calcaires :* situé dans la partie sud de la wilaya, dont le lias calcaire se compose de calcaire compact et dont certains bancs sont dolomitiques (dures). C'est l'un des principaux dépôts de la chaîne de Djurdjura, localisé au niveau des Djebels Ras Timediouine, Azrou Ougounane et Azrou Nat'hor.
- *Les grés du numidien :* Ces dépôts occupent surtout les régions forestières, étalés sur de grandes surfaces aux pieds des masses rocheuses.

## **1.1.4- L'Hydrologie**

Le territoire de la wilaya est dominé par un réseau hydrographique composé d'un chevelu dense, bien hiérarchisé, et dont la majorité des oueds sont encaissé et présentant un régime irrégulier pendant toute l'année, mais ils sont souvent en crue ; ce réseau et marqué principalement par l'Oued Sebaou qui recueille à travers ses affluents l'essentiel des eaux en provenance du Djurdjura. En parallèle, on trouve plusieurs qui coupent ce territoire, mais qui sont moins important tel que : Assif n'Boubehir, Oued Djemaa, Oued-Bougdoura, Assif-Ousserdhoun, Assif-El Hammam, Oued-Aissi, oued Ksari, et oued Rabta.

Par ailleurs, la wilaya sise entre deux grands BV selon la subdivision de l'ANRH: le BV côtiers Algérois (code : 02) qui est largement dominant, et se subdivise en huit sous bassins versants qui sont :

- 1) Cotier Tigzirt ; code 02 08
- 2) Côtier Cap Sigli ; code 02 09
- 3) Oued Sebaou amont : code 02 15
- 4) Oued Sebaou rebta code 02 16
- 5) Sebaou sebt code 02 18
- 6) Sebaou maritime code 02 20
- 7) Oued Aissi code 02 17
- 8) Oued Bougdoura code 02 19

Et le BV d'Isser (code: 09) : qui est d'une inférieure superficie et n'occupe qu'une infime partie du territoire de la wilaya, et qui est représenté que par le sous BV d'Isser maritime, code 09 05.

## **1.1.5- Le Climat**

L'analyse climatique dans notre cas est indispensable; Elle permet en effet de faire ressortir les paramètres qui favorisent le développement des MM et qui jouent le rôle d'une gâchette pour le déclenchement combiné à d'autres facteurs physico-humains ou physicoenvironnementaux du milieu. Pour l'achèvement de ce but une base de données a été construite à l'aide de déférents documents recueillez des établissements concernés et synthétisés à partir des documents analytiques, statistiques et cartographiques.

#### **1-1.5.1- Localisation des déférentes stations climatiques**

En tous, des neuf (09) stations climatiques sont retenues pour la wilaya de T-O (tab. 2) réparti sur tout le territoire de cette dernière.

| <b>Stations</b>     | Longitude                   | <b>Latitude Nord</b> | Altitude (en m)   |
|---------------------|-----------------------------|----------------------|-------------------|
| Draa-Ben-Khedda     | 3°57'E                      | $36^{\circ} 44'$     | 48 m              |
| Tigzirt             | $4^{\circ}$ 7' E            | $36^{\circ} 52'$     | 109 <sub>m</sub>  |
| Cap Corbelin        | $4^{\circ}$ 25' E           | $36^{\circ} 57'$     | $145 \text{ m}$   |
| Tizi-Ouzou          | $4^{\circ}3$ <sup>t</sup> E | $36^{\circ} 43'$     | $222 \text{ m}$   |
| Azazga              | $4^{\circ}$ 25' E           | $36^{\circ} 45'$     | $432 \text{ m}$   |
| Aghribs             | $4^{\circ}$ 19'E            | $36^{\circ} 48'$     | $730 \text{ m}$   |
| Yakouren            | $4^{\circ}$ 25' E           | $36^{\circ} 45'$     | 825 m             |
| Larbaa-Nath-Irathen | $4^{\circ}$ 13'E            | $36^{\circ} 35'$     | 942 m             |
| Ain-El Hammam       | $4^{\circ}$ 13'E            | $36^{\circ} 35'$     | $1.100 \text{ m}$ |

**Tab. 2: Coordonnées géographiques des stations localisées, pour la wilaya de T-O**.

Source : station pluviométrique de la Wilaya de T-O

#### **1.1.5.2- La pluviométrie**

La pluviométrie est un facteur qui rassemble plusieurs sous facteurs (paramètres) qui jouent un rôle très important dans le développement et le déclenchement de MM, tel est le cas de l'humidité et l'Erosivité qui dépend essentiellement de sa hauteur et de son intensité, de ce point de vue, une analyse approfondie des données pluviométriques a été effectuée afin de mieux comprendre la répartition et le rôle de ce facteur primordial pour le déclenchement et la croissance des MM dans notre zone d'étude.

D'une manière générale, la répartition des pluies en Algérie obéit à certaines lois comme celle de P. SELTZER (1946), qui prétend que la hauteur des pluies augmente avec l'altitude, elle croit d'Ouest en Est, et elle diminue au fur et à mesure que l'on s'éloigne du littoral. En parallèle, la lecture de la carte pluviométrique d'une part, établit par CNTC Boumerdes à partir des données de L'ANRH de la wilaya de Tizi-Ouzou (fig. 4), montre que la wilaya de T-O est une région très pluvieuse avec une pluviométrie minime de 700 mm/an et un maximum de + de 1200 mm/an. Par ailleurs, elle peut être subdivisée en deux grandes parties selon la répartition de densité de la pluie, la zone côtière et la partie S-E de la wilaya avec une pluviométrie forte (plus de 900 mm/an), et la partie centrale et S-O avec une pluviométrie moins intense entre 700 et 900 mm/an. Plus précisément, seules les zones de basses altitudes représentées par la dépression de Draa el Mizane et la vallée du Sebaou sont les moins

arrosées. En effet, dans la dépression de Draa el Mizane, il pleut en moyenne entre 700 et 800 mm de pluie par an, alors que le long de la vallée de Sébaou on enregistre en moyenne entre 800 et 900 mm de pluie par an. Alors que sur les plus hauts sommets du Djurdjura et de l'Akfadou, il pleut entre 1100 et 1200 mm par an.

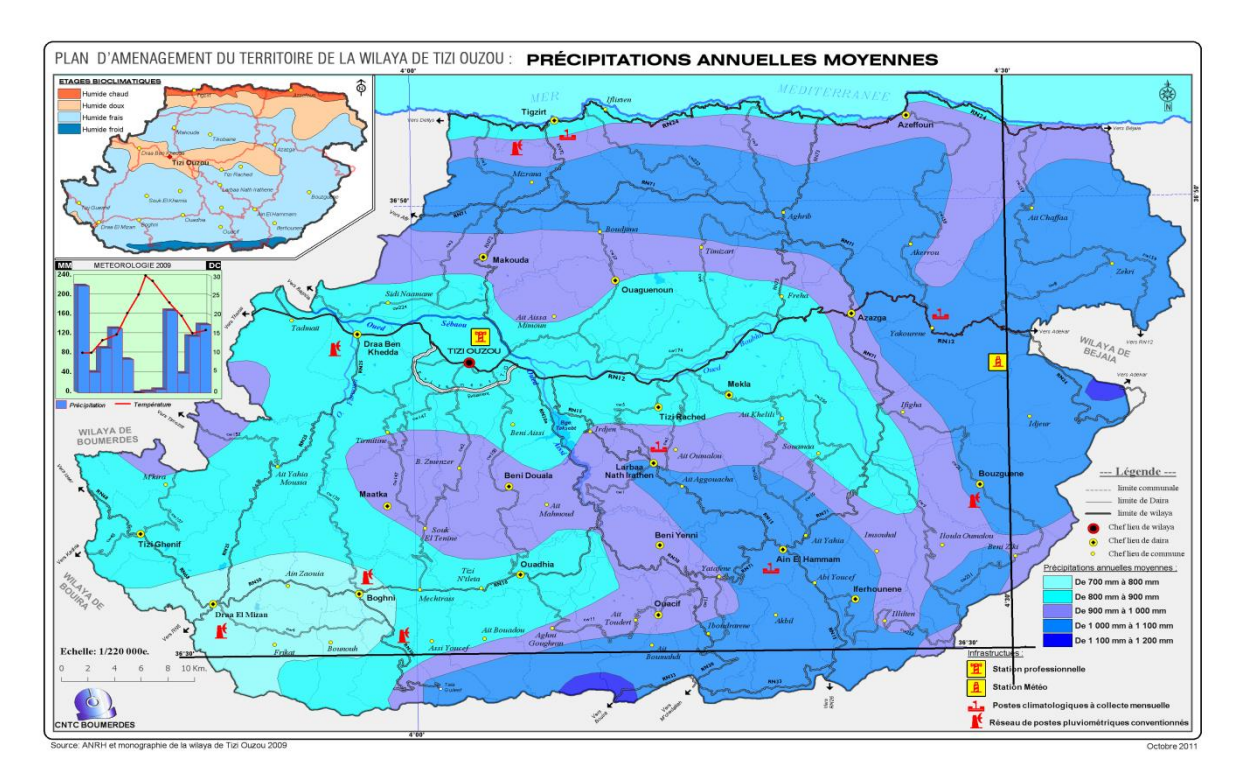

**Fig. 6 : répartition de la pluviométrie dans la wilaya de T-O.** (Source : PAW T-O. 2012)

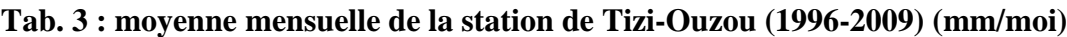

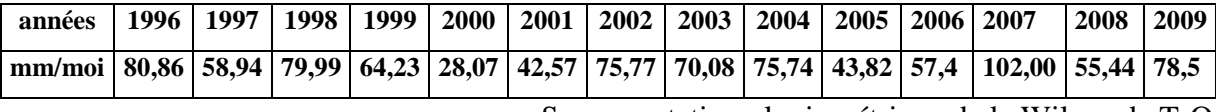

Source : station pluviométrique de la Wilaya de T-O

L'analyse et l'interprétation du tableau 3 et la figure 7 qui représentent moyenne mensuelle des pluies pour la Wilaya Tizi-Ouzou entre 1996-2009 en mm/moi montrent une perturbation des pluies durant ces années avec des années très pluvieuses 2007 avec 102 mm/moi et 70.08 mm/moi en 2003, et des années moyennement pluvieuses avec une valeur de 58.94 mm/moi en 1997 et de 34.23 mm/moi en 1999, ainsi que des années de sécheresse surtout en 2000 où en a marqué que 28.07 mm/moi et en 2001 avec 42.57 mm/moi.

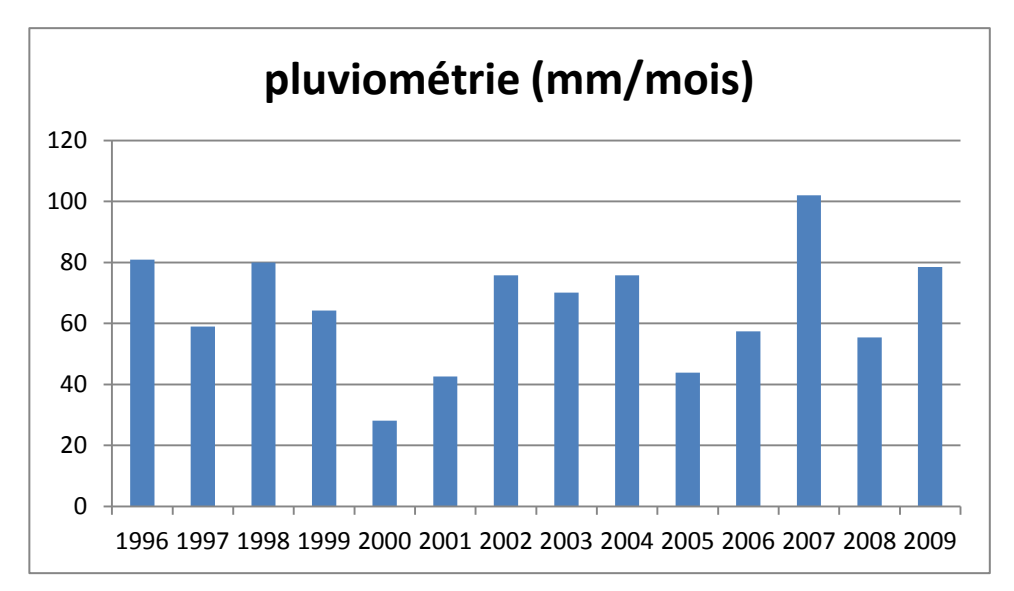

**fig. 7 : histogramme pluviométrique de la station de Tizi-Ouzou (1996-2009) (mm/moi).**

#### **1.1.5.3 - Les températures :**

La wilaya de T-O sise dans la partie Nord centrale d'Afrique qui se caractérise par un climat humide avec des températures basses et un climat frais et modéré pondant toute l'année ; cependant, une analyse statistique a été élaborée afin de porter plus de lumière sur le cas de zone d'étude.

**Tab. 4 : Température annuelle moyenne de la station de T-O (1996-2009) (C°/an)**

|                    |                                                                                                    |  |  |  | 1996   1997   1998   1999   2000   2001   2002   2003   2004   2005   2006   2007   2008   2009 |  |  |  |  |
|--------------------|----------------------------------------------------------------------------------------------------|--|--|--|-------------------------------------------------------------------------------------------------|--|--|--|--|
| $T^{\circ}$ Mov/an | <b>mini</b>   12,9   13,6   12,9   13,8   13,4   13,8   13,4   14,6   13,5   12,8   14,1   13,5   13,2   12,1 |  |  |  |                                                                                                 |  |  |  |  |
| $T^{\circ}$ Mov/an | <b>MAX</b> 23.5 25.0 24.0 24.9 25.5 25.4 24.7 25.0 24.4 24.3 25.8 24.4 24.7 24.9                              |  |  |  |                                                                                                 |  |  |  |  |

Source : station pluviométrique de la Wilaya de T-O

Le tableau 4 résume les données de températures annuelles de la wilaya de Tizi-Ouzou (max, min, et la moyenne) entre 1996 et 2009 ; l'interprétation et l'analyse de ces données et ceux d'histogramme 3 (fig.8) montre dans l'ensemble que les températures sont plus au moins modérée et en harmonies durant toutes les années, prenant par exemple en 2000 une température maximum de 25.5 et minimum de 13.4, et d'autre part pour l'année 2009 les températures été de 24.9 en max, de 12.1 en min.

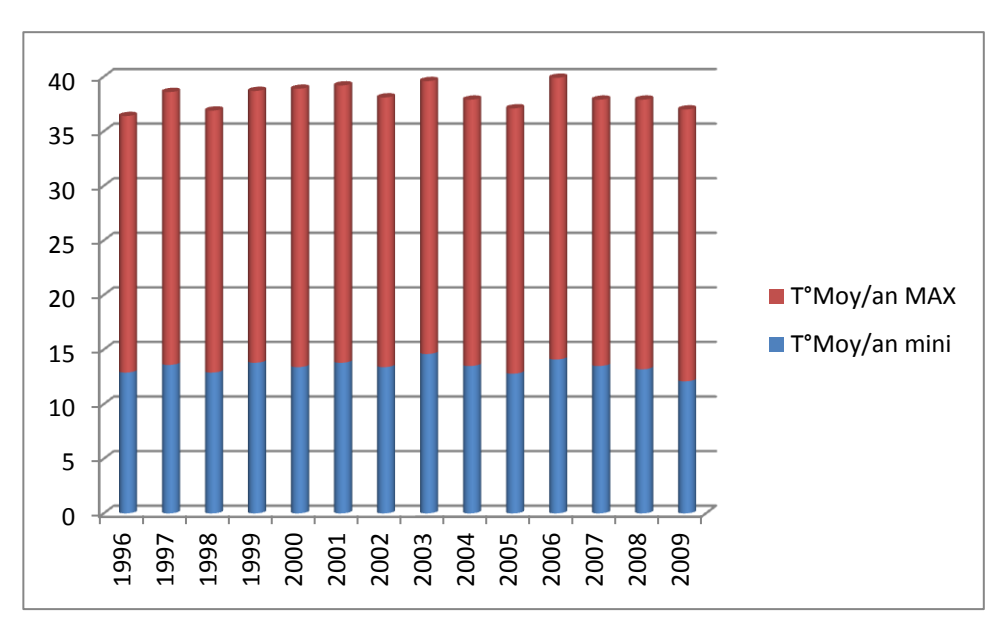

**Fig. 8 : histogramme de température de la station de Tizi-Ouzou (1996-2009) (c°/moi).**

### **1.1.5.4- L'humidité**

Un paramètre qui n'est pas vraiment obligatoire pour notre cas d'étude, mais non pèche qu'il joue un rôle appréciable dans la distribution du couvert végétal et son évolution, ainsi l'analyse des données disponibles sont présentées dans le tableau 6 :

**Tab. 5: moyenne annuelle d'humidité relative de la station de Tizi-Ouzou (%/ans)**

| année               |        |    | 1996   1997   1998   1999   2000   2001   2002   2003   2004   2005   2006   2007   2008   2009 |    |    |    |    |    |    |    |    |    |    |    |     |
|---------------------|--------|----|-------------------------------------------------------------------------------------------------|----|----|----|----|----|----|----|----|----|----|----|-----|
| Humidité moy        | $en\%$ | 68 | 65                                                                                              | 69 | 68 | 66 | 66 | 63 | 46 | 71 | 72 | 69 | 76 | 73 | 70  |
| <b>HUM/moy mini</b> | $en\%$ | 44 | 41                                                                                              | 46 | 45 | 41 | 41 | 46 | 89 | 47 | 47 | 43 | 52 | 44 | 61  |
| Hum/moy Max         | $en\%$ | 88 | 86                                                                                              | 88 | 87 | 86 | 84 | 88 | 81 | 89 | 91 | 89 | 95 | 91 | 121 |

Source : station pluviométrique de la Wilaya de T-O

Le tableau 5 et l'histogramme 3 (fig. 9) montrent la variation des moyennes annuelles de l'humidité dans la wilaya de T-O entre 1996 et 2009, l'interprétation et l'analyse de ces derniers indiquent une forte perturbation des variations des valeurs de l'humidité où les maxima sont atteints en 2007 par une valeur de 76%, et les minima de 46% en 2003.

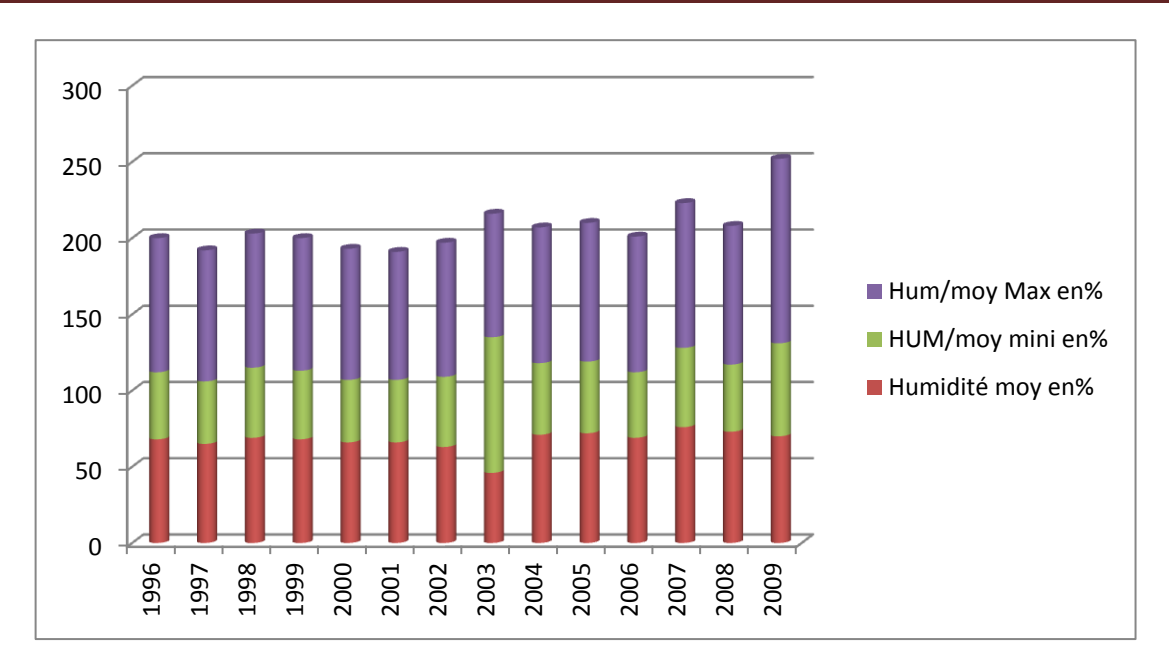

Chapitre 1 : Présentation de la zone d'étude

**Fig.9 : histogramme de l'humidité relative de la station de Tizi-Ouzou (1996-2009) (%).**

### **1.1.5.5- La neige**

La neige joue un rôle régulateur du ruissellement et influe favorablement l'alimentation des eaux souterraines, en raison de son infiltration lente et profonde dans le sol, ainsi elle joue un rôle très important dans l'alimentation des oueds. En conséquent, elle représente un effet négatif sur la protection des versants, enjoindront ainsi le déclenchement des MM.

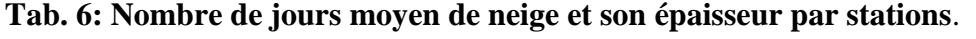

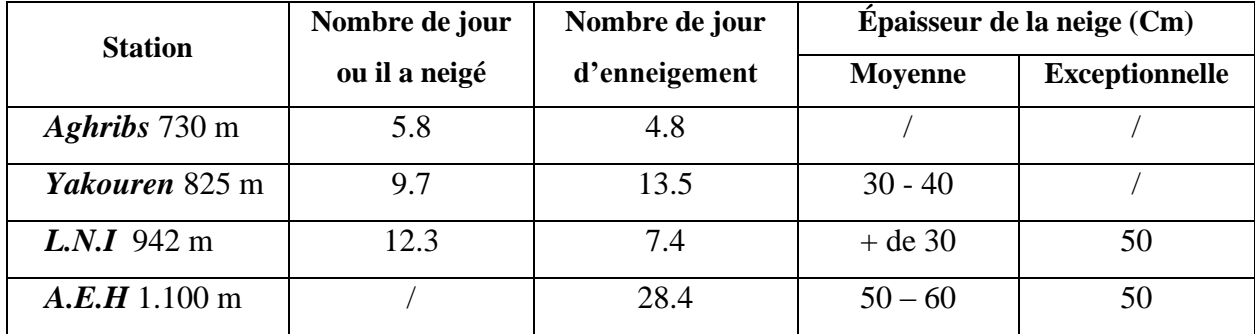

Source : station pluviométrique de la Wilaya de T-O

L'interprétation des données du tableau ci-dessus montre que le nombre de jours enneigé varie selon l'altitude ; plus précisément, la comparaison entre les deux stations de nos zones à test Aghribs 730M et A.E.H 1100M montre que le nombre de jours d'enneigement est de 4.8 pour la première station et de 28.4 pour la deuxième avec une épaisseur moyenne de 50 à 60cm.

## **1.1.5.6- Le vent**

L'action mécanique du vent a un effet négatif sur la stabilité des arbres qui ont un effet direct sur l'instabilité des versants, par ailleurs l'analyse et l'interprétation de ce facteur s'avère indispensable.

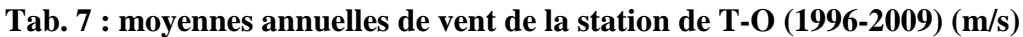

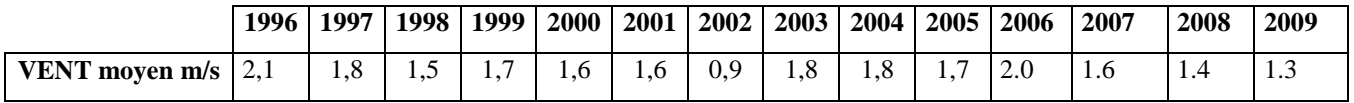

Source : station pluviométrique de la Wilaya de T-O

Généralement les directions des vents prédominent dans la wilaya de T-O sont d'Ouest et du Nord-Ouest. Hormis, on trouve des directions à tendance Sud, Sud-Est, Sud et Sud-Ouest qui sont moins fréquents, et parfois de directions Nord-Est, est et Sud-Est.

Par ailleurs les vitesses moyennes annuelles sont plus au moins faible à modéré entre 1996 et 2009 (tab. 7 et diag. 4) avec une vitesse minime de 0.9 m/s en 2002, et un max de 2.1 en 1996.

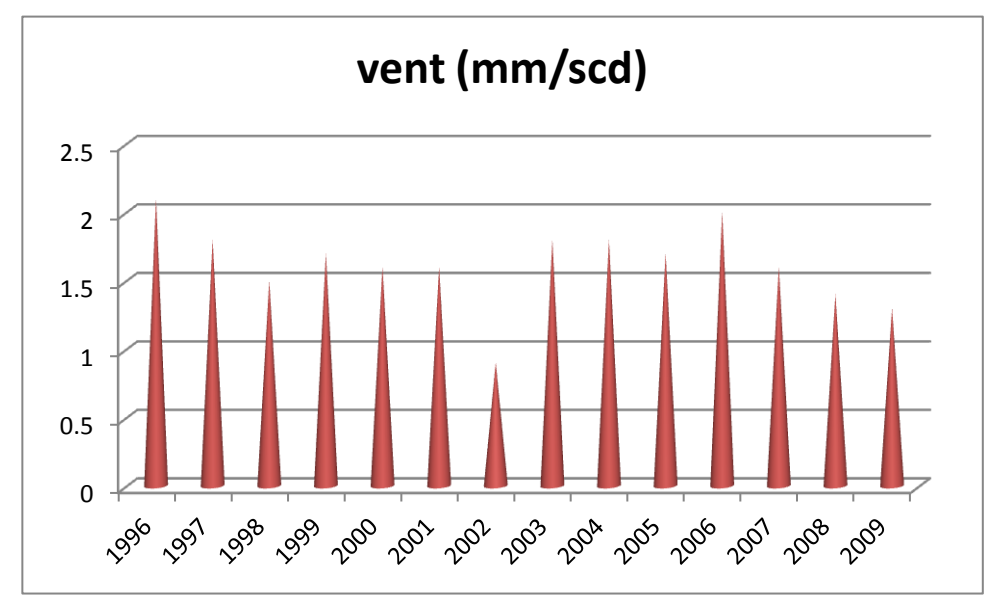

**Fig. 10: Diagramme de vent de la station de Tizi-Ouzou (1996-2009) (mm/s).**

#### **Synthèse**

Comme mentionné si dessus la wilaya de T-O s'étend sur un territoire très accidenté dominé par des ensembles montagneux, à pente souvent très forte marquée par un dense réseau hydrographique à encaissement important, cependant cette densité et encaissement ainsi que l'abondance très importante des pluies fait de la wilaya de T-O un réservoir d'eau appréciable. Paradoxalement, cette géomorphologie a un effet négatif sur la sûreté de la population à cause de l'instabilité des versants, car toutes ces conditions physico-environnementales et physicohumaines ne font que favoriser et/où déclencher les MM.

Dans la partie qui suit, on va essayer de porter plus de lumière sur la localisation, les conditions physico-environnementaux et physico-humaines sur les deux zones à test choisies de la wilaya de T-O.

# **1.2- Présentation des zones d'étude**

Deux zones d'étude ont été choisies afin de tester notre modèle et évaluer la fiabilité de nos résultats sur terrain, ces zones font parties du territoire de la Wilaya de Tizi Ouzou (fig. 9) dont on a vu ces principaux caractéristiques dans la partie ci-dessus. Par ailleurs, plus de lumière et plus de détails sur les caractéristiques physico-humaines et physicoenvironnementales sur les deux zones à test choisies dans la partie qui suit.

## **1.2.1- Ain El Hammam**

Le choix de la commune d'Ain El Hammam est dicté par ses caractéristiques favorables au développement des MM, elle est aussi marquée par plusieurs localisations de GT tel que AHM l'un des plus grands de glissement connu au Nord de l'Algérie, Aît Ailem, et Illilten, ainsi elle marque plusieurs localisations d'ER comme ceux d'Ait Ahmed, et Azzrou Kellat. Cette commune est considérée comme l'une des plus grandes villes de la willaya de T-O, qui à subi plusieurs pertes économiques à cause des MM.

Le MNT de la commune (fig. 11) présent une diversification du relief qui est très accidenté et présentant des vallées encaissées, par ailleurs, cette diversité se traduit la présence d'altitude allons jusqu'à 1500 m localisé surtout dans la partie Est et centre du territoire communale ; en revanche, la partie Ouest est marquée par des larges vallées encaissantes inférieures à 100 m d'altitude par rapport au niveau de la mer.

# Chapitre 1 : Présentation de la zone d'étude

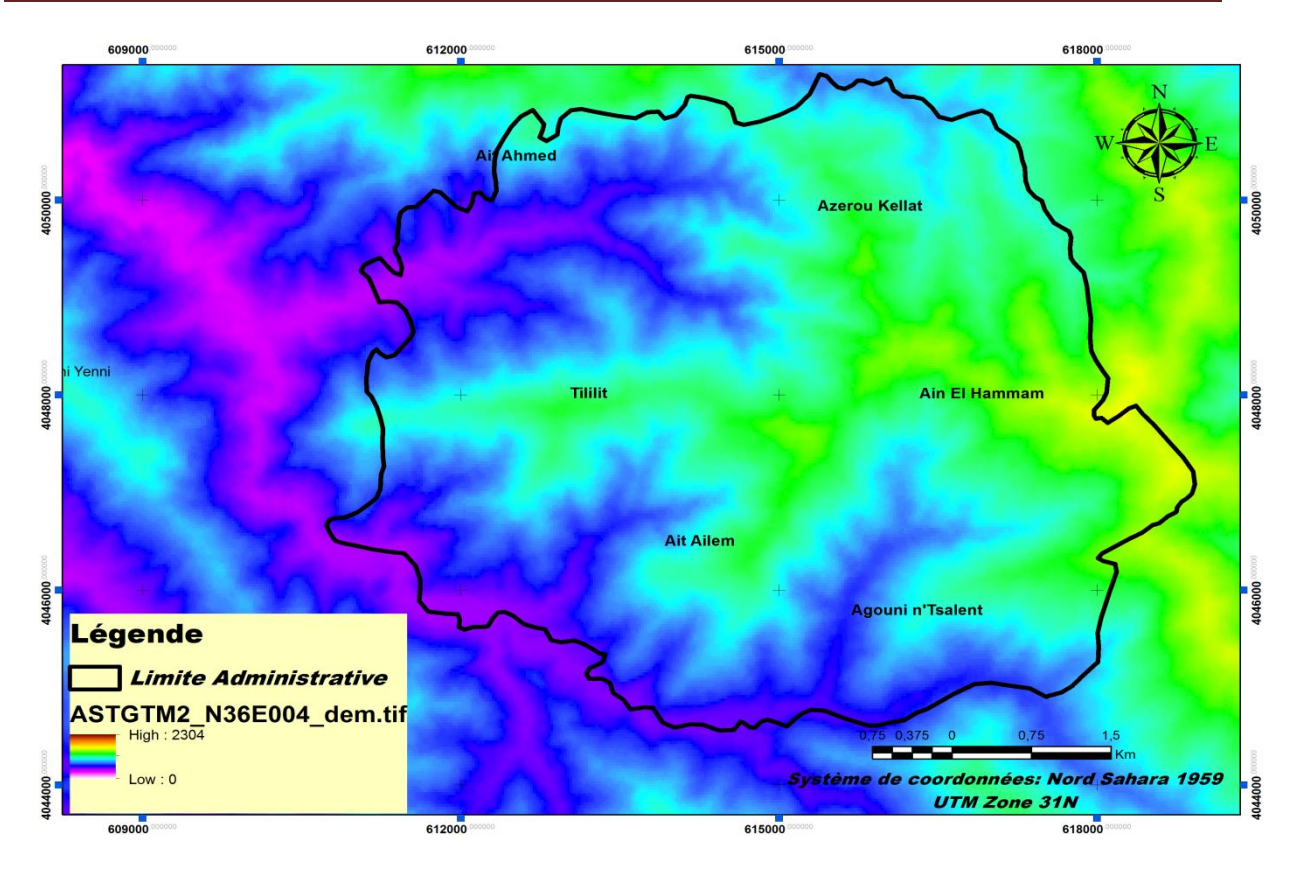

**Fig. 11 : MNT de la commune d'AEH.**

## **1.2.1.1 – la Pente (Pt)**

Comme on a déjà vue dans la section précédente la première zone à test présente des terrains très accidentés en vallées encaissantes; par conséquent, ce paramètre présent des variations de classe de pente de faible (<30%) jusqu'à la pente très forte (>65%) (fig. 13)

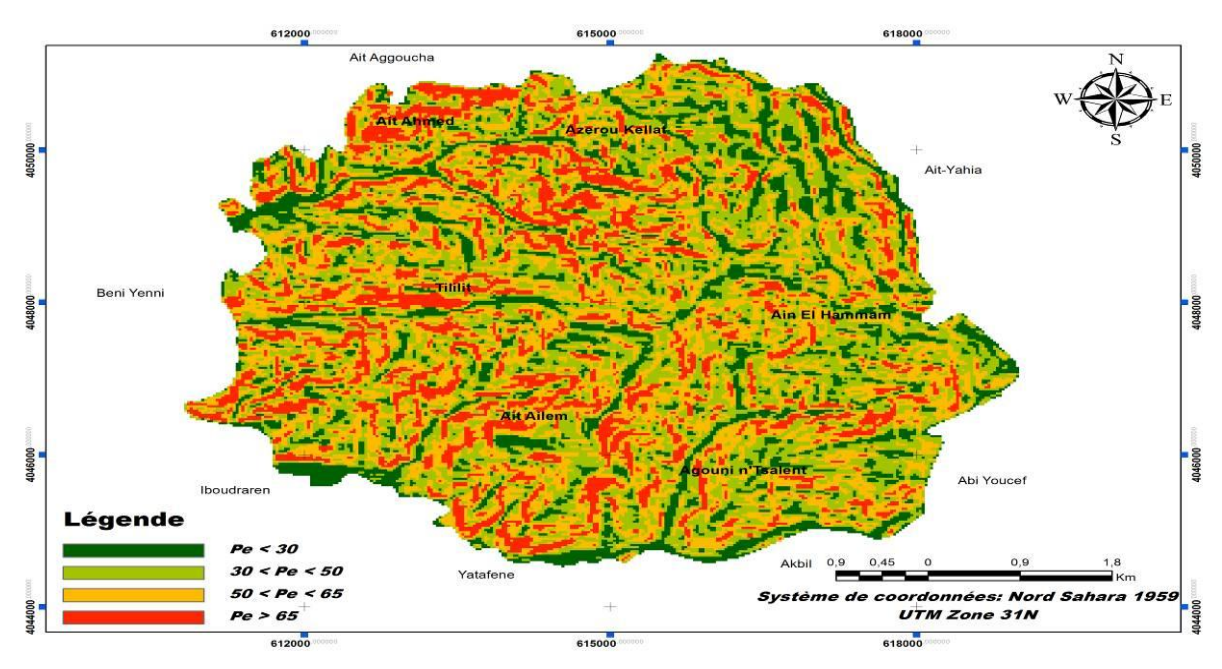

**Fig. 12: carte de Pente d'AEH.**
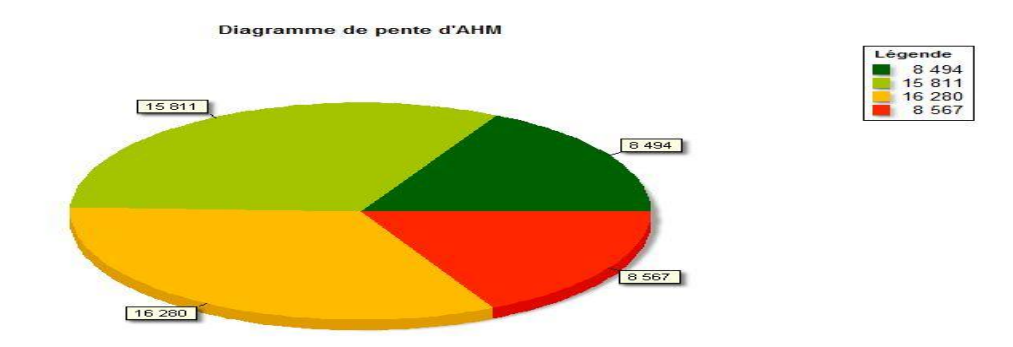

#### **Fig. 13: Pourcentage du degré de pente dans la commune d'AEH.**

La figure 14 ci-dessus illustre le pourcentage de degré de pente pour les terrains d'AEH, ce pourcentage traduit le mieux la réalité des terrains qui sont très accidentés avec pourcentage : - DE 17.35% pour les terrains à pente très forte  $> 65^{\circ}$ .

- DE 32.98% de terrains à pente forte entre 50° et 65°.
- DE 32.44% entre 50° et 30°.
- DE 17.21% des terrains à pente  $<$  30°.

#### **1.2.1.2 – La Lithologie (Lt)**

Appartenant aux zones internes de la chaîne des Maghrébides où on distingue le socle cristallophyllien kabyle du massif de la grande Kabyle, la commune d'AEH présente une couverture sédimentaire paléozoïque peu ou pas métamorphisée de la dorsale kabyle essentiellement carbonatée datée du permo-trias à l'Oligocène (Durand-Delga, 1969).

Par ailleurs, pour plus de détails sur la lithologie et les différentes formations géologiques ainsi que les âges des terrains existants dans cette zone une carte lithologique a été élaborée en suivant la carte géologique de Fort National, feuillet N°45 échelle 1/50000 (fig. 15).

L'interprétation et l'analyse de la carte lithologique élaborée, on peut distinguer que la zone est caractérisée par deux types de terrain, dont les terrains tendres occupent plus de 80% de la surface totale de la commune et les terrains durs de 17% de la surface totale:

-Schistes micacés : affleurent sur plus de la moitié de la région dans la partie centre allons de l'Est à l'Ouest, localiser plus précisément au Centre et toute la partie Sud de la zone sur une superficie de 3042 ha, soit 78.91% du territoire de la commune, ils sont d'une couleur crème foncée à marron clair à grains très fin.

-Schistes et phyllades : affleurent sur la zone NNE sur une superficie de 1212 ha, soit 3,16 % du territoire.

-Schistes granulitisés : occupent une superficie de 411 ha, soit 10.66% du territoire, et sont localiser sur la partie Nord et NNO de la zone d'étude.

-Granulites gneissiques : affleurent sur la zone centrale Nord sur une superficie de 268 ha, soit 6.98% du territoire.

-Les formations quaternaires : localiser dans la partie extrême SE de la région correspondent au remplissage par des alluvions actuelles d'oued Djemaa et occupent une superficie de 11 ha soit, 0.29% du territoire de la commune.

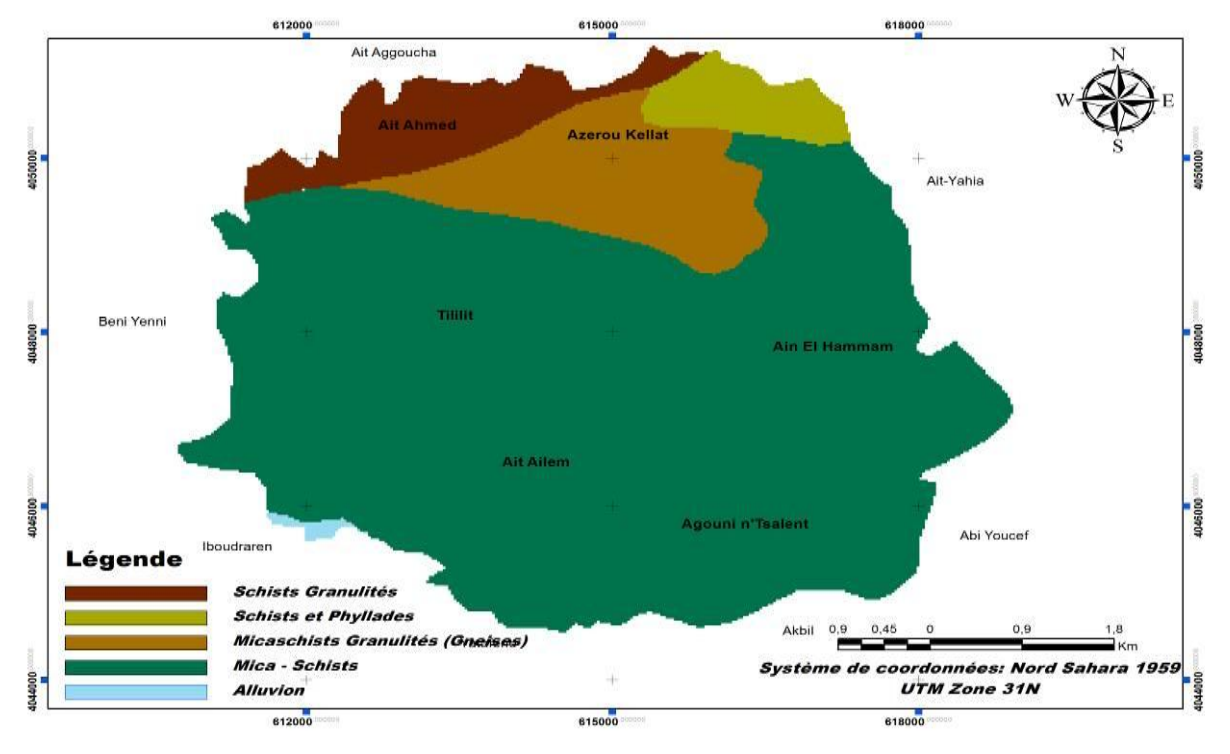

**Fig. 14: Carte Lithologique d'AEH.**

Par ailleurs, la région d'AEH présente une tectonique souple et cassante à la fois ayant affecté les ensembles lithologiques du socle de Grande-Kabylie où la tectonique souple **(**les déformations souples) se manifeste principalement dans les schistes et les plis observés sont isolinaux droits d'échelle centimétrique à métrique, avec la présence des quelques rares plis cylindriques de direction S-E, remarquables sur la route d'AEH-Boudafe ; en parallèle, la tectonique cassante représentée par des failles de différentes échelles et de directions principales d'E-O, N-S et NE- SO, sont localisées dans la partie Nord de la zone d'étude, tel que la faille de Taskenfourt d'orientation E-O, la faille d'Azrou Kellal d'orientation N-S et des failles en « relais » de direction NE-SO localisée entre les villages d'Azrou Kellal et Boudafel.

En conclusion, l'interprétation et l'analyse de la carte lithologique et géologique de la région révèle une dominance de la formation schisteuse sur toute la partie Sud de la région qui représente des déformations souples à plis cylindriques, cette dernière favorise l'instabilité des versants, le développement de GT et leurs déclenchements en cas de fortes averses, en outre, les formations dures occupent presque 20% de la partie de la région présentant des

déformations cassantes à failles de directions généralement E-O, N-S et NE- SO , ces dernières aides au développement des ER qui sont très fréquents dans cette partie de la région

## **1.2.1.3 – Le Réseau Hydrographique (Rh):**

La commune d'AEH choisie comme la première zone de test sise dans la partie la plus pluvieuse de la wilaya de T-O entre 1000 et 1100 mm/an (appel à la fig. 4 , section I-6),et elle appartient à l'un des plus grands BV du Nord Algérien (section I-5), ces deux caractéristiques conditionnent l'état du réseau hydrographique de la commune, qui ce caractérise par sa forte densité, présentant des oueds permanents et temporels allons de l'ordre 1 à 3 (fig. 16), avec la présence de deux grands cours d'eau (Oued) torrentiel et semi-temporel :

Le premier à un talweg d'orientation NE-NO, localisé dans la partie Nord de la région, il est alimenté par deux principaux oueds : Oued Oumalou et Oued Djemaa.

Le deuxième c'est l'Oued Assif n'Ait Eulfri est localisé dans la partie SE de la région et il a une orientation N-S.

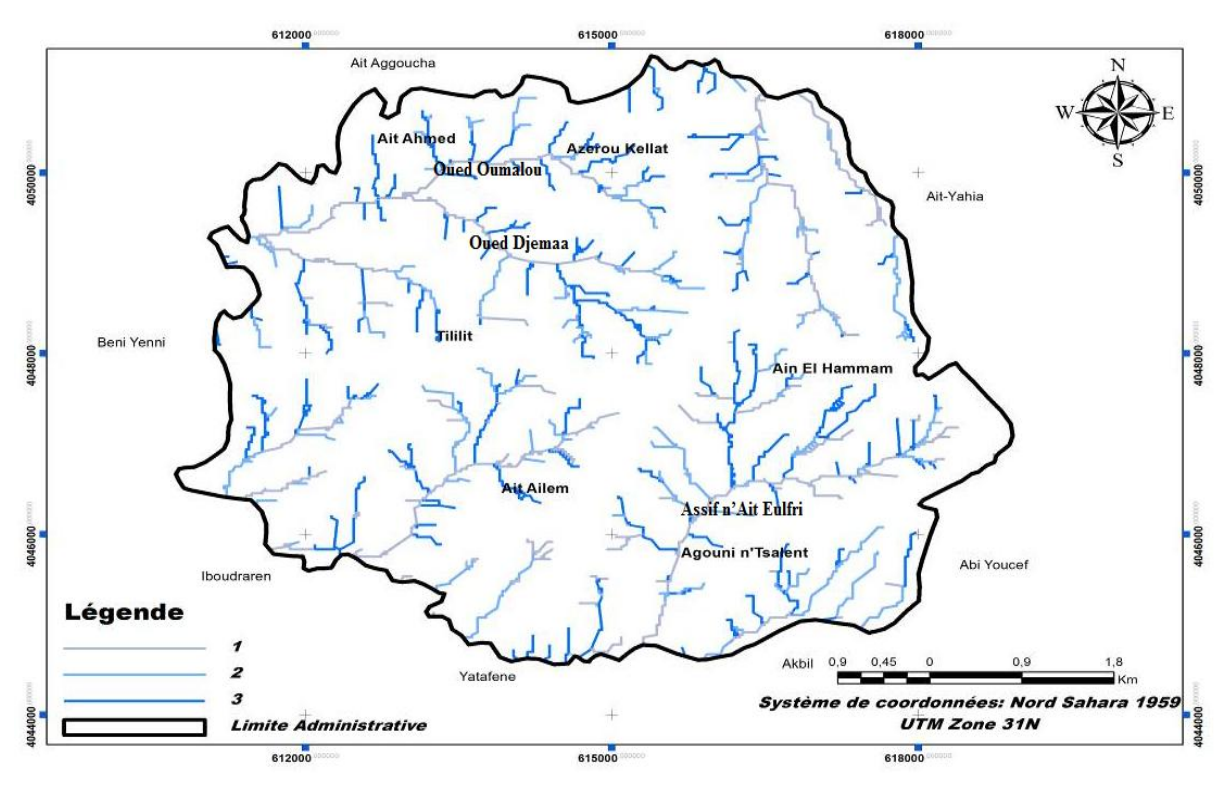

**Fig. 15: carte de Réseau Hydrographique d'AEH.**

En conclusion, la commune d'AEH est marquée par un réseau hydrographique très dense à aspect encaissant, présentant des cours d'eau permanents, temporel et/où semi- temporel allons de l'ordre de 1 à 3.

#### **1.2.1.4 – La Pluviométrie (Pl) :**

Comme on l'en a déjà parlé dans la section précédente, la commune d'AEH est une zone montagneuse située dans la partie la plus pluvieuse de la partie Nord de l'Algérie (wilaya de T-O), ainsi elle est caractérisée par un climat méditerranéen et montagnard assez rude, avec la dominance des vents provenant du Nord et de l'Ouest (fig. 6 section 1-6-1).

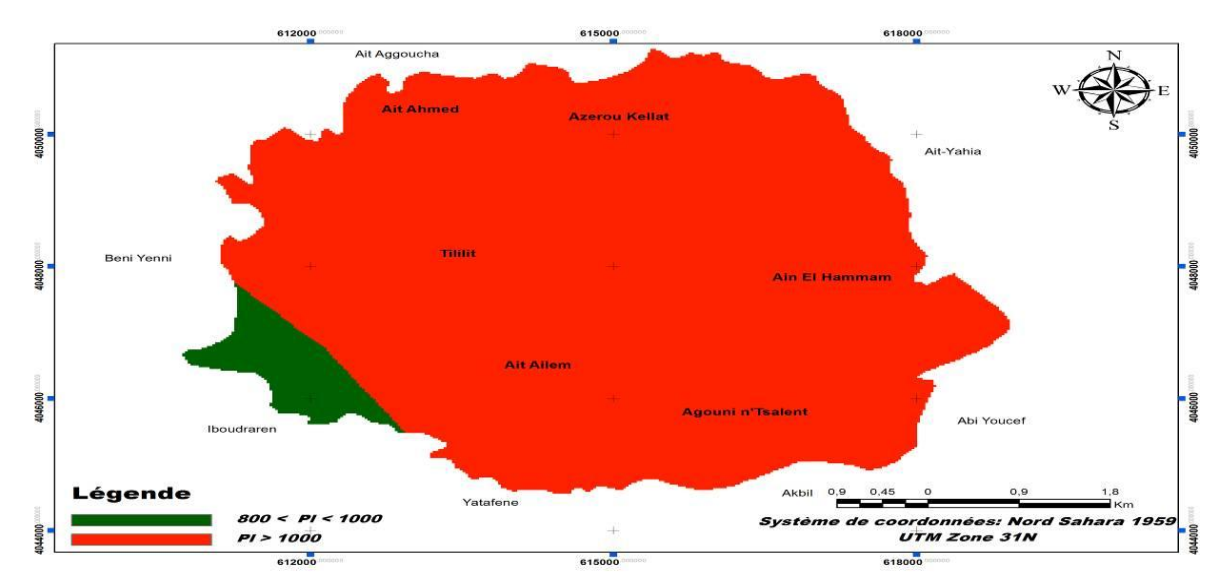

#### **Fig. 16: carte des classes de Pluviométrie d'AEH.**

La figure 17 établie à partir des données climatiques recueillies dans différents établissements responsables ainsi que les différentes cartes climatiques et pluviométriques mises au point, montre que la zone d'étude présente une pluviométrie très intense, mais n'empêche elle est devisée en deux grandes parties pluvieuses, la première est celle où la pluviométrie est très intense de plus de 1000 mm/an, cette partie occupe presque tout le territoire (plus de 90% du territoire), et la deuxième, n'occupe que moins de 10% de la superficie totale avec une pluviométrie moins intense allons entre 800 et 1000 mm/an.

*a- Neige*

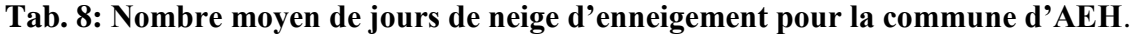

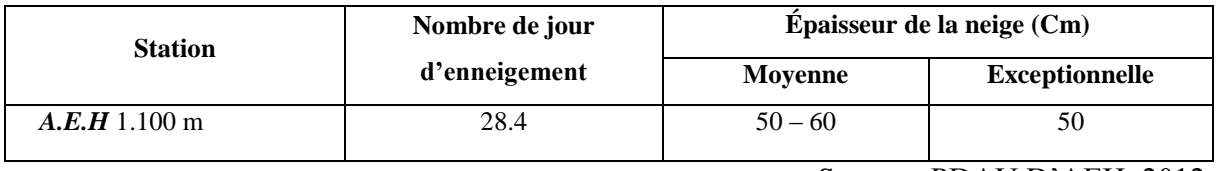

Source : PDAU D'AEH. 2012.

La neige joue un rôle très important dans l'alimentation des oueds et dans le déclenchement et la favorisation des MM, ainsi pour cette étude ce paramètre a été inclus avec le paramètre de pluviométrie. Par ailleurs, la station pluviométrique de la commune d'AEH (+ 1100 m) à enregistrée une moyenne de 28.4 de nombre de jour d'enneigement avec une épaisseur moyenne de 50 à 60cm (tab. 8).

## **1.2.1.5 – La Densité de Population (D):**

L'analyse des données disponibles sur les recensements (données démographiques) de la commune d'AEH depuis 1977 jusqu'à 2008 montre un taux d'accroissement continu et variant d'une année à l'autre (tab. 9) chaque 10 ans avec un taux très important de 2% pour les années de 1977 à 1987, ce chiffre est diminué cette dernière décennie (1998-2008) jusqu'à atteindre 0.1%.

| Année | <b>Population RGPH (Hab)</b> | Taux d'Accroissement (%) |
|-------|------------------------------|--------------------------|
| 1977  | 16 044                       |                          |
| 1987  | 20080                        |                          |
| 1998  | 20118                        |                          |
| 2008  | 20 401                       | 0,1                      |

**Tab. 9 : croissement de la population (Hab) et taux d'accroissement (%) (1977-2008).**

Source **:** personnelle

En revanche, la densité moyenne de la population de AEH est de 529 Hab/km2, ce chiffre est largement supérieur à celui de la densité moyenne de la wilaya de T-O qui est de 383 Hab/ Km2. Par ailleurs, la figure 18 représente la distribution spatiale de la population (1998-2008) sur le territoire communal d'AEH, qui montre un fort regroupement de la population dans le chef lieux (AEH) avec plus de 5000 Hab, puis dans les grands villages tels qu'Illilten, Agouni n'Tsilent et Ait Ailem avec une population entre 1000 et 5000 Hab, en outre, le reste se répartie presque sur tout le territoire restant sur des petits villages (tadharthes).

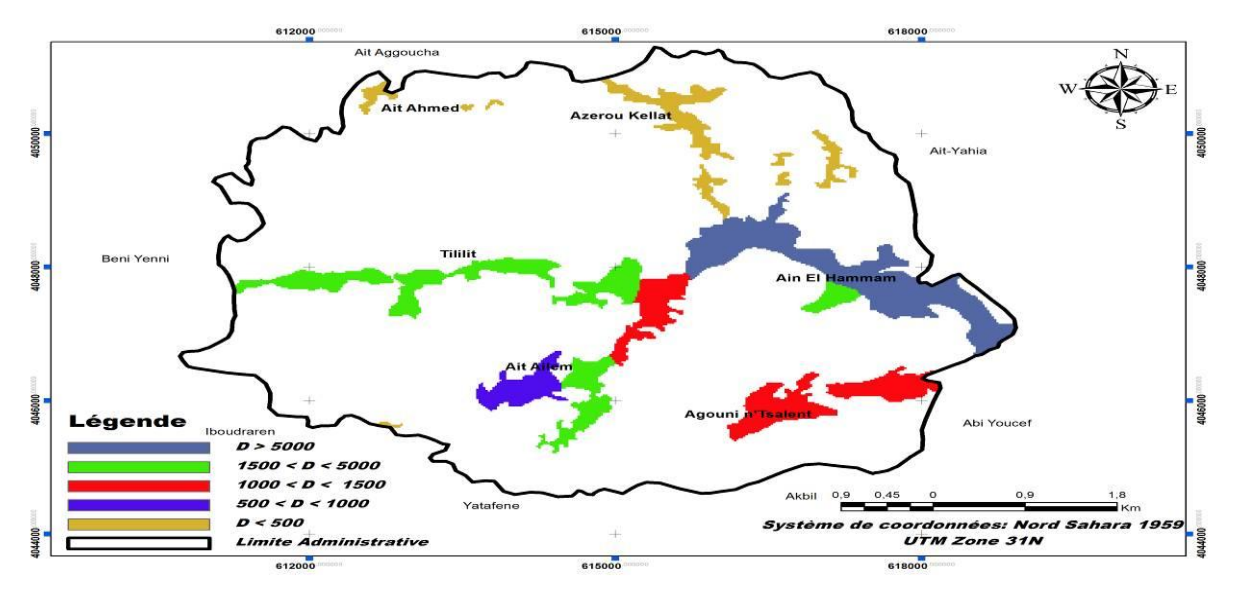

**Fig. 17 : carte de Densité de Population d'AEH.**

#### **1.2.1.6 – L'Infrastructure (I) :**

Le réseau routier de la commune (fig. 19) compte un linéaire total de plus de 66.47 km soit une densité routière de 1,72 km/km2, cette densité est supérieure à celle de la wilaya qui est de 1,66 km/km2, marquées par deux routes nationales, la RN 15 de direction S-N avec un total de 11.10km reliant Abi Youcef à Ait Aggouacha et la RN 71passe de S au N toujours sur un linéaire total de 14.78 km et qui relier Yatafen à Ait Yahia. En outre, les chemins communaux marquent une linière totale de 40.59 km, dont les plus importants sont :

- reliant l'ACL à Souk El Djemâa en passant par le village Taourirt Amrane avec une longueur de 11.39 km.

- reliant la RN 71 et le village Ighil Bougueni avec une longueur de 2.57 km

- reliant RN 71 et le village Boudafel avec une longueur de 2.29 km.

Par ailleurs, elle marque un linéaire total de 58.28 Km de pistes non revêtues (pistes agricoles, pistes forestières, ceinture de village, etc.)

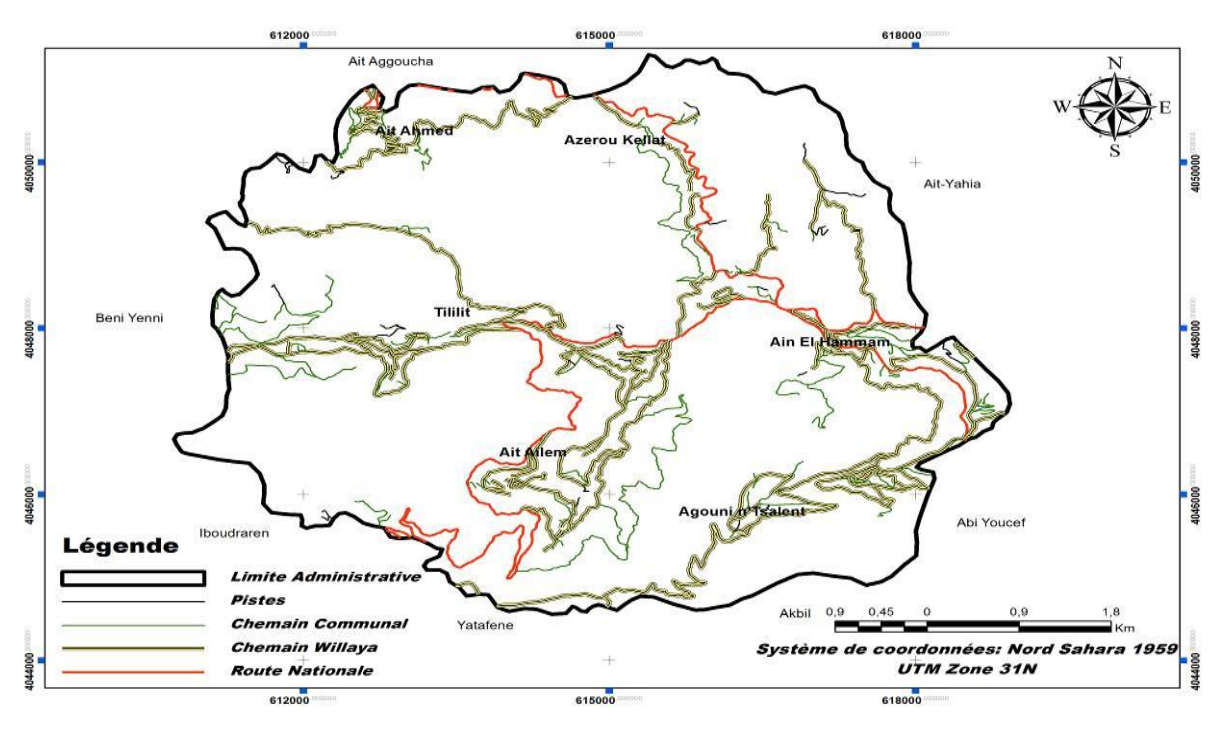

**Fig. 18: carte des Infrastructures d'AEH.**

#### **1.2.1.7 – Activité Humaine (Ah) :**

Malgré son relief très accidenté, la commune d'AEH marque une activité agricole importante de 646 Ha, soit 16,76 % de la superficie totale, caractérisée par une agriculture vivrière qui se manifeste sur de très petites exploitations agricoles induites par le fort morcellement des parcelles constituées principalement de l'arboriculture (olivier et figuier), de petits élevages et des vergers familiaux (fig. 20). En outre, selon les données de PDAU 2012 l'occupation des

sols de la commune se caractérise par la dominance des zones de maquis et forêts qui couvrent une superficie de 1976.98 ha, soit 51.28 % de sa superficie totale, ce pourcentage est très important vus la difficulté et la complexité des terrains ainsi que par rapport à l'irrigation minime qui e été recensée en 2008-2009 par 9Ha soit un pourcentage de 0.23% de la superficie totale de la commune, d'autre part, l'arboriculture constituée essentiellement des forêts d'olivier occupe seulement une superficie de 860.35 ha, soit 22.32% des sols de la commune et les zones des vergers ne représentent que 458.60 ha, soit 11.90% du territoire, ainsi la zone urbanisable occupe une superficie de 559.07 ha, soit 14.50% du territoire, par contre la superficie forestière est de 1462 Ha.

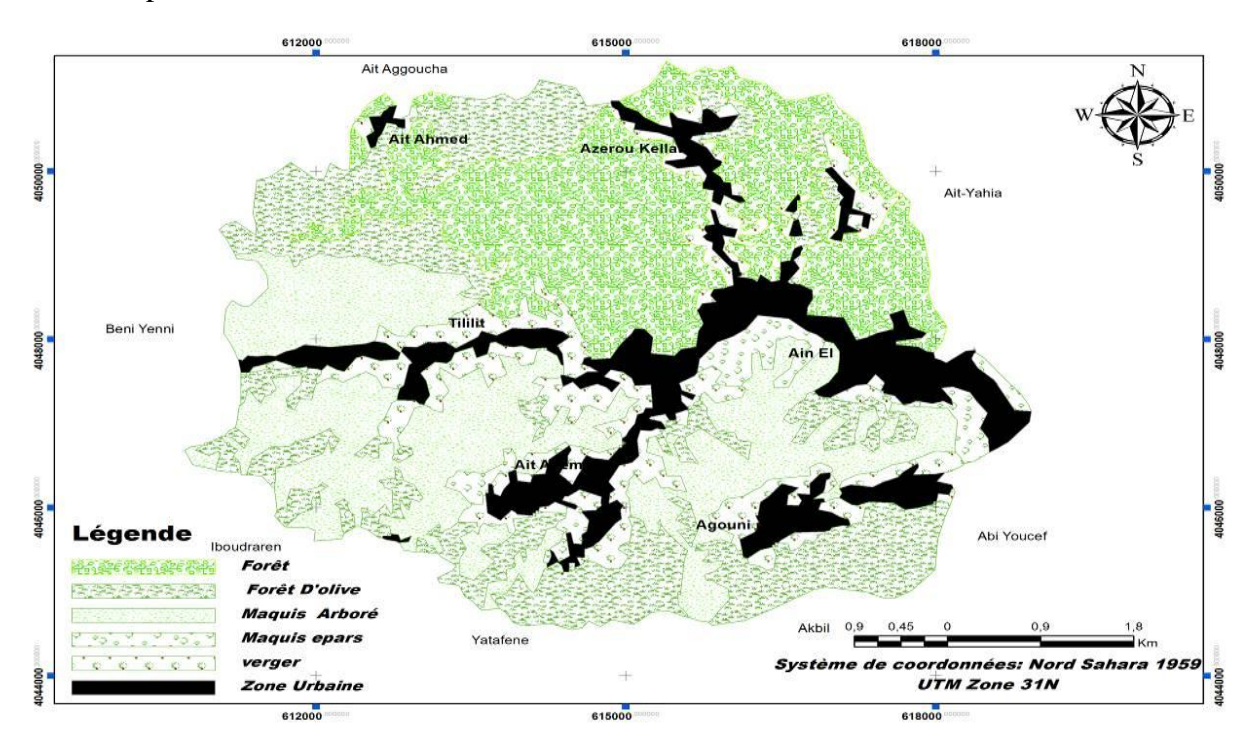

**Fig. 19: carte d'occupation des sols d'AEH.**

Enfin, les tableaux 9 et 10 expriment du taux de la production végétale et animale pour les années 2008 et 2009 pour la commune d'AEH issue de PDAU d'AEH. 2012, illustre la grande participation de la commune dans la production de la Wilaya.

|            | Céréales | Légumes | Fourrage | Maraichages | Arboriculture |         |               |           |          |        |      |  |
|------------|----------|---------|----------|-------------|---------------|---------|---------------|-----------|----------|--------|------|--|
|            | (QS)     | secs    | S        | (QS)        | Fruitier      | Olivier | <b>Novaux</b> | Rustiques | Figuiers | Agrume | (QS) |  |
|            |          | (QS)    | (QS)     |             | (QS)          | (QS)    | Pépins        | (QS)      | (QS)     | S      |      |  |
|            |          |         |          |             |               |         | (QS)          |           |          | (QS)   |      |  |
| <b>AEH</b> |          |         | 21       | 33          | 88            | 419     | -87           | 506       | 87       |        |      |  |
| T-O        | 5961     | 882     | 32485    | 7829        | 4727          | 33027   | 4422          | 39422     | 6395     | 1343   | 1393 |  |

**Tab. 10 : Production végétale (2008-2009)**

Source : PDAU d'AEH. 2012.

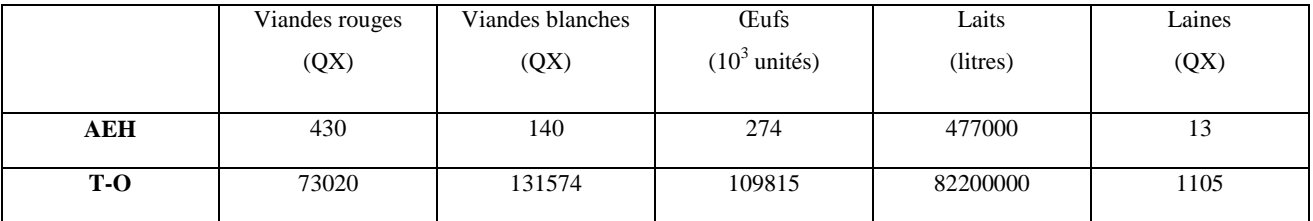

#### **Tab. 11 : Production animale (2008-2009)**

Source : PDAU d'AEH. 2012.

#### **1.2.1.8 - Risques naturels :**

Plusieurs types d'aléa naturel menaçant la commune d'AEH tel que Le Risque sismique : selon le zoning sismique établi par R.P.A (1999) modifié et complété suite au séisme de Zemmouri (Boumerdès) en 21-05-2003, qui a touché la région et ses environs classe la commune de AEH dans la zone de moyenne sismicité (Zone II a) ; elle est plus ou moins vulnérable au risque sismique.

Les Glissements de terrain : le chef-lieu de la commune d'AEH qui est marqué par un grand glissement de terrain menaçant la ville et ces entourages a fait l'objet de plusieurs études des glissements de terrains réalisés par le groupement ANTEA, TTI et HYDROENVIRONNEMENT commandée par la DUC de Tizi Ouzou en juin 2009, ainsi elle a marquée plusieurs autres localisations ces dernières années telles que celle de Agouni n'Tsilent et Ait Ailem.

Les éboulements rocheux : la commune marque aussi plusieurs localisations d'ER d'importance négligeable, car elles se localisent dans des zones forestières sur la partie Nord de la commune.

## **1.2.2 - Aghribs**

Pour porter plus de lumière sur la fiabilité de notre modèle mathématique sur terrain, une deuxième zone à test a été choisie, c'est la commune d'Aghribs, cette zone a été choisie pour les mêmes raisons que la première zone, car elle présente plusieurs types et la localisation de MM, parmi lesquelles on trouve les plus connus et qui présente un grand risque : les ER et les GT du centre d'Aghribs, Irhil Mahani, djebel Azoumbit et Azib bou-tmoukhar, ces localisations sont doublées après la chute de neige et les forte averses de 2012 où en trouve ceux d'Adrar (à l'Ouest du CL), Iagachene (au N), Imekhlef (centre), Ait Ouchene, Boubkeur (N-O).

Pour ne pas confondre les résultats ainsi pour avoir une meilleure vision sur ces derniers, les mêmes paramètres physico-humains et physico-environnementaux ont été adoptés pour les deux cas d'étude.

#### **1.2.2.1 – La Pente (Pt):**

La commune d'Aghribs comme celle d'AEH appartient à la zone interne de la chaîne des Maghrébines caractérisée par des terrains très accidentés et une lithologie quaternaire, par ailleurs, la carte des pentes d'Aghribs (fig. 21) révèle des terrains à pente forte, allons de forte (de 50 à 65%) a très forte (+ de 65 %) réparties surtout sur la partie centrale de la commune (Aghribs), au N-E (Dibel Tamghout), au N (Irhil Mahani) et au N-O (Debel Azoumbit), en outre le reste des terrains sont caractérisés par des pentes allons du faible (< 30%) à moyenne (de 30 à 50 %).

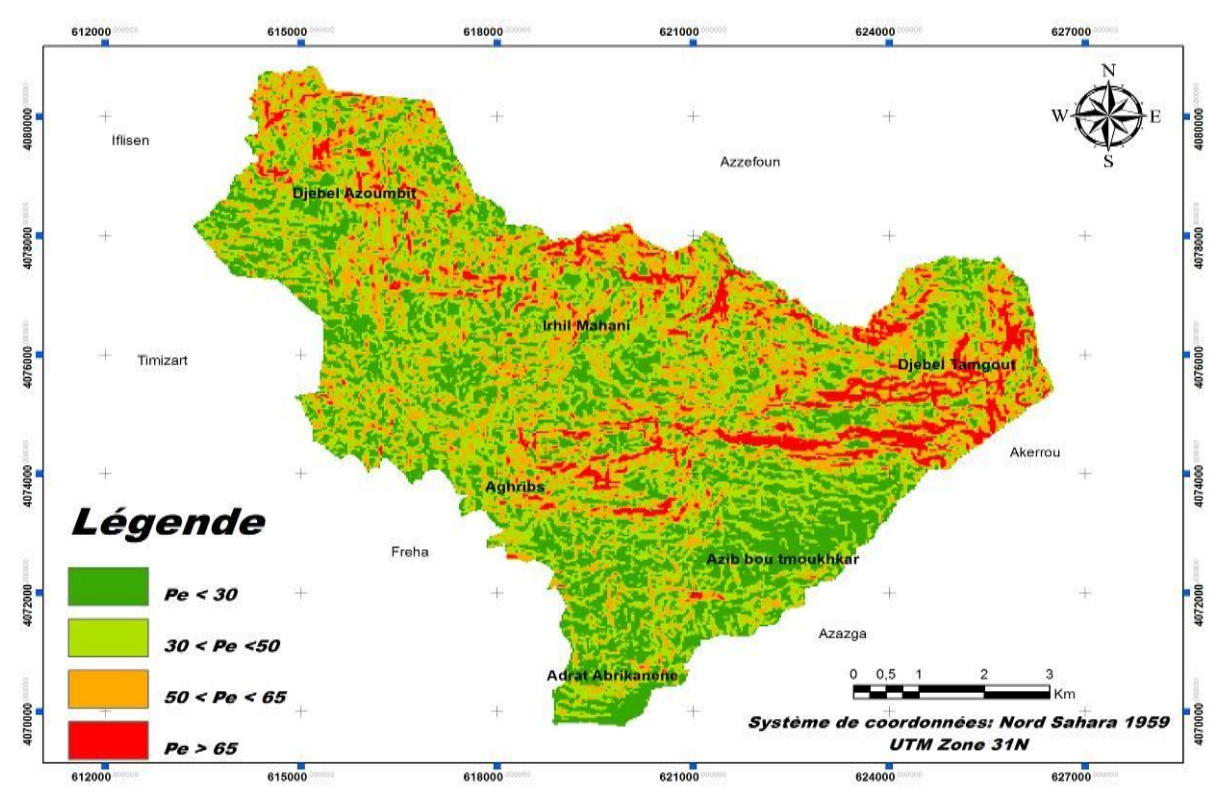

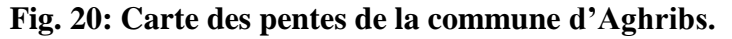

Le diagramme de la répartition des pentes pour la commune d'Aghribs (fig. 22) représente le pourcentage de chaque classe de pente dans la zone d'étude, par ailleurs les résultats sont de: -8.31% pour les terrains à pente supérieure à 65%.

- -24.25% pour les pentes entre 50% et 65%.
- -38.19% pour les pentes entre 50% et 30%.
- -29.23% pour les terrains à pente inférieure à 30%.

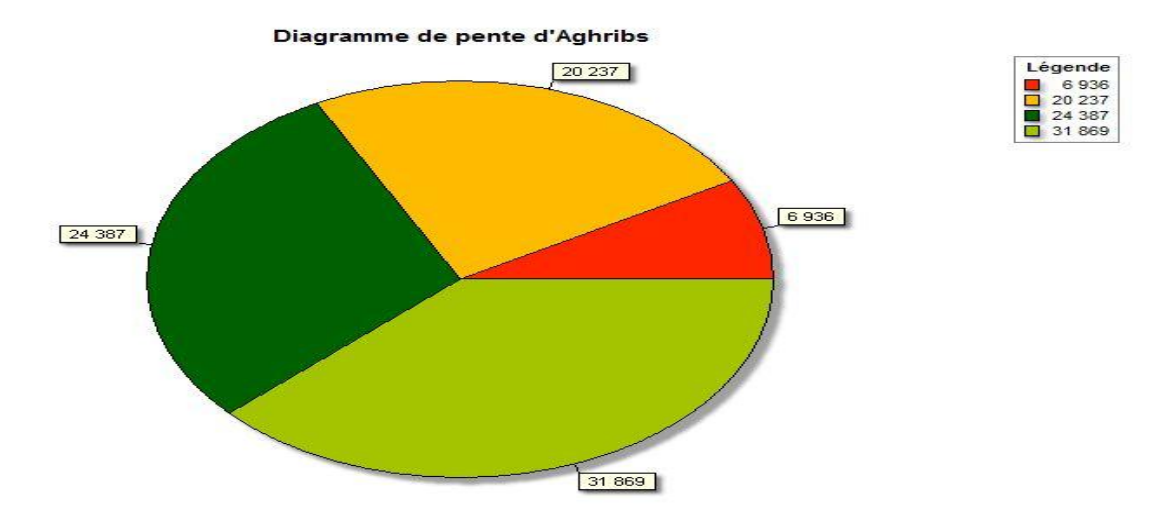

**Fig. 21: Diagramme de la répartition des pentes pour la commune d'Aghribs.**

## **1.2.2.2 – La Lithologie (Lt) :**

La zone à test choisie fait partie de la carte géologique de l'Algérie 1/50000 Azzefoune-Azazga n°9/24, publier en 1997, la lecture de cette dernière révèle que les terrains de la zone sont très accidentés à tectonique très forte et visible par la présence de failles et chevauchements observés et supposés localiser dans la partie centrale Nord (Irhil Mehani) et dans la partie N-O de la zone d'étude (la partie avale de Djebel Azoumbit) (fig. 23).

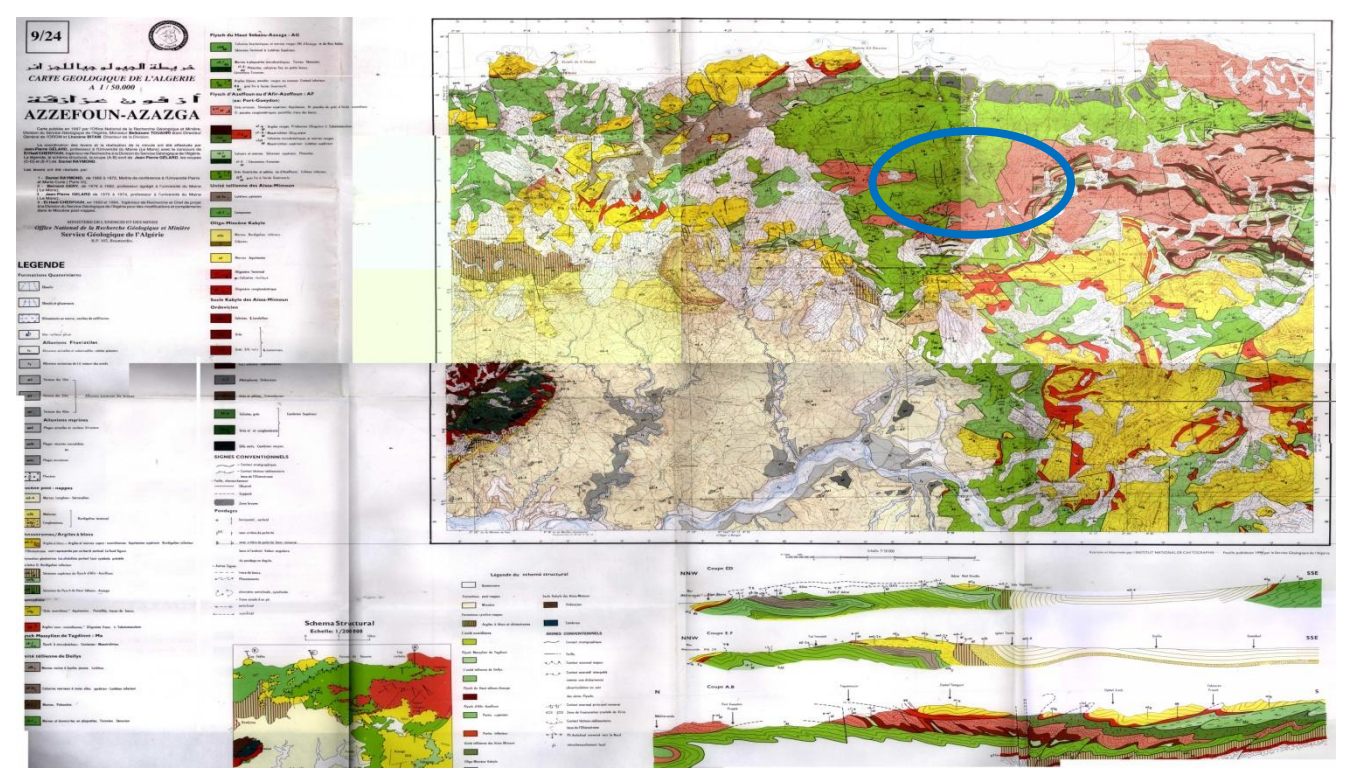

**Fig. 22 : carte géologique de l'Algérie du Nord 1/50000 (Azzefoun-Azazga, n°9/24).**

Une carte lithologie du terrain a été élaborée à partir de cette carte (fig. 23) pour la commune d'Aghribs afin de mieux différencier et localiser les différents types de faciès existants dans la zone d'étude ainsi que la tectonique.

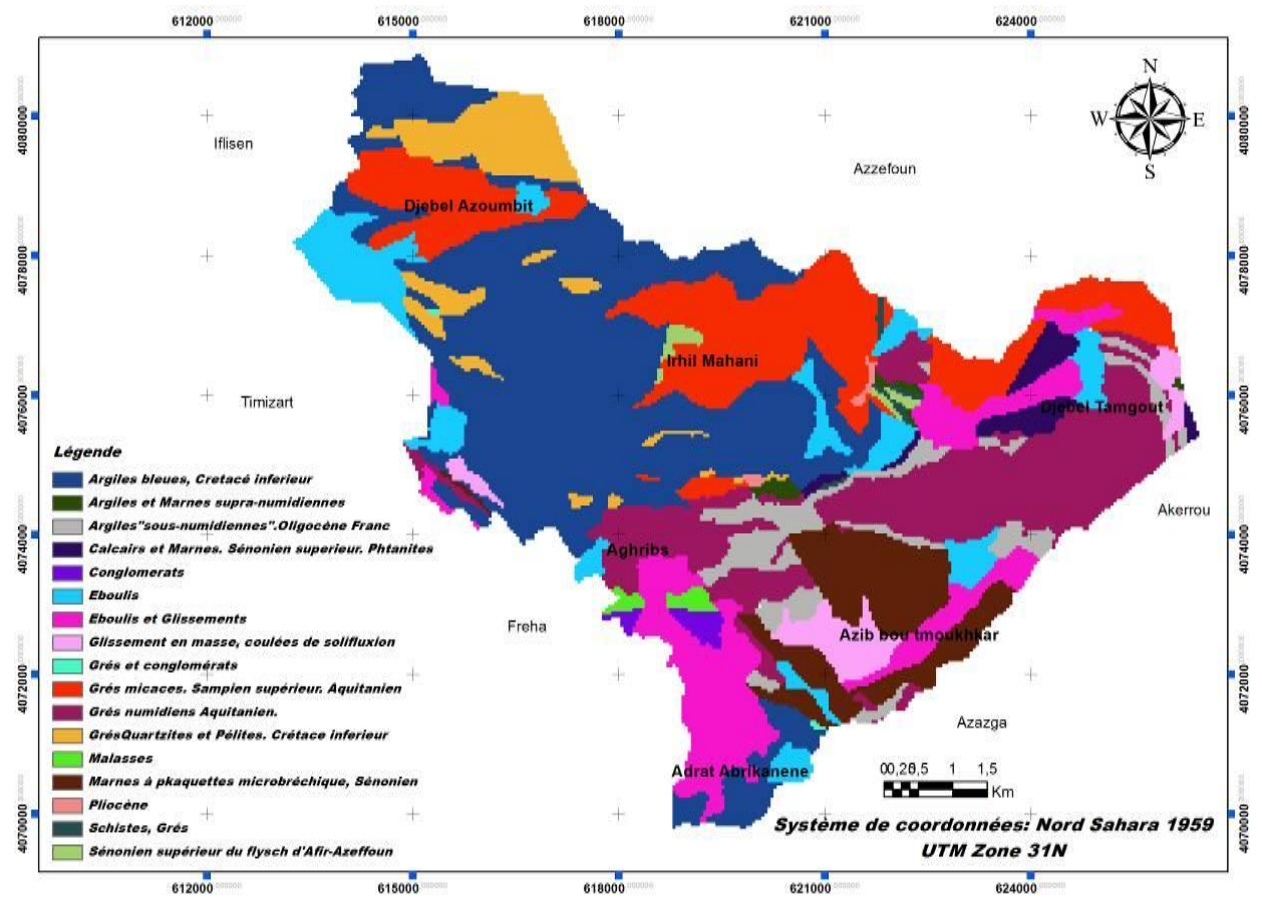

**Fig. 23: Carte Lithologique de la commune d'Aghribs**

En effet, la lecture et l'analyse de la carte achevée (fig. 24), montre des terrains très diversifier allons de faciès tendre tel que : l'argile bleue, les schistes, argiles et marnes…, à dures tel que : les calcaires, les mallasses, et les grés numidiens …, se qui favorise le déclenchement des MM tel que les GT, les ER et les coulées de solifluxion, prenant par exemple les localisations d'ER anciens et récents sont distingués, comme ceux du N-O dans la partie avale de Debel Tamgou, S-E d' Azib Bou Tmoukhkar, et ceux qui occupent presque toute la moitié de la partie Sud (Aghribs centre, Adrat Abrikanene, et l'S-O d'Aghribs centre), ainsi pour les GT qui apparaissent à l'amont de Djebel Tamgout, Azib Bou Tmoukhkar et Ouest de la ville d'Aghribspour les localisations anciennes, toute fois, plusieurs localisations récentes sont citées (section précédente n°1.2).

#### **1.2.2.3 – Le Réseau Hydrographique (Rh) :**

Appartenant à une zone de tectonique cassante et par fois souple (reliefs très accidentés) et caractérisée par une pluviométrie très intense (neige et pluies orageuses tout l'hiver), de la commune d'Aghribs qui sises à plus de 800 m est caractérisée par un RH encaissant marqué par des oueds permanents et temporels allons de l'ordre de 1 à 3 (fig. 25).

Les oueds rencontrés dans la zone à test sont généralement de direction N-S et parfois NO-NE, où on trouve les plus grands et les plus connus qui traverses la zone sont ceux de l'Oued Dis au S et l'Oued Mlata au N.

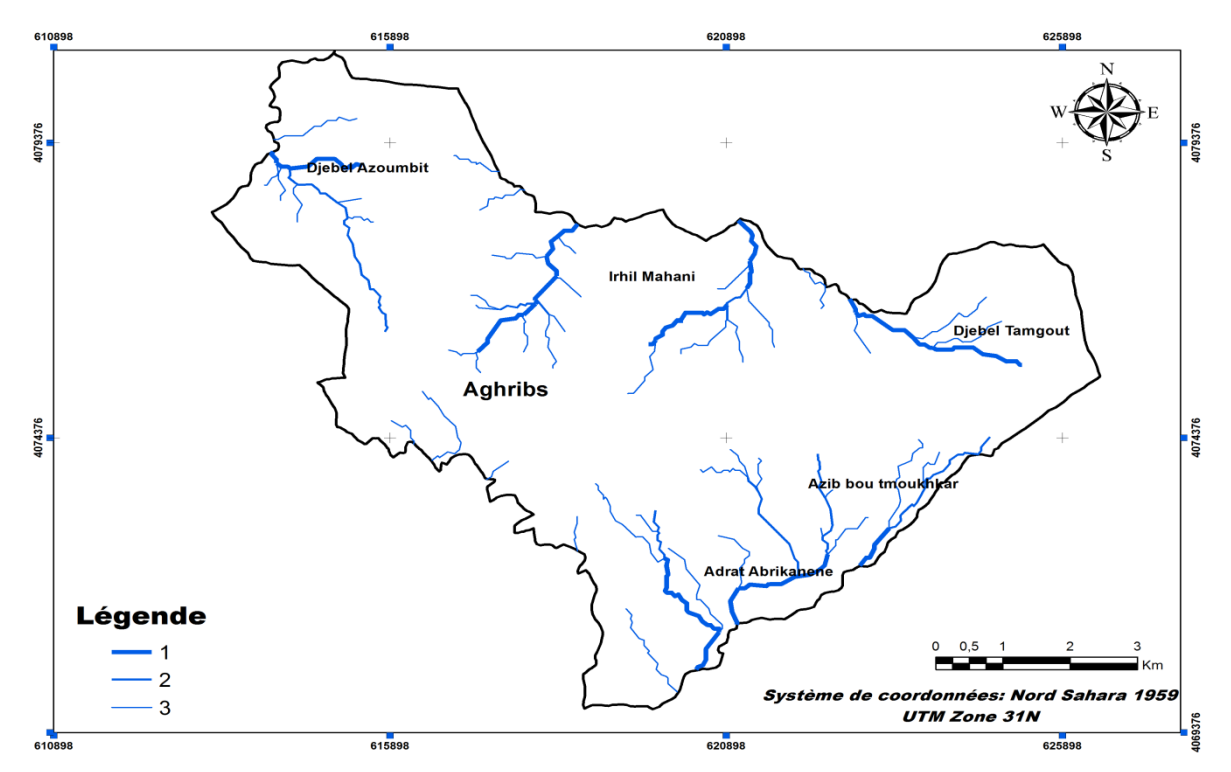

**Fig. 24 : carte de Réseau Hydrographique de la commune d'Aghribs.**

#### **1.2.2.4 – La Pluviométrie (Pl) :**

Selon l'étude réalisée dans le but de la délimitation et la caractérisation des zones de montagnes des massifs montagneux du Djurdjura, la commune d'Aghribs a été classée dans la catégorie des communes de moyenne montagne en étage inférieur, ou l'altitude dépasse les 800 m. En effet, selon les données pluviométriques disponibles sur la zone et selon la carte de précipitations annuelles réalisée par CNTC Boumerdes (10-2011) de la wilaya de T-O, une carte de pluviométrie de la commune a été élaborée (fig. 26).

La lecture de la carte achevée (fig. 26) révèle une forte intensité de pluies dans la zone d'étude qui peut être devisée en deux grandes zones, la première occupe plus de 90% de la partie Nord de la zone à test avec une pluviométrie de 1000 à 1100 mm/an, et la deuxième

partie est localisée à l'extrémité Sud de la commune avec une pluviométrie de 900 à 1000 mm/an.

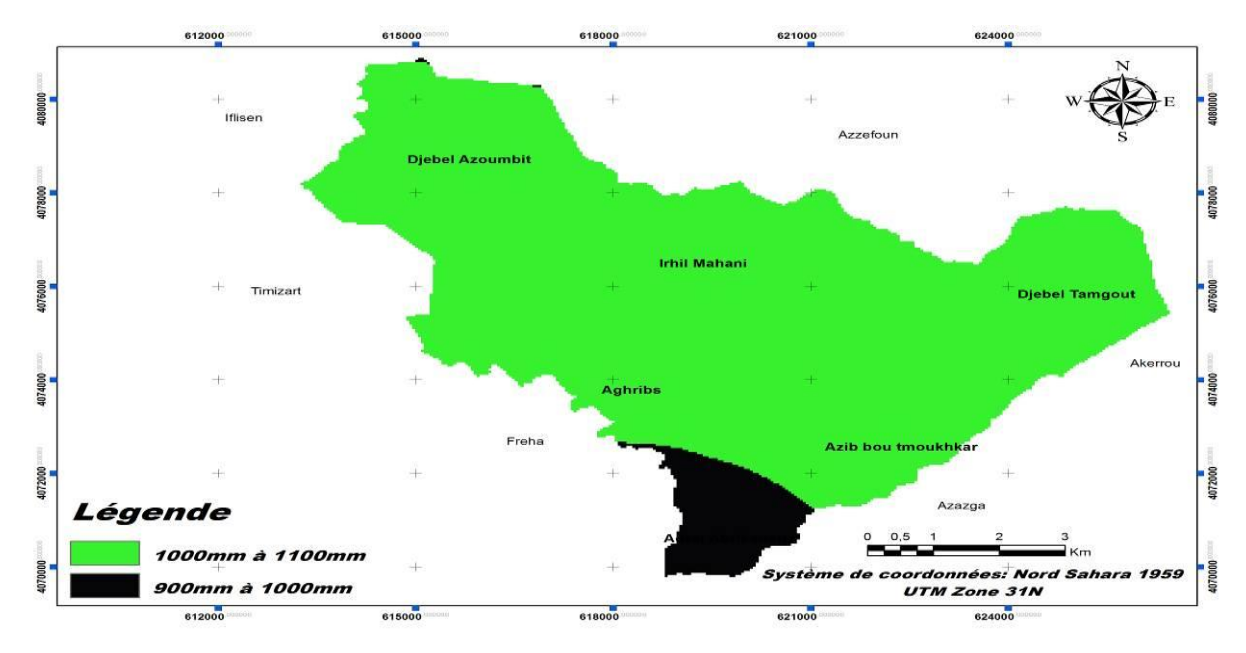

**Fig. 25: carte pluviométrique de la commune d'Aghribs.**

*a- Neige :*

**Tab. 12: Nombre moyen de jours de neige d'enneigement dans la commune d'Aghribs**.

| <b>Station</b> |     | Nombre de jour ou il a neigé   Nombre de jour d'enneigement |
|----------------|-----|-------------------------------------------------------------|
| Aghribs 730 m  | 5.8 | 4.8                                                         |

Source : station pluviométrique de la Wilaya de T-O.

Le nombre des jours d'enneigement ainsi que l'épaisseur de neige jouent un rôle très important dans l'alimentation des oueds et dans le déclenchement des MM, ainsi pour la station pluviométrique de la commune d'Aghribs (+ 730 m) à enregistrer une moyenne de 5.4 comme nombre des jours où il a neigé et une moyenne de 4.8 comme nombre du jour d'enneigement (tab. 11).

#### **1.2.2.5 – La Densité de Population (D):**

Selon RGPH (2008) la commune d'Aghribs a atteint le nombre de 12474 hab, ce chiffre a passé de 8482 hab en 1977, puis à 10739 hab en 1987 marquant un taux d'accroissement de 2,39, par la suite ce taux a diminué à 2.04 entre 1987 et 1998 avec 13408 hab. En revanche, la commune un décroissement considérable de population en 2008 avec un chiffre de 12474 hab soit un taux d'accroissement négatif de -0.7 (tab. 12).

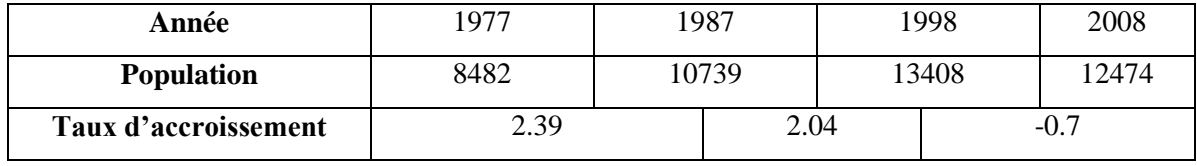

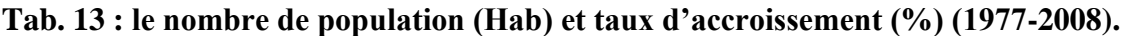

Source : PDAU d'EH. 2012.

En outre, la population de la commune d'Aghribs est répartie sur un nombre total de 15 villages, avec une forte concentration dans le chef lieux avec 3200 hab (fig. 27), en marquant ainsi des petites agglomérations de familles de 3 à 5 maisons de la même famille.

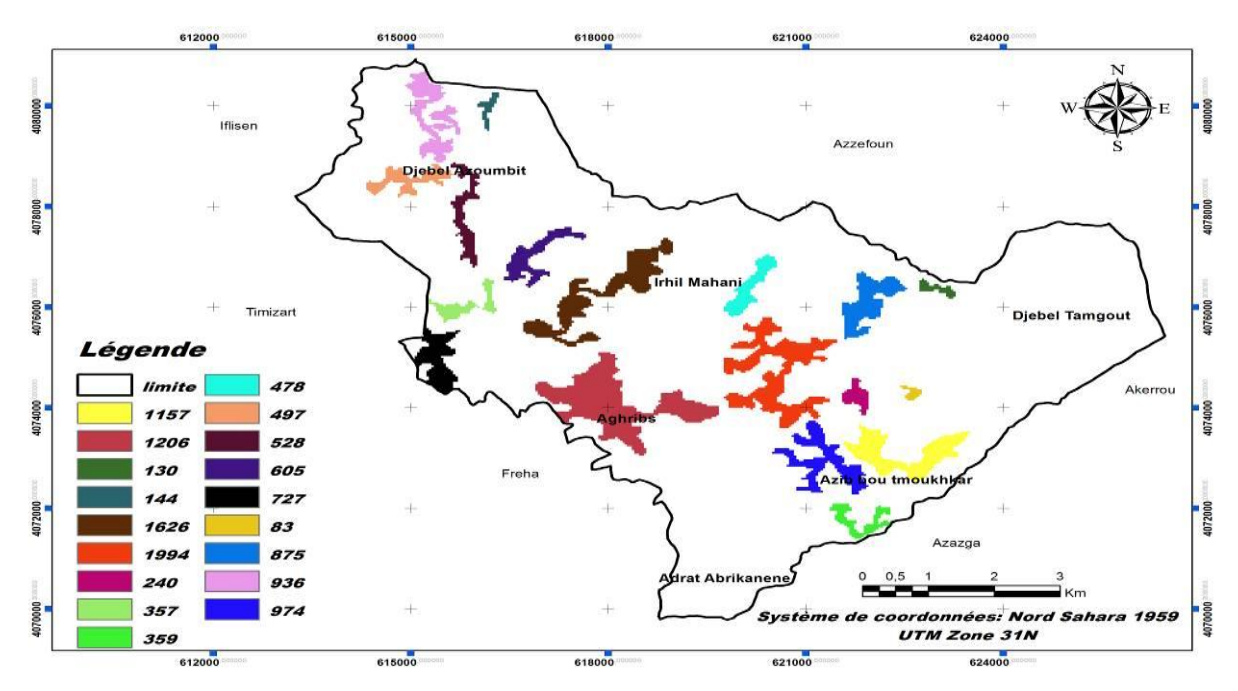

**Fig. 26: carte de Population pour la commune d'Aghribs.**

#### **1.2.2.6 – L'Infrastructure (I) :**

La zone d'étude compte un linéaire total de 77,70 km soit une densité routière de 1,19 km/km2 qui n'est pas loin de la moyenne de la wilaya qui quant une moyenne de 1,66 km/km2 (fig. 28).

D'une part, la commune est traversée par deux routes nationales contant un linéaire total de 18,23 km la première relie Azeffoun à Freha sur un linéaire de 8,64 km d'orientation N-S (RN 73), et la deuxième c'est la RN 71 d'orientation NO-SE reliant Tigzirt à Azazga; d'autre part, deux chemins de wilaya sont rencontrés dans sa partie O sur un linéaire total de 7,77 km, le CW 07 au NO sur un linéaire de 6,61 km et CW 06 au SO sur un linéaire de 1,16 km. en outre, la commune compte un linéaire total de 51,70 km pour les chemins communaux desservant l'ensemble des villages.

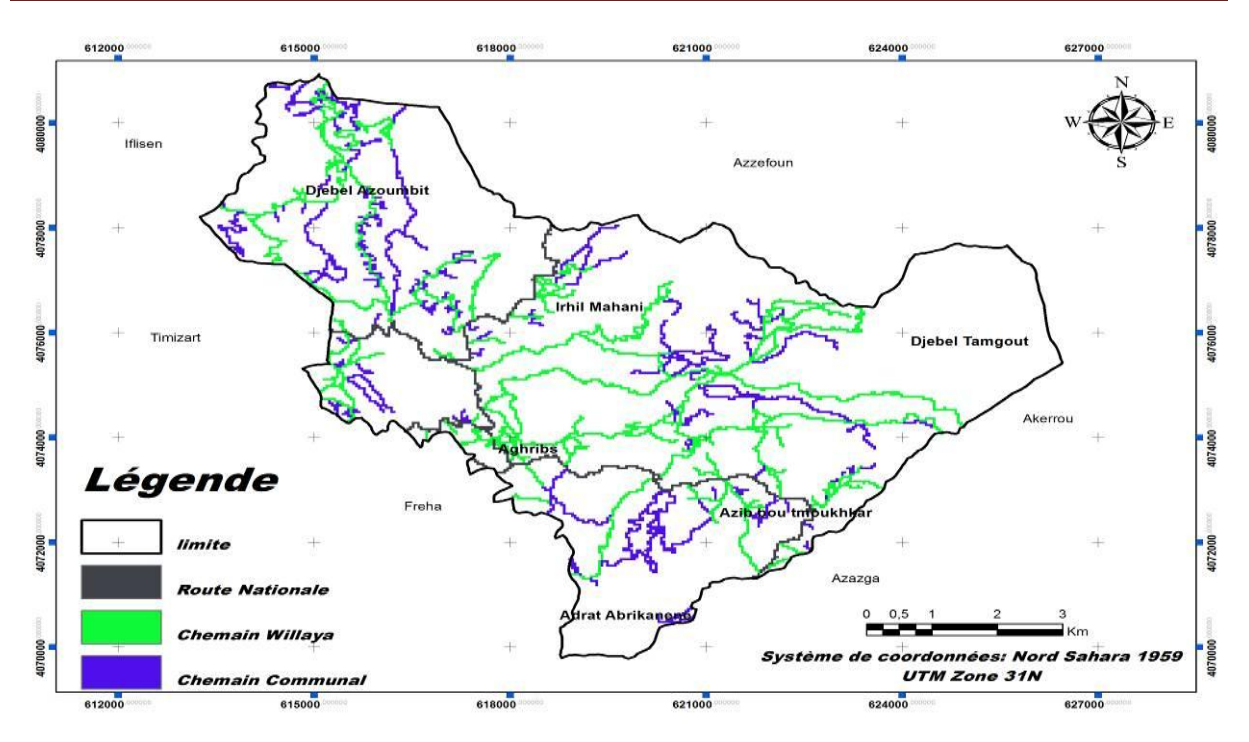

Chapitre 1 : Présentation de la zone d'étude

**Fig. 27: Carte d'Infrastructure pour la commune d'Aghribs.**

#### **1.2.2.7 – Activité Humaine (Ah) :**

Selon les données recueillies auprès de différents établissements et selon le PDAU d'Aghribs (04 / 2012), la commune d'Aghribs représente une occupation du sol distincte, dont les superficies et les pourcentages sont représentés dans le tableau ci-dessous.

|                     | Superficie (Ha) | % par rapport à la superficie totale |
|---------------------|-----------------|--------------------------------------|
| maquis              | 2643,93         | 41                                   |
| forêts              | 1685,38         | 26                                   |
| olive et du figuier | 589,27          | 9                                    |
| zone urbanisée      | 934,82          | 14                                   |
| sol nu              | 465,92          | ⇁                                    |
| <b>PRI</b>          | 182,47          | 3                                    |
| zones éparses       | 9,46            | 0.4                                  |

**Tab. 14 : Superficie et pourcentage d'occupation du sol pour la commune d'Aghribs**

Source **: PDAU** d'Aghribs(2012).

Par la suite, une carte d'occupation du sol (activité humaine) a été élaborée à l'aide des images satellitaires (Landsat 30), DEM (15), et des données statistiques recueillies dans les différents services (agricoles, urbanismes, et forestiers) (fig. 29).

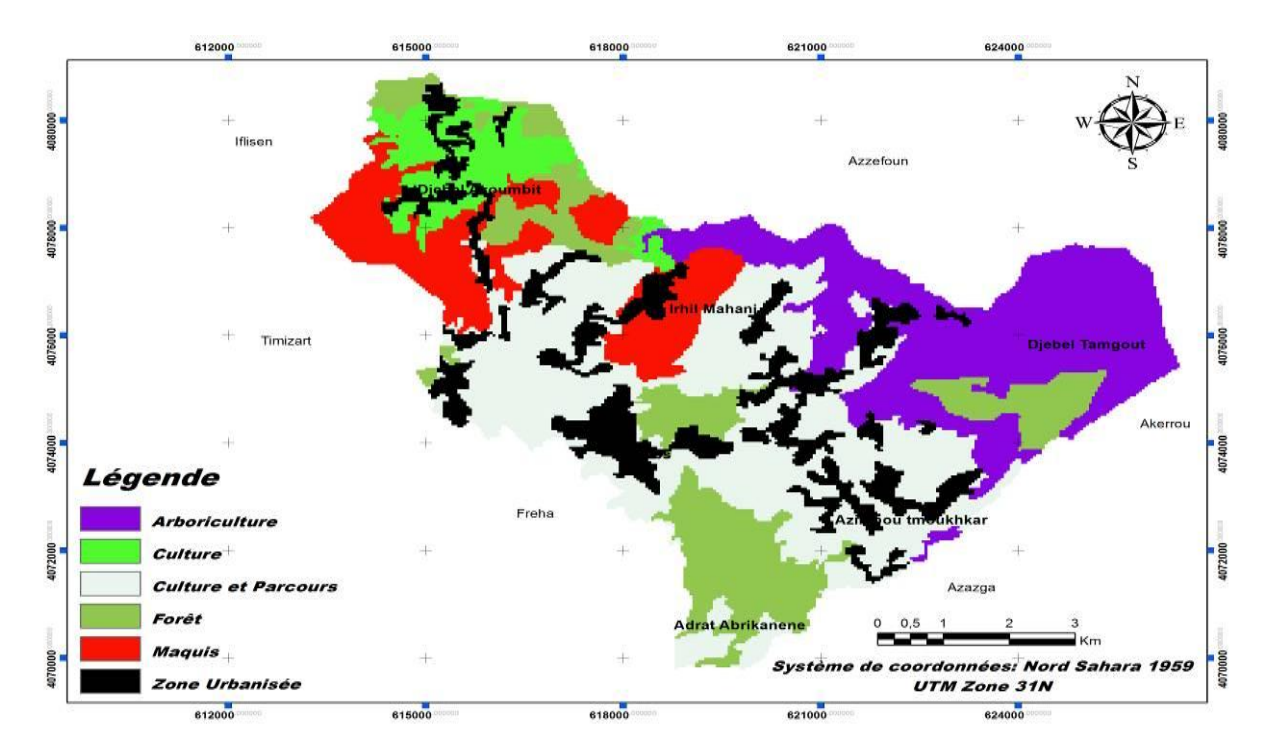

**Fig. 28: carte d'Activité Humaine pour la commune d'Aghribs.**

La lecture de la carte achevée révèle un potentiel moyen de l'activité agricole dans la commune avec un pourcentage de 44,28 % soit une superficie de 2 916,09 ha, dont les maquis sont les plus dominants, par contre les terrains arborés ne représentent que 589,27 ha, et les zones urbanisées occupent moins de 20% du territoire.

#### **1.2.2.8- Risques naturels :**

Il est utile de rappeler que le massif du Djurdjura dans la zone d'étude n'est pas à l'abri des menaces liées aux conditions soit naturelles ou anthropiques. Parmi les risques rencontrés dans la commune d'Aghribs on peut citer les MM, les feux de forêt, les séismes… Par ailleurs, deux types de MM nous intéressent dans ce travail, les GT et ER dont plusieurs sites sont localisés dans la commune (section 1.2 paragraphe 1) où certains nécessitent une intervention dans les brefs délais.

## **Conclusion**

Dans ce chapitre nous avons essayé au premier lieu de présenter les deux zones à test choisies dans leurs cadres générales, leurs appartenances au domaine interne des chaînes de magrébide et leurs localisations dans la Wilaya de T-O dont elles dépendent administrativement, puis en deuxième étape nous les avons présentés sur le plan : géomorphologique, géographique, hydrologique, anthropique et géologique …

Comme première partie la présentation du domaine tellien, la chaîne des magrébide et la zone interne sur le plan géologique, tectonique et topographique révèlent une diversité de reliefs du littorale aux hautes plaines internes présentant une lithologie parfois tendre et/où dure affectée par une tectonique souple et cassante à la fois.

En deuxième partie, on a essayé de porter plus de lumière sur la localisation et les paramètres physico-humains et physico-environnementaux des deux zones choisies comme zones à test Aghribs et AEH.

Par ailleurs, la commune d'AEH présente un milieu très diversifié de point de vue géomorphologique, géologique, hydrologique, et anthropique, en effet, ces caractéristiques participent en grande partie au développement des MM qui présentent déjà des localisations anciennes telles est le cas du grand GT de la ville d'AEH qui est là depuis les années 80.

En outre, la commune d'Aghribs est aussi une commune de la montagne de la wilaya de T-O, présente des caractéristiques physicohumaines et physico-environnementales qui permettent le développement et favorisent le déclenchement des anciens et récents MM tel que les GT, les ER et les coulées de solifluxion, comme ceux localisés à Debel Tamgou, S-E d' Azib Bou Tmoukhkar, Aghribs centre, Adrat Abrikanene, et l'S-O d'Aghribs centre pour les ER, et ceux de Djebel Tamgout, Azib Bou Tmoukhkar et Ouest de la ville d'Aghribs pour les GT.

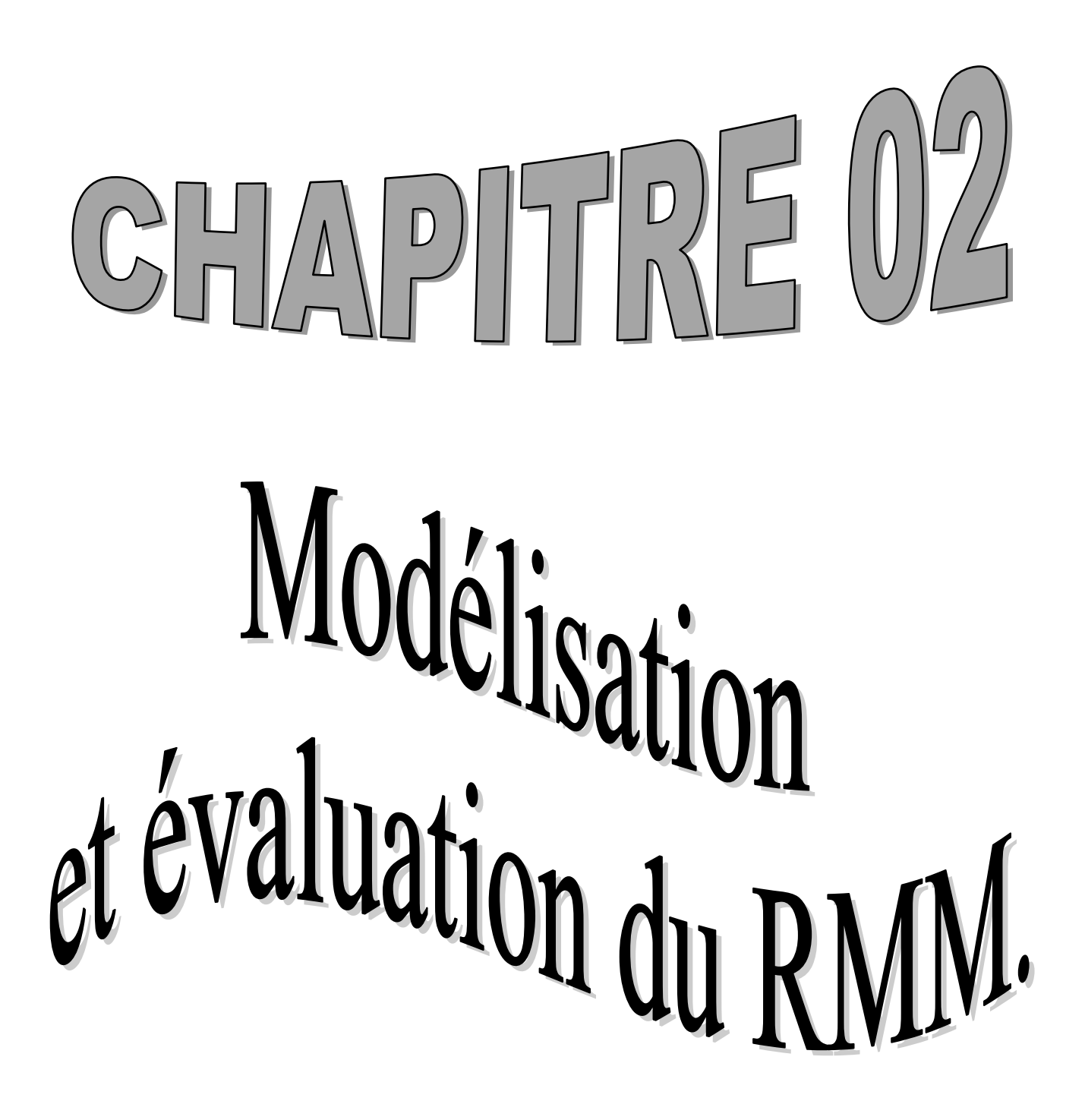

Ce chapitre concerne la modélisation, l'évaluation et la cartographie du RMM (risque mouvement de masse) dans deux zones à teste choisies AEH et Aghribs, il débute par les principales définitions utilisées dans la modélisation telle que les modèles existants, les différents domaines d'utilisation, puis la mise au point de la formule mathématique utilisée, pour finir par la représentation des résultats achevés sur une forme graphique (carte d'évaluation de RMM) et la critique et comparaison de ces résultats avec la réalité du terrain pour voir la fiabilité du modèle conçu.

## **2.1- Définitions des concepts utilisés:**

## **2.1.1- L'analyse multicritères (AMC)** *:*

A l'origine, l'analyse multicritères a été développée dans le cadre des mathématiques, des sciences économiques et du génie industriel, également nommé "aide multicritère à la décision", cette discipline a connu un développement très important depuis la deuxième moitié des années 70 où il a été désormais considérée comme un outil scientifique, mais sa vraie apparaissions été en 1960. Outre cela, la Commission Européenne en 2005 a considéré L'analyse multicritère ou évaluation multicritère (AMCEMC) comme outils de résolution de problèmes spatiaux antérieure à l'utilisation des Systèmes d'Information Géographique (SIG) en cas d'implantation d'infrastructures, calcul du plus court chemin, planification urbaine et régionale, zonage, environnement (Lahdelma et *al*., 2000, in Chakhar, 2006) agriculture (Janssen et Rietveld, 1990, in Malczewski, 2006), gestion et conservation des ressources en eau (Raju et Pillai, 1999a, in Chakhar, 2006), planification du transport (Jankowski, 1995).

Paradoxalement, d'un côté les logiciels d'AMC n'ont pas disposé des capacités nécessaires pour la gestion des données à référence spatiale et ont manqué d'outils nécessaires à la représentation cartographique des résultats (Kêdowidé, 2010), on a fait appelle aux SIG qui de leur coté initialement dépourvus des fonctionnalités multicritères, ont toujours considéré la cartographie comme étant leur cœur de métier, partant du couplage entre les deux systèmes a constitué une véritable solution vers la création d'outils d'aide à la décision.

Autrement dit, l'AMC est un champ d'études au carrefour de plusieurs disciplines incluant notamment la théorie de la décision, l'intelligence artificielle, les systèmes d'information, la recherche opérationnelle, les statistiques et les méthodes de décision discrètes. Elle a pour objectifs d'aider à prendre une décision dans des situations de choix et de conflit de critères, cas très peu structurés ou fortement structurés, des décisions uniques, ou des décisions récurrentes, des décisions programmables ou peu programmables, et des décisions individuelles ou des décisions collectives.

À vrai dire, la modélisation est un élément central au processus de l'AMC, car on a tendance à utiliser souvent les approches quantitatives ayant des fondements mathématiques lorsqu'il s'agit de problèmes structurés, contrairement aux problèmes non structurés, et lorsqu'il est impossible de décrire des modèles mathématiques parce que les connaissances ne sont pas explicites, on aura recours à la modélisation des connaissances et du raisonnement par le biais d'approches plus qualitatives.

En revanche, sur le plan opérationnel et en fonction de problématiques générales, l'AMC compare des scénarios d'actions ou des variantes (Roy, *1985*), soit :

- De choix, quand le résultat recherché découle d'une procédure de sélection. Par exemple, pour établir une priorité entre des projets d'infrastructure

- De tri, pour une procédure d'affectation. Par exemple, pour catégoriser les différents lots de la zone verte (réservée pour l'agriculture) d'une commune afin de sélectionner ceux qui seraient propices à 1'établissement d'un élevage.

- De classement, pour établir des classes de priorité. Par exemple, pour classer divers scénarios d'intervention du moins au plus intéressant.

- De description, pour améliorer la compréhension d'ensemble de différentes actions afin de mettre en contexte les conséquences possibles des interventions.

## **2.1.2- Les méthodes de l'AMC :**

Il existe différentes méthodes d'analyse multicritères, chacune proposant des modalités particulières, qui se différencient surtout en fonction des arbres de décision utilisés pour définir les ensembles de solutions (Maystre *et al.* 1994).

Par ailleurs, le choix d'une méthode par rapport à une décision d'aménagement donnée se fait en tenant compte du type de problématique étudiée; des caractéristiques de la base de connaissance sur le territoire, du système d'information disponible et des données traitées (biophysiques, socioéconomiques), du mode de représentation et d'évaluation des phénomènes étudiés et de la limite ou de la portée prévue des actions étudiées.

En suite, l'application de la méthode choisie doit nécessairement passer par plusieurs étapes :

- Identifier l'objectif global de la démarche et le type de décision
- Dresser la liste des actions ou solutions potentielles
- Identifier les critères ou standards qui orienteront les décideurs
- Juger chacune des solutions par rapport à chacun des critères
- agrégés ces jugements pour choisir la solution la plus satisfaisante

Il est possible de classifier ces méthodes en considérant leurs propriétés de traitement de la matrice d'évaluation, dans certaines méthodes ne permettent aucune compensation entre critères, et d'autres, par contre, autorisent complètement la compensation des mauvaises notes par les bonnes notes.

#### **2.1.2.1- Les Méthodes sans compensation**

Dans ce type de méthode, les mauvaises notes quelque part ne peuvent pas être compensées par une ou plusieurs bonnes notes ailleurs, cette approche que l'on peut qualifier de *hiérarchique* convient à priori, à des critères techniques de nature binaire, et consiste à prendre en compte les critères successifs et à éliminer à chaque étape les actions qui ne satisfont pas le critère considéré. Pour ce cas, on trouve la méthode **MACBETH** *(Measuring Attractiveness by a Categorical Based Evaluation TecHnique)* qui est la méthode la plus connue et utilisée, cette dernière a pour objet la mesure de l'attractivité par une technique d'évaluation basée sur des catégories, elle est appliquée plus souvent dans la résolution des problématiques moins triviales, à deux inconvénients où elle nécessite presque toujours un tâtonnement sur la valeur des seuils dans un autre sens, les auteurs Janssen et Rietveld (1990). Carver (1991) note que cette approche devient difficile à interpréter lorsqu'il y a plus de 4 à 5 critères et qu'il n'est pas possible de prendre en compte certaines différences d'importance parmi les critères.

#### **2.1.2.2- Les Méthodes à compensation**

Selon Roy (1975) et Schärlig (1985), il existe trois formes d'agrégation des critères :

 *Les Méthodes par agrégation complète :* Ces derniers autorisent la compensation entre critères, et utilisent une fonction mathématique qui produit une valeur unique à partir de notes existantes dans les différents critères. Dans le détail, plusieurs méthodes sont associées à cette catégorie, où les plus utilisées sont : La **WSM** (Weight Sum Method), méthodes *MAUT* (Multiple Attribute Utility Theory) (Keeney Raiffa, l976), *UTA* (Utilités additives) (Jacquet-Lagrèze Siskos, 1982), **AHP** *(Analytical Hierarchy Process)* (Thomas Saaty, 1980).

Par ailleurs, l'utilisation de ces méthodes convient le mieux en cas de problématiques où les actions sont nombreuses, comme elles sont très souvent utilisées dans les applications de SIG pour l'aide à la décision (Eastman et al., 1994). En parallèle, Pereira et al. (1993) considèrent que ces méthodes sont les seules applicables lorsqu'il y a plusieurs critères qui varient de manière continue dans l'espace.

Selon Schärlig (1985) ces méthodes établissent une fonction critère unique, qui est certes le fruit de jugements posés critère par critère, mais qui n'en revient pas moins à une agrégation finale monocritère. (...) En voulant tout agréger, ces méthodes risquent fort de n'être que des moulinettes écrasant les nuances.

 *Les Méthodes par agrégation partielle :* Ces méthodes sont basées généralement sur la comparaison des variantes deux à deux, cette dernière s'effectue en critère par critère, ainsi les avantages et les inconvénients d'une variante vis-à-vis de l'autre, on peut aussi déterminer la relation liant les deux variantes considérées, là il peut s'agir d'une relation d'indifférence, d'incomparabilité ou de préférence forte ou faible.

Par ailleurs, ces méthodes ont l'avantage d'enrichir les relations possibles entre deux variantes, de plus, elles n'imposent pas au décideur des contraintes de rationalité mathématique, telle que la transitivité de la préférence ou de l'indifférence. De fait, les critères sont considérés séparément, comme ils peuvent être de natures très différentes. Autrement dit, il est tout à fait possible de traiter simultanément des critères qualitatifs et quantitatifs à la fois, en respectant les propriétés (nominale, ordinale et cardinale) des évaluations.

Pour cette catégorie, plusieurs méthodes sont rencontrées, dans les plus connues sont les méthodes des familles **ELECTRE** (Élimination et Choix traduisant la Réalité) (Roy, 1968) et la méthode **PROMETHEE** (Brans et al., 1984).

Comme toutes méthodes les inconvénients liés à cette dernière se situent essentiellement dans la forme du résultat, mais il peut arriver que le décideur soit déçu de ne pas recevoir une réponse simple et définitive. En effet, le résultat final se base, le plus souvent, sur une analyse (une interprétation) du graphe des relations qui sont souvent difficiles et sensibles (ces graphes sont généralement complexes) (Schârlig, 1985).

 *Les Méthodes par agrégation locale et itérative :* Contrairement à ceux d'agrégation complète, ces méthodes utilisent une fonction de synthèse pour comparer l'ensemble des variantes entre elles. Autrement dit, le principe de ces méthodes est l'exploration interactive et itérative de l'ensemble des variantes, on sélectionne tous d'abord une variante, puis un groupe de variantes relativement proches de la variante initiale, ensuite, on compare les variantes appartenant à ce groupe pour trouver une variante qui est préférée à la variante initiale, en fin, cette variante devient alors la variante initiale d'une nouvelle itération.

Cette catégorie regroupe plusieurs méthodes, dont on peut citer la méthode *ELECTRE IV*; la méthode des **Cônes d'Amélioration** (Geoffrion, Dyer, Feinberg, 1972) et la méthode du *GOAL PROGRAMMING***.**

Par ailleurs, ces méthodes sont évidemment adaptées aux situations où il existe un nombre quasi infini de variantes, dont on trouve leurs interprétations éclaircies dans Schârlig (1985) **«** (...) placé devant un ensemble A (de variantes), le responsable ne sait plus très bien où il en est, et il ne parvient pas à exprimer ses préférences de manière explicite, surtout s'il est sensible à des critères divergents. Mais on peut aussi inverser l'ordre du raisonnement : non pas dire que l'attitude d'agrégation locale et itérative est imposée par la richesse de l'ensemble A. mais qu'elle apparaît chaque fois que le décideur ne connaît pas très bien ses préférences. Et ajouter que cela se produit notamment -mais pas uniquement- lorsque A est grand ou infini».

En revanche, les plus grands défis rencontrer pour l'application de ces méthodes est: que le contenu théorique de ces méthodes est souvent inaccessible à un non-spécialiste, et le décideur soit très disponible et accorde totalement sa confiance à l'Homme d'étude, comme il doit accepter une méthode qui fournit une solution, sans avoir forcément exploré l'ensemble des variantes (il y'a risque de ne pas arrêter les itérations) et que cette approche peut poser des problèmes, car elle ne favorise pas la négociation en cas de groupe d'acteurs, car un conflit peut resurgir à chaque itération et certains acteurs peuvent développer une méfiance vis-à-vis de l'évolution de la prospection.

## **2.2- La méthode Adoptée**

Pour l'exécution de l'objectif tracé dans ce travail, on a opté pour *la théorie de l'utilité MAUT (Multi Attribute Utility Theory).*

La MAUT est une méthode développée vers la fin des années 60 par Ralph Keeney et Howard Raiffa, dont le but principal est de chercher à mesurer l'utilité totale qui peut être tirée de chacune des actions potentielles ; le fonctionnement de cette méthode est obtenu en combinant les utilités élémentaires ou partielles que présente cette action aux yeux des différents critères dans l'utilité totale de l'ensemble U<sub>A</sub> (x1,x2,..,xn) associée à l'action à évaluer sur les critères 1,2,..,n peut être obtenue :

 $\checkmark$  selon une formule qui peut être soit (eq : 1 et 2):

- Additive:  $U_a(x_1, x_2, ..., x_n) = \sum_{i=1}^n P_i U_i(X_i(a))$  (01)

- Où multiplicative :  $\int_{-i}^{n}$  i=1  $\alpha$ <sub>i</sub> +  $\beta$ <sub>i</sub> U<sub>i</sub> (*X<sub>i</sub>* (*a*)) (02) Où :

**u<sup>i</sup> (xi(a)):** utilité générée par rapport au critère *i* si l'action *a* considérée à la performance *x<sup>i</sup>* pi , **α<sup>i</sup> et βi:** poids du critère i

 $\checkmark$  Ou par des questions adressées au décideur ou via l'utilisation de loteries, on va pouvoir déterminer l'utilité partielle vis-à-vis chacun des critères.

En outre, la principale difficulté rencontrée dans l'application de cette méthode réside dans la complexité d'estimer la fonction d'utilité.

Par ailleurs, l'application de cette méthode pour la réalisation de notre objectif tracé dans ce travail a fait l'objet de comparer deux méthodes WSM et le WPM appartenant à la catégorie des méthodes d'agrégation complète (MAUT).

#### **2.2.1**- **Principe de base pour la méthode de la somme pondérée (WSM)** :

Ce modèle permet d'effectuer un choix entre plusieurs solutions en décomposant une grille d'analyse en plusieurs critères chacun pondéré d'un coefficient relatif (la pondération); par ailleurs, l'application de ce modèle débute par l'identification des critères sur lesquels sera basée l'analyse, puis affecter à chaque critère un coefficient selon son importance relative, ensuite vient la comparaison en utilisant cette grille d'analyse multicritères.

Outre cela, la pondération des critères est prépondérante pour cette méthode, car elle influe directement sur la qualité du choix effectué, en effet, les poids attribués (Wa) aux critères dépendent d'une part à son importance par rapport aux autres critères et d'autre part à l'objectif tracé.

Paradoxalement, WSM n'est pas à proprement parler une théorie basée sur l'utilité (MAUT); mais elle s'en rapproche, et son fonctionnement est très simple : tout se passe comme si on évaluait les élèves d'une même classe en faisant la moyenne pondérée de leurs notes.

L'avantage de l'application de cette méthode est qu'elle permet d'obtenir des résultats numériques, et un classement complet des actions d'une part, et d'autre part, si l'on dispose de données chiffrées sur les performances des actions, on peut les implémenter directement, sans avoir à convertir ces données sur une échelle abstraite.

Comme toutes méthodes la WSM présente des limites qui peuvent être signalées comme suit :

- L'interprétation des poids n'est pas très claire, car ils intègrent à la fois, la notion d'importance relative des critères et un facteur de normalisation des échelles des critères.
- Pas de correspondance intuitive entre les valeurs des poids et la solution optimale proposée par WSM.
- Certaines solutions efficaces ne peuvent apparaître comme solutions optimales de WSM, quel que soit le jeu de poids choisi.
- De très légères variations sur les valeurs des poids peuvent conduire à des solutions radicalement différentes, par exemple pour ces deux critères : si *p1* = 0,52 et *p2* = 0,48 la solution ne sera pas la même que si  $p1 = 0.51$ ;  $p2 = 0.49$ .
- Elle demande beaucoup d'attention au décideur, car elle est compensatoire

#### **2.2.1 Formalisme mathématique :**

Le formalisme mathématique du modèle WSM, se présente ainsi (eq : 3, 4 et 5):

$$
S(A) = \sum_{i=1}^{n} p_j \cdot v_j(A) \text{ pour } i = 1,..., n \text{ actions et } j = 1,..., p \text{ critères}
$$
 (03)

*Pour une matrice de profits :* 

$$
A_{WSM} = \max_{i} \sum_{j=1}^{N} S(A)
$$
 (04)

*Pour une matrice de coûts :* 

$$
A_{WSM} = \min_{i} \sum_{i}^{n} S(A) \tag{05}
$$

*Où :* 

*S(A)* **:** Score de l'action A en utilisant la somme pondérée ; *Vj(A)* : note de l'action A sur le critère j ;  $P_j$ : Poids du critère j avec  $P_j > 0$  et  $\sum_{i=1}^{n} p_i = 1$  $\sum_{j=1}^{n} p_j =$ *p j*  $p_i = 1$ ;  $A_{WSM}$ : est l'action préférée.

Après avoir effectué le calcul, on aura *n* valeurs, qui seront triées de la plus grande à la plus petite, dont la valeur maximale représente l'action maximale.

#### **2.2.3-Principe de base pour la méthode du produit pondéré (WPM**)

Toute comme la première méthode, la méthode WPM est basée sur le même principe d'application à l'exception de la multiplication des critères pondérés au lieu de la somme, suivant la formule (eq : 6) :

$$
U(a) = \prod_{j=1}^{n} [Pj \times fj(gj(a))]
$$
\n(06)

Par ailleurs, on trouve le plus grand désavantage de cette méthode qui réside dans l'action qu'elle pénalise fortement les actions très mauvaises pour un critère.

## **2.2.4- Le formalisme mathématique de la méthode WPM:**

On peut d'ailleurs remarquer que le n modèle multiplicatif peut être illustrer sous la forme additive, il suffit pour cela de poser U'=log(U), on obtient alors selon Nicolas ROUSSAT (2007) (eq : 7 et8):

$$
P\left({\frac{A_k}{A_L}}\right) = \prod_{j=1}^n (a_{kj}/a_{Lj})^{\omega_j}
$$
\n(07)

$$
U' = \sum_{i=1}^{n} \log[Pj \times fj(gj(a))]
$$
\n(08)

Et : max ou min  $\Pi$  (aij/aLj)pij pour i =1,2,...n

Où :

**gj(a)** : évaluation du critère j de l'action a. **Pj** : poids du critère j. **fj** : fonction d'utilité partielle du critère j.

## **2.2.5-la méthode Analytic Hierarchy Process AHP :**

Une grande importance a été apportée aux poids attribués à chaque critère, ou l'estimation de ces poids était faite par rapport à l'importance de ces paramètres (expert) comme on a utilisé la méthode AHP (Rozos, et al., 2011, Handong He et al., 2019; Castellanos Abella EA., and Van Westen CJ., 2007; Yalcin A., and Bulut F., 2007)

## **2.3- Modélisation du RMM (risque mouvement de masse) :**

#### **2.3.1-Méthodologie**

Une méthodologique bien structurée a été suivie afin de cartographie le RMM dans deux zones en pente (AEH et Aghribs) par l'utilisation de modèles d'analyse spatiale, qui part d'une identification des critères d'instabilité pour se terminer par une cartographie du risque (fig. 37), on se basant sur une approche intégrée AMC-SIG, en vus des avantages proposés par les SIG, qui se caractérisent par leurs capacités dans le stockage, la gestion, l'analyse, la modélisation et l'affichage de données à référence spatiale, se présentent comme l'outil le plus adéquat pour appréhender les problèmes de décision à référence spatiale.

Par conséquent, la démarche méthodologique est construite sur trois grandes étapes :

- la modélisation du RMM par l'utilisation des modèles de la théorie de l'utilité (MAUT) simulant la relation entre les critères déterminant ses deux composantes, à savoir, l'aléa et la vulnérabilité;

- l'évaluation et la cartographie de l'aléa et de la vulnérabilité du milieu par l'identification des éléments déterminant et l'analyse de leurs effets éventuels en utilisant un outil de Système d'Information Géographique;

- l'évaluation et la cartographie du risque par la combinaison des cartes d'aléa et de vulnérabilité.

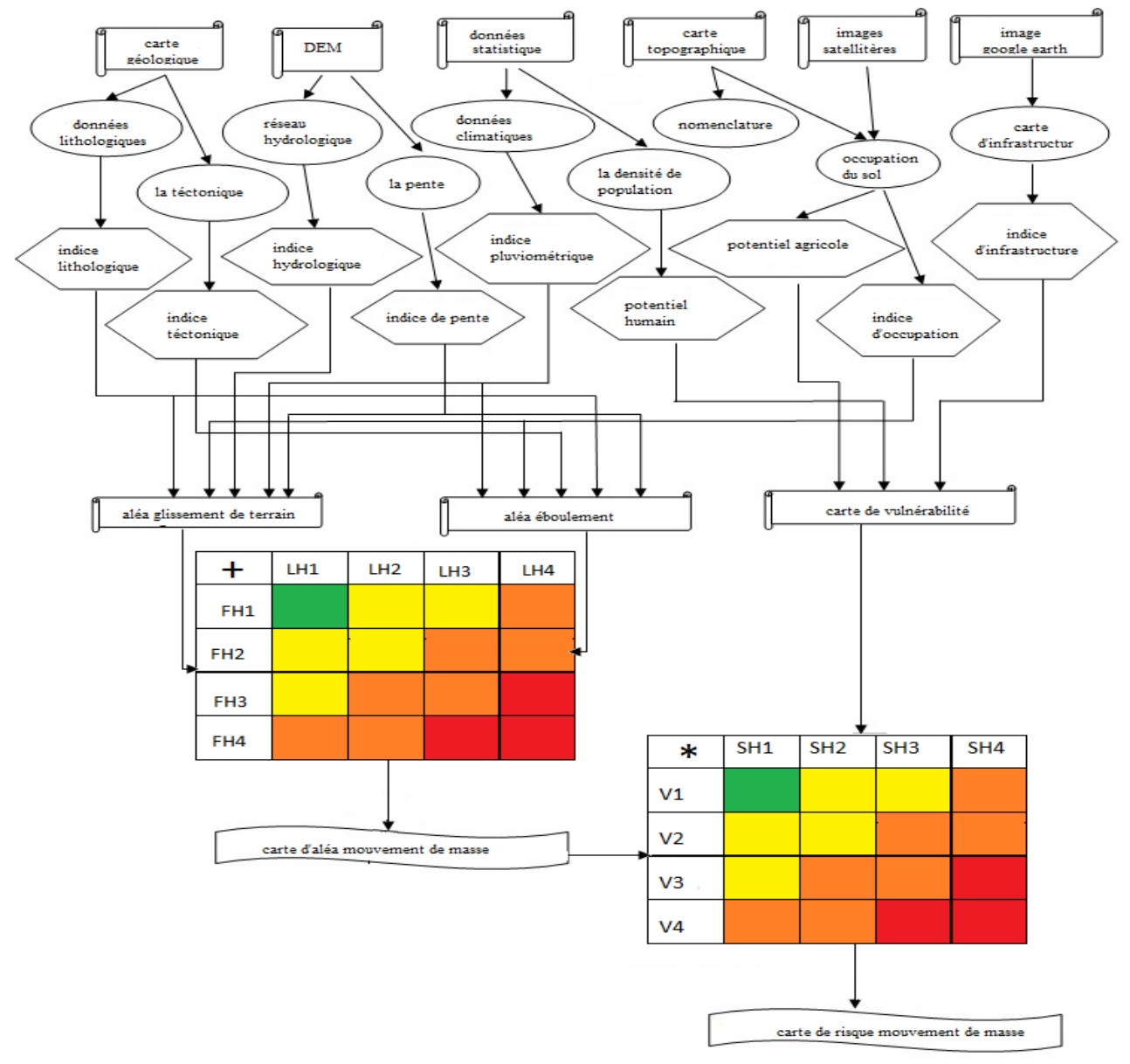

**Fig**.**29- Méthodologie d'évaluation et de cartographie du RMM.**

## **2.3.2-Hypothèse**

Plusieurs hypothèses ont été adoptées pour la réalisation de cette partie du travail tel que:

- le risque est le produit de ses composants (aléa et vulnérabilité), c'est-à-dire que le risque = l'aléa \* la vulnérabilité, suivant la loi de Bernoulli.

- l'aléa et la vulnérabilité peuvent être évalués par une approche multicritères d'agrégation, telle que l'approche du critère unique de synthèse. Dans ce cas, la fonction d'utilité la plus simple et la plus utilisée est celle de la somme ou du produit pondéré des facteurs déterminants.

- l'aléa et la vulnérabilité sont aussi le produit de leurs composants pondérés comme le RMM (utilisant le modèle WPM) où c'est tout à fait le contraire, ils constituent la somme pondérée des composants pondérés (utilisant le modèle WSM) ?

-finalement, le RMM est la somme des risques existant, comme le risque glissement de terrain et éboulement rocheux.

#### **2.3.3- Modélisation du risque**

La plupart des approches utilisées pour l'évaluation et la cartographie du RMM sont basées sur la distribution spatiale des facteurs causants et favorisants, comme les facteurs géo-environnementaux (Paolo Magliulo et al., 2008), physico-environnementaux, et physico-humains. Outre cela, l'estimation du RMM peut être difficile en raison de la difficulté d'évaluation de l'espace, du temps et de la distribution de l'événement (Christos Chalkias , 2014), comme elle est plus délicate encore concernant le passage des valeurs qualitatives en valeurs quantitatives dans ce sens Mohamed Saïd Guettouche (2012) a essayé de résoudre ce problème en adoptons l'approches de la logique floue basée sur modèle de Mamdani et en utilisant des critères empiriques, suivant la même démarche, nous allons essayer de résoudre cette problématique en portant plus de détails et de lumière sur les méthodes utilisées. Ni au moins, pour la mise au point de ce modèle se base sur la définition scientifique de D. Bernoulli qui présume que le risque est le produit de ces composants l'aléa et la vulnérabilité (voir. Guettouche, 2012), ce qui revient à dire que le RMM est égal à (eq: 9):

$$
R_{mt} = A_{mt} * V_{mt} \tag{09}
$$

Par ailleurs, l'évaluation des deux termes du risque, aléa et vulnérabilité, peut être réalisée par la combinaison des différents critères déterminants sur le plan quantitatif ou qualitatif, autrement dit, les facteurs géo-environnementaux, physico-humains et physicoenvironnementaux, constituant ces deux composant ; pour notre cas, l'aléa MM est l'effet cumulatif de deux processus géomorphologiques, les ER et GT, cet effet peut être représenté par l'équation (eq : 10):

$$
A_{mt} = A_{eb} + A_{gl} \tag{10}
$$

Par conséquent, les formules mathématiques appropriées a l'application de ces deux modèles (WSM et WPM) peuvent être écrites comme suite:

1-Le produit des effets pondérés des différents critères ou facteurs du milieu, utilisant la WPM, où chacun des composants peut être exprimé par les équations (eq : 11, 12 et 13):

$$
A_{gt} = \sum_{i=1}^{n} \log (\omega_j * a_i)
$$
 (11)

$$
A_{er} = \sum_{i=1}^{n} \log (\omega_j * a_i)
$$
 (12)

$$
V_{\ln} = \sum_{i=1}^{n} \log (\omega_j * a_i)
$$
 (13)

2- La somme des effets pondérés des critères choisis, en utilisant la WSM, tout en gardant les mêmes poids et critères appliqués pour le modèle du produit pondéré, de là, les formules mathématiques peuvent être écrites comme suite (eq : 14, 15 et 16):

$$
A_{gt} = \sum_{i=1}^{n} (\omega_j * a_i)
$$
 (14)

$$
A_{er} = \sum_{i=1}^{n} (\omega_j * a_i)
$$
 (15)

$$
V_{\ln} = \sum_{i=1}^{n} (\omega_j * a_i)
$$
 (16)

Où :

**Agt , Aer, Vln** : Action définissant l'aléa ou la vulnérabilité (**<sup>j</sup>** : poids relatif de l'importance du critère C<sub>i</sub>,  $a_i$ : Valeur de la performance de la variante A<sub>i</sub> quand elle est évaluée en fonction du critère  $C_i$ .  $C_i$ : Critères ou facteurs choisis.

Autrement, le chois des critères surfaciques (physico-environnementaux, physico-humains, et géo-environnementaux) pour la modélisation de l'aléa et la vulnérabilité (fig. 8 à 25, chapitre 01: Présentation de la zone d'étude) est justifié par la raison de minimiser les coûts et le temps de réalisation. En effet, chaque critère, on lui a attribué quatre classes : faible, moyen, fort, et très fort (tab. 14).

#### *a- la Pente (Pe):*

Considérée comme étant le paramètre pertinent dans l'instabilité des versants, la pente est un facteur indispensable aussi bien pour l'évaluation que pour la cartographie des MM (Massimo Conforti et al 2011, A.Erener and HSB et al 2008, A. Yalcin et al 2011). Par conséquent, le poids qui lui a été attribué est le plus important. Par ailleurs, nos deux zones d'études sont situées dans une zone de montagne, ce qui rend les terrains très accidentés, présentant des variations de pente allons de faible (0 à 20 %) à très fortes (+ de 65°), et dont la classification a été faite selon la classification ZERMOS.

#### *b- La lithologie (L):*

Plusieurs auteurs estiment que la lithologie est un des facteurs fondamentaux dans l'instabilité des versants, l'évolution et l'occurrence des MM, comme elle conditionne la perméabilité, la structure et la dureté de la roche qui sont autant des paramètres qui influent sur le caractère rhéologique des formations (D. P. Kanungo et al 2009, Chong Xu et al 2013, Esmaeil Tazik et al 2014, A. Yalcin et al 2011). En effet, les zones choisies présentent une lithologie très

diversifiée (bassin néogène Kabyle) avec une tectonique passive et active (zone interne), ce qui favorise à la fois, l'évolution et l'apparaissions des GT et des ER.

## *c- la Pluviométrie (Pl):*

Généralement, la pluviométrie est considérée comme le principal facteur déclenchant des MM (Dieu Tien Bui et al 2011), car elle joue le rôle d'une gâchette surtout en cas des averses orageuses, au ton, le poids attribué été moins important que celui attribué à la Lithologie, la Pente et à l'Activité humaine. En effet, le Tell Algérien est une zone humide et pluvieuse ce qui la rend propice à l'occurrence des MM spécialement durant la saison hivernale.

## *d- le Réseau hydrographique (Rh):*

La densité du réseau hydrographique influence beaucoup l'instabilité du versant en vue de sa nature et sa distribution sur le terrain (Dieu Tien Bui et al 2011, John Mathew et al 2007, M. Kouli et al 2013, D. P. Kanungo et al 2009). En effet, pour notre cas d'étude la classification est faite en fonction de la position du talweg par rapport à la pente, ou quatre classes allons du faible au très fort ont été obtenus.

#### *e- l'Activité humaine (Ah):*

Les changements qui surviennent sur l'occupation du sol tel que la déforestation et l'exploitation abusive des ressources naturelles mènent, sans faute, au développement des MM (D. P. Kanungo et al 2009). Par ailleurs, Aghribs et AEH sont des zones très peuplées, présentant des agglomérations très importantes (les plus grandes communes de la wilaya de T-O), ce qui intensifier l'activité humaine, l'agriculture, et la déforestation, en conséquence quatre classes ont été apportées allons de faible au très fort.

## *f- Densité de population (D):*

La vie humaine est inestimable, à cet effet, le poids qu'il lui a été attribué est le plus élevé et le critère a été segmenté en trois classes de densité.

## *g-l'Activité agricole (Aa):*

Les biens économiques et agricoles sont autant des enjeux qui risquent d'être péris, cependant, quatre classes ont été attribuées a ce paramètre ainsi le poids été de 0.2.

## *h-l'infrastructure (I):*

Le réseau routier est estimé comme étant le plus faible paramètre pour l'évaluation de la vulnérabilité et il a été segmenté en classes selon l'importance et le rôle de la route.

## **Tab. 15 :** Classification des critères d'évaluation de l'aléa GT et ER pour Aghribs et Ain El Hammam

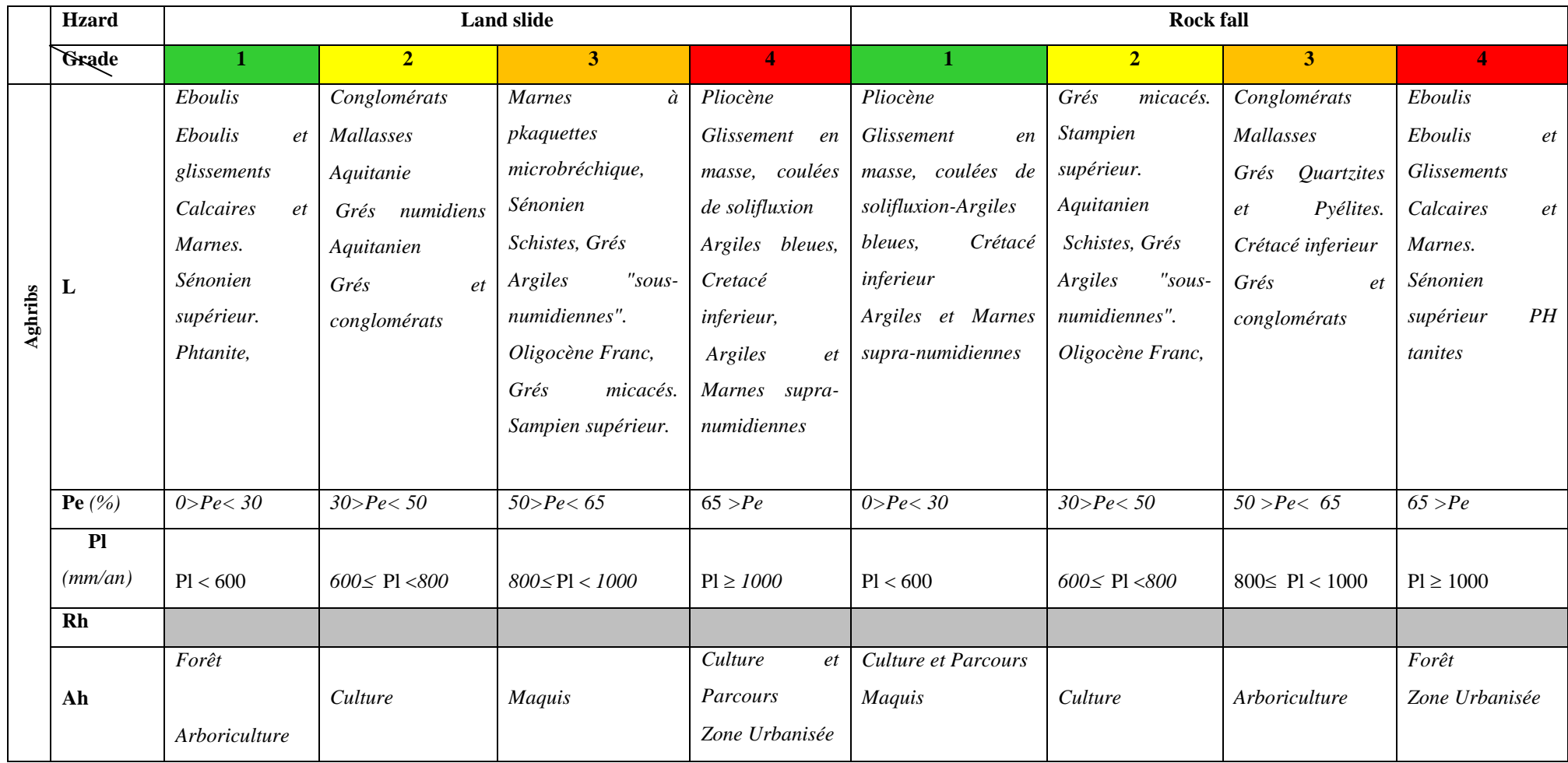

# Chapitre2 : Modélisation et évaluation du RMM

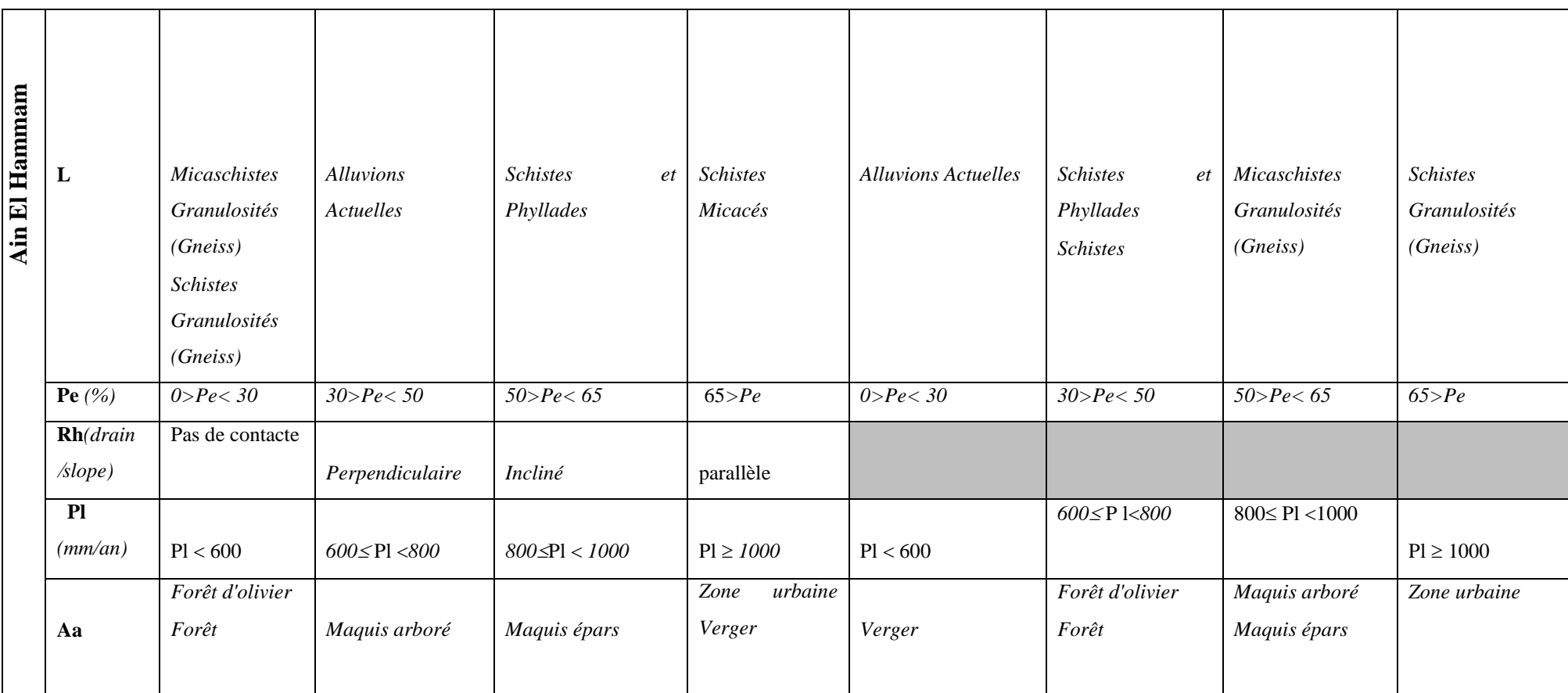

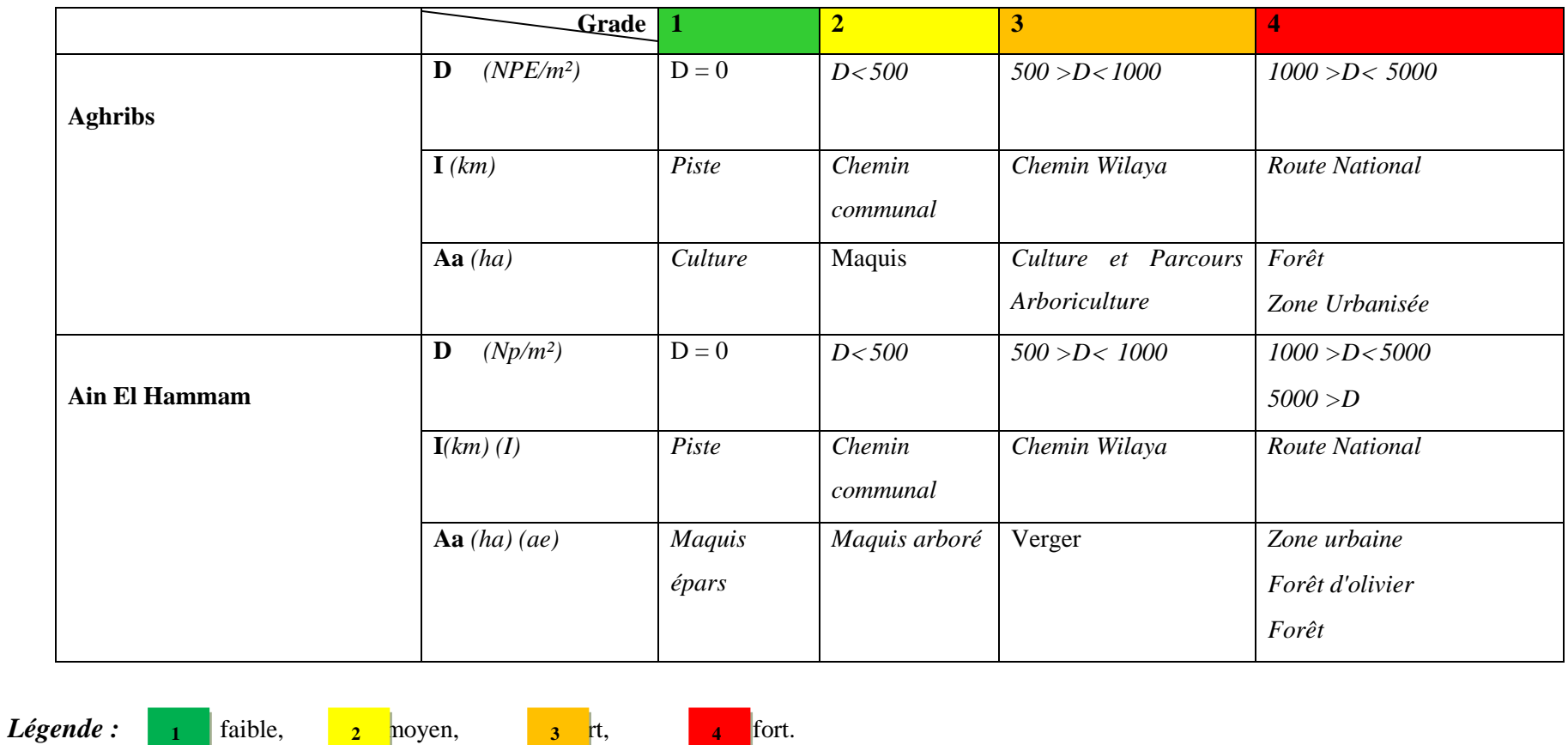

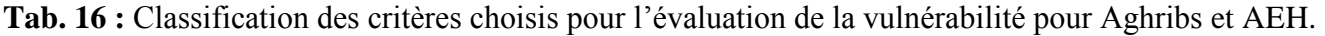

**L** : lithologie, **Pe** : Pente, **Pl** : Pluviométrie, **Rh** : Réseau hydrographique, **Ah** : Activité humaine. **D** : Densité de population (Np/m²), **I** : Densité des équipements représentés par les tracés linéaires dans une unité de surface (m/m²), **Aa** : enjeu agricole évalué par le rapport des surfaces agricoles à la surface totale. (ha/ha).

#### **2.3.4- Croisement entres les paramètres**

La base de données ainsi construite et implémentée dans un outil SIG (ArcGis 10) pour la cartographie du RMM, a été faite en fonction des critères précédemment annoncés, sous forme de base de données de catégories d'éléments déterminants l'aléa ou d'éléments exposés relatifs à tous les types d'enjeux est construite, les poids ont été ensuite attribués à chaque élément, en fonction des objectifs de l'étude et/ou de l'importance socio-économique d'une catégorie d'éléments exposés pour le site d'étude. A la fin, une combinaison linéaire était mise au point pour permettre l'évaluation de degré de la susceptibilité du terrain ou le potentiel de dommage pour chaque enjeu (tab. 16 et 17).

level

High

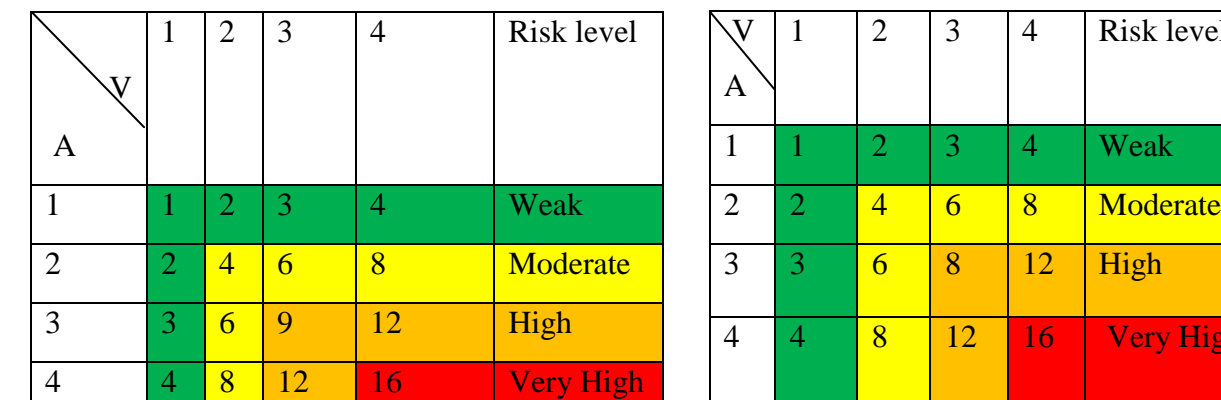

**Tab. 17 :** Croisement des paramètres (WSM)**Tab. 18 :** Croisement des paramètres (WPM)

Par ailleurs, pour graduer l'aléa, la vulnérabilité (tab. 18 à 29) et le risque total la même démarche a été suivie, autrement dit les critères choisis ont été traduits en classes dans une matrice à double entrée (méthode déjà utilisée apr Sorriso-Valvo, 2005), et les classes de risque sont choisies de telle manière qu'elles

impliquent un type précis de comportement et de prescriptions en termes d'utilisation du sol et d'urbanisme. Par conséquent, le risque total est alors exprimé en quatre grandes classes (faible, moyen, fort, et très fort) (tab, 16 et 17).

**Tab. 19 (a, b, c):** Matrice combinatoire de l'aléa GT, basé sur WPM:

## *a) - Pente \* Pluviométrie = CC1*

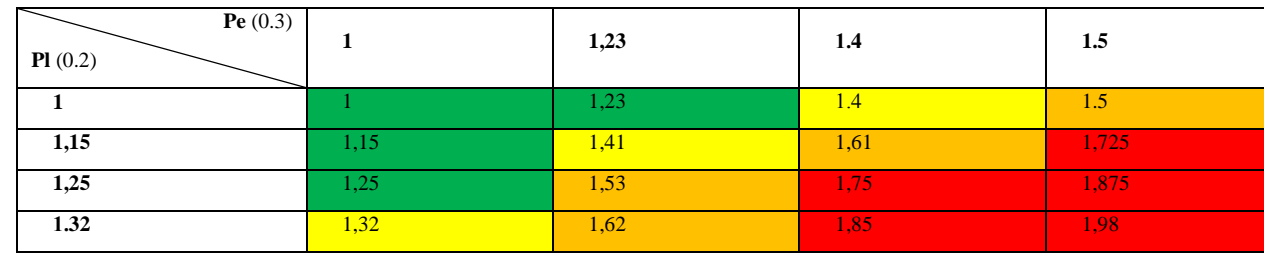

#### *b) - CC1 \* Lithologie = CC2*

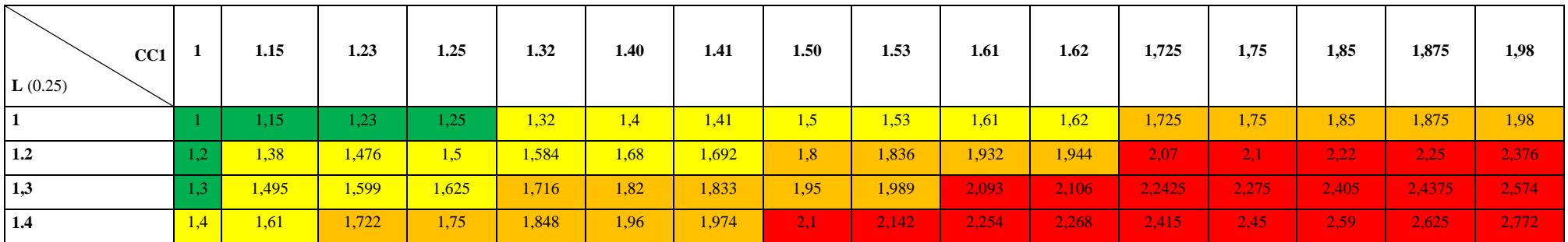

*c) - CC2 \* Réseau Hydrographique = CC3*

| CC2<br>$\mathbf{Rh}(0.1)$ | 1,000 | 1,320 | 1,380 | 1,410 | 1,500 | 1,530 | 1,800 | 1,820 | 1,875 | 1,989 | 2,070 | 2,106 | 2,220 | 2,250 | 2,376 | 2,405 | 2,772 |
|---------------------------|-------|-------|-------|-------|-------|-------|-------|-------|-------|-------|-------|-------|-------|-------|-------|-------|-------|
| 1,000                     |       |       |       |       |       |       |       |       |       |       |       |       |       |       |       |       |       |
| 1,070                     |       |       |       |       |       |       |       |       |       |       |       |       |       |       |       |       |       |
| 1,110                     |       |       |       |       |       |       |       |       |       |       |       |       |       |       |       |       |       |
| 1,140                     |       |       |       |       |       |       |       |       |       |       |       |       |       |       |       |       |       |
# Chapitre2 : Modélisation et évaluation du RMM

**Tab. 20: C**lassification de l'aléa GT, basé sur la méthode WPM

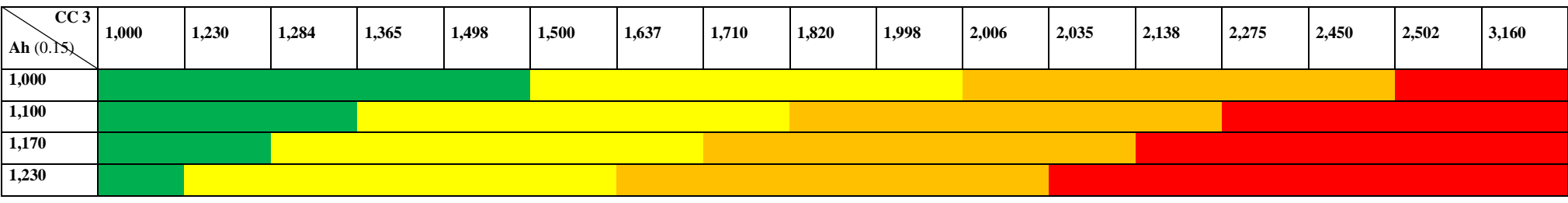

**Tab. 21 (a, b):** matrice de combinaisons pour l'aléa ER, basé sur la méthode WPM

*a) - Pente \* Lithologie= CC1*

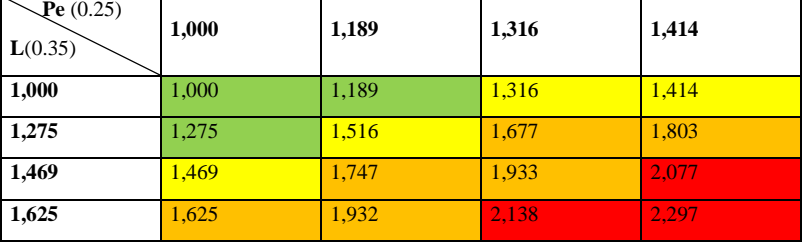

*b) - CC1 \* Pluviométrie = CC2*

| CC1<br><b>PI</b> $(0,15)$ |       | 1,189 | 1,275 | 1,316 | 1,414 | 1,469 | 1,516 | 1,625 | 1,677 | 1,747 | 1,803 | 1,932 | 1,933 | 2,077 | 2,138 | 2,297 |
|---------------------------|-------|-------|-------|-------|-------|-------|-------|-------|-------|-------|-------|-------|-------|-------|-------|-------|
| 1                         |       | 1,189 | 1,275 | 1,316 | 1.414 | 1,469 | 1,516 | 1,625 | 1,677 | 1,747 | 1,803 | 1,932 | 1,933 | 2,077 | 2,138 | 2,297 |
| 1,110                     | 1,110 | 1.319 | 1.415 | 1,460 | 1,569 | 1,630 | 1,682 | 1,803 | 1,861 | 1,938 | 2,001 | 2,144 | 2,145 | 2,305 | 2.372 | 2,549 |
| 1,179                     | 1.179 | 1.402 | 1,503 | 1,552 | 1,667 | 1.732 | 1,788 | 1,916 | 1.977 | 2,060 | 2,126 | 2,278 | 2,279 | 2.449 | 2.521 | 2,709 |
| 1,231                     | 1,231 | 1.464 | 1.570 | 1,620 | 1,741 | 1,809 | 1,866 | 2,001 | 2,065 | 2,151 | 2,220 | 2.379 | 2.380 | 2.557 | 2,632 | 2,828 |

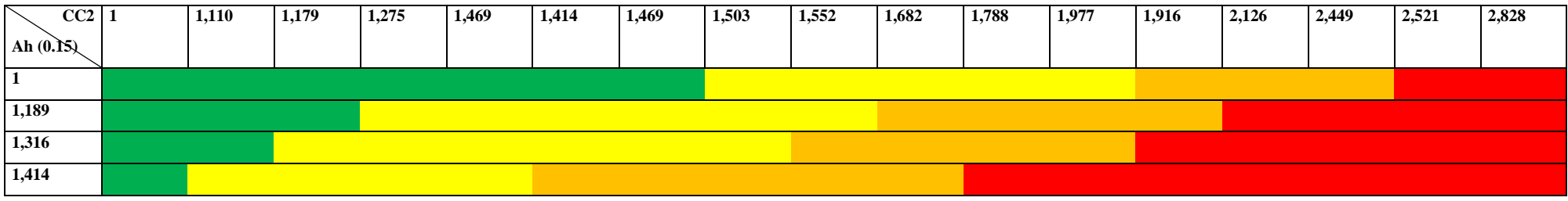

**Tab. 22:** Classification de L'aléa ER (CC2 \* Activité humaine), basé sur la méthode WPM.

**Tab. 23 (a):** matrice de combinaisons de la vulnérabilité, basé sur la méthode WPM

#### *a-Densité de population \* Activité agricole = CC1*

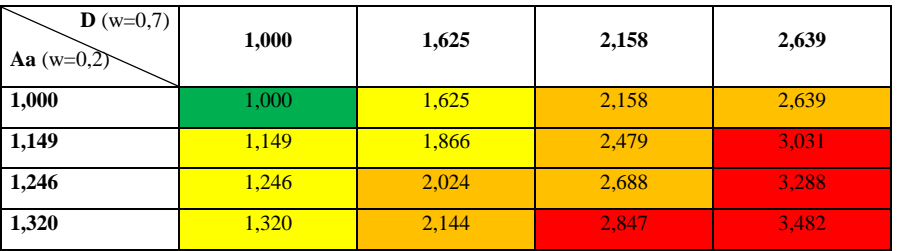

**Tab. 24:** Classification de la vulnérabilité (*CC1 \* Infrastructure)*, basée sur la méthode WPM

| CC1<br>$I(w=0,1)$ | 1.000     | 1,149 | 1,246 | 1,320 | 1,625 | 1,866 | 2,024 | 2,144 | 2.158 | 2,479 | 2,639 | 2,688 | 2,847 | 3,031 | 3,288 | 3,482 |
|-------------------|-----------|-------|-------|-------|-------|-------|-------|-------|-------|-------|-------|-------|-------|-------|-------|-------|
| 1,000             | $1.000$ . | 1.149 | 1,246 | 1,320 | 1,625 | 1,866 | 2,024 | 2,144 | 2.158 | 2,479 | 2,639 | 2,688 | 2,847 | 3.031 | 3.288 | 3,482 |
| 1,072             | 1,072     | 1,231 | 1,335 | 1,415 | 1,742 | 2,000 | 2,169 | 2,298 | 2,313 | 2,657 | 2,828 | 2,881 | 3,051 | 3.249 | 3,524 | 3,732 |
| 1,116             | 1,116     | 1,282 | 1,391 | 1,473 | 1,814 | 2,083 | 2,259 | 2,393 | 2.409 | 2,767 | 2,945 | 3,000 | 3,178 | 3.383 | 3,670 | 3,886 |
| 1,149             | 1,149     | 1,320 | 1,431 | 1,516 | 1,867 | 2,143 | 2,325 | 2,463 | 2,479 | 2,848 | 3,031 | 3.088 | 3,270 | 3.482 | 3,777 | 4,000 |

**Tab. 25 (a, b, c):** matrice combinatoire pour l'aléa GT, basé sur WSM

*a) - Pente \* Lithologie = CC1*

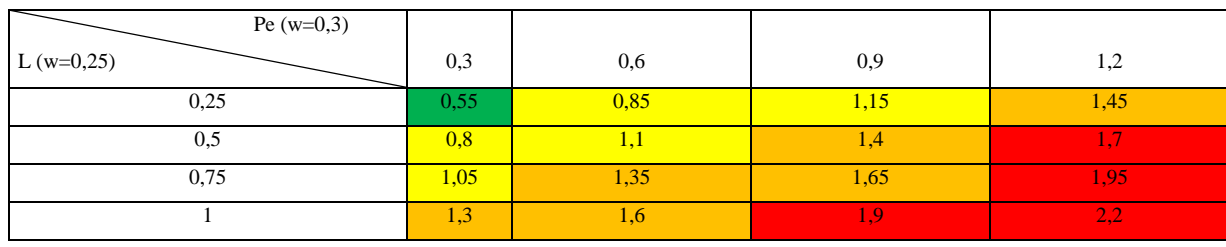

#### *b) - CC1 \* Pluviométrie = CC2*

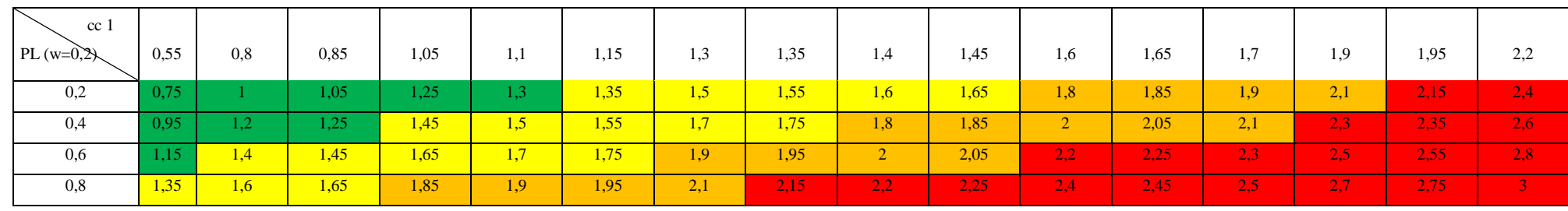

#### *c) - CC2 \* Réseau Hydrographique = CC3*

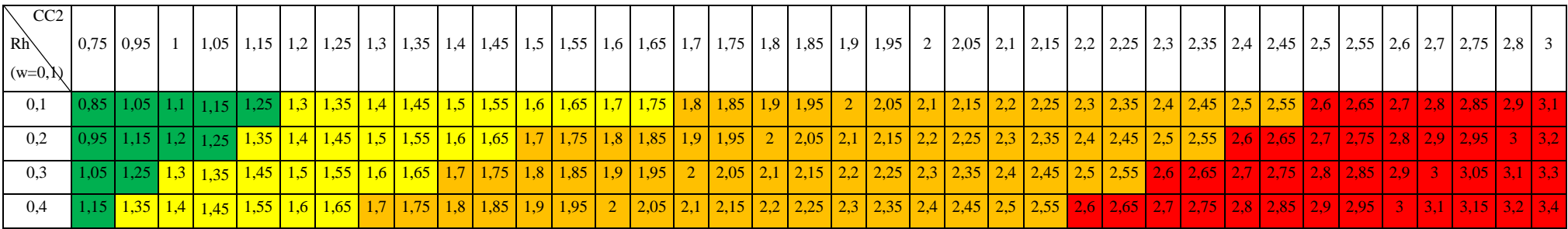

| 0,6                                                             | 0,45              | 0,3                  | 0,15                 | $\sqrt{CC3}$<br>$\begin{matrix} \downarrow \\ \downarrow \\ \downarrow \\ \downarrow \end{matrix}$<br>$ 0,15\rangle$ |
|-----------------------------------------------------------------|-------------------|----------------------|----------------------|----------------------------------------------------------------------------------------------------|
|                                                                 |                   |                      |                      | 0, 0, 0<br>8                                                                                                    |
| 5 <sup>1</sup>                                                  |                   |                      |                      | 9 <sup>1</sup><br>5 <sup>7</sup>                                                                                     |
|                                                                 |                   |                      |                      | Ι,<br>$\Omega$<br>$\sqrt{5}$                                                                                         |
|                                                                 |                   |                      |                      | $\mathbf{I}$ , $\mathbf{I}$                                                                                          |
| $\begin{array}{c c} \hline \textbf{1} & \textbf{1} \end{array}$ |                   |                      |                      | $\sim$                                                                                                    |
| $\mathbf{I}_{\mathcal{P}}$                                      |                   |                      |                      | 1,                                                                                                    |
| 8                                                               |                   |                      |                      |                                                                                                    |
| $\mathbf{I}_{\mathcal{F}}$                                      |                   |                      |                      |                                                                                                    |
| $\boxed{9}$                                                     |                   |                      |                      | $\mathfrak{Z}$<br>$\overline{5}$                                                                                     |
|                                                                 | $\sqrt{8}$        |                      | 5 <sup>5</sup>       | Ι,                                                                                                    |
| 2,                                                              |                   |                      |                      | $\overline{5}$                                                                                                    |
| 2,                                                              | 9 <sup>°</sup>    |                      |                      | 1,<br>$5\overline{)}$                                                                                                |
| 2,                                                              |                   | $\overline{8}$       |                      | 5 <sup>5</sup><br>$\mathfrak{F}$                                                                                     |
| <sup>2</sup> ,                                                  |                   |                      |                      | 1,<br>6                                                                                                    |
| <sup>2</sup> ,                                                  |                   | 1,<br>$\overline{9}$ |                      | 6<br>$\overline{5}$                                                                                                  |
| <sup>2</sup> ,                                                  |                   |                      | $\overline{8}$       | 1,                                                                                                    |
|                                                                 |                   | $\boxed{2}$          |                      | $7\overline{ }$<br>5 <sup>7</sup>                                                                                    |
| 2,                                                              |                   | 2,                   | 1,<br>$\sqrt{9}$     | 1,<br>$8\phantom{.0}$                                                                                                |
|                                                                 |                   | 2,                   |                      | 8                                                                                                    |
| 2,                                                              |                   |                      |                      | 9                                                                                                    |
| <sup>2</sup> ,                                                  |                   | 2,                   | 2,                   | $\overline{9}$<br>5                                                                                                  |
| $\begin{array}{ c c c }\n\hline\n2, & 6\n\end{array}$           | 2,                | 2,                   | 2,                   | $\overline{2}$                                                                                                    |
| <sup>2</sup> ,                                                  |                   | 2,                   | 2,                   |                                                                                                    |
| 2,                                                              | 2,                | $\overline{2,}$      | 2,                   | 2,                                                                                                    |
| <sup>2</sup> ,<br>7 <sup>°</sup>                                | 2,                | <sup>2</sup> ,       | 2,                   | 2,<br>5 <sup>5</sup>                                                                                                 |
| 2,                                                              | 2,                | $\boxed{2}$          | <sup>2</sup> ,       | 2,<br>$\overline{2}$                                                                                                 |
| <b>2</b> ,<br>$\sqrt{8}$                                        | 2,                | <sup>2</sup> ,       | 2,                   | 2,<br>$\sqrt{2}$<br>$\mathfrak{S}$                                                                                   |
| 2,                                                              | 2,                | 2,                   | 2,                   | 2,<br>3 <sup>1</sup>                                                                                                 |
| 2,<br>$\overline{9}$                                            | <sup>2</sup> ,    | <b>2</b> ,           | 2,                   | 2,<br>$\overline{\mathbf{3}}$<br>$5\overline{)}$                                                                     |
|                                                                 | 2,                | 2,                   | 2,                   | 2,                                                                                                    |
|                                                                 |                   | 2,                   |                      | 2,                                                                                                    |
|                                                                 | $\mathcal{L}_{2}$ | 2,                   | 2,                   | 2,<br>$5\overline{)}$                                                                                                |
|                                                                 |                   | 2,<br>$\overline{8}$ | 2,                   | 2,<br>$5\overline{)}$                                                                                                |
|                                                                 |                   | <sup>2</sup> ,       | 2,                   | 2,<br>6                                                                                                    |
|                                                                 |                   | 2,<br>$\overline{9}$ | 2,                   | 2,<br>$\sqrt{6}$                                                                                                    |
|                                                                 |                   |                      | z,<br>$\overline{8}$ | 2,<br>$7\overline{ }$                                                                                                |
|                                                                 |                   |                      |                      | 2,<br>$7\overline{ }$<br>$\overline{5}$                                                                              |
|                                                                 |                   |                      |                      | 2,<br>8                                                                                                    |
|                                                                 |                   |                      |                      | 2,<br>8                                                                                                    |
|                                                                 |                   |                      |                      | 2,<br>$\overline{9}$                                                                                                 |
|                                                                 |                   |                      |                      | 2,<br>$\overline{9}$                                                                                                 |
|                                                                 |                   |                      |                      | $\overline{3}$                                                                                                    |
|                                                                 |                   |                      |                      | 3,                                                                                                    |
|                                                                 |                   |                      |                      | 3,                                                                                                    |
|                                                                 |                   |                      |                      |                                                                                                    |
|                                                                 |                   |                      |                      |                                                                                                    |
|                                                                 |                   |                      |                      |                                                                                                    |
|                                                                 |                   |                      |                      |                                                                                                    |

**Tab. 26:** Classification de L'aléa GT (CC3 \*Activité humaine), basé sur la méthode WSM

**Tab. 27 (a, b):** matrice combinatoire de l'aléa ER, basé sur WSM.

*a) - Pente \* Lithologie= CC1*

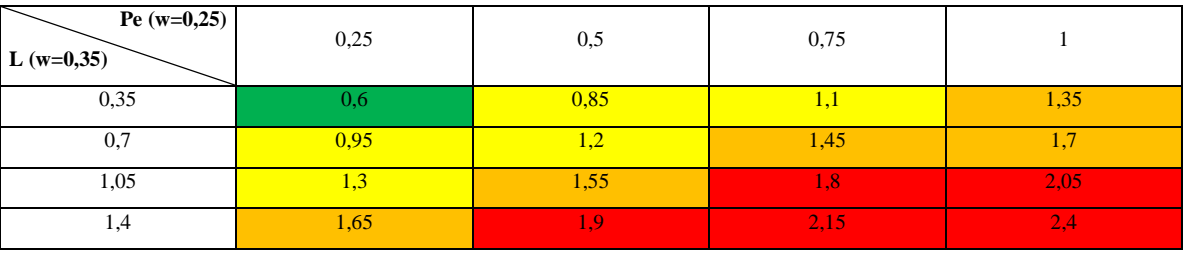

*b - CC1 \* Pluviométrie = CC2*

| CC1 <br>Pl (w=0,15) | 0,6  | 0,85             | 0,95  | 1,1  | 1 <sub>2</sub><br>1,∠ | 1,3  | 1,35 | 1,45 | 1,55           | 1,65 | $\overline{7}$ | 1,8  | 1,9  | 2.05 | 2,15 | 2,4     |
|---------------------|------|------------------|-------|------|-----------------------|------|------|------|----------------|------|----------------|------|------|------|------|---------|
| 0,15                | 0,75 |                  | 1,1   | 1,25 | 1,35                  | 1,45 | 1,5  | 1,6  | 1,7            | 1.8  | 1,85           | 1,95 | 2,05 | 2,2  | 2,3  | 2,55    |
| 0,3                 | 0.9  | 1,15             | 1,257 | 1,4  | 1,5                   | 1,6  | 1,65 | 1,75 | 1,85           | 1,95 | $\sim$<br>/L/  | 2,1  | 2,2  | 2.35 | 2.45 | 12.7.   |
| 0,45                | 1,05 | $\overline{1.3}$ | 1,4   | 1,55 | 1,65                  | 1,75 | 1,8  | 1.9  | $\overline{2}$ | 2,1  | 2,15           | 2.25 | 2,35 | 2.5  | 2.6  | $-2,85$ |
| 0,6                 | 1,2  | 1,45             | 1,55  | 1,7  | 1,8                   | 1.9  | 1,95 | 2,05 | 2,15           | 2.25 | 2.3            | 2,4  | 2,5  | 2,65 | 2,75 |         |

**Tab. 28:** Classification de L'aléa ER (CC2 \* Activité humaine), basé sur la méthode WSM

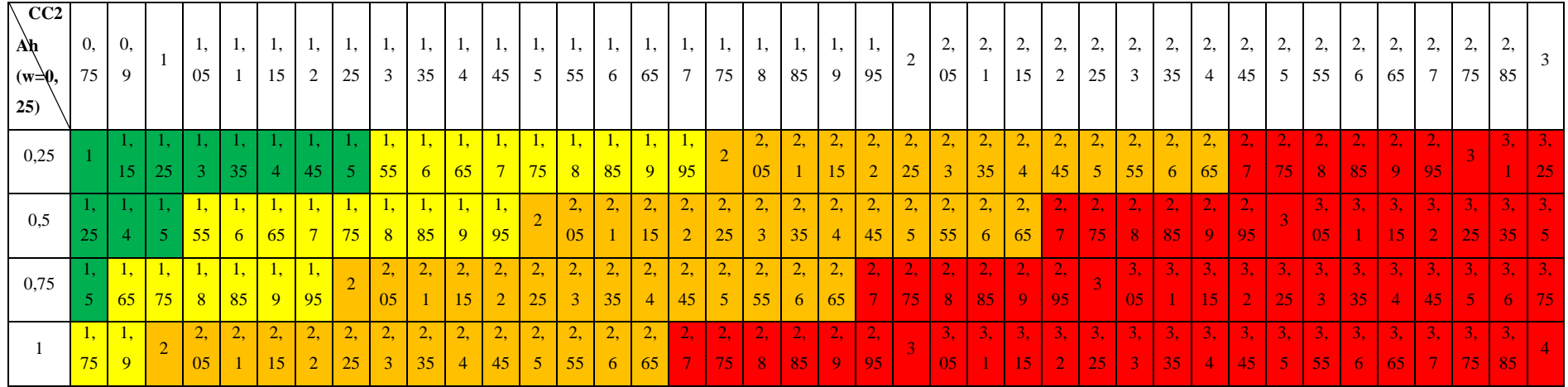

**Tab. 29 (a):** matrice de combinaisons de la vulnérabilité, basé sur la méthode WSM

*a-Densité de population \* Activité agricole = CC1*

| $D(w=0,7)$<br>Aa $(w=0,2)$ | 0,7 | 1,4 | 2,1 | 2,8 |
|----------------------------|-----|-----|-----|-----|
| 0,2                        |     | - h | 2,3 |     |
| 0,4                        | 1.1 | 18  | 2,5 | 3.2 |
| 0,6                        | 1.3 |     | 2,7 | Ч4  |
| 0,8                        | 1.5 | 2.2 | 2.9 | 3 6 |

**Tab. 30:** Classification de la vulnérabilité (CC1 \* Infrastructure), basée sur la méthode WSM.

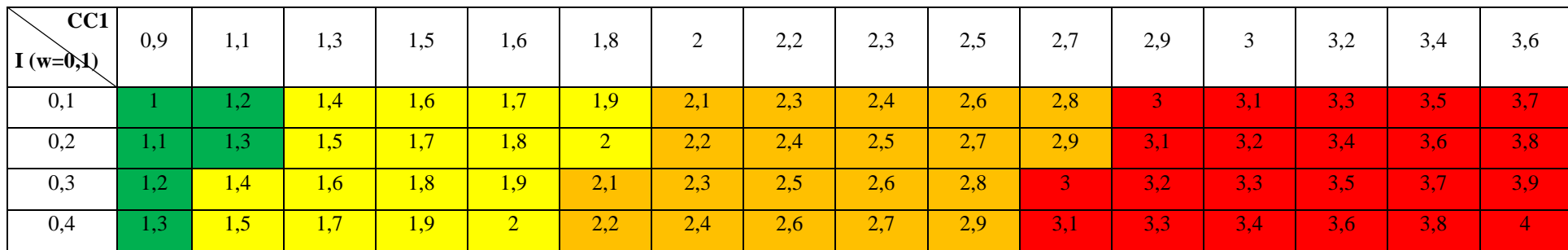

#### **2.3.5-Résultats et discussions :**

#### **2.3.5.1- Résultats :**

L'application des formules mathématiques élaborée selon les principes de base des deux modèles WPM et WSM sur les zones à test révèle les résultats synthétisés dans les figures (de 34 à 44), par ailleurs, le traitement et l'analyse de ces résultats aboutissent à un découpage de l'espace communal des deux régions en quatre classes du RMM (faible, moyen, fort, et très fort).

En effet, l'analyse des différents critères physico-humains, physico-environnementaux et géoenvironnementaux, engendrant les MM dans les deux zones d'étude, a permis de déterminer le nombre d'unités surfaciques de calcul dans chaque zone, leurs spatialisations et leurs localisations optimales, ainsi le traitement et l'analyse combinatoire des différentes matrices ont abouties à la spatialisation du RMM, qui a été simulée et validée empiriquement (comparaison de la carte simulée avec les résultats d'observation de terrain et les résultats d'autres études géotechniques).

# *a – Cartes d'aléa ER, GT et MM :*

#### *- Aghribs :*

L'application des deux modèles sur le territoire communal d'Aghribs a fourni des résultats intéressants en vus de la spatialisation et la localisation de différents sites d'aléa que ce soit ER, GT, où MM (fig. 30, 31 et 32).

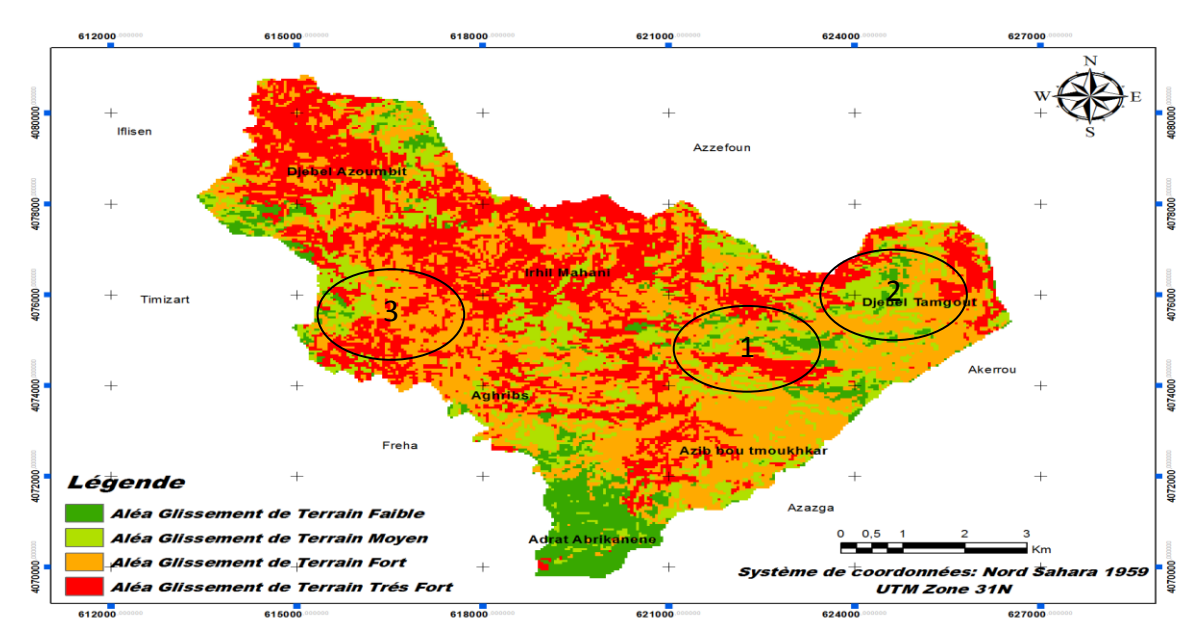

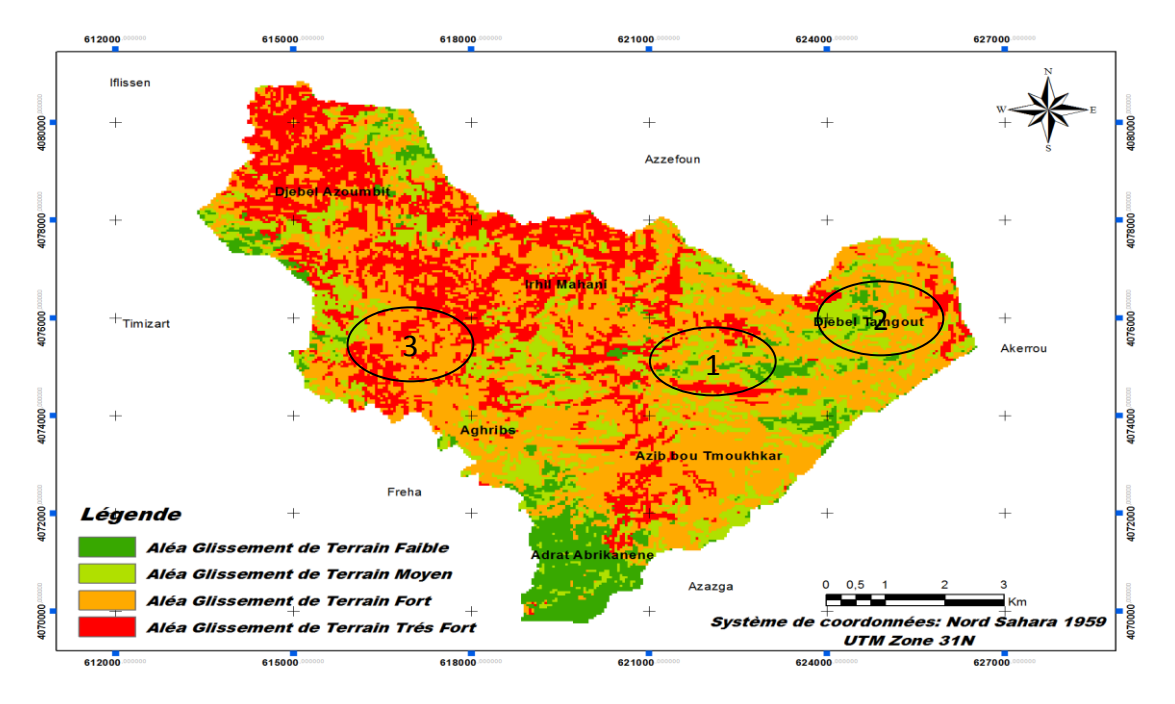

*a- Aléa GT, basé sur le modèle WPM.*

#### *b- Aléa GT, basé sur le modèle WSM.*

**Fig. 30: résultats d'application de WPM et WSM pour l'aléa GT (commune d'Aghribs).** En vue d'ensemble, la figure 38 (a, b), montre une grande similarité de la distribution spatiale de l'aléa GT dans la zone d'étude par l'application des deux modèles WPM et WSM, outre cela, la lecture des deux figures (fig. 38, a et b) dans le détail, on remarque que l'application du modèle WPM envisage plus de détails par rapport au modèle WSM en vue de la spatialisation et la distribution le l'aléa GT, ainsi, la comparaison de ces deux cartes avec ceux de différents critères physico-humains, physico-environnementaux et géo- environnementaux utilisés, montre une grande similarité entre la carte fournie par l'application du modèle WPM surtout dans les endroits cernés 1, 2 et 3; par exemple : sur le point lithologique les terrains sont tendres (Argiles et marnes, Argiles bleues, et des glissements de terrain), sur le plan climatique, la pluviométrie intense (1000 à 1100 mm) et sur le plan anthropique, l'activité humaine est très active (densité de population élevée, arboricultures et cultures et parcoures).

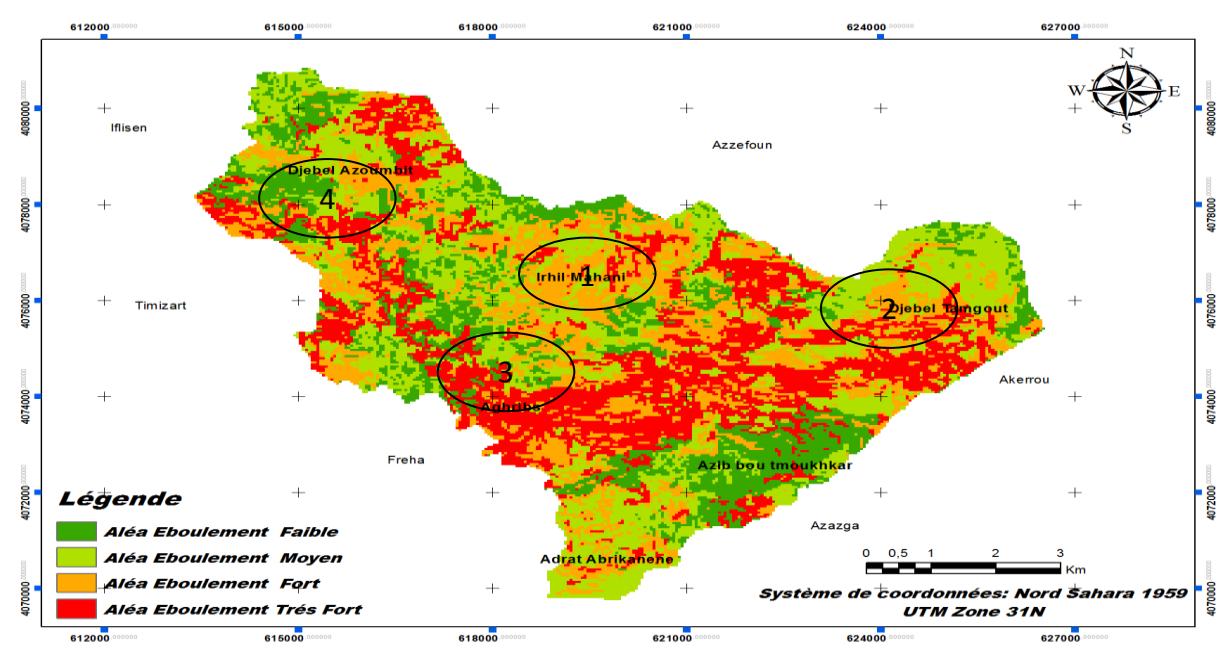

Chapitre2 : Modélisation et évaluation du RMM

*a- Aléa ER, basé sur le modèle WPM.*

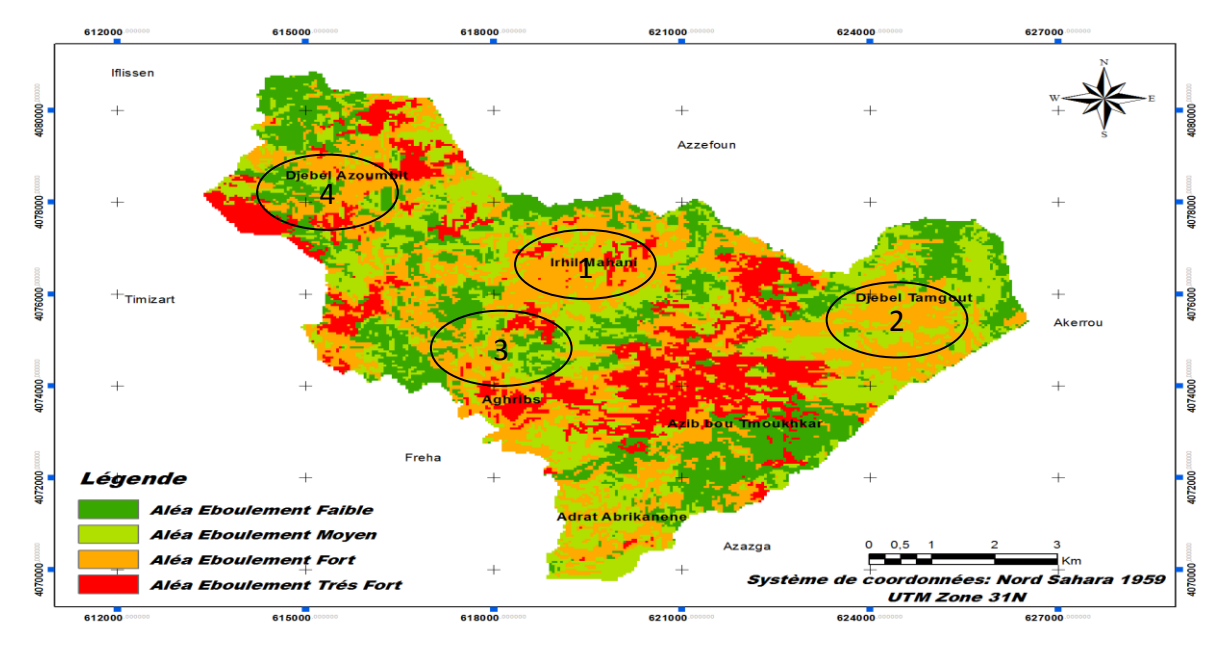

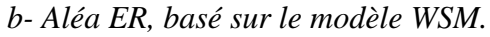

**Fig. 31: résultats d'application de WPM et WSM pour l'aléa ER (commune d'Aghribs).** Paradoxalement aux résultats envisager à l'aléa GT dans la section précédente, ceux de l'aléa ER illustrés dans la figure 39 (a et b), présentes une diversité bien visible dans les deux cas d'application WPM et WSM, par ailleurs, la distribution spatiale utilisant le modèle WPM fournis plus de détails par rapport a celle de WSM ; par conséquent, la comparaison des endroits 1, 2, 3 et 4 cernés dans la figure 39 (a et b) par rapport a la réalité du terrain et aux différents critères de base choisis, engendre cette déduction, car ces endroits présentes des terrains très accidentés (failles et chevauchements observés et supposés), avec une lithologie

dure (Grés numidien, Calcaires et Marnes, Mallasses, et Grés Quartz, avec diverses localisations des éboulements rocheux), une présence d'activité humaine (cultures et parcours, Maquis et zones urbanisées), et des pentes allant de 30 à 65 %.

Par conséquent, une carte illustrant l'aléa MM pour le territoire communal d'Aghribs a été élaborée par la simulation des deux cartes précédentes (carte d'ER (fig. 38, a et b) et carte de GT (fig. 39, a et b)), en gardant toujours la même classification pour la susceptibilité des terrains aux MM (fig.40, a et b).

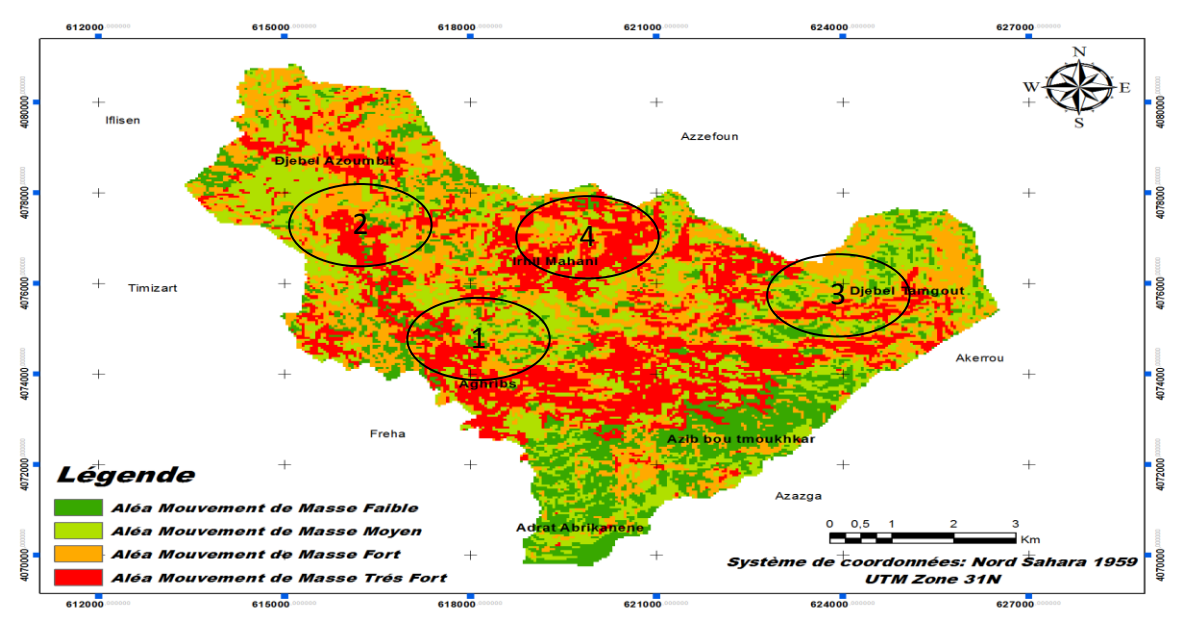

*a- Aléa MM, basé sur le modèle WPM.*

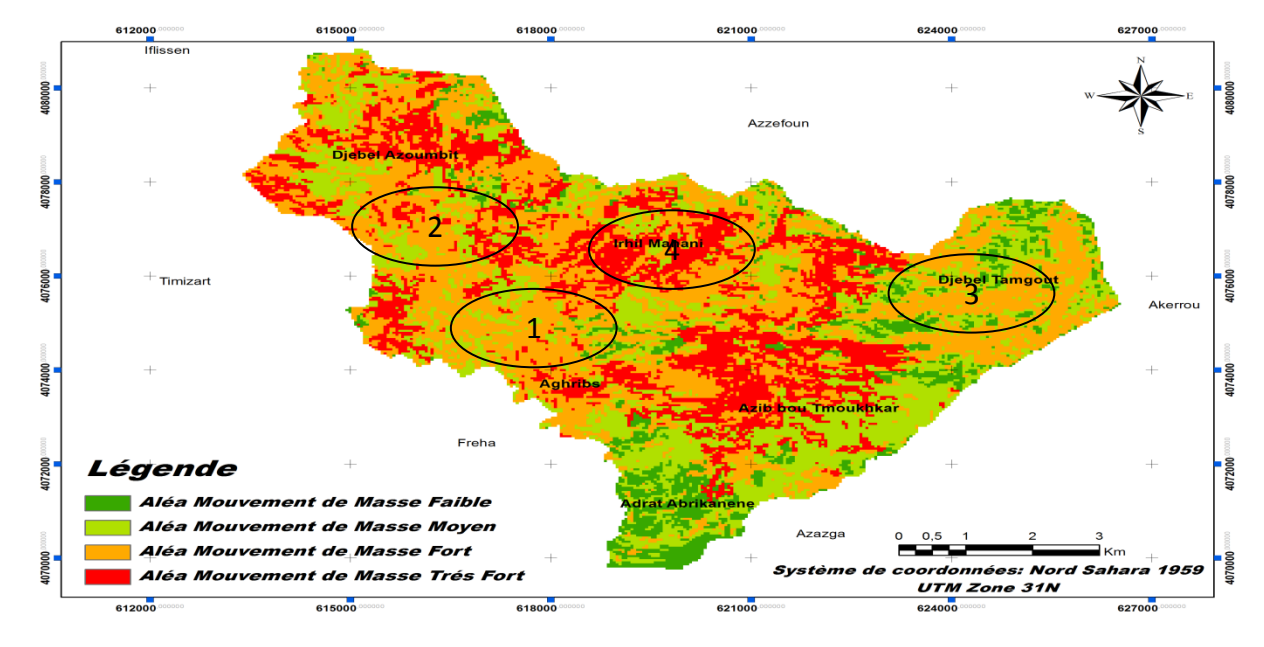

*b- Aléa MM, basé sur le modèle WSM.*

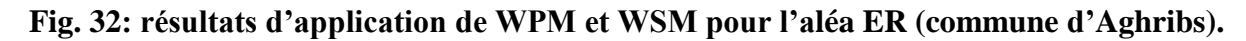

La lecture de la carte d'aléa MM (fig. 40, a et b) révèle une forte répartition de ce dernier approximativement sur touts la le territoire communale, par l'application des deux modèles WPM et WSM, à l'exception, de petits endroits tels que les endroits 1, 2, 3 et 4, où il est remarquable que le modèle WPM montre bien une répartition plus large de l'aléa MM par rapport à ceux de WSM ; cette large répartition peut s'expliquer par la présence d'anciens ER dans ces endroits (1, 3 et 4), l'activité humaine est importante, la lithologie est dure et la tectonique est cassante et/ou souple, en revanche on remarque que l'endroit 2 qui est marqué par une activité humaine dense, une lithologie tendre et pluviométrie intense.

#### *- Ain El Hammam :*

Toute comme la première application des deux modèles sur le territoire communal d'Aghribs, calle appliquée à AEH a aussi fournis des résultats intéressants en vus de la spatialisation et la localisation de différents sites d'aléa que ce soit ER, GT, où MM (fig. 33, 34 et 35).

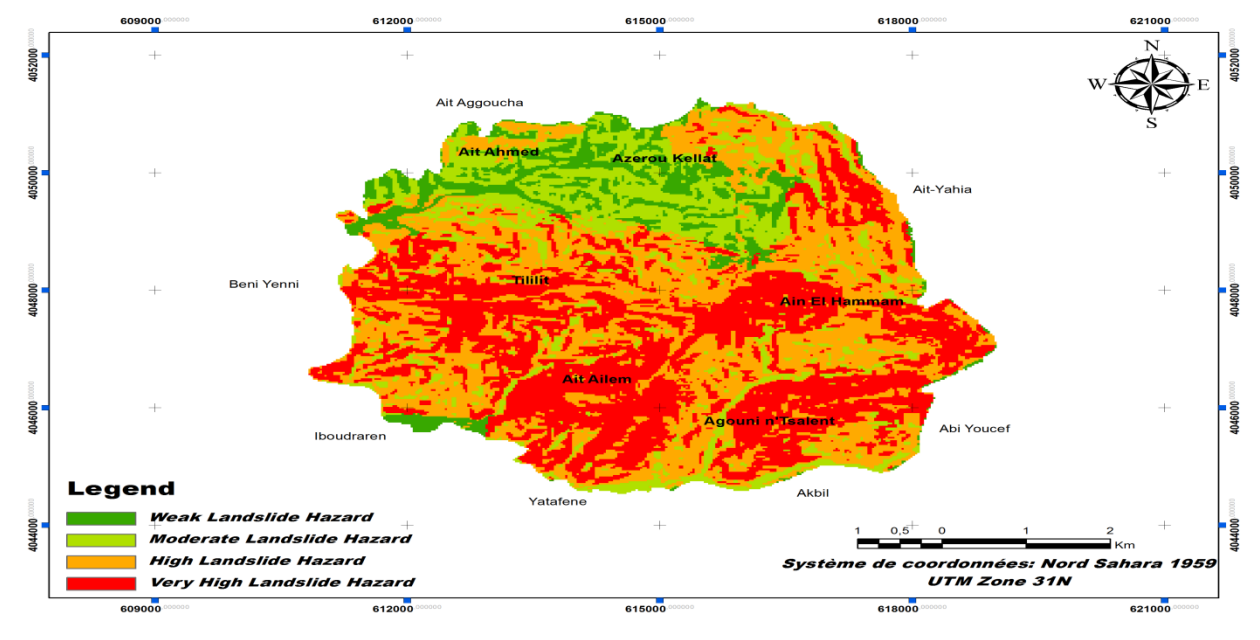

*a- Aléa GT, basé sur le modèle WPM.*

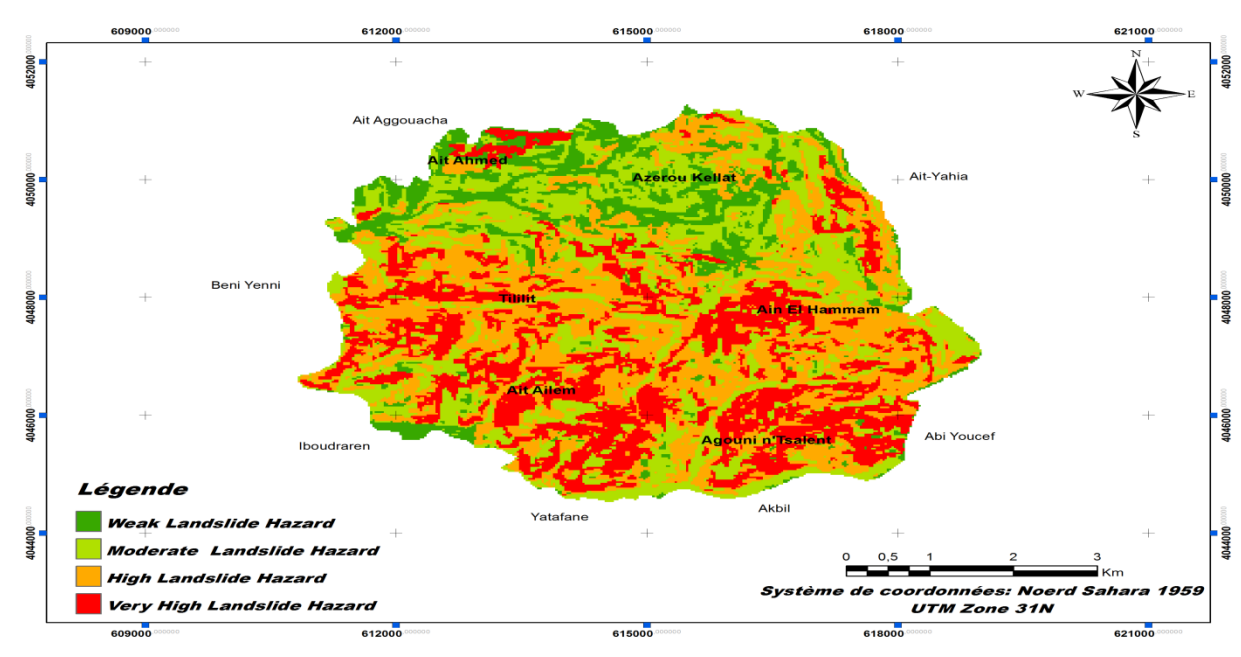

*b- Aléa GT, basé sur le modèle WSM.*

# **Fig. 33: résultats d'application de WPM et WSM pour l'aléa GT (commune d'AEH).** La figure 41 (a et b) illustre l'aléa GT issus de l'application des deux modèles WPM et WSM,

en effet, leurs lectures montre que le territoire communal présente une forte susceptibilité dans ça partie centrale et S dans les deux cas d'application; en outre, la comparaison des cartes d'aléa GT et ER (a et b) impliquent une tendance vers les résultats fournis par la méthode WPM, car présente une large localisation d'aléa par rapport à celle de WSM, cette localisation très spécifique peut être expliqué par : la lithologie tendre (Schistes micacés), l'activité humaine très intense (zone urbaine plus activité agricole), le réseau hydrographique dense et perpendiculaire à la pente, pluviométrie élevée (supérieur à 1000mm/ans) et des pentes entre 30 et 65%.

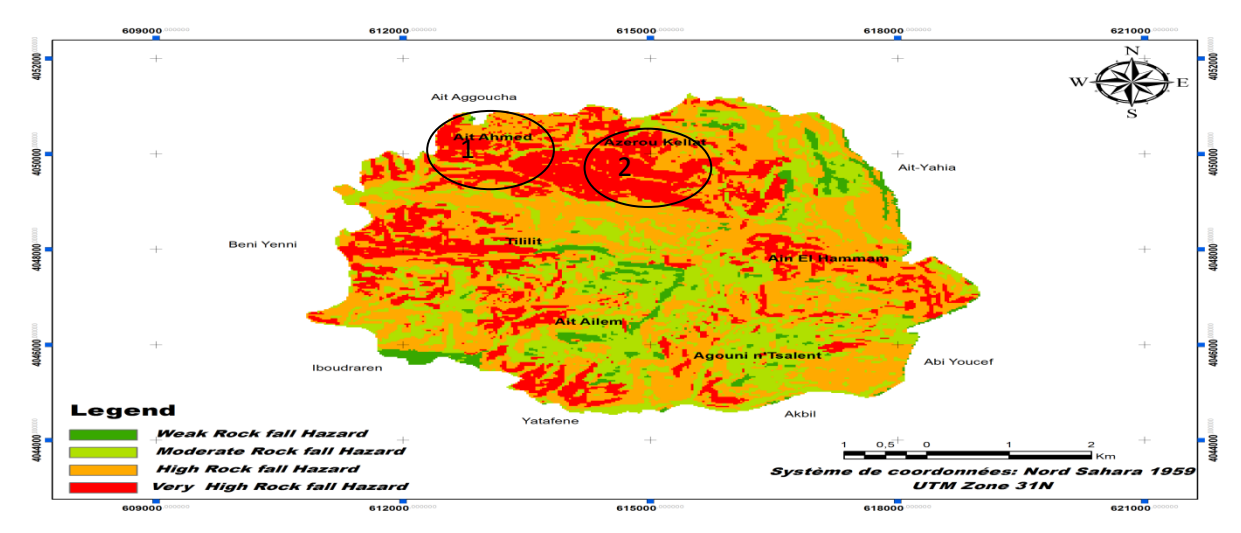

*a- Aléa ER, basé sur le modèle WPM.*

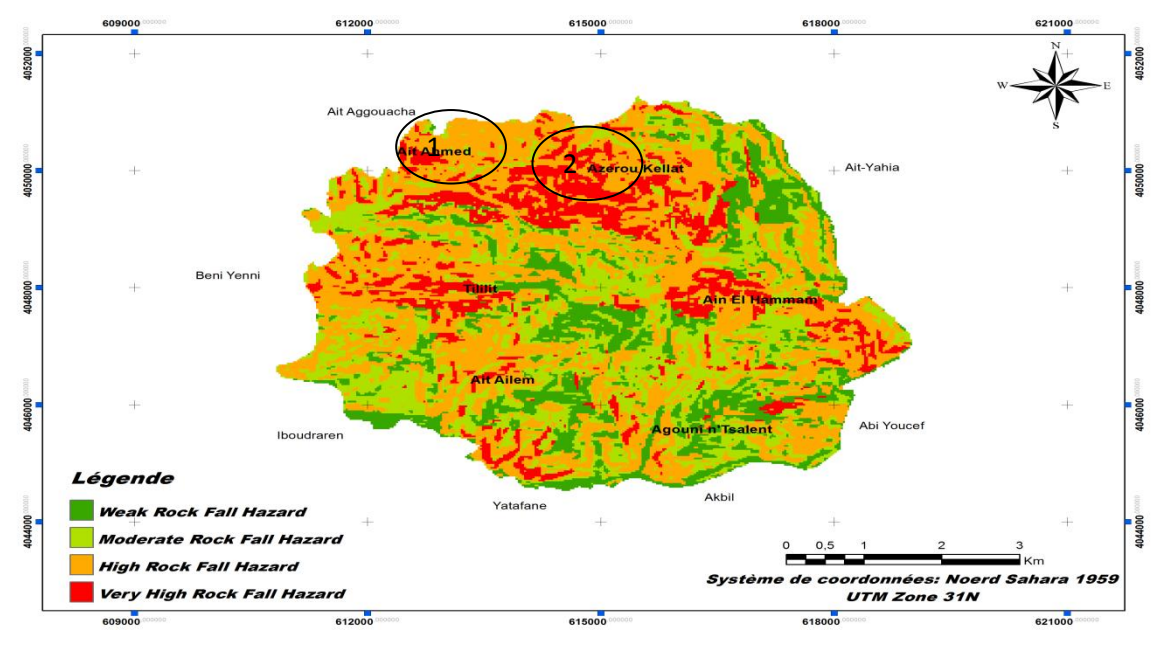

# Chapitre2 : Modélisation et évaluation du RMM

#### *b- Aléa ER, basé sur le modèle WSM.*

**Fig. 34: résultats d'application de WPM et WSM pour l'aléa ER (commune d'AEH).** Paradoxalement, la carte d'aléa ER (Fig. 42 a et b), montre une répartition spatiale affectant presque toute la zone d'étude pour les deux cas d'application, par ailleurs, la comparaison des deux cartes a et b, affirme des localisations très denses de l'aléa ER au N de commune par l'application du modèle WPM (endroits 1 et 2), se qui parvient avec les paramètres physiques, surfaciques et anthropiques de la zone (activité humaine négligeable (inférieur à 50 hab/ $km^2$ , forêts et forêts d'olivier), lithologie dure (Micaschistes Granulites (Génisses) et Schistes Granulites), pentes entre 30 et 65 %, pluviométrie plus de 1000 mm/ans).

En outre, il faut noter ici que les localisations qui apparaît dans la partie S de la zone d'étude ne coïncide ni avec les paramètres physico-environnementaux ni physico-humains ni avec les paramètres géo- environnementaux, ce qui peut être dus aux inconvénients relier a l'application des méthodes.

Par la suite une carte d'aléa MM (Fig. 43 a et b) a été élaborée à partir de la simulation des deux cartes d'aléa ER et GT (fig. 41 et 42), présentant toujours la même classification d'aléa (quatre classes) d'aléa ou de susceptibilité des terrains aux MM.

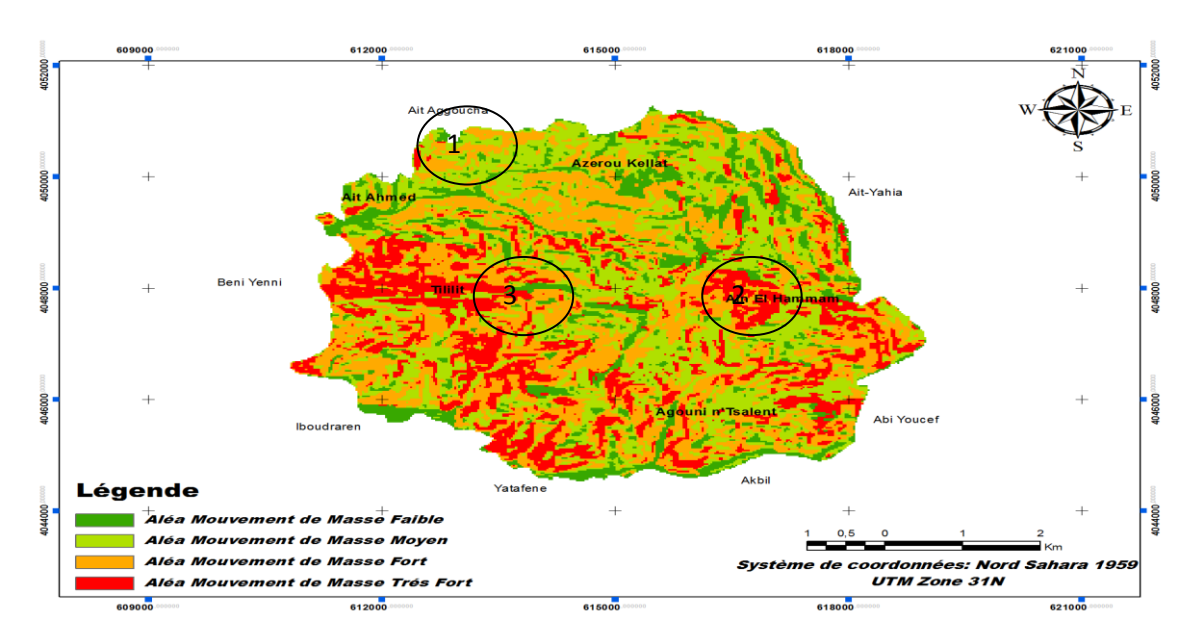

Chapitre2 : Modélisation et évaluation du RMM

*a- Aléa MM, basé sur le modèle WPM.*

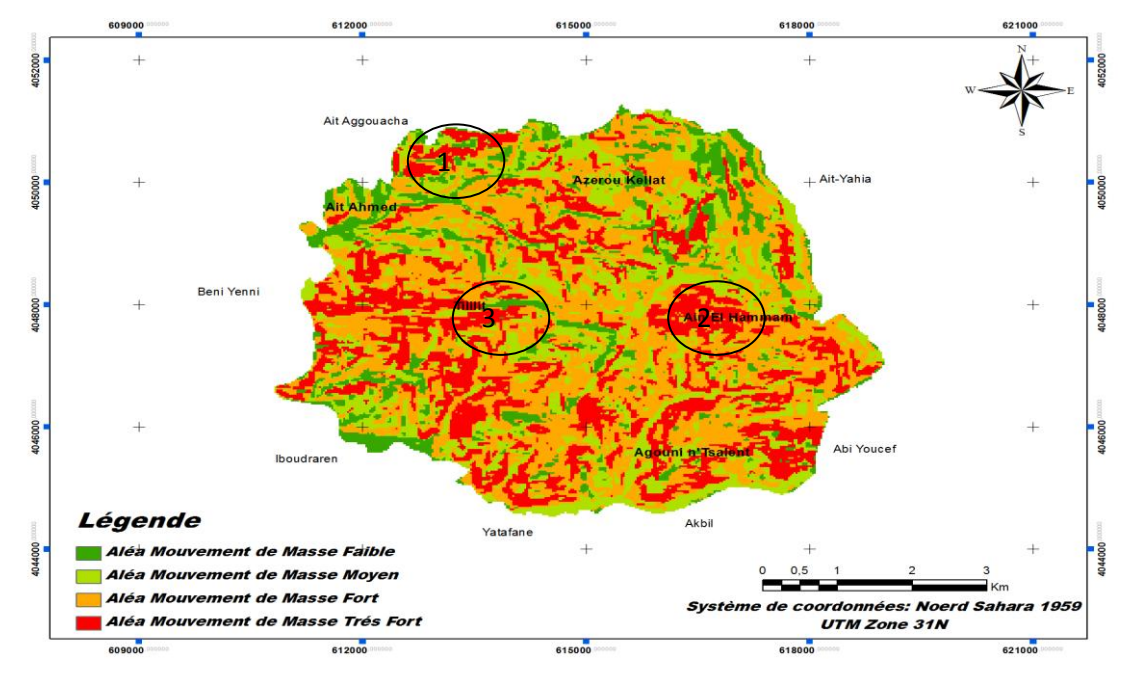

*b- Aléa MM, basé sur le modèle WSM.*

#### **Fig. 35: résultats d'application de WPM et WSM pour l'aléa MM (commune d'AEH).**

Pour une première vue d'ensemble, on constate que les deux cartes 43.a et 43.b représentent la même spatialisation d'aléa dans les deux cas d'application WPM et WSM, mais dans le détail on distingue une forte zonassions de l'aléa MM par rapport à l'application WPM que celle de WSM, prenant par exemple, les endroits 3 et 2, où on remarque le mieux que le modèle WPM donne une meilleure délimitation et localisation que celui de WSM, au contraire à l'endroit 1 où le modèles WSM présent une meilleure délimitation.

# **b- l'évaluation de la vulnérabilité :**

# **- Aghribs :**

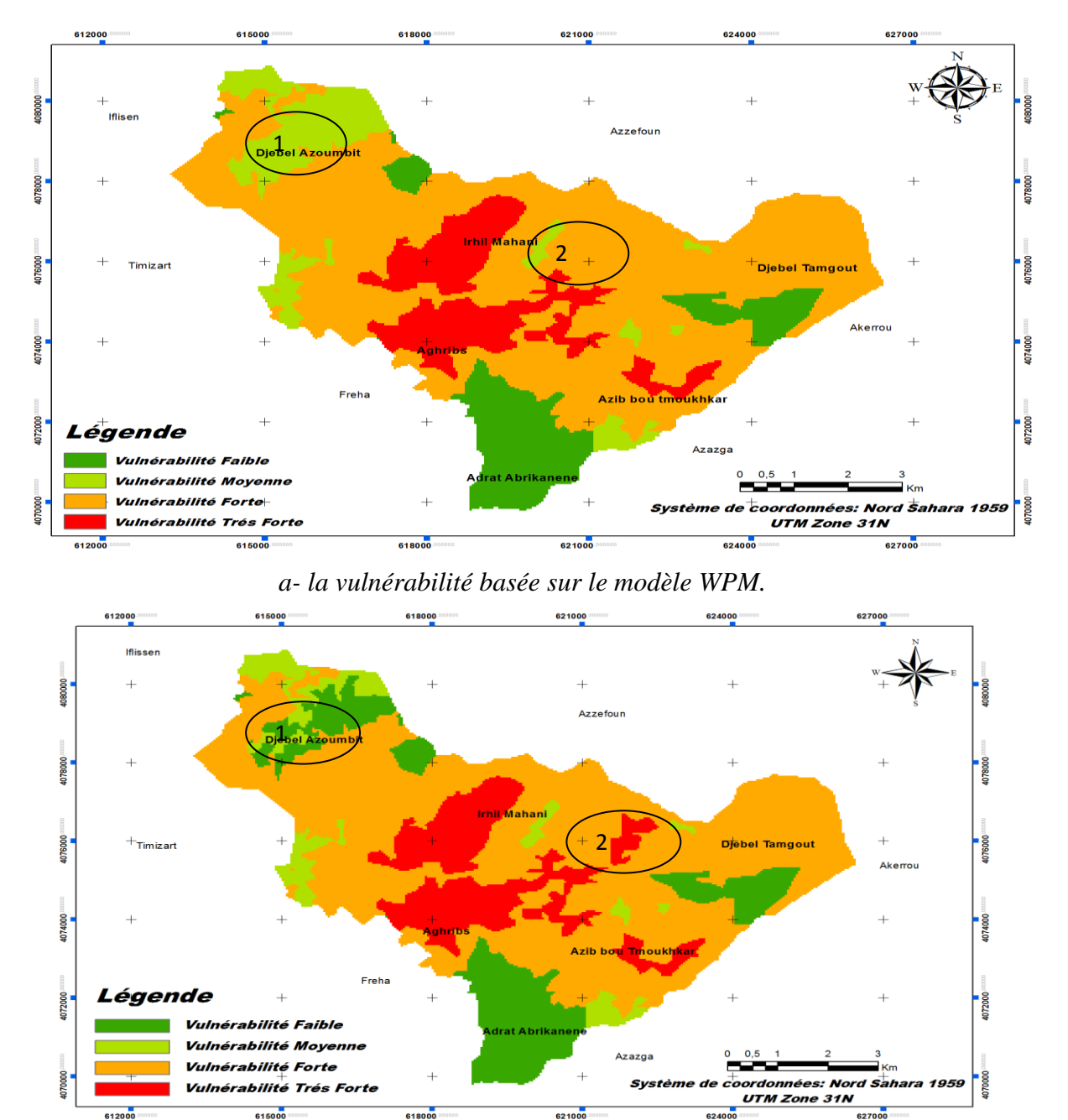

*b- la vulnérabilité basée sur le modèle WSM.* **Fig. 36: résultats d'application de WPM et WSM pour la vulnérabilité (commune d'Aghribs).**

La figure 36 (a et b) représente la carte du potentiel de dommage total (structurel, fonctionnel et corporel). En effet, la comparaison des deux cartes a et b montre une grande similarité en terme surfacique de vulnérabilité utilisant les deux modèles WPM ou WSM, à la particularité de quelques endroits où la différence entre l'application des deux modèles est clairement visible, prenant par exemple l'endroit cerné n°1, l'application du modèle WPM l'indique comme une zone a forte vulnérabilité, en outre il indique l'endroit n°2 comme zone à forte vulnérabilité aussi contrairement à l'application de la méthode WSM, hormis, la première est une zone forestière à moyenne densité de population et la deuxième est une zone agricole a moyenne densité, et terrain très accidenté.

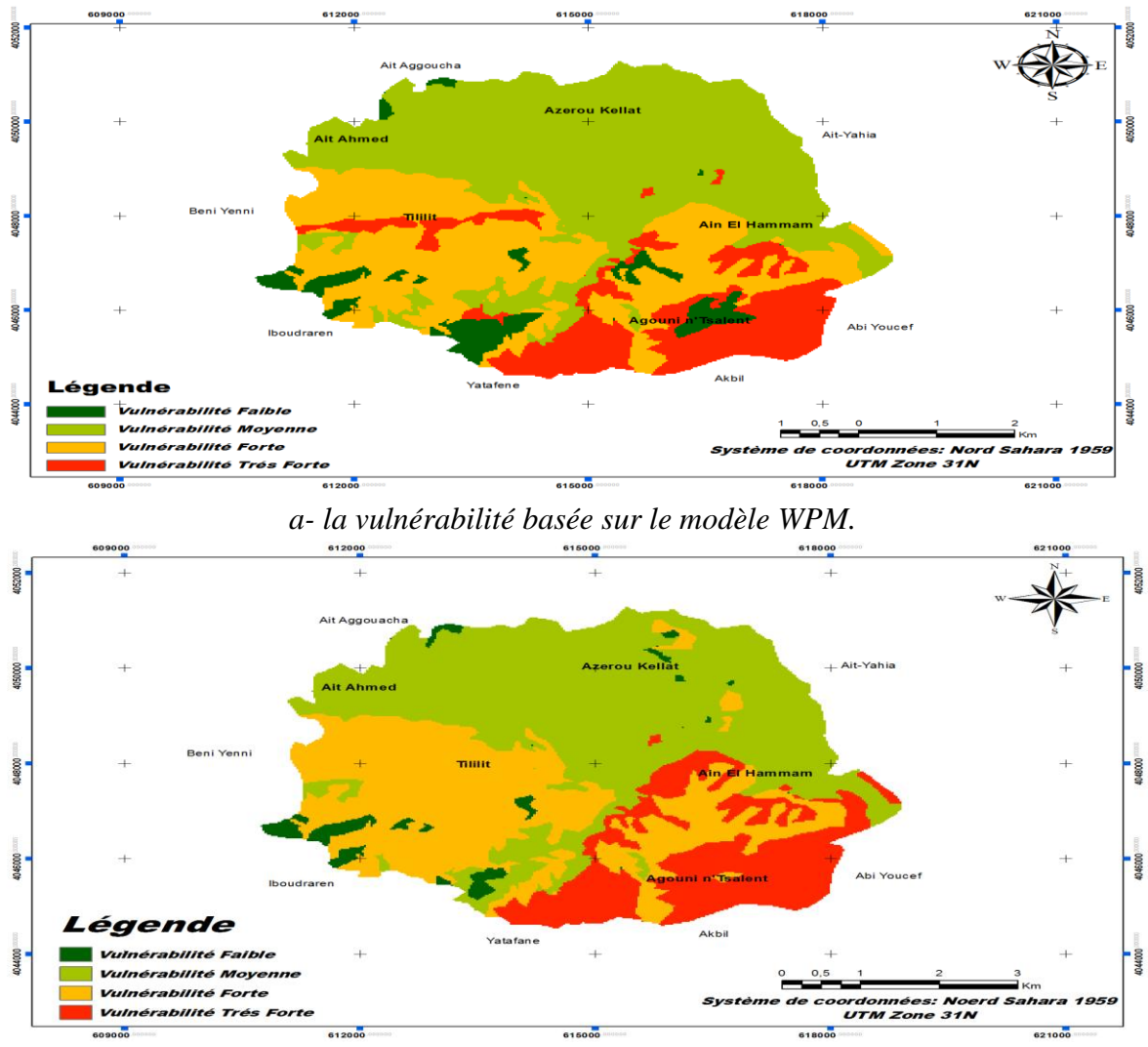

#### *- Ain El Hammam :*

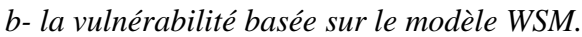

**Fig. 37: Résultats d'application de WPM et WSM pour la vulnérabilité à AEH.** La figure 37 représente la carte de potentiel de dommage total (structurel, fonctionnel et corporel) pour la commune d'AEH, cette dernière montre une vulnérabilité très importante concentrée surtout dans la partie Sud, cette spatialisation peut être expliqué par la forte densité de population (plus de 5000 hb/ha), la forte activité humaine et agricole (maquis, forêts d'olivier…), la nature de terrain (lithologie tendre), et la tectonique souple, paradoxalement à la partie Nord où la lithologie est dure, terrain escarpé, et tectonique cassante.

# *c- cartes du RMM :*

# *- Aghribs*

Par conséquent, le croisement des cartes de susceptibilité (aléa MM) et des conséquences potentielles (vulnérabilité du milieu) indique les quatre niveaux adoptés pour la classification du RMM dans la zone d'Aghribs (fig. 38 a et b) par rapport à l'application des deux modèles WSM et WPM.

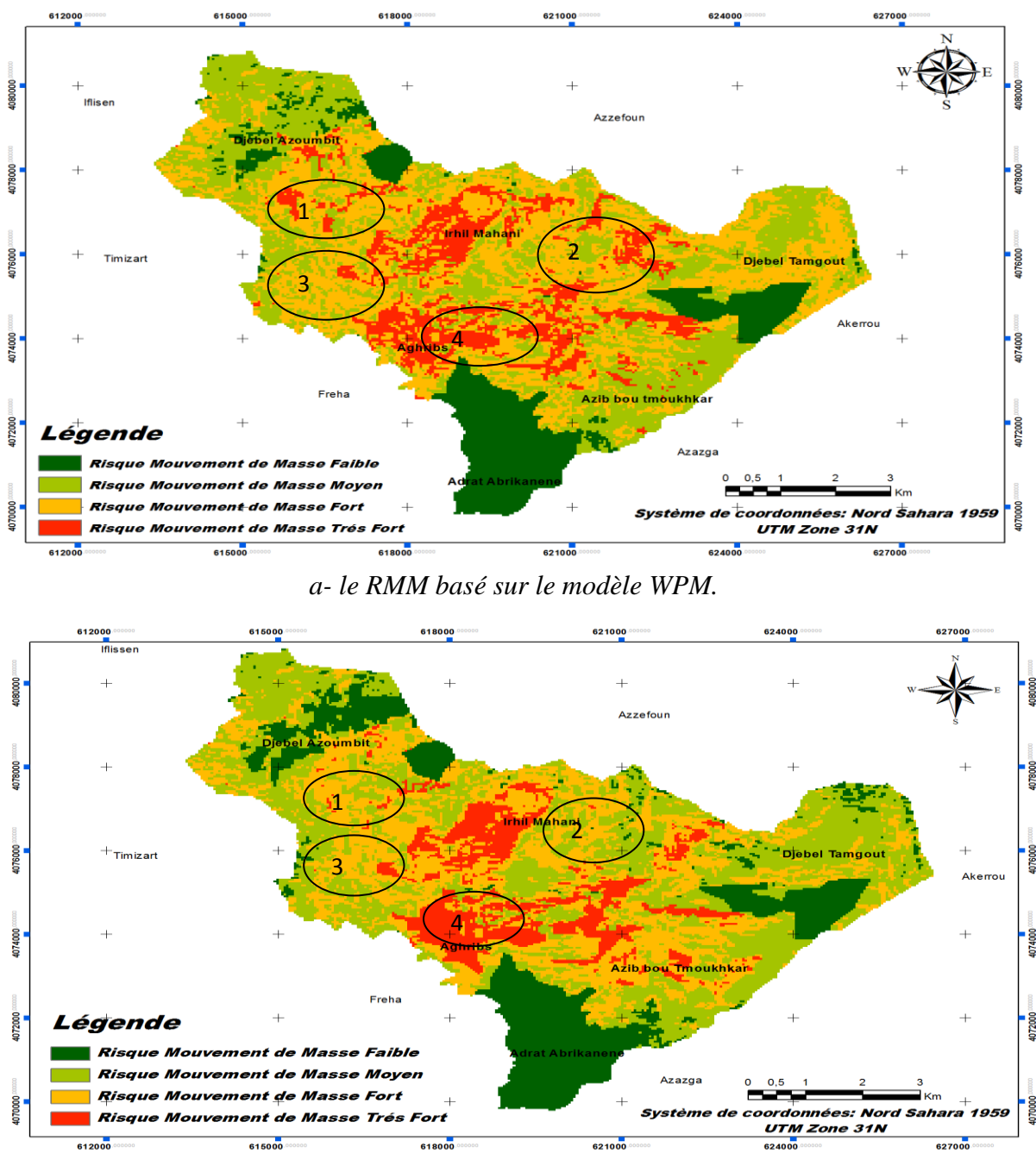

*b- le RMM basé sur le modèle WSM.*

**Fig. 38: résultats d'application de WPM et WSM pour le RMM (commune d'Aghribs).**

La lecture des deux cartes (fig. 38, a et b) élaborées par l'application des deux méthodes WPM et WSM, indique une forte localisation de risque fort et très fort dans la partie centrale du territoire, cette localisation correspond à des secteurs urbanisés (conséquences fortes) localisés sur les versants à forte susceptibilité (versants représentant des terrains tendres où escarpés). Par ailleurs, la comparaison entre les deux cartes a et b indique des dissemblances entre les deux applications, prenant par exemple les endroits cernés 1, 2, 3 et 4 où ils montrent un risque fort a très fort par rapport à l'application WPM et comme risque moyen à fort pour l'application WSM, cette dissemblance peut être expliquée par la présence d'anciens MM par exemple pour les endroits 1 et 3 ils marquent plusieurs localisations de GT, l'endroit 4 présent des localisations de GT et d'ER à la fois et l'endroit 2 présent d'ancien localisation d'ER.

Pour une meilleure évaluation des deux modèles appliqués, une carte inventaire des MM a été élaborée pour la commune d'Aghribs (fig. 39) afin de pouvoir comparer les résultats fournis à ceux de la réalité du terrain, ceux issus des études géotechniques, et ceux de données spatiotemporelles.

Et la comparaison des deux cartes de RMM issu de l'application des deux modèles WPM et WSM (fig. 46, a et b) avec la carte inventaire des MM élaborée in situ (fig. 47), et les différentes données issues d'autres études (géotechniques et spatio-temporelles) (Annexe), nous guide a conclure que les résultats de l'application du modèle WPM sont plus pertinents et traduits la réalité du terrain mieux que celui de WSM, ainsi le modèle WPM délimite des zones qui ne présentes aucun risque en réalité, mais qui peuvent manifestés dans le future.

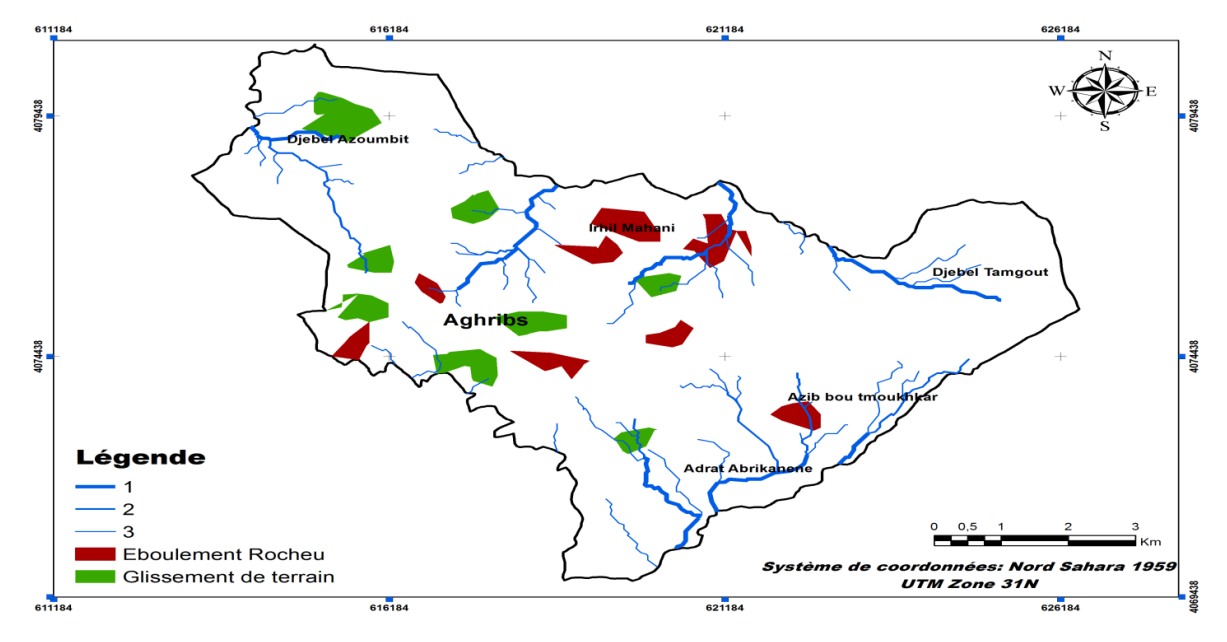

**Fig. 39 : carte inventaire des MM pour la commune d'Aghribs.**

#### **- Ain El Hammam :**

Suivant la même procédure que pour le RMM dans la commune d'Aghribs, la carte de RMM d'AEH issu de la simulation des deux cartes (fig. 43 et fig. 45) indique les quatre niveaux de classification du RMM dans la commune d'AEH (fig.48).

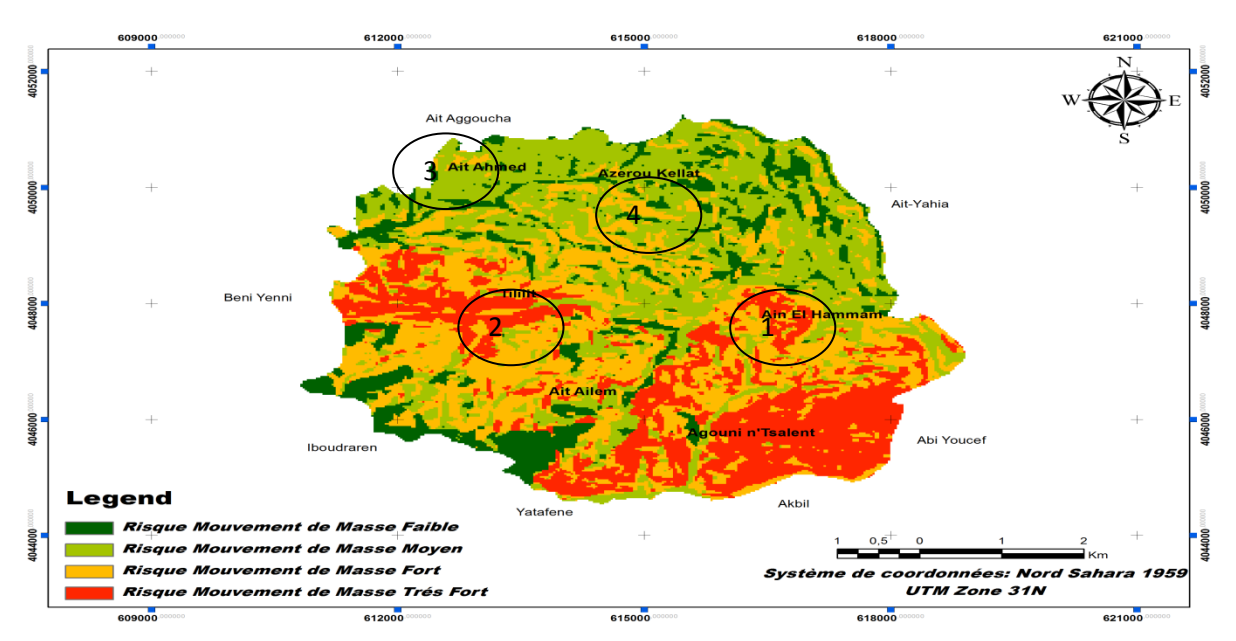

*a- le RMM basé sur le modèle WPM.*

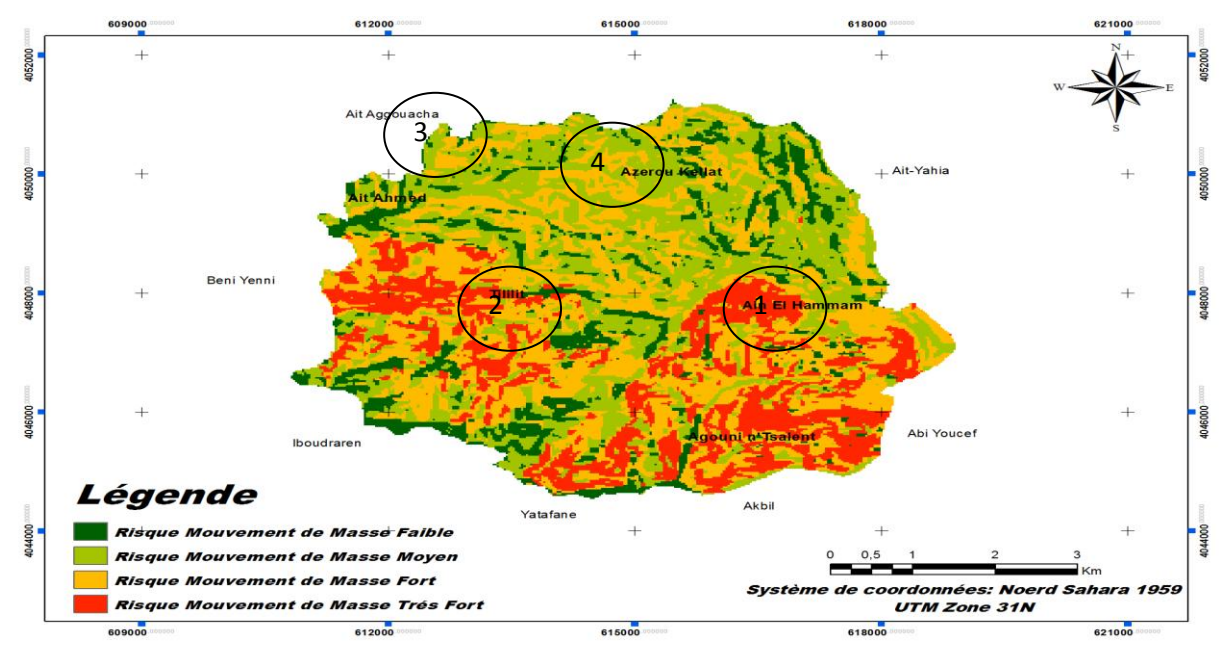

*b- le RMM basé sur le modèle WSM.*

**Fig. 40: résultats d'application de WPM et WSM pour le RMM (commune d'AEH).** Les figures 48 (a et b) montrent que les zones à risque très fort sont développées sur les territoires occupés par l'application des deux modèles, ces zones correspondent à des secteurs à conséquences fortes (espaces urbanisés et agricoles) localisés sur les versants à forte

susceptibilité, pour mieux comprendre et mieux avoir délimité ces zone à risque très fort, une comparaison miniature a été faite sur trois endroits choisis, 1 et 2 où on trouve une forte vulnérabilité et une forte susceptibilité et 3 où on trouve une faible vulnérabilité et une forte susceptibilité.

Par ailleurs, pour l'endroit 1 représenté par le chef lieux de la Doïra AEH (vulnérabilité très forte), des terrains tendres, et la présence d'un énorme GT qui menace la ville depuis les années 80, la délimitation du RMM est présentée avec plus de détails par le modèle WPM, même pour l'endroit 2 de Tillilit qui représente le plus grand village de la commune.

En revanche, les endroits 3 et 4 représentant les villages d'Azerou Kellat et Ait Ahmed (vulnérabilité faible, zone forestière), les terrains sont escarpés à roche dure (susceptibilité très forte), et la présence de localisation d'ER, le risque faible s'observe dans la carte (a) issue de application de WPM et le risque fort dans la carte (b) issue du modèle WSM, par conséquent on peut déduire que le modèle WPM et plus présentateur concernant le croisement aléa/ vulnérabilité, afin de validé ces déductions une carte inventaire de MM a été élaborée (fig. 49).

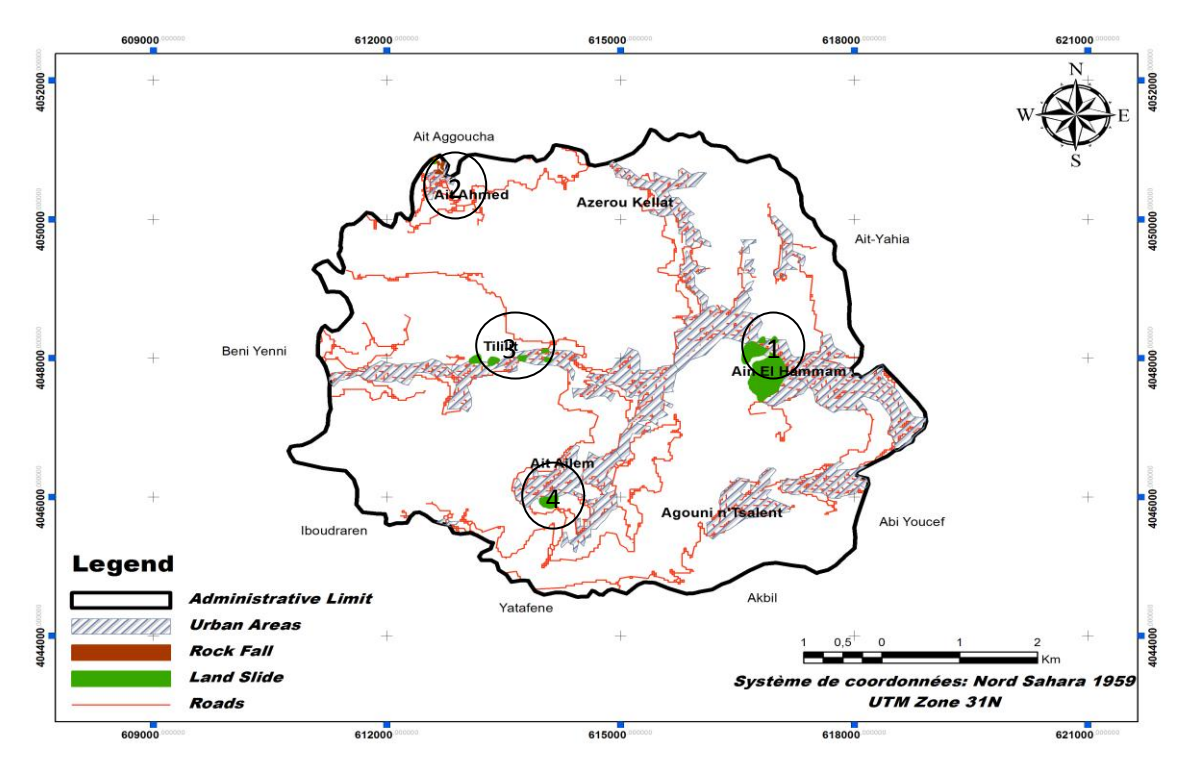

**Fig. 41: carte inventaire des MM pour la commune d'Ain El Hammam.**

La carte inventaire de l'aléa MM réalisée in situ de la commune d'AEH révèle plusieurs localisations importantes de GT et d'ER (fig.49), ainsi la comparaison des deux cartes (fig. 48 a et fig. 49) montre une grande similarité de localisation des MM entre la carte inventaire et celle issue de l'application de WPM, cette similarité montre clairement dans les endroits 1, 2,

3 et 4, où l'application de WPM donne plus de précision, comme elle est très proche de la localisation des MM in situ que celle de WSM.

Une autre comparaison est faite entre les cartes de RMM issues des deux modèles avec des données géotechniques et spatio-temporelles issues des autres études ainsi qu'avec la carte de PDAU de AEH (2012) fournie par la DUC de T-O (Annexe), qui mène aussi à la même conclusion, que la méthode WPM est plus pertinente, fiable et proche de la réalité du terrain.

#### **2.3.5.2- Discutions :**

Les résultats ainsi énoncés dans la section, issus de l'application de la méthode AMC-SIG peuvent être discutés en six points bien distincts:

- La lecture des cartes élaborées pour l'aléa GT dans la commune d'Aghribs montre que la répartition d'aléa est répartie presque sur tout le territoire de la commune, cette spatialisation peut être expliquée par les conditions favorisantes, ainsi l'aléa ER est réparti sur presque toute la zone marquant des localisations bien distinctes par rapport à l'aléa GT, cette répartition est conditionnée par les paramètres physico-humains, physico-environnementaux, et géoenvironnementaux du terrain.

- La lecture des cartes de l'aléa GT de la commune d'AEH montre une forte susceptibilité du terrain dans la partie Sud de la zone qui est dût aux conditions déclenchant et favorisant, paradoxalement, l'aléa ER se localise dans la partie Nord, où les paramètres physico-humains, physico-environnementaux, et géo-environnementaux du terrain favorisent le développement de ce type de MM.

- Cette répartition des deux phénomènes dans les deux communes peut être expliqué par la position de ces dernières qui font partie de la zone interne du domaine kabyle, plus précisément, la commune d'AEH est située entre le domaine des flyches au sud et la dorsal kabyle au nord qui affleure nettement à For National, et celle d'Aghribs sise entre deux domaines différents, le littorale au Nord et la dorsale Kabyle au Sud. Par ailleurs, les deux zones d'études présentent un réseau hydrographique encaissant, un relief très accidenté, et une pluviométrie intense (appartiennent aux montagnes de moyen étage). Par conséquent, les cartes d'aléa glissement et éboulement semblent être très localisatrice.

- les cartes d'aléa MM dans les deux zones d'étude, issu de la combinaison des deux cartes d'aléa GT et ER, montrent une spatialisation de l'aléa MM sur tout le territoire communale.

- les cartes de potentiel et de vulnérabilité révèlent que les deux communes sont très vulnérables surtout par rapport à la partie centrale (chef lieux et extensions), cette forte vulnérabilité peut être expliquée par le faite que les deux communes sont parmi les grandes villes de la Wilaya de T-O, ainsi elles présentent un potentiel agricole et forestier très important.

-En conclusion, les cartes du RMM (fig. 46 et 48) dans les deux communes ne représentent pas une répartition homogène du risque, mais elles semblent être bien localisatrices, cette localisation comme on peut bien le constater elle est conditionnée par la répartition de la vulnérabilité, ce qui est un bon signe pour notre évaluation. Par conséquent, la comparaison de ces cartes avec ceux d'inventaire de terrain réalisée in situ pour chaque zone, et les données issues des autres études (géotechniques et spatio-temporelles) affirment les résultats d'application du modèle WPM qui donnent des résultats plus pertinents, traduit la réalité du terrain et prévois les futures localisations de RMM mieux que le modèle WSM, outre cela, dans le même contexte plusieurs auteurs tels que Abdelkader HAMMAMI (2003) et Nicolas ROUSSAT (2007) présentent les limites de la méthode WSM, dont le plus grand désavantage c'est la composassions des valeurs.

# **Conclusion**

Le présent travail démontre les potentialités des techniques d'analyse spatiale AMC-SIG pour la modélisation et l'évaluation du RMM; En effet, une cartographie indicative est réalisée afin d'aider les autorités chargées de la réalisation des plans d'occupation des sols qui peuvent être obtenus sous réserve de contrôler la source et la qualité des données d'entrée et de caractériser les conditions de validité des modèles utilisés.

Par ailleurs, les résultats ainsi énoncés pour ce travail montrent quatre points importants:

-Sur le plan méthodologique, la modélisation du RMM a permis de s'affranchir des normes de précision d'une investigation classique de terrain, et qui permettra de diminuer les investigations de terrain et aussi le coût des études.

-L'inventaire réalisé, spécifiquement orienté vers une recherche fondamentale à travers l'étude des relations entre les paramètres physico-humains, géo-environnementaux et physicoenvironnementaux a conduit à des apports nouveaux pour la gestion du risque dans les deux zones étudiées. Par exemple, à l'échelle de la commune d'Aghribs, la répartition de l'aléa ER fort et très fort se montre bien dans les zones escarpées à roche dure utilisant le modèle WPM. La même chose pour l'aléa GT où il apparaît mieux réparti avec une délimitation bien précise, en particulier, dans la zone d'AEH sur les terrains tendres (schisteux et schisteux-marneux) à pentes fortes.

-La cartographie du risque naturel déployée dans ce travail a permis de distinguer nettement deux zones : celle où le RMM est fort et qui demande une intervention à court terme et celle où le RMM est faible. Ces mouvements sont liés surtout à des conditions physico-humaines, géo- environnementaux et physico-environnementaux tel que la lithologie, la pente, l'activité humaine, le réseau hydrographique et la pluviométrie.

-Au plan de la répartition spatiale et à la lecture des différentes cartes issues de l'application des modèles de la théorie des utilités (MAUT) nous observons, généralement, les mêmes distributions spatiales. Cependant, dans le détail de la lecture cartographique, nous constatons que la méthode WPM fournit plus de détails que WSM, par conséquent, l'application de cette dernière montre que 8% de la surface totale du terrain est à risque très fort, en revanche l'application de WPM donne 23% concernant les MM à Aghribs, mêmes résultats pour AEH avec 13.5% pour la deuxième méthode WPM et 9% pour la première WSM.

# 

# Modélisation et évaluation du RMM par RNA

Ce chapitre consiste en l'amélioration de la modélisation et l'évaluation du risque "mouvement de masse" dans les zones en pentes (cas d'Aghribs et d'Ain el Hammam) en se basant sur les réseaux de neurones artificiels (en anglais Artificial Neural Networks).

Il faut noter ici que plusieurs études ont été menues dans ce contexte en utilisant les SIG et les méthodes probabilistiques (Jaewon Choi et al., 2010 ; RICHARD GUILLANDE et al., 1993 ; Jean-Philippe Malet et al., 2006 ; Florent Prunier, 2008 ; …). Ces dernières décennies, de nouvelles méthodes, fondées sur de nouvelles théories ont vu le jour et leurs applications s'élargissent du jour en jour telles que : la Logique floue (Fuzzy Logic en anglais), appliquée dans de nombreuses études (Mohamed Said Guettouche, 2012, Gilles Grandjean et al., 2006, R.A. Mac Millan, 2000, Christos Chalkias, 2014), et les RNA qui ont connues un essor considérable en vue de leurs larges applications (Shivani Chauhan et al., 2010 ; M. K. Arora et al., 2014 ; Dieu Tien Bui et al., 2012).

# **3.1- Méthodologie**

La prévision et l'évaluation ainsi que la cartographie du RMM (risque mouvements de masse) sont faisables par l'identification et l'analyse des différents facteurs causants et favorisants de l'instabilité des versants (H. GÓmez & T. Kavzoglu 2004). En effet, le choix des facteurs est fait par rapport aux interactions à la diversité des facteurs physico-environnementaux et géo-environnementaux comme la pluviométrie, la lithologie et le réseau hydrographique, et les facteurs humains tels que : la densité de la population, l'infrastructure et l'activité humaine (Erenr and Düzgün , 2008; Eshghabad& al., 2012; Kanungo& al., 2009; Tazik & al., 2014; Yalcin& al., 2011; Krishna Chandra Devkota et al., 2013), comme c'est déjà annoncé dans le chapitre 3.

Dans le même contexte, l'application des RNA pour la clarification et le filtrage des résultats issus de l'application de la théorie de MAUT qui sont dans l'ensemble de résultats vagues et ambigus, est achevée suivant une méthodologie longue et très délicate. Cette méthodologie peut être récapitulée en trois étapes (fig. 42). Elles commencent par les entrées du système et se terminent par la sortie sous forme de cartes.

# Chapitre 3 : Modélisation et évaluation du RMM par RNA

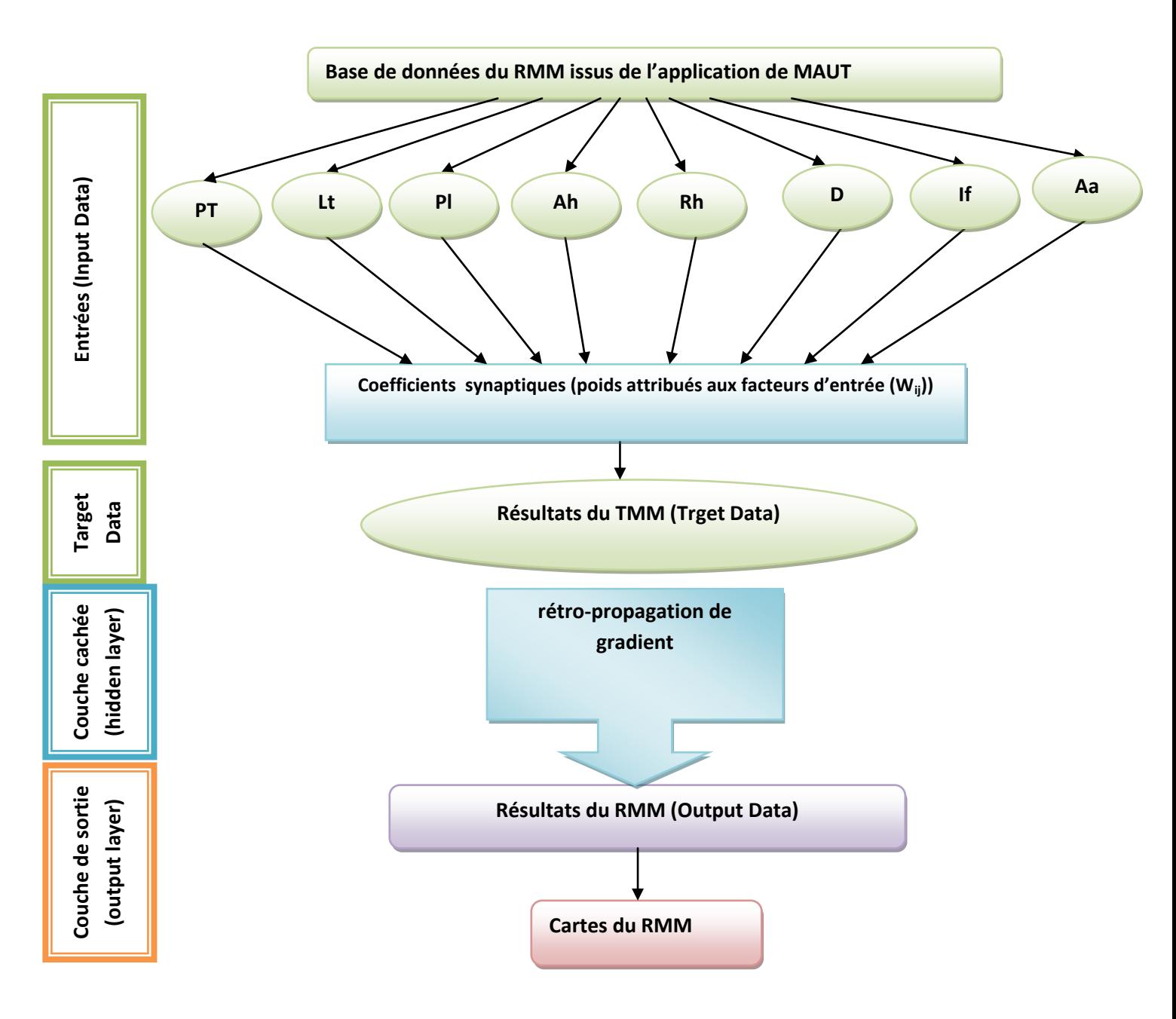

**Fig. 42 : méthodologie suivie pour l'application des RNA.**

# **3.2- Définition des concepts utilisés**

#### **3.2.1- Définition et historique**

Les réseaux de neurones artificiels (RNA), prennent naissance du système neuronal humain, ce sont des réseaux fortement connectés par des processeurs élémentaires qui fonctionnent en parallèle et dont chaque processeur élémentaire calcule une sortie unique en fonction de la base des informations qu'il reçoit.

Il est à noter ici que les premières apparitions du terme RNA se datent en 1890 grâce au célèbre psychologue américain « W. James », qui a introduit le concept de mémoire associative, et propose ce

qui deviendra une loi de fonctionnement pour l'apprentissage sur les réseaux de neurones connue plus tard sous le nom de *loi de Hebb*. En effet, cette apparition est restée cinquante ans (1943) pour qu'elle réapparaître et utilisé par J. Mc Culloch et W. Pitts qui sont les premiers biologistes qui montre que des réseaux de neurones formels simples peuvent réaliser des fonctions logiques, arithmétiques et symboliques complexes (tout au moins au niveau théorique), puis en 1949 le physiologiste américain D. Hebb, pour luis aussi explique le conditionnement chez l'animal par les propriétés des neurones eux-mêmes.

Par ailleurs, les premiers succès de l'application des RNA ont commencé en 1957 où F. Rosenblatt développe le modèle du Perceptron et construit le premier neuro ordinateur basé sur ce modèle et l'applique au domaine de la reconnaissance de formes, trois ans plus tard (1960), B. Widrow (automaticien) développe le modèle Adaline (Adaptative Linear Element), qui ressemble au Perceptron dans sa structure formelle, cependant la loi d'apprentissage est différente, ce modèle est devenu plus tard la base de fondation de l'algorithme de rétro propagation de gradient très utilisé aujourd'hui avec les Perceptrons multicouches, en 1969, M. Minsky et S. Papert publient un ouvrage qui met en exergue les limitations théoriques de la perception, dans ils persistent l'impossibilité de traiter des problèmes non linéaires par ce modèle (Adaline), ainsi ils étendent implicitement ces limitations à tous modèles de réseaux de neurones artificiels, en effet, c'est au milieu des années 1980 avec le développement de la micro-informatique que les RNA prendront leur réel essor, cependant, en 1982, Hopfield propose les réseaux récurrents (feed-back), et en 1986, Rumelhart et al., passe à la systématisation de l'usage des algorithmes de calage automatique (back-propagation). En outre, les années qui ont suivies l'application des RNA a beaucoup progressée.

En résumé, l'application des RNA a connus un essor considérable depuis leurs premières apparitions jusqu'à nos jours, cette évolution peut être récapitulée en

- $\triangleright$  Mc Culloch & Pitts (1943) : le premier modèle de neurone formel conçut, et le rapport neurone et calcul logique : base de l'intelligence artificielle.
- $\triangleright$  Règle de Hebb (1949) : l'apprentissage par renforcement du couplage synaptique et les premières réalisations du modèle.
- le modèle ADALINE (Widrow-Hoff, 1960)
- les PERCEPTRON (Rosenblatt, 1958-1962)
- Analyse de Minsky & Papert (1969) : l'apparition des nouveaux modèles.
- l'apprentissage compétitif (Kohonen),
- $\blacktriangleright$  les réseaux bouclés (Hopfield 1982),
- $\triangleright$  Perceptron Multi-Couches (1985) : Analyse et développements
- $\triangleright$  Théorie du contrôle, de la généralisation (Vapnik)...

# **3.2.2- Types des RNA:**

#### **a- Les réseaux de neurones formels**

En réalité, les RNA nécessitent moins de paramètres ajustables ou ce qu'on appel les poids des connexions que les approximateurs universels couramment utilisés, plus précisément, le nombre de poids suis la même linéarisation que celui variables de la fonction à approcher, alors qu'il varie exponentiellement pour la plupart des autres approximateurs. (Mohamed A. Shahin, et al., 2002 ; Jaewon Choi , et al., 2011 ; Leonardo Ermini, et al., 2004).

Un neurone formel est une fonction algébrique non linéaire et bornée caractérisée par trois éléments: son état, ses connexions avec d'autres neurones et sa fonction d'activation, dont la valeur dépend de paramètres appelés coefficients ou poids (Biswajeet Pradhan, et al., 2009), cependant les variables de cette fonction sont appelées entrées du neurone ou Input Data en anglais, et les valeurs de sortie sont appelées sorti du neurone ou Target Data en anglais. En d'autres censes un neurone formel est un opérateur mathématique, dont on peut calculer la valeur numérique par quelques lignes de logiciel, mais on ne peut réaliser rien d'autre qu'une somme pondérée suivie d'une non-linéarité.

Par conséquent, la technique des réseaux de neurones formels doit être considérée comme une extension puissante de techniques bien connues des ingénieurs, telles que la régression linéaire, la modélisation, la commande, et la classification automatique.

#### **b- Les réseaux de neurones non bouclés**

Un réseau de neurones non bouclé est un ensemble de neurones connectés entre eux, ou l'information circulant des entrées vers les sorties sans retour en arrière, dont le graphe représentant est acyclique (fig. 43), les neurones de la couche cachée ne sont pas connectés entre eux, et la structure formant est appelée Perceptron multicouche.

Par ailleurs, les réseaux de neurones non bouclés sont des objets statiques utilisés principalement pour effectuer des tâches d'approximation de fonction non linéaire, de classification ou de modélisation de processus statiques non linéaires.

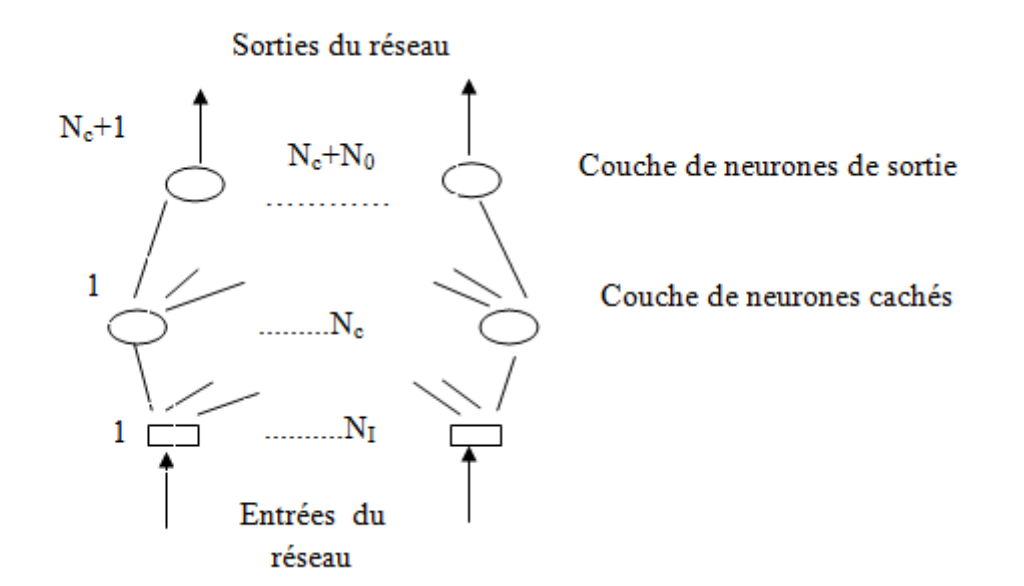

**Fig.43: représentation graphique d'un RNA non bouclé.**

#### **c- Les réseaux de neurones bouclés**

Contrairement aux réseaux de neurones non bouclés, la représentation graphique des réseaux de neurones bouclés peut avoir une topologie quelconque (fig. 44), et la circulation des informations est présente par des boucles qui ramènent aux entrées la valeur d'une ou plusieurs sorties. Autrement dit, un réseau de neurones bouclé est un système dynamique, régissant par des équations différentielles soi-disant non linéaires appelées généralement forme canonique (eq : 17 et 18) et résultante de la composition des fonctions réalisées par chacun des neurones et des retards associés à chacune de ces connexions*.* Par conséquent, les réseaux de neurones bouclés sont utilisés pour effectuer des tâches délicates telles que la modélisation des systèmes dynamiques, de commande de processus, ou de filtrage.

$$
x(k+1) = \varphi [x(k), u(k)] \tag{17}
$$

$$
Y(k) = \Psi[x(k), u(k)] \tag{18}
$$

Où :

 **et**  : sont des fonctions non linéaires réalisées par un réseau de neurones non bouclés (par exemple, mais pas obligatoirement, un Perceptron multicouche).

*k :* désigne le temps (discret).

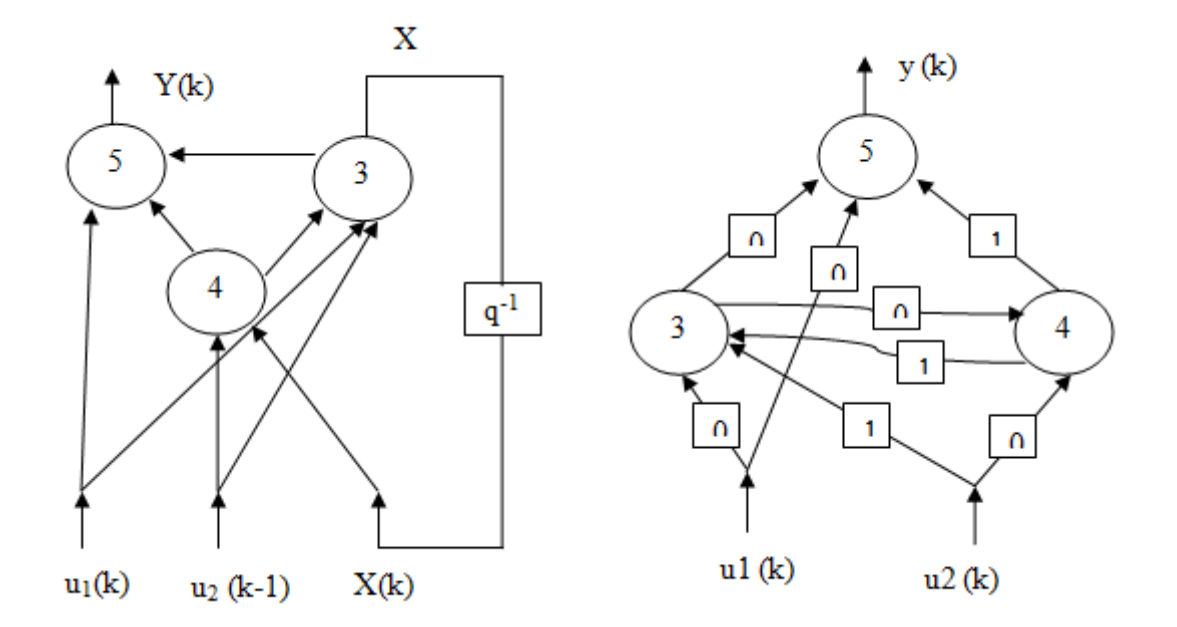

**Fig.44 : représentation graphique d'un RNA bouclé.**

La figure 52 représentant le graphisme d'un RNA bouclé désigne en effet deux représentations, celle de la gauche représente les nombres des retards associés à chaque connexion, et celle de la droite représente la forme canonique du réseau.

#### **3.2.3- terminologie utilisée :**

L'application des RNA regroupe plusieurs termes dans sa procédure.

#### **3.2.3.1- l'Apprentissage :**

L'apprentissage signifie la recherche dans un espace multidimensionnel des paramètres ou poids synaptiques afin de minimiser la fonction du coût (fig. 45), dont les règles sont souvent des méthodes de descente de gradient (Algorithme de rétro-propagation de gradient) (eq : 19).

$$
\Delta wij \propto -\partial E / \partial wij \tag{19}
$$

En effet, l'apprentissage supervisé consiste à calculer les paramètres de telle manière que les sorties seront soient, qui peuvent être soit une classe d'appartenance de la forme que l'on veut classer, une valeur de la fonction que l'on veut approcher ou que l'on veut modéliser, soit processus à commander souhaitable.

#### *a- Le PMC*

Cette étape consiste à trouver les poids permettant au réseau de réaliser une relation entrée-sortie spécifiée par des exemples de cette relation, le grand problème souvent rencontré est la généralisation des critères.

#### *b- La rétropropagation de gradient*

Cette étape a pour but de calculer l'erreur sur une connexion en fonction de l'erreur sur la couche suivante, en se basant sur deux sous-étapes :

1. l'évaluation des dérivées de l'erreur par rapport aux poids

2. Utilisation de ces dérivées pour calculer la modification de chaque poids

Cependant, le principe de la rétropropagation peut être résumé en trois étapes fondamentales: -définir l'acheminement de l'information à travers le réseau

-le calcul du gradient par processus itératif qui permet de minimiser l'erreur quadratique (E) entre les valeurs estimées et les valeurs réelles (Rumelhart *et al*., 1986)

-mise ajoure des règles du gradient d'erreur qui permet d'ajuster les paramètres intrinsèques du réseau.

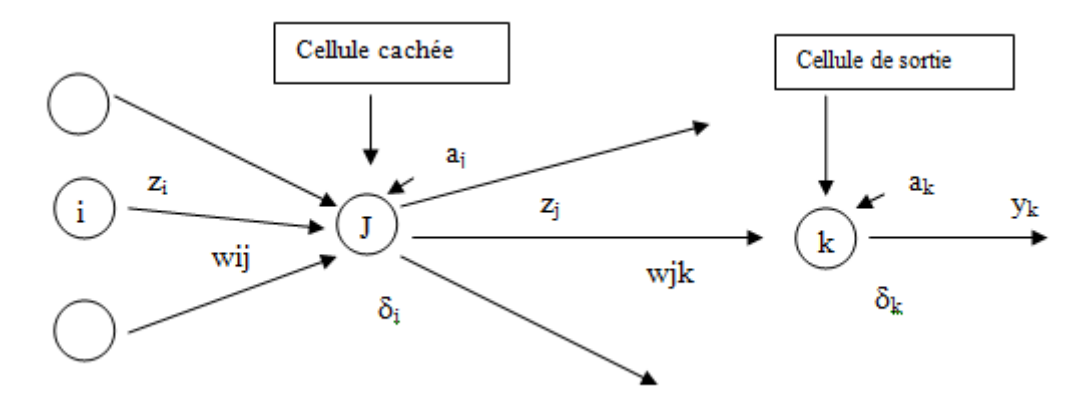

**Fig.45 : représentation graphique de la méthode d'apprentissage.**

#### *c- problèmes rencontrés*

#### *- Problèmes de convergence :*

C'est le problème le plus rencontré parmi les problèmes de l'application d'apprentissage, il peut être aperçu dans trois positions: le minimum local. "Ravins", le Gain adaptatif et l'algorithme plus complexes.

#### *-Problèmes techniques :*

Ce problème peut être rencontré au moment d'essayer d'améliorer la performance de l'algorithme

#### *-Problèmes méthodologiques :*

Ce type de problème est souvent rencontré au moment du choix de la fonction de coût (mesure du risque), la validation des résultats, où le choix de la structure : nombre de couches, des cellules par exemple.

#### **3.2.3.2- Le perceptron :**

Le modèle de perception offre la possibilité de prévoir les boucles au sein du réseau (réseau récurrent), ou la variable de sortie d'une couche de neurones précédente pouvant être servie d'entrée pour la couche qui suit, par conséquent, le premier type de réseau proposé et encore très largement utilisé, est composé de trois couches (fig. 46), ce modèle été le plus utilisé en hydrologie jusqu'à présent, en d'autres termes c'est une classe de modèles, qui a déjà la propriété d'être un interpolateur universel (Lippmann, 1987). En outre, des recherches menues en physiologie ont largement remis en cause les conceptions initiales sur le fonctionnement du cerveau à l'origine du modèle de perception (La Recherche, 2006).

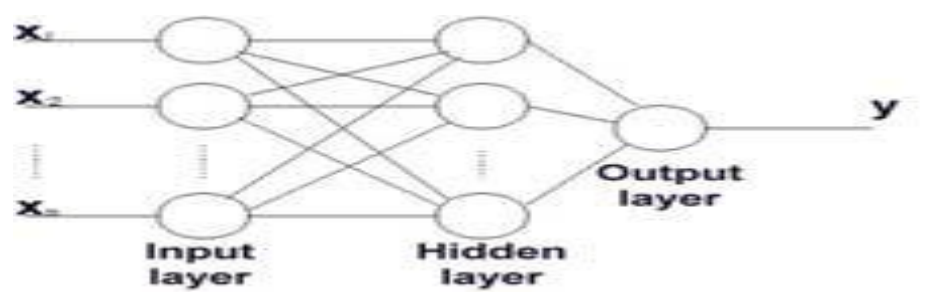

**Fig.46 : représentation graphique d'un Perceptron à n entrées (Gosset, 2000).**

#### *a- la couche de neurones d'entrée (input layer) :*

Cette couche contient autant de neurones que de variables (entrées); cependant, ces neurones n'ont qu'une donnée en entrée et une sortie; autrement dit, ils réalisent qu'une simple normalisation de ces données afin qu'elles prennent des valeurs dans des gammes comparables dans un intervalle donné de [0, 1] ou [−1, 1].

#### *b- la couche de neurones dite couche cachée ou hidden layer:*

C'est la couche dont le fonctionnement vient d'être décrit, où chaque neurone a pour données d'entrée toutes les sorties des neurones de la couche d'entrée précédente.

#### *c- la couche de neurones de sortie (output layer) :*

Celle-ci réalise généralement une combinaison linéaire des sorties des neurones de la couche cachée, elle comporte autant de neurones que de données de sortie.

#### **3.2.3.3- Le Pas ou rythme d'apprentissage (learning rate (η)) :**

Ce paramètre dont la définition a été effectuée lors de la phase d'apprentissage du réseau est considéré comme la clef du succès de la modélisation d'un phénomène donné à travers un RNA (Basheer et Hjmeer, 2000; Masters, 1993), en effet, il est remarquable qu'une petite valeur du Pas ralentisse l'apprentissage, tandis que l'augmentation de cette valeur ne permet pas une convergence très rapide.

#### **3.2.3.4- Momentum (u) :**

Ce paramètre permet d'augmenter la vitesse d'apprentissage sans améliorer la capacité, tout en permettant l'ajustement ou la variation de poids afin d'éviter la non-convergence du RN, par conséquent, l'augmentation de sa valeur se traduit par une convergence vers un minimum local, c.-à-d. que le RNA n'est plus capable de minimiser l'erreur.

#### **3.2.3.5- Nombre d'itérations**

La définition du nombre d'itérations est importante. Elle permet d'éviter le problème de surapprentissage du RN. La détermination de ce nombre est fondée sur l'analyse du diagramme représentant le nombre d'itérations en fonction du coefficient Kappa. Ainsi, dans la présente recherche, nous avons constaté qu'un nombre d'itérations de l'ordre de 405 permet d'atteindre un coefficient maximum de Kappa et qu'une augmentation de ce nombre n'améliore pas significativement la qualité du résultat et par conséquent, nous pourrions éviter le surapprentissage.

#### **3.2.4- domaine d'applications des RNA:**

Les RNA sont des outils a priori séduisants, dont l'application a atteint un certain succès dans de nombreux domaines scientifiques, industriels et de commande…, en effet, ils sont essentiellement des outils d'interpolation, conçus pour reproduire aussi fidèlement que possible des données observées, d'autre part leurs applications pour la prédiction des glissements de terrain semblent donner des résultats satisfaisants, mais pour autant que les conditions s'y prêtent (Vulliet et al. 2000). Outre cela, plusieurs domaines ont adapté l'utilisation des RNA.

#### **3.2.4.1- la régression non linéaire, ou modélisation de données statistiques :**

Un RNA permet un meilleur usage des mesures disponibles que les méthodes de régression non linéaires conventionnelles, par ailleurs, il peut assurer la caractérisation des phénomènes statiques traités par une relation déterministe entre des causes et des effets, cependant, son apport peut être considérable lorsque le processus à modéliser dépend de plusieurs variables (le nombre de paramètres varie exponentiellement pour les méthodes conventionnelles de régression non linéaire, alors qu'il varie linéairement par l'application des RNA).

#### **3.2.4.2- la modélisation de processus dynamiques non linéaires :**

Quant on parle de la modélisation d'un processus, c.-à-d. essayer de trouver un ensemble d'équations mathématiques qui décrivent le comportement dynamique du processus, autrement dit, essayer de décrire l'évolution des sorties en fonction de celle des entrées ; a priori, la propriété d'approximation universelle parcimonieuse des RNA peut être avantageuse dans la mise à profit de la modélisation dynamique non linéaire.

#### *a- les modèles de connaissance :*

Pour ce type de modèle, l'expression mathématique comprend un petit nombre de paramètres ajustables, qui sont souvent le résultat d'une analyse (physique, chimique ou économique...).

#### *b -les modèles dits « boite noire » :*

Ces modèles sont établis uniquement à partir des mesures effectuées sur le processus même sans intervention d'autre connaissance, en effet, pour porcidé à la réalisation de ce type de modèle, il convient d'utiliser des réseaux bouclés, comme indiqué plus haut (section : II.2.3), est lui-même des systèmes dynamiques.

#### **3.2.4.3- la commande de processus :**

Pour commander un processus, il est important d'imposer à ce dernier un comportement défini à l'avance en fonction des signaux de commande, donc, l'ensemble commande/processus peut être considéré comme un système qui réalise une fonction (non linéaire) qu'un réseau de neurones peut approcher.

#### **3.2.4.4- la classification :**

Les RNA sont de bons candidats pour la réalisation d'une approximation, en effet, cette approximation constitue une estimation de la probabilité d'appartenance de la forme inconnue à une classe donnée, par conséquent, les RNA fournissent une information très riche, qui est loin d'être une simple réponse binaire sur l'appartenance de cette forme, cependant cette propriété n'est malheureusement pas mise à profit dans la plupart des applications.

Hors de ces quatre grands groupes d'utilisation des RNA, leur application c'est beaucoup élargie et a touchée plusieurs domaines tel que :

-L'automatique : pour l'identification et le contrôle de processus.

-Le Traitement du signal, comme le filtrage, la compression des données, et le traitement de la parole (Identification du locuteur...)

-Le Traitement d'images, et la reconnaissance des formes (reconnaissance de l'écriture manuscrite, Lecture automatique des codes postaux (Zip codes, USA]...), prenant l'exemple de La Poste française qui a fait intervenir des réseaux de neurones dans les machines de tri automatique pour la reconnaissance du code postal.

-La Prédiction comme c'est le cas pour la consommation d'eau, d'électricité, la météorologie…

-Le Diagnostic, par exemple d'industrie, médecine, et science...

-la caractérisation des phénomènes de glissement du terrain, prenant en exemples : Metternicht *et al.*, 2010; Lee *et al.*, 2007; Zhu, 2000; Levine et *al.,* 1996.

- La caractérisation de l'état de dégradation des sols, en faisant recours au réseau de neurones multicouches MLP (*Multi-Layer Perceptron*), dont l'intérêt réside dans sa capacité d'appréhender des relations complexes pouvant exister entre des données provenant de différentes sources.

Cependant, même lorsque les RNA sont employées dans d'autres domaines, ils constituent une branche à part de la modélisation mathématique possédant son vocabulaire et ces spécifiques paradigmes hérités des sciences de la cognition, appelée généralement calage, optimisation inversion, et il prend le nom d'apprentissage ou de rétro propagation.

#### **3.2.5-Réseaux de neurones et flou**

En réalité, les deux techniques LF dont on a parlé dans le chapitre précédent (chapitre 4, partie II) et les RNA (partie II ci-dessus) n'ont pourtant à peu près rien en commun, que ce soit dans leur esprit fondamental, dans leurs modalités de mise en œuvre, ou dans leurs domaines d'application. Paradoxalement, les RNA sont souvent associées au flou dans l'esprit des ingénieurs et des décideurs que ce soit pour la modélisation ou la commande de processus, cette vision est reliée à des raisons purement commerciales, que techniques ou scientifiques. Cependant, on va essayer de donner quelques différentiations des deux modèles.

#### **Les RNA**

#### **La LF**

-ils sont des approximateurs universels parcimonieux, c.-à-d. qu'ils peuvent être utilisés pour modéliser ou commander tout processus, statique ou dynamique, non linéaire, en effet, en raison de leur parcimonie, ils sont avantageux par rapport aux autres approximateurs.

-Ils ne permettent pas de traiter aisément des données linguistiques.

-Ils sont par essence capables de modéliser ou de commander des processus sur lesquels existe une expertise linguistique imprécise.

# **3.2.6- Défauts et biens de l'application des RNA :**

Comme tout modèle, les RNA présentent des limites comme ils possèdent des biens par rapport à leurs modes d'application tel que :

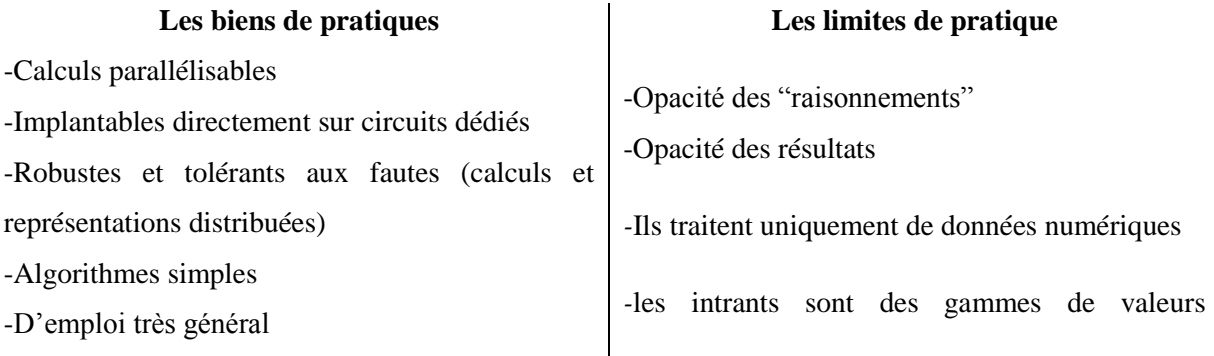

-Le nombre de paramètres est souvent très élevé et peut surprendre de nombreux modélisateurs.

-ce sont des approximateurs universels parcimonieux

hétérogènes, ce qui nécessite une normalisation de telle sorte que leurs valeurs soient comprises entre 0,1 et 0,9, afin d'améliorer la qualité et la précision des résultats, et de réduire la durée de la phase d'apprentissage et les risques de la nonconvergence.

# **3.3- Application des RNA:**

De manière générale, les RNA permettent de tirer la meilleure partie des données numériques disponibles, pour construire des modèles à plusieurs entrées (C. Melchiorre et al. 2008), ainsi il a été prouvé qu'ils ont plusieurs avantages pour la cartographie de la susceptibilité des MM, en vue de leurs caractéristiques de networks non linières, et ça capacité de traiter des data base complexe (H. GÓmez, T. Kavzoglu, 2004 ; Shivani Chauhan, et al., 2010). Hormis, les modèles neuronaux qui sont le fruit des sciences de la cognition et de l'intelligence artificielle, leurs utilisations a débuté dans des domaines connexes tels que la reconnaissance d'images, de caractères, ou de voix..., avant que leur champ d'application ne s'élargisse pas touchant ainsi l'automatique, et les sciences de la terre....

Par ailleurs, l'application des RNA dans notre cas d'étude débute, comme on l'en a déjà annoncé cidessus par la fixation des différents caractères d'étirement :

\*le nombre d'étirements est fixé sur 1000 epoch.

\* le type des neurones (network type): feed-forward backprop.

\* les entités d'entrée et de sortie (input data & target data): consiste à définir les facteurs composants et les poids attribués comme Input Data, et les résultats fournis par l'application de MAUT comme target data.

\*le type de la fonction (training function) : trainlm.

\*la fonction d'apprentissage (adaptation learning function): learngdm.

\*type de la fonction de la performance (performance function) : mse

\*le nombre des couches en entrés (number of layers) : pour notre cas, on a choisi 5 couches pour le cas où le nombre de paramètres était de 5 (évaluation de l'aléa GT à AEH) : la pente, la lithologie, la pluviométrie, l'occupation de sol, et réseau hydrographique, et 4 couches pour les autres cas (exemple de l'aléa ER à Aghribs)

\*le nombre de neurones (number of neurons) : 10

\*tansfer function : logsig (la fonction gaussienne), cette fonction permet d'obtenir des résultats plus fins que celle de tansig (la fonction tangente).

Par ailleurs, l'application des RNA pour la modélisation et l'évaluation du RMM, dans les deux communes AEH et Aghribs choisies comme zones à teste est achevée en trois grandes
étapes, qui débute par la création d'une base de données, l'exécution de neurone et le revêtement des poids pour finir par l'affichage des résultats et des erreurs.

# **3.3.1- la création de la base de données :**

L'élaboration d'une base de données pour l'application des RNA est réalisée en deux principales étapes, dont la première consiste à exporté sous format Excel, la base de données réalisée sous ArcGis.10 conçue pour l'application de la théorie de MAUT et les résultats ainsi achevés de cette application, les traités et les mettre à jour afin de pouvoir les introduire sous Matlab. 9 comme Workspace. Par la suite, la deuxième étape est entamée par le chargement des classes des facteurs (pente, lithologie, réseau hydrographique, pluviométrie, densité infrastructure et activité humaine), et des poids comme Input et les résultats d'application de MAUT (aléa GT, ER et MM, vulnérabilité et RMM) comme Target Data, afin de créer un Workspace sous Matlab 09 (tab. 30 à 37).

En effet, ces deux étapes ne constituent que la phase préparatoire pour le lancement du modèle de neurones (The network/Data Manager), cependant la création consiste à importer la base crée (Workspace); débutant par les couches d'entrées (Input layer) qui sont représentées par 4 où 5 nœuds selon le cas (voir paragraphe ci-dessus), ainsi que les poids attribués, et la couche cible (target layer), pour finir par le lancement du Network.

**Tab. 31: Base de données pour l'évaluation de l'aléa ER de la commune d'Aghribs**.

| Data   | critères        | classes        |      |      |      |                |                     |      |                |      |      |      |
|--------|-----------------|----------------|------|------|------|----------------|---------------------|------|----------------|------|------|------|
| Input  | <b>PENT</b>     |                | 2    | ◠    |      |                | $\cdot\cdot\cdot$   | 3    |                | 3    | ◠    | っ    |
| Data   | <b>PLUV</b>     | 3              |      | 3    | 4    |                | $\cdot \cdot \cdot$ | 3    | 3              | 3    | 2    |      |
|        | <b>LITHO</b>    |                |      |      |      |                | $\cdot \cdot \cdot$ |      | 4              |      | 4    |      |
|        | <b>A-HUMAIN</b> | $\overline{2}$ |      | ◠    | ◠    | $\overline{c}$ | $\cdot \cdot \cdot$ | 3    | $\overline{2}$ | ◠    | ◠    |      |
| In/Out | alea_ER         | 0,34           | 0,17 | 0,51 | 0,38 | 0,38           | $\cdots$            | 0,71 | 0,82           | 0,61 | 1,00 | 0,17 |

**Tab. 32:** Base de données pour l'évaluation de l'aléa GT de la commune d'Aghribs.

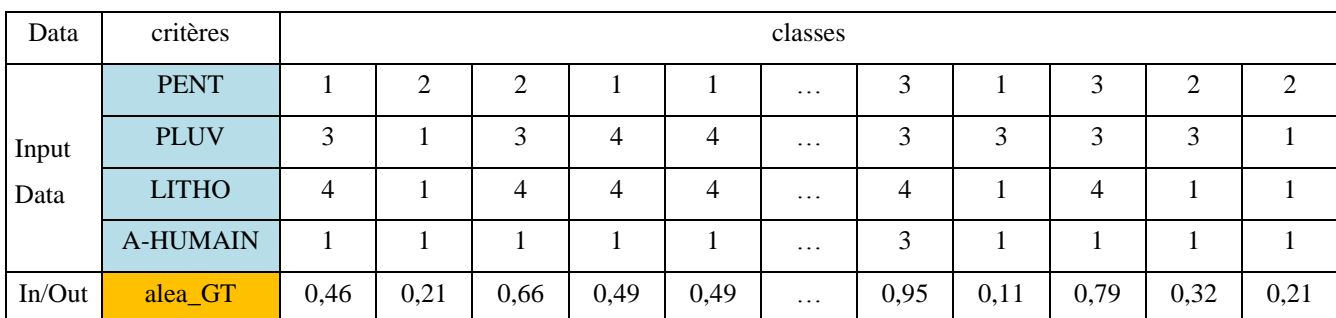

# Chapitre 3 : Modélisation et évaluation du RMM par RNA

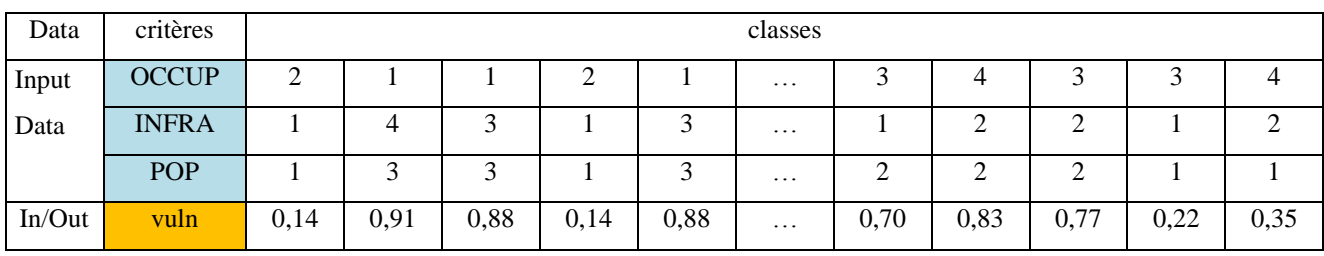

# **Tab. 33:** Base de données pour l'évaluation de la vulnérabilité de la commune d'Aghribs.

**Tab. 34:** Base de données pour l'évaluation de l'aléa MM et RMM pour Aghribs.

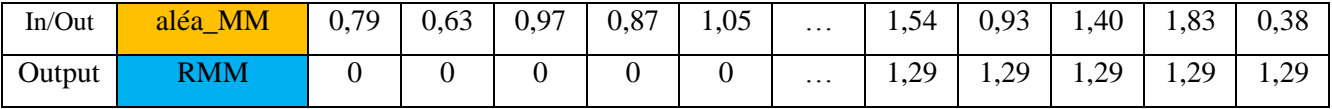

**Tab. 35:** Base de données pour l'évaluation de l'aléa ER de la commune d'AEH.

| Data   | critères        | classes |      |      |      |      |          |      |      |      |      |                |
|--------|-----------------|---------|------|------|------|------|----------|------|------|------|------|----------------|
|        | <b>PENT</b>     | 4       |      |      |      | ◠    | $\cdots$ |      |      |      |      | 3              |
| Input  | <b>PLUV</b>     | 4       |      |      |      |      | $\cdots$ | 4    | 4    | 4    |      |                |
| Data   | <b>LITHO</b>    | 4       | 4    | 4    |      |      | $\cdots$ |      | ⌒    | ◠    | ◠    | $\mathfrak{D}$ |
|        | <b>A-HUMAIN</b> | 4       |      | 4    |      |      | $\cdots$ |      | ⌒    | ◠    | ◠    | ↑              |
| In/Out | alea_ER         | 1,39    | 1,31 | 1,31 | 1,31 | 1,31 | $\cdots$ | 0,90 | 0,90 | 0,90 | 0,90 | 0,90           |

**Tab. 36:** Base de données pour l'évaluation de l'aléa GT de la commune d'AEH.

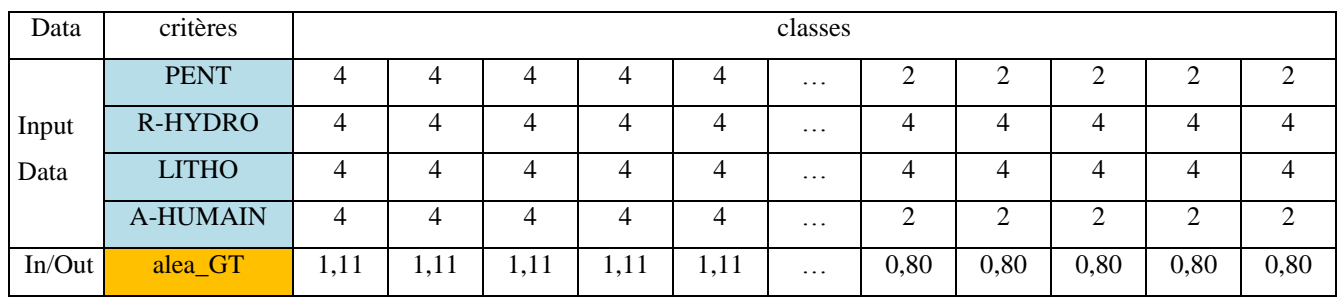

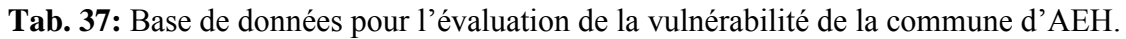

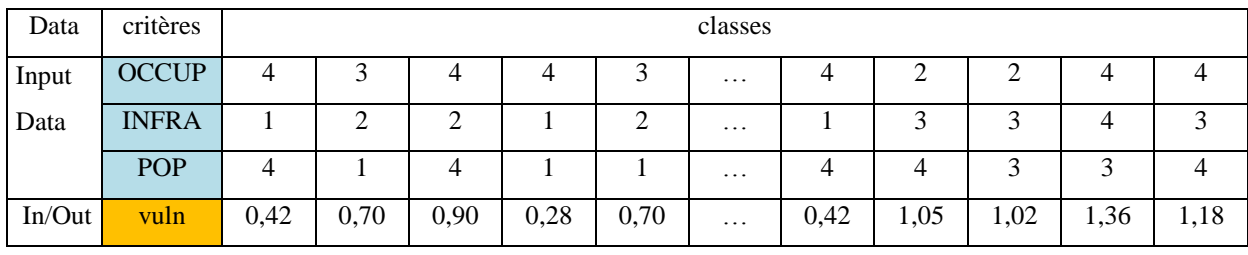

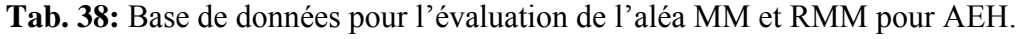

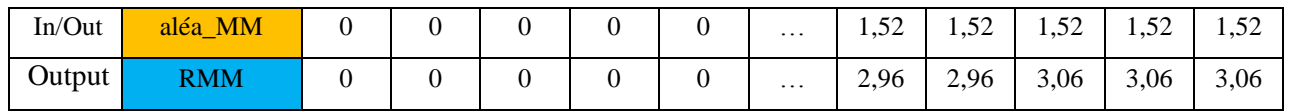

Les tableaux 30 à 37 illustres la base de données utilisée pour l'application des RNA afin de modéliser et évaluer le RMM dans les deux zones a teste Aghribs et AEH, cependant, il faut mentionner que ces tableaux représentent à la fois les couches utilisées en Input Data et le Target Data (Output), et les couches doubles fonctions qui servent en Input et Target Data en même temps (In/Out) telles que la vulnérabilité, l'aléa MM, l'aléa GT et l'aléa ER.

# **3.3.2- l'exécution de neurone et le revêtement des poids:**

Après la création de la couche d'entrée, le type de réseau (network) choisit pour notre cas d'étude, il est important maintenant de fixer les paramètres d'apprentissage, cependant dans notre cas les paramètres sont fixés par rapport à l'objectif du travail et au choix de paramètre donné.

Par ailleurs, l'analyse et le traitement des donnés utilisant les RNA, vient juste après la fixation des paramètres d'apprentissage par l'exécution du neurone crée (Train Network), hormis, l'exécution du réseau de neurone n'est pas la dernière étape de l'application des RNA pour achever les résultats finaux, cette étape ne présente que le début de l'analyse et du traitement des données avant d'atteindre l'objectif tracé du travail ; en effet, cette étape sera répétée plusieurs fois avec le revêtement et la réinitialisation des poids (tab.38) avant chaque exécution, afin d'avoir une Perfomance régulière, un état stable de Trining State, et une Regression linière (une ligne droite ou  $R \approx 1$ ).

Par conséquent, dans notre cas d'application cette étape de revêtement et de réinitialisation des poids avant chaque exécution est faite entre 3 et 7 fois, selon le cas d'utilisation (aléa GT, ER où MM, vulnérabilité, et RMM).

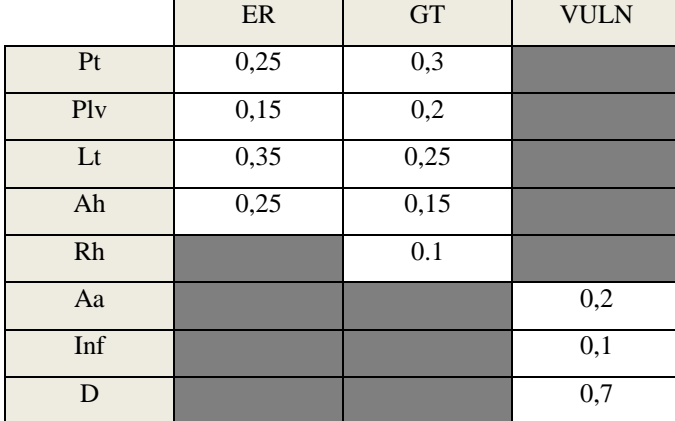

**Tab. 39 :** les poids utilisés pour le revêtement et la réinitialisation des poids (Input Data).

# **3.3.3- l'affichage des résultats et des erreurs :**

Les RNA sont définis comme étant un outil à mécanisme computationnel qui peut acquérir, représenté, et estimé une fonction, en s'appuyant sur un espace de paramètres (Jaewon Choi et al., 2010), afin de ressortir une base de donnée fiable, non ambiguë et non large, comme il peut aussi affiché en parallèle les erreurs équivalentes a cette application.

Cependant, par rapport à notre travail l'affichage des résultats et des erreurs représente la dernière étape de l'application des RNA, cette étape permet l'affichage des résultats (Output Data) et les erreurs issues de cette application (Error Data).

Par conséquent, introduire ces résultats sous ArcGis.10 pour la cartographie du RMM exige une mise à jour de ces derniers utilisant Excel afin de pouvoir les utiliser correctement comme base de données. Par ailleurs, par rapport aux erreurs, une moyenne a été calculée afin de pouvoir évaluer la fiabilité des résultats émis par l'application du modèle élaboré basé sur la théorie de l'utilité (MAUT) et ceux fournis par l'application des RNA.

# **3.3.4- Exemple de la procédure d'application des RNA à Aghribs :**

Pour atteindre l'objectif tracé, le back-propagation algorithme utilisé est celui dont l'objectif est de minimiser les valeurs en entrées et de faire ressortir les erreurs issues de cette prédiction entre les valeurs d'entrées (Input Data) et les valeurs en sorties (output values) (Jaewon Choi et al., 2010), pour ce cas d'étude en entrées était ceux issus de l'application de la théorie de MAUT (Utility Theory).

#### **3.3.4-1- The Performance:**

La figure 47 illustre la performance pour l'aléa GT de la commune d'Aghribs; en effet, la lecture de la figure révèle une performance régulière des 03 courbes (Train en bleu, Validation en vert et Test en rouge), en effet, la courbe concernant le Train illustre la moyenne-carrée de l'erreur entre les valeurs mises en épreuve et les résultats finaux, et les courbes de validation et du Test concernent l'erreur fixée, cependant ces deux courbes doivent avoir les mêmes caractéristiques et la même allure.

Par conséquent, dans ce cas les résultats souhaitables de cette application après revêtement des poids s'avèrent plus stables et fiables avec des erreurs négligeables qui ne dépassent pas 0.02, par la suite, ces résultats seront confirmés avec plus de détails dans les sections qui suivent.

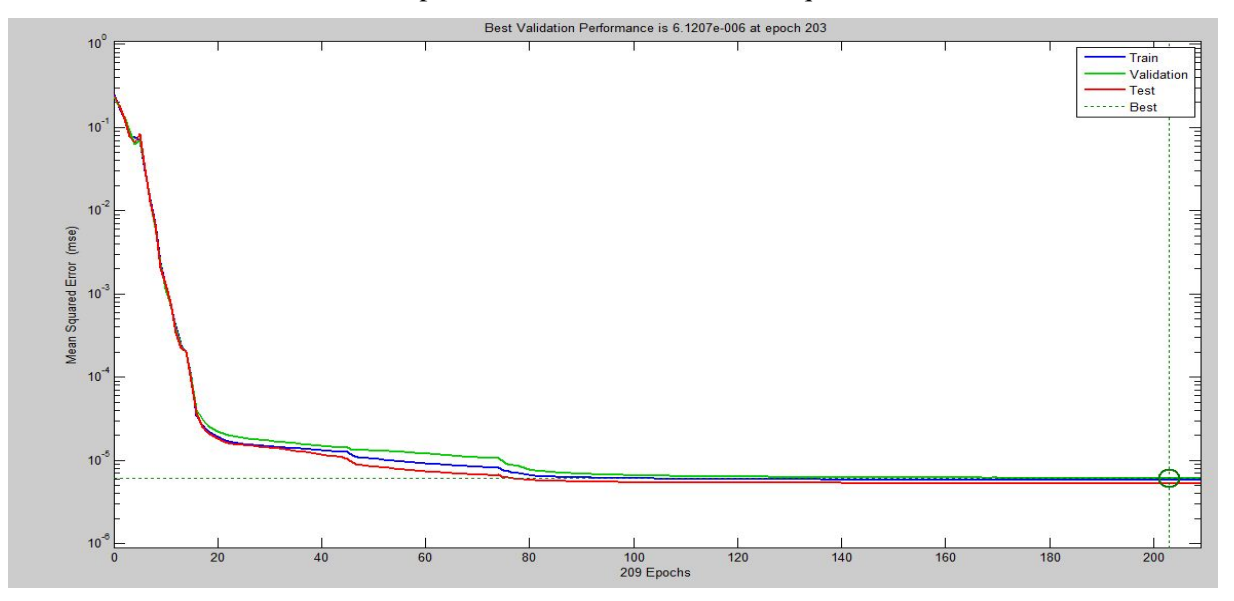

**Fig. 47 : la performance issue pour l'aléa GT dans la commune d'Aghribs.** 

#### **3.3.4.2- La Regression linière:**

Comme pour la Performance, la Regression linière (Plotregression) représente l'un des paramètres servant à tester et à vérifier la fiabilité durant l'application des RNA, avec les mêmes paramètres de mise à l'épreuve illustrés par 4 diagrammes déférents « training, testing, validation, et all»; cependant la Regression linière issue pour l'application de l'aléa GT dans la commune d'Aghribs (fig. 48) présente dans les 4 cas une linéarité constante après 7 fois de revêtement et de réinitialisation des poids, par conséquent, la valeur de linéarisation (R-value) dans les 4 diagrammes (training, testing, validation, et all) est égale a 0.99.

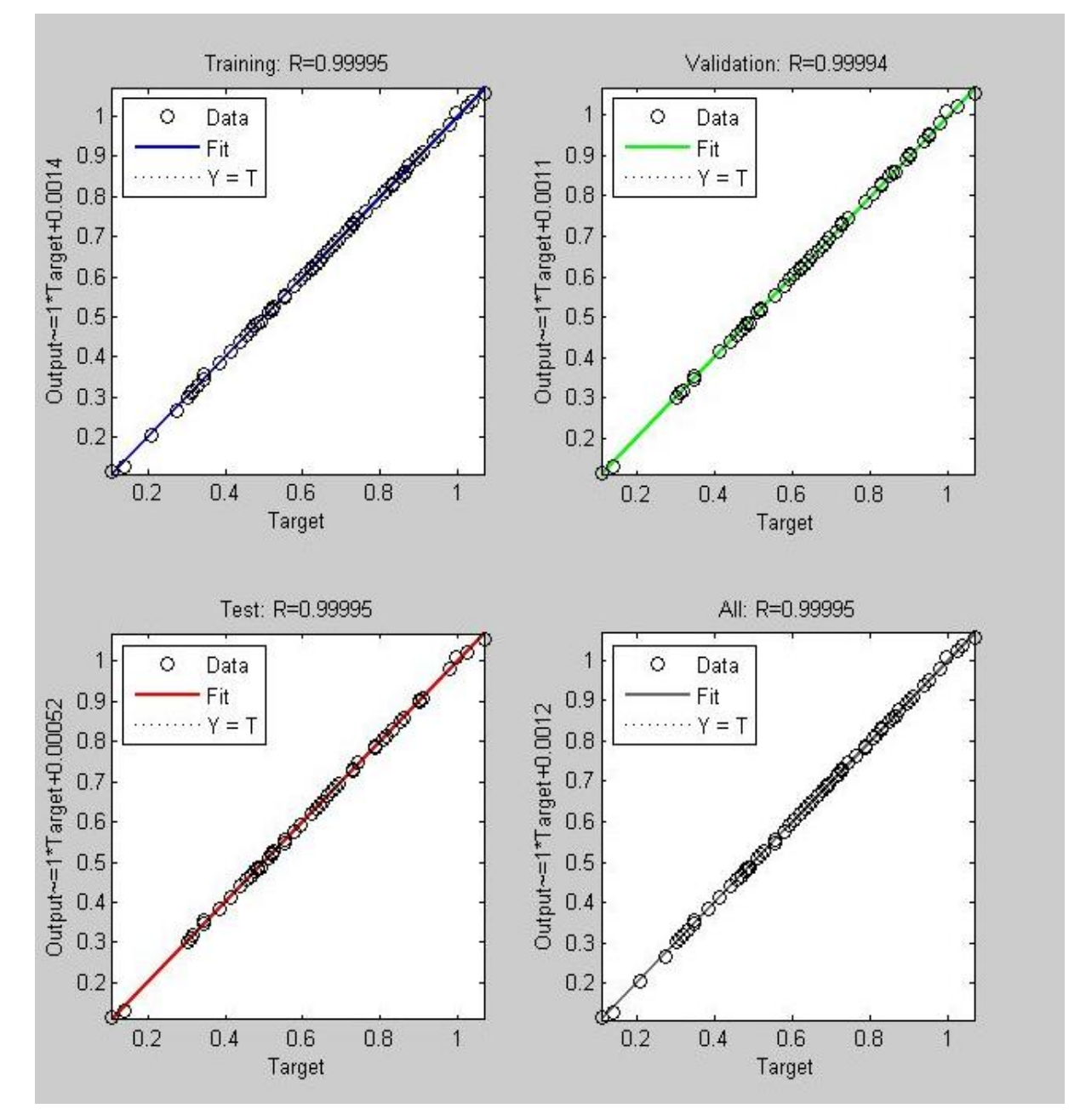

**Fig.48 : la Regression linière de l'aléa GT pour la commune d'Aghribs.**

En conclusion, les résultats avec une telle perfection, fournis par ces deux paramètres la Regression linière et la performance révèlent que l'application des RNA dans ce cas d'étude est de succès.

# **3.3.5- Résultats et discussion :**

# **3.3.5.1- Résultats de la Commune d'Aghribs :**

*a- GT :* 

**Tab. 40 :** résultats fournis par l'application des RNA, cas de l'aléa GT dans la commune d'Aghribs

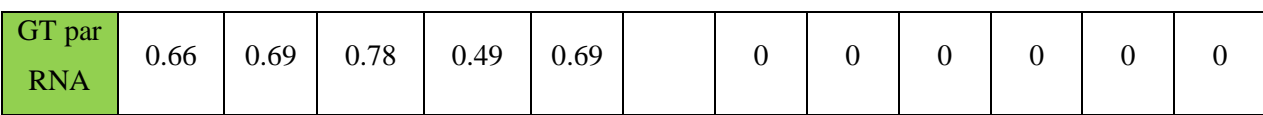

Les résultats obtenus par l'application d'RNA pour l'évaluation de l'aléa GT dans la commune d'Aghribs illustrés dans le tableau 39 représente une partie de la base de données utilisée pour la cartographie par maillage de 130m de cet aléa.

Cependant, le tableau 40 représente les quatre classes d'aléa GT « faible, moyen, fort, et très fort » utilisé dans la cartographie de ce dernier, ces classes ont été calculées par rapport à un pas de 0,234, montrant ainsi une marge d'erreur de [-0.0001 0.0057], et une erreur générale de 0.0025.

**Tab. 41 :** résultats illustrés en 4 classes, cas de l'aléa GT de la commune d'Aghribs.

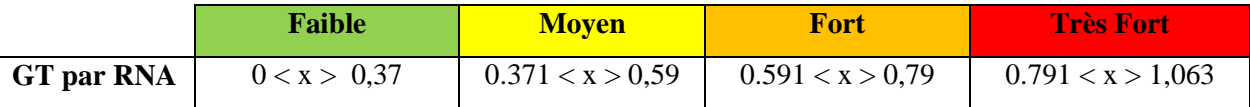

# *-Cartographie de l'aléa GT*

Par la suite, les résultats illustrés ci-dessus sont représentés sous forme de carte d'aléa GT, qui illustre les 4 différentes classes « faible, moyen, fort, et très fort», par un maillage de 130m à l'aide d'un outil GIS (ArcGis.10) (fig.49).

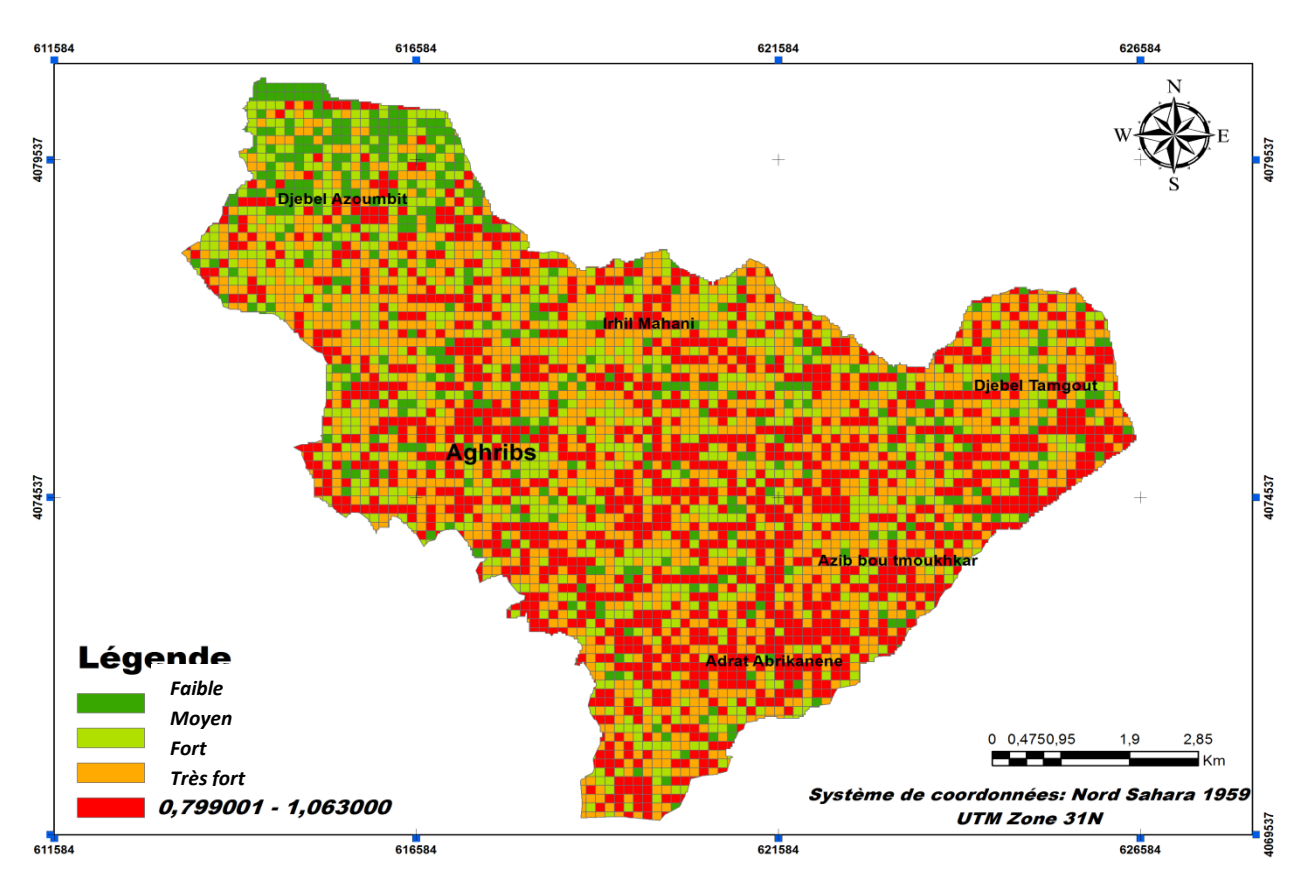

**Fig.49 : carte d'aléa GT par maillage de 130m, utilisant ANN (commune d'Aghribs).**

La lecture de la figure 49 révèle que la commune d'Aghribs est très susceptible aux GT qui se répartissent sur presque tout le territoire communal, a l'exception de la partie NNO qui est plus au moins stable.

*b- ER:* 

**Tab. 42 :** résultats fournis par l'application des RNA, cas de l'aléa ER (commune d'Aghribs).

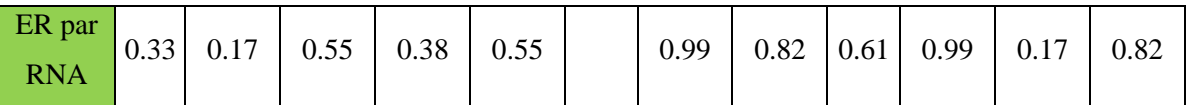

Le tableau 41 constitue un échantillon de la base de données de l'aléa ER issu de l'application des RNA utilisé pour la cartographie de ce type de MM pour la commune d'Aghribs.

En effet, le tableau 42 illustrant les quatre classes d'aléa ER utilisé pour la cartographie de ce dernier a été élaborée par rapport à un pas de  $\approx 0.28$ , marquant un intervalle d'erreur entre 0.00018 et 0.0022, et une erreur générale qui est égale à 0.00119.

**Tab. 42 :** résultats illustré en 4 classes, cas de l'aléa ER dans la commune d'Aghribs.

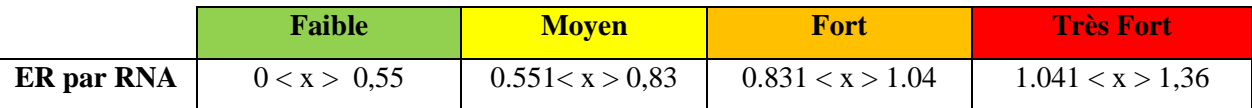

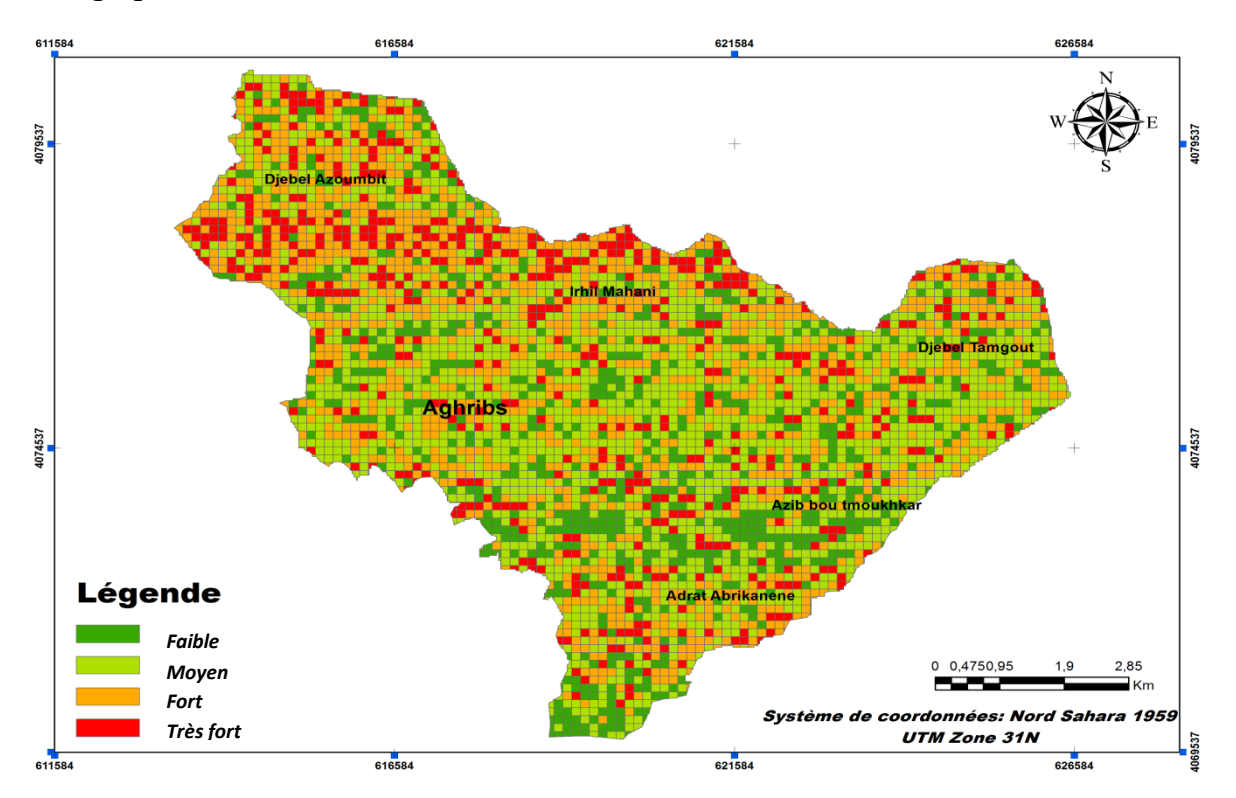

#### *-Cartographie de l'aléa ER :*

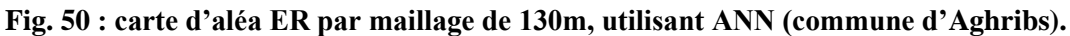

Contrairement à celle de l'aléa GT, la carte d'aléa ER (fig.50) représente une forte spatialisation d'aléa ER dans la partie N du territoire de la commune ; en revanche, la partie centrale, la partie Est et la partie Sud sont plus au moins stable avec quelques petites localisations.

# *c- Vulnérabilité:*

**Tab. 44 :** résultats fournis par l'application des RNA, cas de la vulnérabilité du milieu dans la commune d'Aghribs.

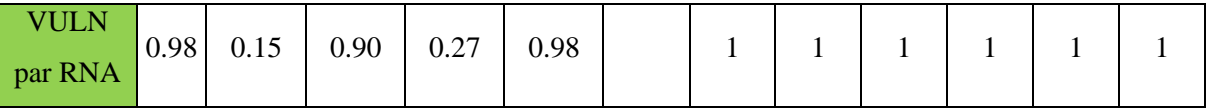

Comme pour les deux types de MM, le tableau 43 illustre une partie de la base de données utilisée pour la cartographie de la vulnérabilité du milieu de la commune d'Aghribs issue de l'application des RNA.

Par ailleurs, l'application des RNA à révélée un intervalle d'erreur de [-0.020 0.0049], représentant une erreur générale de - 0.007. Ainsi la classification a été élaborée par rapport à un pas de 0.23.

# *d- Aléa MM:*

Le croisement des deux types d'aléa GT et ER révèle par conséquent la carte d'aléa MM (tab.44). Cependant, le tableau 44 représente la classification de l'aléa MM utilisée pour la cartographie de ce dernier avec un pas de 0.349.

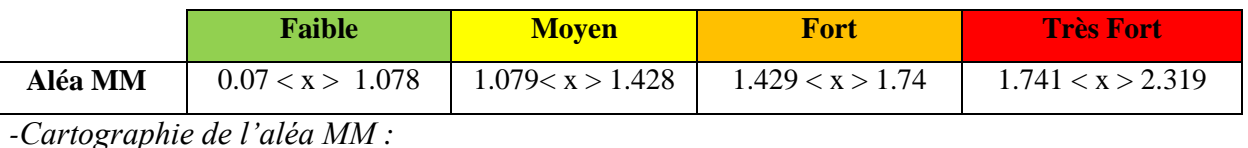

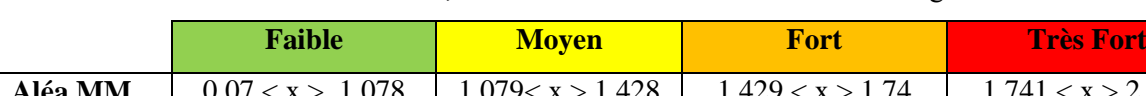

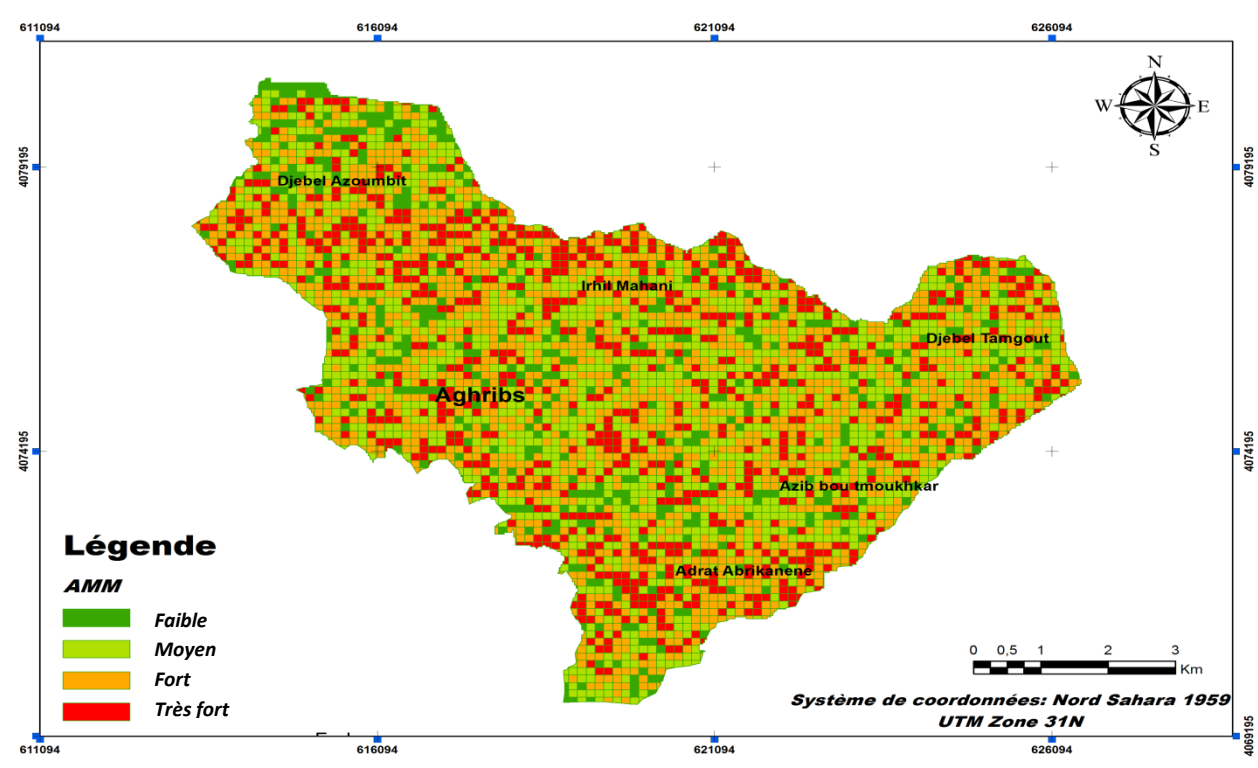

**Tab. 45 :** résultats illustré en 4 classes, cas de l'aléa MM dans la commune d'Aghribs.

**Fig. 51 : carte d'aléa MM par maillage de 130m, utilisant ANN (commune d'Aghribs).**

La figure 51 présente la carte d'aléa MM élaboré à partir des résultats d'application des RNA pour la commune d'Aghribs, en effet, la lecture et l'interprétation de cette carte révèlent une forte susceptibilité des terrains aux MM, marquant une spatialisation harmonique sur tout le territoire communal.

# *e- Risque MM:*

Par conséquent, le croisement de la vulnérabilité du milieu et l'aléa MM, révèle le RMM représenté par le tableau 45, qui illustre les quatre classes utilisées pour la cartographie du risque avec un pas de 0.372.

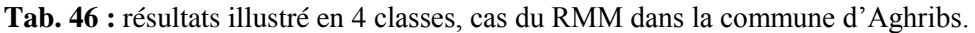

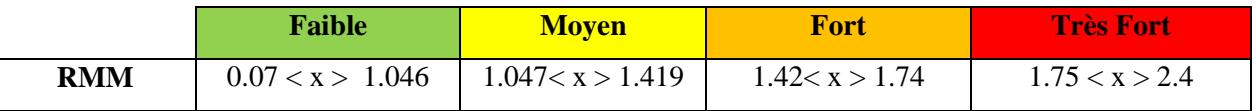

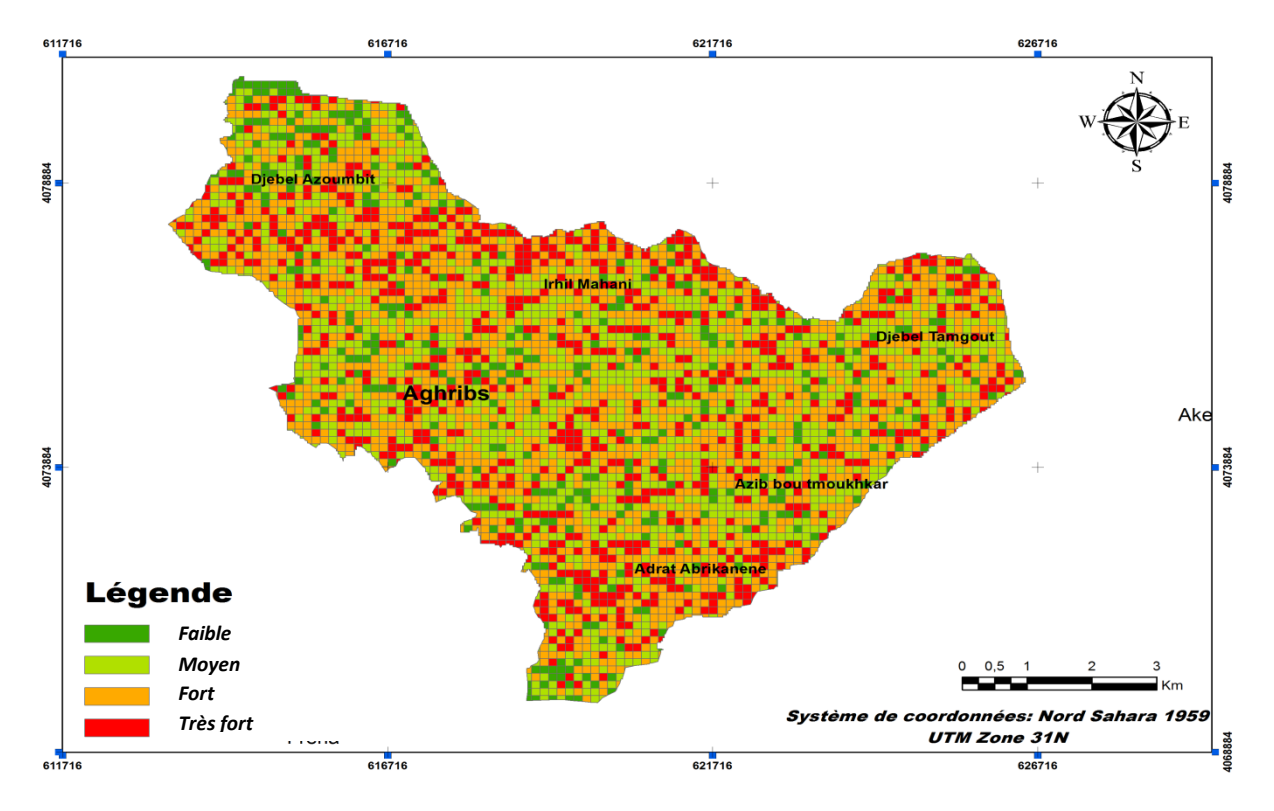

# *-Cartographie du RMM :*

#### **Fig. 52 : carte du RMM par maillage de 130m, utilisant RNA (commune d'Aghribs).**

La carte du RMM par maillage de 130m élaboré à partir de la base de données issue de l'application des RNA (fig. 52), révèle une forte spatialisation du risque fort et très fort sur tout le territoire communal d'Aghribs, avec une superficie totale de 16.24 km<sup>2</sup> concernant le risque très fort et une superficie de 9.17 km<sup>2</sup> pour le RMM fort sur une superficie communale totale de 66.11 km<sup>2</sup>.

#### **3.3.5.2- Résultats d'application pour la commune d'AHM :**

#### *a- GT :*

**Tab. 47 :** résultats fournis par l'application des RNA, cas de l'aléa GT (commune d'AEH).

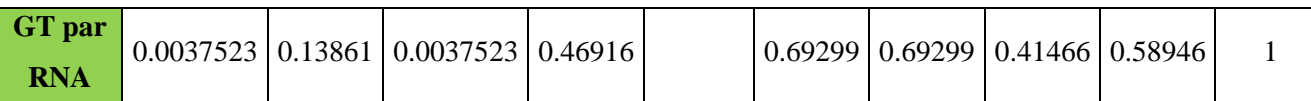

Suivant la même procédure que celle de l'application des RNA pour la commune d'Aghribs est retenus pour la modélisation et l'évaluation du RMM pour la commune d'AEH, cependant, les résultats obtenus pour l'évaluation de l'aléa GT sont illustrés dans le tableau 46 est qui représentent une partie de la base de données utilisée pour la cartographie de cet aléa utilisant un maillage de 115 m.

Par ailleurs, le tableau 47 représente les quatre classes d'aléa GT « faible, moyen, fort, et très fort » utilisé dans la cartographie de ce dernier, ces classes ont été calculées par rapport à un pas de 0,292, montrant ainsi une marge d'erreur de [-0.0002 0.004], et une erreur générale de 0.0019.

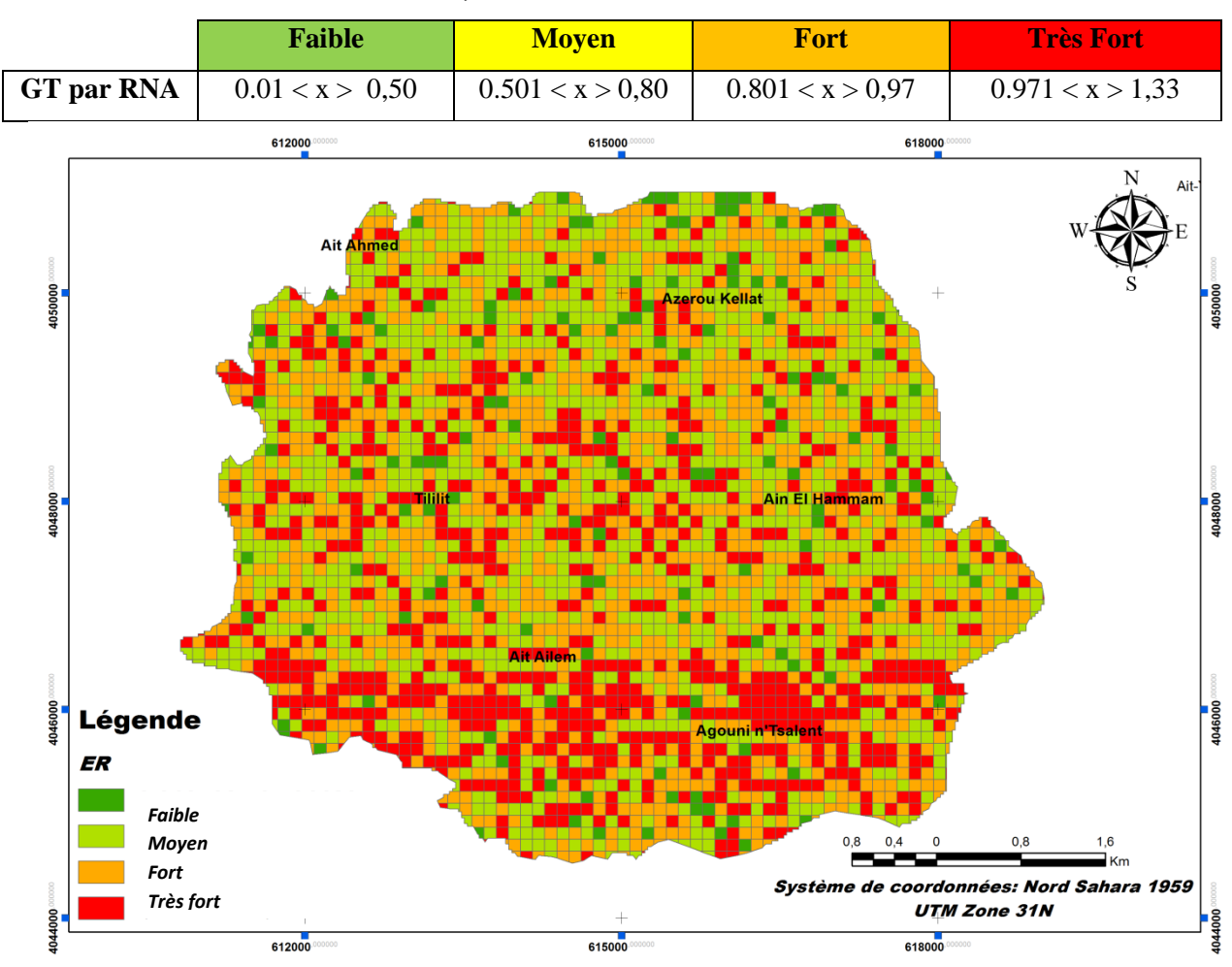

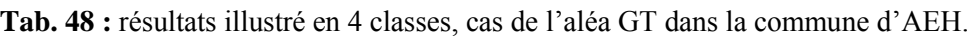

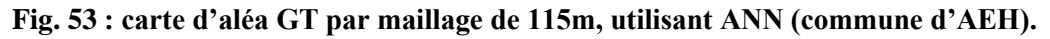

Par conséquent, la cartographie d'aléa GT pour la commune d'AEH à partir des résultats issus de l'application des RNA (fig.53) révèle une forte spatialisation de cet aléa dans la partie centrale et Sud du territoire communal ; dans le sens apposé, la partie Nord de la commune ne présente aucune menace par rapport à cet aléa avec un pourcentage minime.

# *b- ER:*

**Tab. 49:** résultats fournis par l'application des RNA, cas de l'aléa ER dans la commune d'AEH.

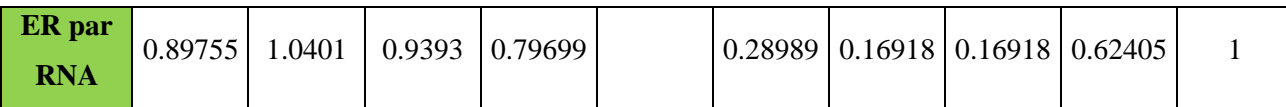

Le tableau ci-dessus (tab. 48) constitue un échantillon de la base de données de l'aléa ER conclu par l'application des RNA ; en effet, ces résultats marquent un intervalle d'erreur [-0.015235 0.0041107], et une erreur générale qui est égale à -0.00556.

Cette base de données est utilisée par la suite pour la cartographie de cet aléa dans la commune d'AEH en adoptant un maillage de 115 m, ainsi, la classification est élaborée par rapport à un pas de 0.209 en quatre classes distinctes faibles, moyen, fort, et très fort (tab.49).

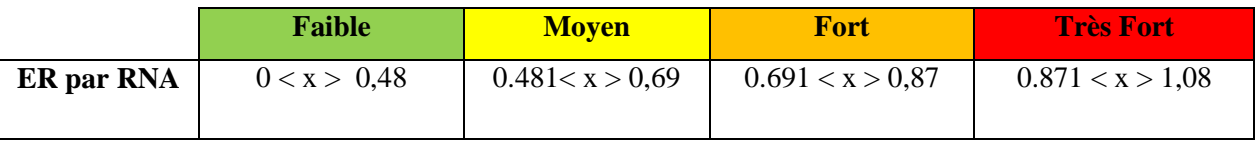

**Tab. 50 :** résultats illustré en 4 classes, cas de l'aléa ER dans la commune d'AEH.

Contrairement à celle d'aléa GT, la carte d'aléa ER de la commune d'AEH (fig. 54) issue de la cartographie de la base de données des résultats d'application des RNA par maillage de 115 m, montre une forte concentration d'aléa ER dans la partie Nord du territoire communale inversement à la partie Sud qui ne présente aucun signe de cet aléa.

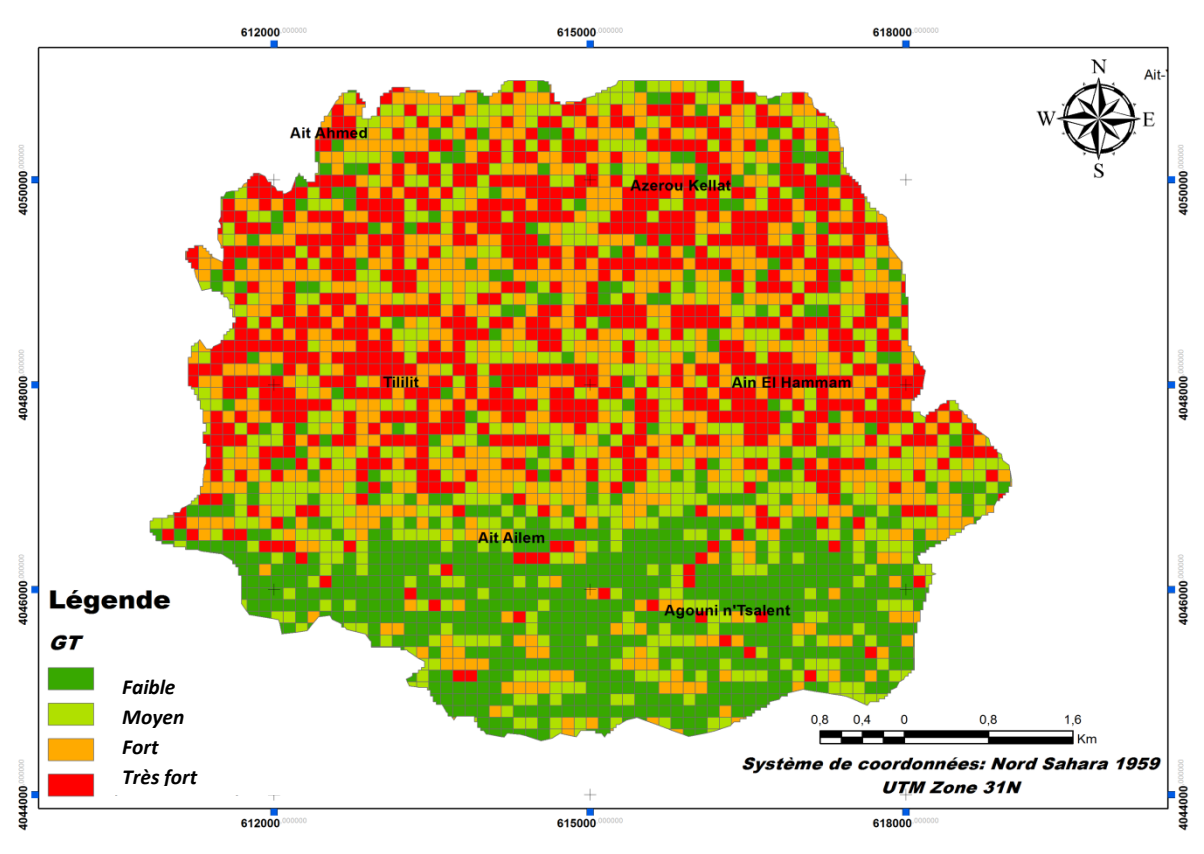

**Fig. 54 : carte d'aléa ER par maillage de 115m, utilisant ANN (commune d'AEH).** *c- Vulnérabilité:* 

**Tab. 51 :** résultats fournis par l'application des RNA, cas de la vulnérabilité du milieu dans la commune d'AEH.

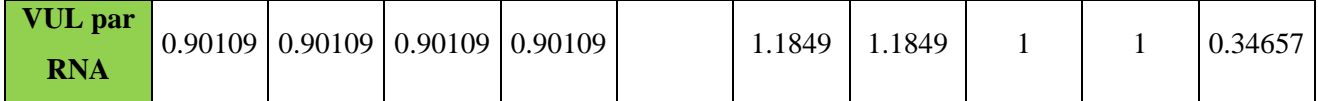

Concernant la vulnérabilité du milieu pour la commune d'AEH, le tableau 50 présente un petit échantillon de la base de données fourni par l'application des RNA qui marque une erreur de [- 0.00074838 0.0099225] et une erreur générale de 0.00917, cette base de données est utilisée par la

suite pour la cartographie adoptant toujours un maillage de 115 m. En effet, la classification est réalisée en quatre classes distinctes (faible, moyen, fort, et très fort), et elle a été élaborée par rapport un pas de 0.27.

**Tab. 52 :** résultats illustré en 4 classes, cas de la vulnérabilité du milieu (commune d'AEH).

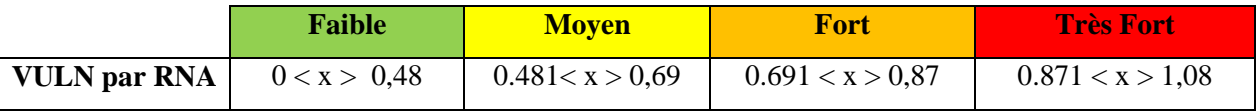

#### *d- Aléa MM:*

**Tab. 53 :** résultats illustré en 4 classes, cas de l'aléa MM dans la commune d'AEH.

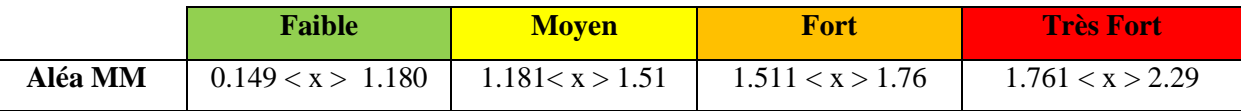

A l'aide d'un logiciel SIG (ArcGis.10), le croisement de deux bases de données (aléa GT et aléa ER) a fourni une base de données qui traduit l'aléa MM dans la commune d'AEH ; cependant, la cartographie de ces résultats est élaborée par rapport à un pas de 0.609 (tab.52).

# *-Cartographie d'aléa MM :*

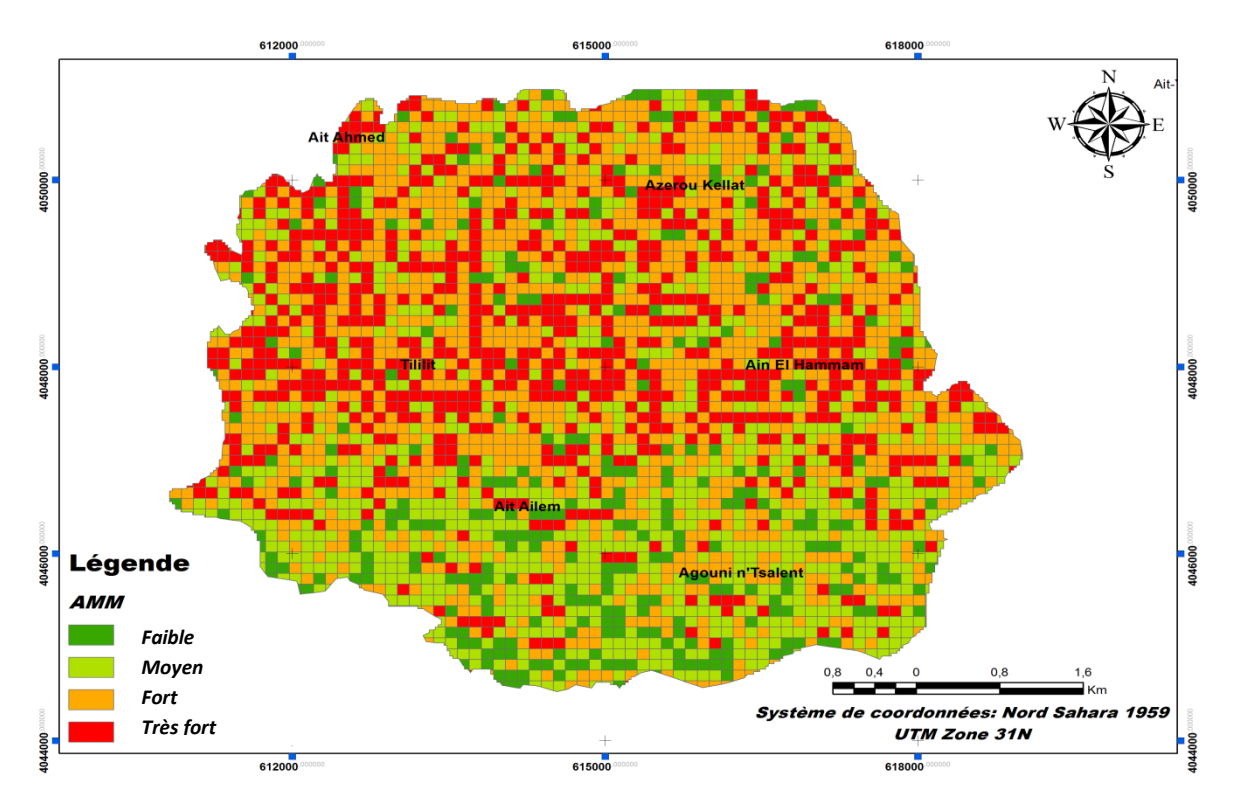

**Fig. 55 : carte d'aléa MM par maillage de 115m, utilisant ANN (commune d'AEH).** La figure 55 représente la carte d'aléa MM issue de l'application des RNA par maillage de 115 m dans la commune d'AEH, par ailleurs l'interprétation et la lecture de cette carte révèlent une forte distribution d'aléa MM dans la partie centrale et Nord de la commune, contrairement à la partie Sud qui illustre une représentation minime de cet aléa.

#### *e- Risque MM:*

**Tab. 54 :** résultats illustré en 4 classes, cas du RMM dans la commune d'AEH.

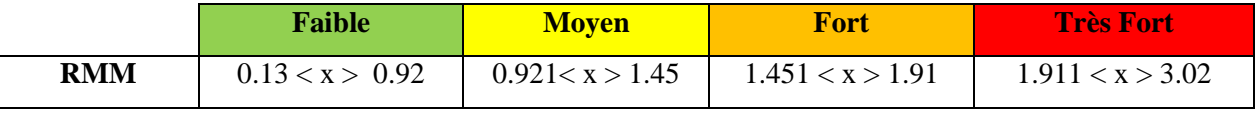

A la fin de l'application des AMC-RNA-SIG pour la commune d'AEH, les résultats finaux concernant le RMM issus du croisement des deux bases de données aléa MM et vulnérabilité du milieu (tab. 53), cependant les résultats de ce tableau illustrés en quatre classes (risque faible, moyen, fort, et très fort) sont élaborées par rapport un pas de 1.575.

#### *-cartographie du RMM :*

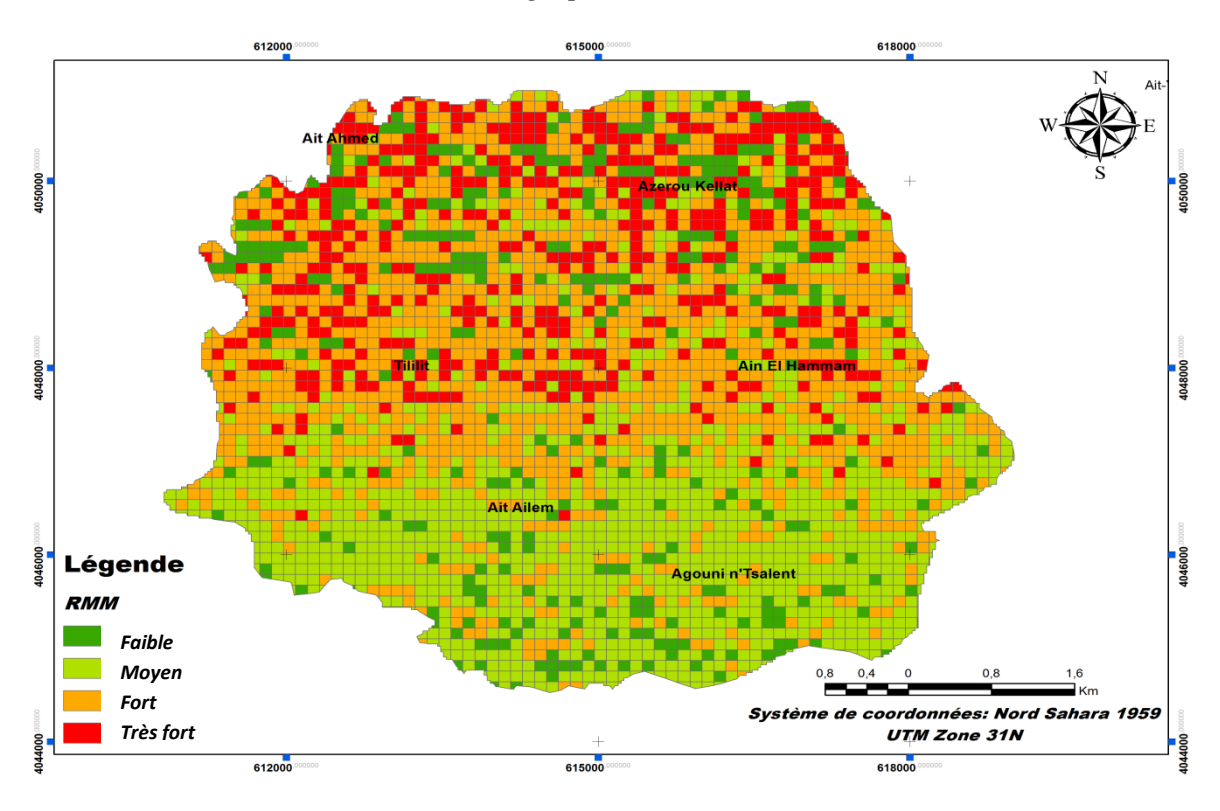

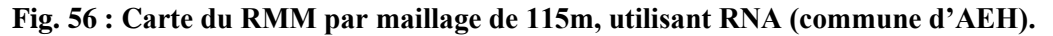

La carte du RMM de la commune d'AEH élaborée à partir des résultats issus de l'utilisant RNA, en adoptant un maillage de 115m (fig. 56), montre une forte concentration du risque très fort représenté par un pourcentage de 14.30 % et du risque fort représenté par 5.848 % du RMM dans la partie centrale et Nord du territoire communale, par contre la partie Sud est beaucoup plus stable et elle est représenté par 18.698 % de la superficie totale du RMM fable et moyen.

#### **3.3.5.3- Discussions**

Les résultats d''application du triple couplage AMC-RNA-SIG peuvent être discutées sur six points différents :

-L'évaluation de l'aléa GT dans les deux communes Aghribs et AEH révèle une zonassions très convaincante et proche de la réalité du terrain, cependant, cette conclusion a été tirée par rapport à la comparaison faite entre les cartes d'aléa GT issues de l'application des RNA (fig. 57 et 61) et celle d'inventaire de terrain réalisé in situ (fig. 47 et 49, chapitre : 03), dans les deux zones à teste; par ailleurs, l'application des RNA marque une Performance et une Régression Lignières parfaite, montre ainsi une erreur de 0.0019 pour l'application à AEH et de 0.0025 pour celle d'Aghribs.

-La même conclusion a été retenue pour l'évaluation de l'aléa ER dans les deux communes, marquant ainsi les mêmes testes d'application de RNA, avec une erreur de -0.00556 pour la commune d'AEH et de 0.00119 pour celle d'Aghribs.

-Hormis, l'application des RNA concernant l'évaluation et la modélisation de la vulnérabilité du milieu dans les deux communes montrent aussi une performance et une régression linière parfaite, en marquant une erreur de 0.00917 par rapport à l'application d'AEH et de -0.007 par rapport à celle d'Aghribs.

-En conséquence, l'adition des deux bases de données d'aléa GT et aléa ER des deux communes Aghribs et AEH donne la carte l'aléa MM (fig. 59 et 63) ; en effet, la lecture de cette carte montre une localisation qui s'étale sur presque tous le territoire communal dans les deux cas d'aléa MM, ce qui parvient totalement avec l'observation in situ et la carte d'inventaire de MM réalisée.

-Par ailleurs, le croisement des deux cartes d'aléa MM et celle de la vulnérabilité du milieu conclus la carte de risque MM dans les deux zones à teste, qui montrent une cohérence avec les paramètres physico-humains, physico-environnementaux, et géo-environnementaux du terrain.

-En conclusion, la comparaison entre les cartes issues de l'application de la théorie de MAUT et ceux issues de l'application des RNA révèle une grande diminution dans les valeurs surfaciques de la spatialisation de RMM, par exemple pour le RMM très fort la surface totale sonnée par l'application des RNA est de 14.30 % de la superficie totale pour la commune d'AEH et de 16.24 km<sup>2</sup> (6.3 %) pour la commune d'Aghribs, et celle donnée par l'application de la théorie de MAUT et de 23% pour la commune d'Aghribs et de 13.5% concernant la commune d'AEH.

# **Conclusion**

Sur le plan méthodologique, ce chapitre fourni une nouvelle méthode pour l'évaluation, la cartographie et la modélisation du RMM dans les deux zones à test la commune d'AEH et Aghribs, par l'utilisation d'un triple couplage AMC-RNA-SIG.

Par ailleurs, on propose d'adopter une méthodologie basée sur trois grandes étapes : en premiers lieux l'export des bases de données issues de l'application de la théorie de MAUT puis la mise en place

d'une base de données sous Matlab (Input, Output et Weights), la deuxième étape consiste à créer le Network, fixé les critères d'application des RNA, l'lancement de l'application (Training Network), le revêtement des poids et l'affichage de résultats et des erreurs issues de l'application, et finalement, à l'aide d'un outil SIG (ArcGis.10 dans ce cas) la cartographie d'aléa GT , ER, MM, la vulnérabilité et le RMM, et l'affichage de ces résultats sous forme graphique par maillage de 130 m pour la commune d'Aghribs et de 115 m pour la commune d'AEH.

L'application des RNA dans les deux cas d'étude (Aghribs et AEH) révèle une performance et une régression linière parfaite, marquant en effet une régression de R= 0.99, et une erreur qui ne dépasse pas 0.009 dans tous les cas, cependant, ces valeurs sont utilisés comme valeurs de teste l'heure de l'application des RNA permette de conclure que cette application été du succès.

Par ailleurs, la cartographie des résultats par maillage à l'aide de ArcGis.10 à permet de mieux voir la distribution et la spatialisation de l'aléa GT, ER, MM, la vulnérabilité et le RMM dans les deux zones à teste ; cependant, cette spatialisation et les différentes localisations fournies par le maillage sont les même observés sur terrain (carte d'inventaire de MM in-situe dans les deux communes) en plus d'autres localisations qui peuvent apparaîtraient dans le future. Ainsi, la comparaison de ces cartes avec ceux fournis par l'application de la théorie de MAUT révèle une diminution de localisation en terme surfacique émis par l'application des RNA par rapport à cette dernière.

En conclusion, l'objectif tracé dans ce chapitre est achevé avec succès par l'application du triple couplage AMC-RNA-SIG qui a fourni des résultats fiables et proches de la réalité du terrain, en permettant l'élimination des valeurs aveugles et inutiles et réduisant ainsi le nombre de valeurs de la base de données à presque la moitie.

# $\sqrt{D}\sqrt{2}\sqrt{D}\sqrt{2}$  $\sqrt{V}$

# Evaluation du RMM par logique floue

D'après Lotfi Zadeh « la prise de décision en réalité prend place dans un environnement de buts, de contraintes et de conséquences des actions possibles pas connues auparavant » (Twinkle Tayal, Prema KV, 2014). Dans ce cadre et pour mieux préciser et prévenir la localisation des mouvements en masse à travers le monde, de nombreuses recherches ont été réalisées (Christos Chalkias , 2014; F. Sdao, et al., 2013; Guilan Province, Dehban Avan Stakhri Maryam, 2013; M.S. Guettouche, 2013; Hamid Reza Pourghasemi et al., 2012 ; Milos Marjanovic and Jan Caha, 2011; Kwang-Hoon Chi et al., 2002 ; Florent Prunier, 2008 ; Mokeddem Diab, 2010, Ying Bai and Dali Wang, 2006, Kwang-Hoon Chi et al., 2002. Yasser El-Shayeb, 1999).

Dans le même contexte, nous présentons dans ce chapitre les résultats de notre approche utilisée pour compenser les défaillances et les ruptures que présente le modèle appliqué (MAUT), tel que l'imprécision des classes résultantes. Ces classes représentent, en fait, des intervalles de valeurs très importants et imprécis comme exemple, la classe "Risque très fort" dont la valeur représentative, varie entre 2,102 et 3,079.

Pour se faire, la logique floue (LF), qui présente néanmoins l'avantage de permettre le passage de résultats aveugles, vagues et imprécis à d'autres, plus fiables et perfectionnées, a été choisie pour résoudre le problème de l'imprécision des résultats.

# **4.1- Définition des concepts utilisés :**

Dans cette section, nous avons essayé de décrire rapidement les concepts utilisés dans ce chapitre ainsi que les fondements mathématiques de la théorie des sous-ensembles flous.

De nos jours, "la logique floue" est un axe de recherche important sur lequel se focalisent de nombreux scientifiques et dont des retombées technologiques sont déjà disponibles tant dans le domaine du grand public (appareils photo, machines à laver, fours à micro-onde), que dans le domaine industriel (classification, aide à la décision, réglage et commande de processus, complexes liés à l'énergie, aux transports, à la transformation de la matière, à la robotique, aux machines-outils).

# **4.1.1- Historique :**

Les premiers termes d'apparition de la LF ou le multi-valued logic en anglais ont étais utilisés dans les années 1930 par le philosophe Jan Lukasiewicz, en utilisant seulement deux valeurs vraies/fausses dans un intervalle de [0,1] ; et sept ans plus tard (1937), Max Black publie un article intitulé "Vagueness; an exercise in logical analysis" (en français : imprécision ; un exercice dans la logique analytique), où il a importé l'incertitude à un fait probabilistique.

Depuis, la vraie apparition du terme LF a été dans les années soixante (1965), où les vraies bases théoriques ont été formulées par le professeur Lotfi A. Zadeh, de l'Université de Berkeley en Californie, en introduisant la notion de sous-ensemble flou pour fournir un moyen de représentation et de manipulation des connaissances imparfaitement décrites, vagues ou imprécises. Par ailleurs, dans sa présentation L. A. Zadeh propose le "fuzzy sets" basé sur la logique classique des deux valeurs fausses (0) et vraies (1). À vrai dire, cette époque, la théorie de la LF n'a pas été prise au sérieux à l'exception de quelques experts, par ailleurs, il a fallu dix ans après qu'elle soit mise au point par Mamdani et Assilian (1975), qui publient les premiers résultats permettant une exploitation de cette théorie dans des systèmes de réglage par l'utilisation d'une structure de contrôle relativement simple, deux ans plus tard (1977), le danois Ostergaard a été le premier à appliquer l'approche LF en Europe sur la commande de tubes broyeurs pour la fabrication de ciment, dans les années qui suivent l'application de la LF devient plus utilisée, mais ci seulement à partir de 1985 environ, que les Japonais ont commencé à l'utiliser largement dans des produits industriels et de consommation pour résoudre les problèmes de réglage et de commande, de puis, son utilisation est devenue mondiale.

#### **4.1.2- La Logique classique**

Le raisonnement humain s'appuie fréquemment sur des connaissances ou des données inexactes, incertaines ou imprécises, par exemple une personne placée dans une pièce dont la température est soit de 15 degrés ou de 16 degrés, ne fera certainement pas de distinction entre ces deux valeurs, mais elle serrât certainement capable de dire si la pièce est «froide» ou «chaude», sans pouvoir donné des limites de température .

Suivant la même démarche, la logique classique qui forme la base de la LF, ne peut proposer qu'une proposition pour définir l'état d'un sous-ensemble A dans un univers de discours U, cette proposition peut être soit vraie (1), soit fausse (0). Cependant, pour comprendre le fonctionnement de ce théorème, prenant par exemple le même que celui de haut, la logique classique peut facilement partitionner la température d'une pièce en deux sous-ensembles, «moins de 15 degrés» et «15 degrés ou plus», autrement dit, toutes les températures de moins de 15 degrés sont considérées comme appartenant à l'ensemble «moins de 15 degrés», et la valeur attribuée est 1, par contre, toutes les températures atteignant 15 degrés ou plus ne sont pas considérées comme appartenant à l'ensemble «moins de 15 degrés» et on leurs a attribué la valeur 0.

La théorie classique des ensembles peut être représentée sous forme mathématique comme :

la valeur 0.  
La théorie classique des ensembles peut être représentée sous forme mathématique  

$$
Si \mu_A est la fonction d'appartenance de l'ensemble A
$$
  
 $\forall x \in U$   $\mu_A(x) = 0$  si  $x \notin A$   
 $\mu_A(x) = 1$  si  $x \in A$ 

Où **:** 

*U***:** L'univers du discours, **A**: un sous-ensemble de *U*

Paradoxalement, la FL permet de définir des sous-ensembles, comme «froid» ou «chaud», en introduisant la possibilité pour une valeur d'appartenance plus ou moins à chacun de ces sous ensembles.

# **4.1.3- La Logique Floue**

La théorie des possibilités formalisée par Lotfi Zadeh en 1965 est une extension de la théorie classique qui repose sur le principe de définir l'incertitude, elle constitue un cadre permettant de traiter des concepts d'incertitude de nature non probabiliste (Yasser El-Shayeb, 1999 ; M. S. Guettouche, 2012 ; Mokeddem Diab, 2010 ;).

Par ailleurs, la LF est une logique utilisée pour décrire l'ambiguïté ; elle est basée sur l'idée que toute chose admit un degré d'appartenance, autrement dit, c'est un formalisme mathématique des connaissances représenté par un degré d'appartenance, en effet, comme résultat il conduit à une nouvelle intelligence de système beaucoup plus humaine (Mokeddem. D. 2010 ; Z. Zalila et al., 2008 ; Marie-Hélène Masson, 2005 ; Sinztnkayo Antoine, 2000 ; L. Baghli, 1999 ; Abdelghani El Ougli, 2009). En d'autres termes, la LF est un ensemble d'éléments où chaque paramètre a une valeur associée dans l'intervalle de 0 à 1, parmi lesquelles plusieurs sous-ensembles flous sont connus et dont on retrouve les plus utilisés pour modéliser les paramètres quantitatifs sont les sous-ensembles flous trapézoïdaux. Concept d'ensemble flou (formalisme mathématique): Ans sont commes et dont of<br>tatifs sont les sous-ensembles !<br>"*appartenance de l*'<br>| **Similar de la fonction d'appartenance de l'ensemble flou A**<br> *Si*  $\mu_A$  est la fonction d'appartenance de l'ensemble flou A<br>  $\forall x \in U$   $\mu_A$  ( $x$ )  $\in$  [0.1]

# $A(x) \in [0;1]$ *A* If modenser les param<br> *i*  $\mu_A$  *est la fon*<br>  $x \in U$   $\mu_A$  (x  $\mu$ bour modeliser les parametres quantitatifs s<br>
Concept d'ensemble flou (formalisme math<br>
Si  $\mu_A$  est la fonction d'app<br>  $\forall x \in U$   $\mu_A(x) \in [0;1]$

Où :

**U**: L'univers du discours, **A**: un sous-ensemble de U

# **4.1.4- Les ensembles flous**

Dans la théorie des ensembles classiques, on n'en parle de l'appartenance d'un élément à un sous-ensemble que si la valeur logique est standard, autrement dit, si l'élément appartient au sous-ensemble, il prendra la valeur 1, sinon 0.

Par contre, pour la théorie des sous-ensembles flous, elle est appliquée pour la prédiction, le processus décisionnel et le contrôle d'actions dans des environnements caractérisés par l'incertitude, le manque de précision, et la subjectivité. Généralement, on parle d'un ensemble flou lorsque les frontières d'un ensemble classique deviennent imprécises, par exemple dans

la théorie classique, un élément (*x*) d'un ensemble (*X*) appartient ou non à une classe qui constitue un sous-ensemble (A), mais lorsque l'appartenance à la classe n'est pas absolue, il est intéressant d'indiquer avec quel degré chaque élément appartient à la classe, celle-ci constitue, alors, un ensemble flou. (Alain JOUANDEAU, 2004), en d'autres termes, le degré d'appartenance d'un élément *x* dans un ensemble de référence *X* peut être certain ou non certain par exemple lorsque *x* prend une valeur comprise entre 0 et 1 ou 1 dans l'ensemble de *X* on dit qu'il appartient de façon certaine à la classe A (ensemble flou A), s'il prend la valeur 0 on dit que *x* n'appartient pas de façon certaine à l'ensemble flou A, hors de cette situation, c'est-à-dire que lorsque *x* ne peut prendre que 2 valeurs 0 et 1, on a à faire à un ensemble classique ordinaire ou net dans l'élément *x* appartient ou non à l'ensemble A, et on écrit :

$$
XA: X \in \{0, 1\}.
$$

Par ailleurs, un ensemble flou est caractérisé par **:** 

*- Le support supp(A)* : il est constitué par un ensemble d'éléments *x* de *X* dont la fonction d'appartenance à A n'est pas nulle, c.-à-d.  $\mu(x) \neq 0$  (comprise entre 0 et 1), et on écrit (eq:20):

$$
supp(A) = \{x \in X / \mu A(x) \neq 0\} \quad \mu(x) \sqcup [0,1]
$$
 (20)

*- La hauteur h(A)* : c'est le plus fort degré d'appartenance d'un élément *x* de *X* à A, autrement dit, c'est la plus grande valeur de la fonction d'appartenance de *x* à A (eq : 21).

$$
h(A) = \sup x \in X \mu A(x) \tag{21}
$$

Par ailleurs, on dit que A est normalisé, lorsque sa hauteur est égale à 1, c'est-à-dire qu'il existe au moins un élément *x* de *X* qui appartient de façon certaine à A, dans ce cas ( $\mu(x) = 1$ ) constitue le noyau de A  $(noy(A))$  (eq: 22).

$$
nov(A) = \{x \in X / \mu(x) = 1\}
$$
\n<sup>(22)</sup>

*- Le point de croisement:* c'est le point pour lequel la fonction d'appartenance prend une valeur égale à 0.5, autrement dit, c'est l'ensemble des éléments de *X* qui appartiennent autant à *A* qu'à son complémentaire (eq : 23):

$$
C(A) = \{x/\mu A \} (x) = 0.5\}
$$
 (23)

*- La cardinalité A :* c'est la somme des degrés d'appartenance de chaque élément *x* de *X* à l'ensemble flou A, cette somme ne peut être évaluée que si *X* est un ensemble fini (eq : 24).

$$
|A| = \sum x \in X \mu \in (x)
$$
 (24)

#### **4.1.5- Les sous-ensembles flous**

Nous ne pouvons parler de sous-ensemble flou que si l'appartenance de certains éléments de *X* à une classe n'est pas absolue, on peut donc remplacer la fonction caractéristique par une fonction d'appartenance qui prend ses valeurs dans l'intervalle [0, 1], et cette classe est appelée donc *sous-ensemble* flou de *X*, et l'ensemble *X* sera également appelé univers du discours.

Par ailleurs, un sous-ensemble flou *A* est caractérisé par sa fonction d'appartenance *µ(x)* qui associe à chaque élément *x* de *X* une valeur (nombre réel) dans l'intervalle [0, 1], c.-à-d. *µA*: *X*   $\in$  [0, 1], et A peut être représenté par un ensemble de couples ordonnés (eq : 25):

$$
A = \{(x, \mu(x)) \mid x \in X\}
$$
\n<sup>(26)</sup>

Comme *A* est aussi souvent représenté par la notation qui indique pour tout élément *x* de *X* son degré *µ* et *(x)* d'appartenance à *A,* il peut être représenté comme suite (eq : 23 et 24):

$$
A = \int_{x} \mu A(x) / x
$$
 si *X* est continu (27)

$$
A = \sum_{x \ i \in \mathbf{x}} \mu_A(xi) / xi \qquad \text{si } X \text{ est discrete} \tag{28}
$$

*Note : On dit qu'A est identique à X si A (xi) prend la valeur 1 pour tous les éléments de X.- Au contraire, si A (xi) prend la valeur 0 sur tout X, on dit qu'A est vide.*

#### **4.1.6- Les fonctions d'appartenances et les méthodes de fuzzyfication**

Plusieurs fonctions d'appartenance sont rencontrées, dont les plus utilisés sont : les fonctions (Membership Functions) triangulaires, trapézoïdales, gaussiennes et Sigmoïdales (fig. 57). En outre, il existe deux méthodes de fuzzyfication les plus utilisés, celle des intégrales floues de Sugeno et de Choquet, et celle de Mamdani (min-max). Pour notre cas, nous avons opté pour la deuxième méthode, en raison de sa simplicité au moment d'application ; en effet, Mamdani suppose que la base de connaissances est constituée de *n* règles d'inférence contenant chacune *m* prémisses et une conclusion, par ailleurs, pour chaque règle employée, le minimum d'appartenance (membership function) est retenu, toutefois, si les règles donnent les mêmes résultats, ces derniers seront utilisés pour le maximum (in Guettouche 2012).

Le formalisme mathématique de la méthode de Mamdani est (eq : 29, 30):

$$
\mu_{result} = min(\mu_{x1}, \mu_{x2}) \text{ et } \mu_{result, finale} \tag{29}
$$

$$
= max \left( \mu_{\text{ result.1}}, \mu_{\text{ result.2}}, \ldots \mu_{\text{ result.n}} \right) \tag{30}
$$

Pour obtenir l'unique valeur voulue après la fuzzyfication et la composition des règles, deux principales méthodes de défuzzyfication sont utilisées, celle de la Moyenne des Maximums (MM) qui traduit la moyenne des valeurs de sorties les plus vraisemblables, cette méthode est plutôt utilisée lorsqu'il s'agit de discriminer une valeur de sortie (eq : 31) :

$$
sortie = \frac{\int_{S} y \cdot dy}{\int_{S} dy}
$$
  

$$
o\hat{u} S = \left\{ y_0 \in U / \mu(y_0) = SUP(\mu(y)) \right\}
$$
 (31)

Pour notre cas nous avons utilisé la deuxième méthode, celle de la défuzzyfication par centre de gravité (COG) (en angl. : gravity center), qui constitue l'abscisse du centre de gravité de la surface sous le courbe résultat ; elle est la plus utilisée, et prend en compte l'influence de l'ensemble des valeurs proposées par la solution floue.

La méthode de défuzzyfication par centre de gravité peut être écrite sous la forme suivante (eq : 32, 33):

$$
Y^*_{R} = Cg = (\int_{\mu} Y_R \mu_{RES} (Y_R) \, dY_R) / \left( \int_{\mu} \mu_{res} (Y_R) \, dY_R \right) \tag{32}
$$

*= Moment de la surface / surface*

$$
Y^*_{R} = (\sum_{i=1}^{m} \mu_{ci} Y^*_{i} S_i) / (\sum \mu_{ci} S_i)
$$
 (33)

Où:

*µ* : facteur modifiable par rapport à *i*, *S* : surface du sous-ensemble *i*, *y\** : centre gravitaire du sous-ensemble *i*.

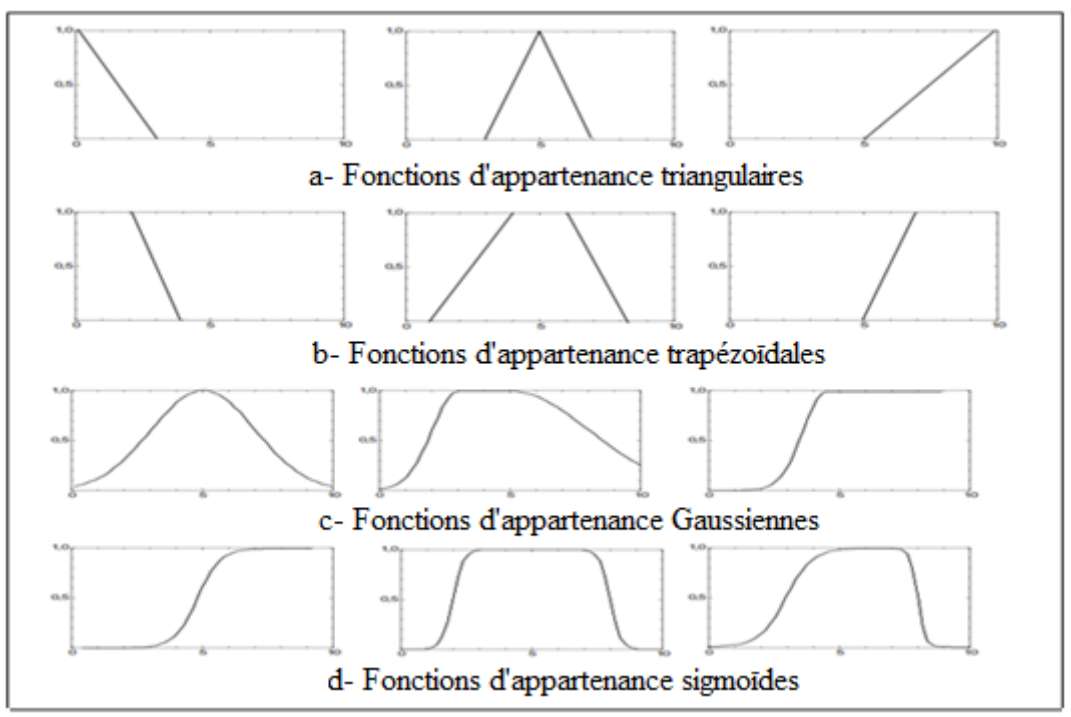

**Fig. 57 : Fonctions d'appartenance les plus utilisés pour la LF.**

# **4.1.7- Terminologie utilisées**

#### **4.1.7.1- Les variables floues**

La LF est basée sur des variables floues dites *variables linguistiques* de valeurs linguistiques dans un univers du discours *U*, où chacune constitue un ensemble flou de *U* ; elles permettent de décrire dans un cadre très général, la connaissance acquise sur une variable, même lorsqu'elle est vague ou imprécise.

# **4.1.7.2- La Fuzzyfication**

C'est la première étape dans la pratique de la LF, elle consiste en la quantification floue des valeurs réelles d'une variable, elle est réalisée dans l'interface d'entrée du contrôleur flou. Durant cette phase, les informations issues du système passent par trois étapes principales -au début, ces informations seront tout d'abord normalisées, où chaque information est modifiée pour fournir une valeur d'appartenance relativement simple à U, avec la possibilité de choisir comme univers du discours un intervalle centré sur zéro : [*−c*, *+c*], toutefois, si on a une mesure initiale *x* appartenant à un autre intervalle [*a*, *b*], la normalisation sera réalisée par transformation linéaire, selon l'équation suivante:  $y = 2c/ b-a(x-(a+b/2))$ , et l'univers du discours U sera ensuite représenté par une variable linguistique comportant trois, cinq ou sept termes généralement, de telle façon à limiter le nombre de règles.

-ensuite ces données normalisées seront transformées en qualifications linguistiques, en utilisant les variables linguistiques correspondantes.

-finalement, l'ajout les règles sémantiques définies par un expert.

Cependant, la fuzzyfication des variables est une phase délicate du processus mis en œuvre par la LF, d'ailleurs, elle est souvent réalisée de manière itérative et requiert de l'expérience, en utilisant une expertise exprimée sous forme d'une base de règles du type: Si….Alors…

# $Si(Xest A)$  *Alors*  $(Yest B)$

# **4.1.7.3- Les Règles floues**

Ces règles permettent de déduire des connaissances qui sont également des qualifications linguistiques concernant l'état du système en fonction des qualifications linguistiques fournies par la première étape. Généralement, ces règles floues sont mises en places par des opérateurs ou des experts, afin de pouvoir être utilisées dans le processus d'inférence floue. Pour faciliter ce procédé, il est cependant possible de constituer une base de règles floues grâce à des méthodes d'apprentissage.

#### **4.1.7.4- Les Inférences floues**

Habituellement, on utilise les méthodes d'inférence dans la logique standard, mais elles peuvent être généralisées dans le cadre de la LF pour permettre de raisonner en cas où les règles ou les faits sont flous et imprécises, ces les méthodes fournissent une fonction d'appartenance comme un résultat final ; néanmoins, la méthode la plus connue est celle des *modus ponens*, cette dernière permet de déduire une nouvelle connaissance en se basant sur la connaissance d'un seul fait et d'une seule règle. Généralement, dans la pratique on utilise que les inférences floues définies par Mamdani ou Sugeno.

#### **4.1.7.5- La Défuzzyfication**

La défuzzyfication est la dernière étape dans la pratique et le contrôleur de la LF, par conséquent, son objectif est de définir une correspondance entre la fonction d'appartenance fournie par les méthodes d'inférences floues et la valeur en sortie qui est une valeur unique. Autant que, les valeurs d'entrée seront floues, les règles d'évaluation introduites durant les étapes intermédiaires conduisent toujours à une valeur unique en sortie, par ailleurs, trois principaux types de défuzzyfication sont utilisés :

#### *- La Défuzzyfication par centre de gravité (Cg):*

Cette méthode consiste à calculer l'abscisse du centre de gravité de la fonction d'appartenance en calculant la moyenne d'un certain nombre de points échantillonnés sur la fonction pour estimer le centre de gravité par la suite (eq : 34, a et b).

$$
Y_{Cg} = (\int_Y Y. \mu \beta_{res} (Y) dY) / (\int_Y Y. \beta_{res} (Y) dY)
$$
 (34, a)

$$
Y_{Cg} = \left(\sum Y_i \mu \beta_{res} \left(Y_i\right)\right) / \left(\sum \mu \beta_{res} \left(Y_i\right)\right) \tag{34, b}
$$

#### *- La Défuzzyfication par centre maximum :*

Dans ce cas, la valeur de sortie est estimée par l'abscisse du point correspondant au centre de l'intervalle pour lequel la fonction d'appartenance est maximale, et elle est calculée par l'expression (eq : 35):

$$
Y_{Cm} = (inf M + sup M)/2 \tag{35}
$$

Où, M est l'ensemble des points pour lesquels la fonction d'appartenance est maximale, et il est donné par l'équation (eq : 36):

$$
M = \{ y \in [-c, c] / \mu \text{Bres}(y) = H(\text{Bres}) \}
$$
(36)

#### *- La Défuzzyfication par valeur maximum :*

Cette méthode est utilisée dans les cas discrets, en choisissant *Y<sup>m</sup>* comme valeur de sortie de l'abscisse de la valeur maximale de la fonction d'appartenance résultante *μBres*(*y*), en cas où  $\mu B_{res}(y)$  est écrêtée, on prend la moyenne des abscisses du maximum selon la fonction suivante (eq : 37) :

$$
Y_m = \sum_{y_i \in M} y_i / |M| \tag{37}
$$

# **4.2- Méthodologie**

La plupart des méthodes d'évaluation du RMM par approche qualitative, adoptant un modèle basé sur l'analyse multicritère (AMC) pour déterminer les interactions entre les critères (Christos Chalkias, 2014, Xu Chong et al., 2013, Thiery, Y et al., 2005, Florent Prunier, 2008, Jean-Philippe Malet et al., 2006, Guettouche, 2011, Hantz, D. 2008, Richard Guillande, 1992), cependant, l'application de l'AMC s'avère incomplète, car les données sont imprécises, aveugles et approximatives, d'où vient l'utilité de faire appelle à l'approche quantitative basée sur l'utilisation de la logique floue (FL).

Dans ce cadre une approche méthodologique a été suivie pour l'achèvement de l'objectif tracé (fig.58), elle débute par l'exportation des bases de données issues de l'application de la théorie de MAUT par BV pour les deux zones, sous ArcGis.10, leur traitement sous Excel afin de pouvoir conçu un Workspace sous Matlab.9; pour passer, en suite à l'étape de la fuzzyfication-défuzzyfication. Dans ce cas, nous avons opté pour le modèle de Mamdani qui nous paraît le plus approprié.

L'approche se termine par une représentation 3D des résultats.

# **4.3- Application de la LF dans la modélisation du RMM:**

L'estimation de degré de sensibilité d'un terrain aux MM réclame l'utilisation de plusieurs paramètres géologiques, géophysiques, géotechniques… ainsi que le suivie in situ, en outre, dans le travail présent on a opté à des paramètres surfacique (facteurs physico-humains et physico-environnementaux, et géo- environnementaux) par l'application de la théorie de MAUT (modèles choisis WPM et WSM), afin d'optimisé l'argent et le temps.

Cependant, la carte de RMM réalisé et les résultats finaux issus de cette application présente des limites telles que la composassions des valeurs, ainsi ils ne fournissent pas le degré de risque exact il le présente sous forme d'intervalles (résultats qualitatifs).

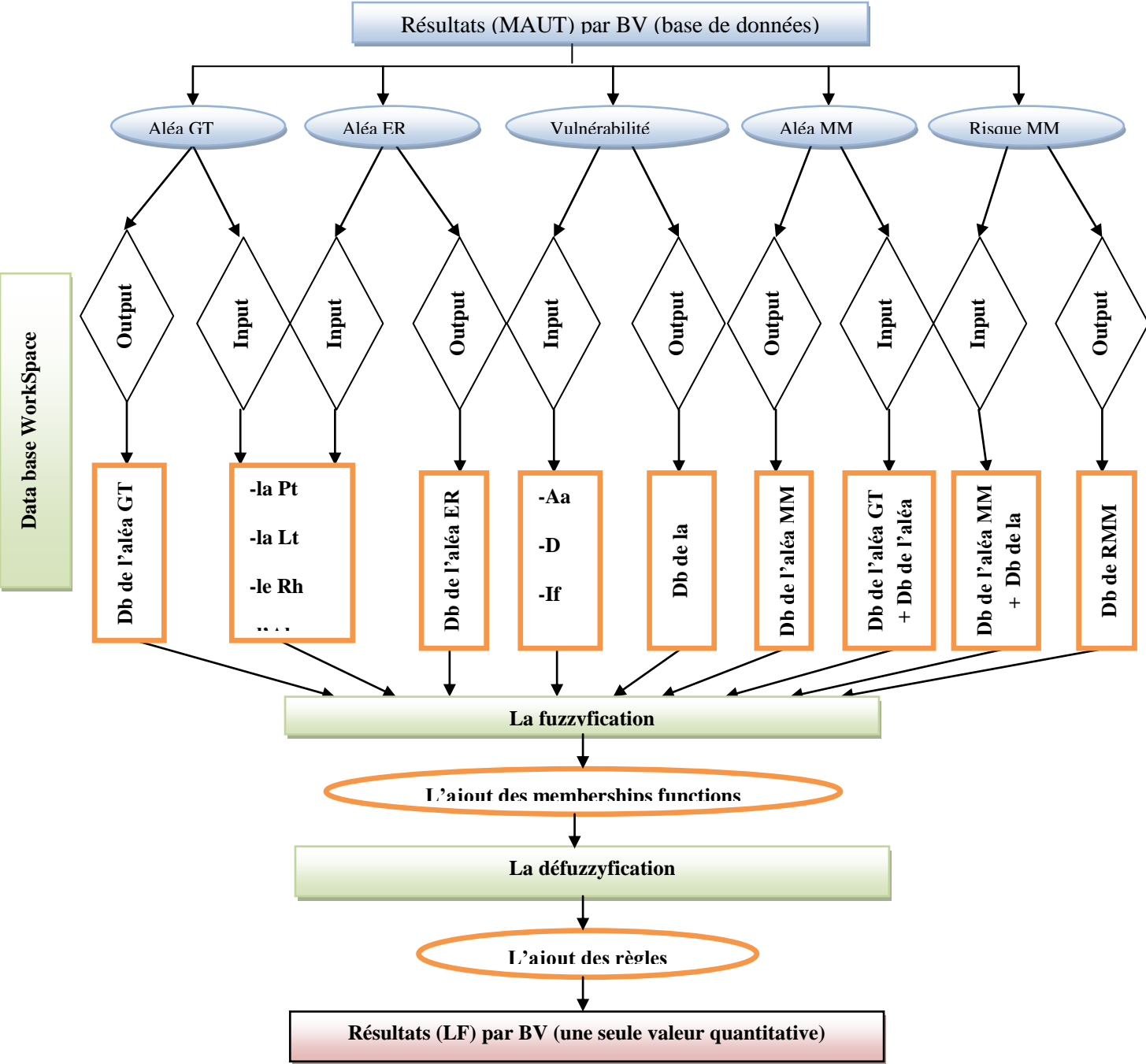

**Fig. 58 : Méthodologie suivie pour l'application de l'approche LF.**

# **4.3.1- Base de données issus de l'application de MAUT**

L'application de l'approche LF exige deux étapes principales avant la fuzzyfication, débutant par le découpage de la zone d'étude en BV, ressortir les classes des paramètres utilisés pour chaque BV (tab. 31 et 32), par ailleurs pour mieux distingué cette classification et la mise en place de cette base de données on a fait appel aux figures des paramètres utilisés, et la seconde étape concerne le calcule de ces paramètres par rapport aux poids attribués selon l'équation suivante (eq : 38):

$$
C = W_i * Log (C_i)
$$
 (38)

Où : C *:* la classe probabiliste ;  $W_i$  : le poids utilisé (on a :  $\sum W_i = 1$ ) ;  $C_i$  : classe de critère.

En effet, ces calcules sont réalisés à l'aide d'Excelle.7, afin de reformulé la base de données introduite sous Matlab.9 soit comme Input Data pour la mise en place d'une base de données Workspace (tab. 55 et 56).

**Tab. 55 (a, b):** Base de données avant addition des poids pour la commune d'AEH.

**a-** aléa ER et GT pour la commune d'AEH.

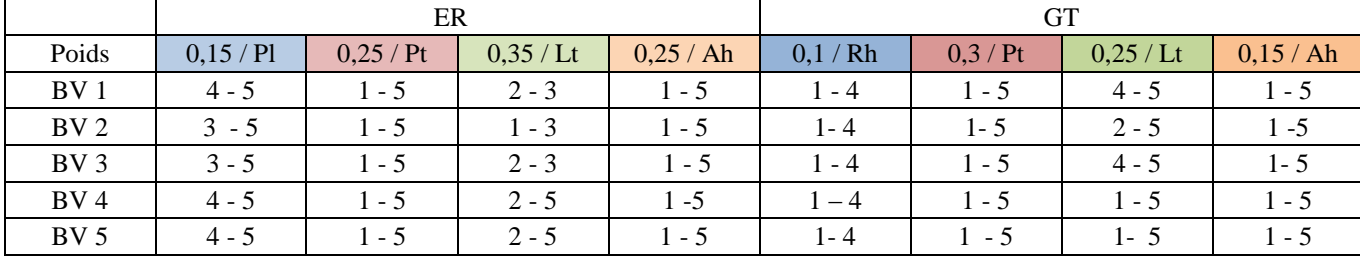

**b-** la vulnérabilité pour la commune d'AEH.

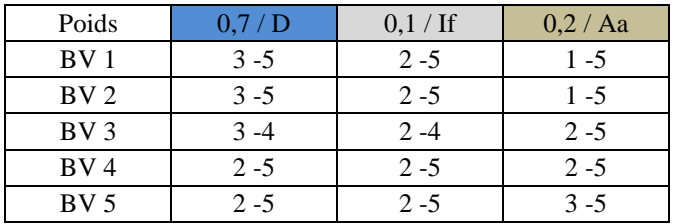

**Tab. 56 (a, b):** base de données avant addition des poids pour la commune d'Aghribs.

**a-** aléa ER et GT pour la commune d'Aghribs.

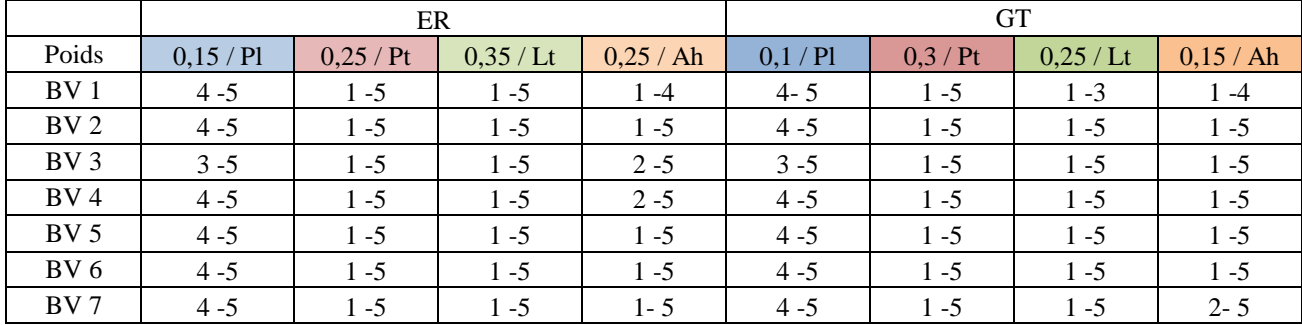

**b-** la vulnérabilité pour la commune d'Aghribs.

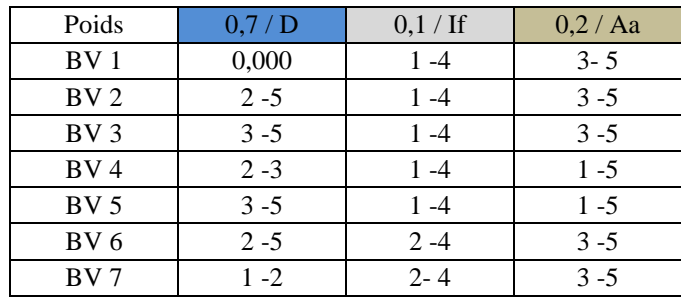

Les tableaux (56 et 57) représentent les données primaires de la base de données utilisée pour l'application de la LF avant addition des poids pour les deux types d'aléa ER, GT et la vulnérabilité dans les deux zones de test par BV ; cette base primaire a été mise en place par rapport à la distribution spatiale de classes des paramètres utilisés dans chaque BV, prenant par exemple la densité de population (D) dans la commune d'Aghribs (tab.56, b), on remarque que pour le BV1 la densité est nulle donc la classe attribuée été 0 (nulle), par contre pour le BV3 et 5 où la densité est forte, en effet, la classe attribuée été entre 3 et 5 (moyenne à très forte).

**Tab. 57 (a, b):** base de données après addition des poids pour la commune d'AEH.

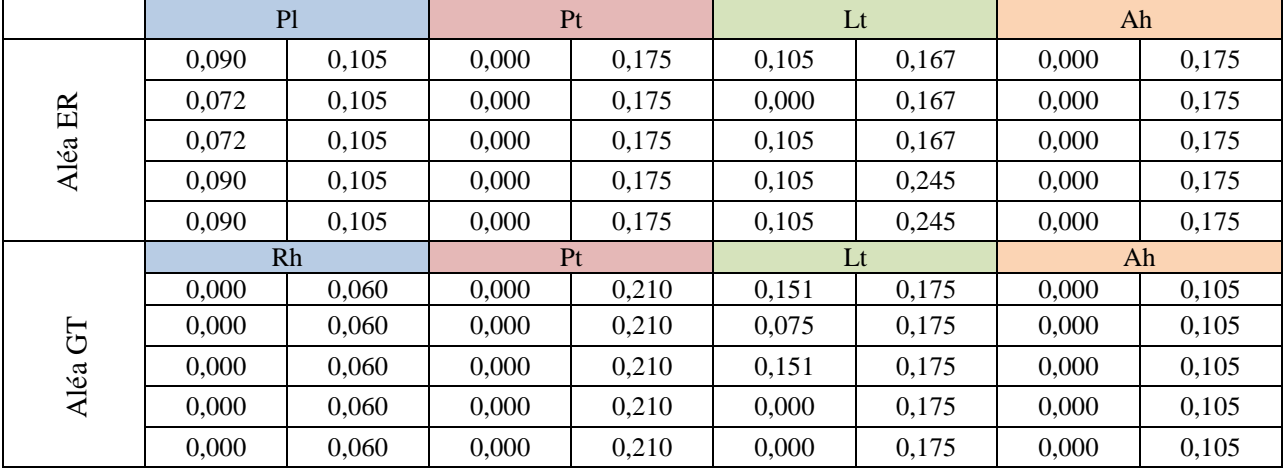

**a-** aléa ER et GT pour la commune d'AEH.

**b-** la vulnérabilité pour la commune d'AEH.

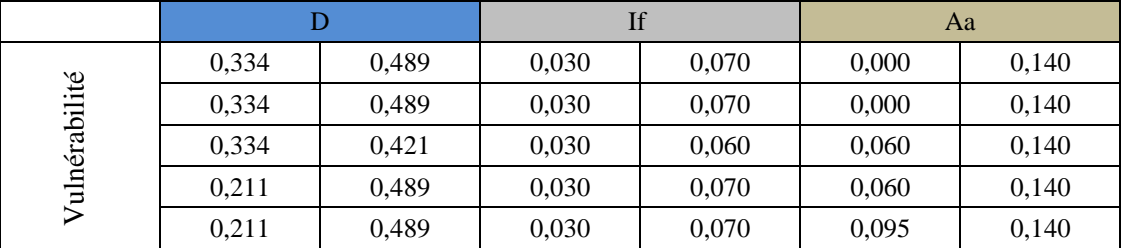

**Tab. 58 (a, b):** base de données après addition des poids pour la commune d'Aghribs.

**a-** aléa ER et GT pour la commune d'Aghribs.

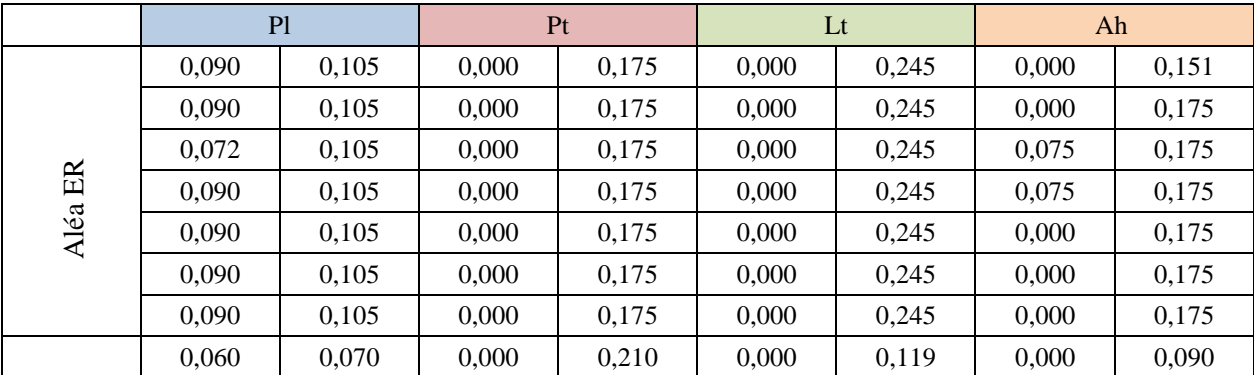

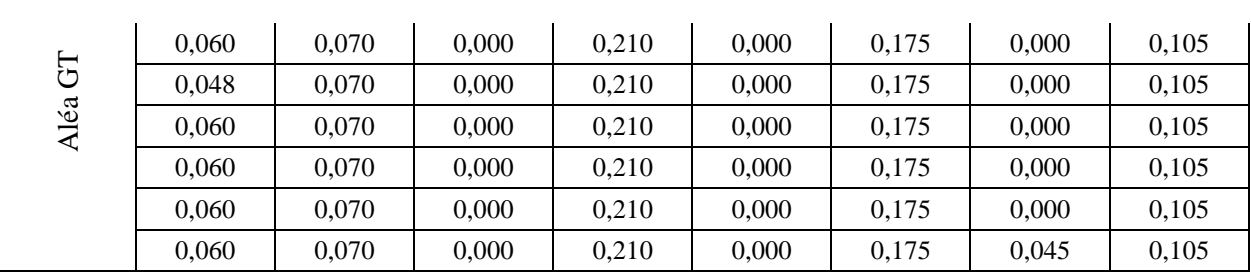

# Chapitre 4 : Evaluation du RMM par logique floue

**b-** la vulnérabilité pour la commune d'Aghribs.

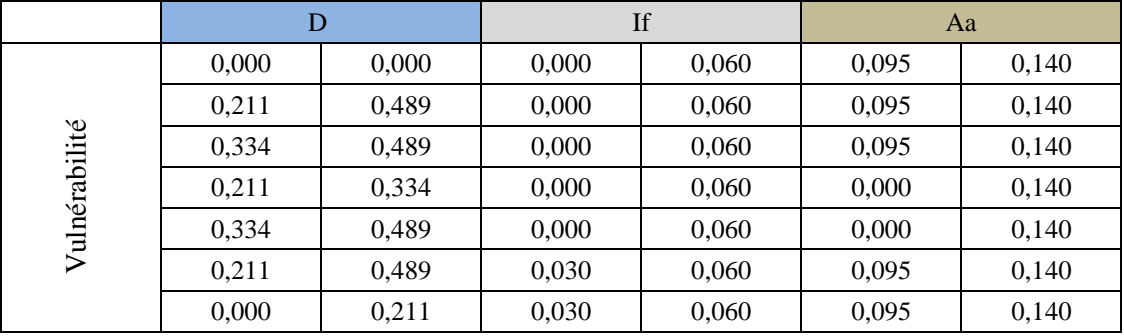

Les tableaux (56 et 57) représentent la base de données finale utilisée pour l'application de LF Comme Input Data par rapport aux deux communes AEH et Aghribs.

Par la suite, la conception d'une base de données de résultats en sorties consiste a crée un Workspace d'Output Data à partir des résultats finals de l'aléa GT, ER et de MM, de la vulnérabilité et du risque fournis par la mise en épreuve du modèle mathématique appliqué auparavant dans les deux zones d'étude (Aghribs et AEH) (tab. 58 et 59).

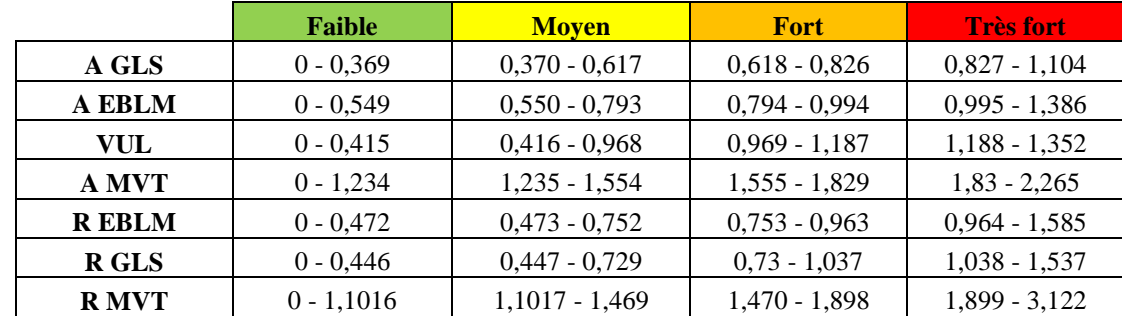

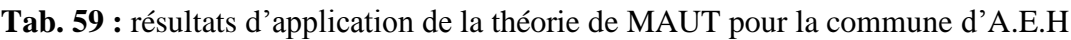

**Tab. 60 :** résultats d'application de la théorie de MAUT pour la commune d'Aghribs.

|               | <b>Faible</b> | <b>Moyen</b>    | <b>Fort</b>     | <b>Très fort</b> |
|---------------|---------------|-----------------|-----------------|------------------|
| A GLS         | $0 - 0.382$   | $0,383 - 0,600$ | $0,601 - 0,795$ | $0,796 - 1,104$  |
| <b>A EBLM</b> | $0 - 0.587$   | $0.588 - 0.826$ | $0.827 - 1.038$ | $1,039 - 1,386$  |
| VUL           | $0 - 0.483$   | $0,484 - 0,902$ | $0.903 - 1.185$ | $1,186 - 1,386$  |
| A MVT         | $0 - 1,193$   | $1,194 - 1,463$ | $1,464 - 1,768$ | $1,769 - 2,221$  |
| <b>REBLM</b>  | $0 - 0.489$   | $0,490 - 0,813$ | $0,814 - 1,138$ | $1,139 - 1,914$  |
| R GLS         | $0 - 0.385$   | $0.386 - 0.693$ | $0.694 - 0.922$ | $0,923 - 1,537$  |
| R MVT         | $0 - 0,893$   | $0.894 - 1.557$ | $1,558 - 2,101$ | $2,102 - 3,079$  |

# **4.3.2- Application de la Logique Floue**

Le choix de la méthode de fuzzyfication, la fonction d'appartenance, et la méthode de défuzzyfication est indispensable avant toute application de l'approche LF (fig. 59); par conséquent, dans notre cas d'étude et à l'aide du logiciel Matlab. R.2009.a, version 7.8.0, on a opté pour celle de Mamdani (Min/Max) pour la méthode de fuzzyfication, la fonction gaussienne pour l'Input Data et la triangulation pour définir l'Output Data, pour la fonction d'appartenance (Membership Functions) et pour la défuzzyfication la méthode choisie est celle du centre de gravité (COG) (centroid ou en angl. : gravity center) (fig. 60).

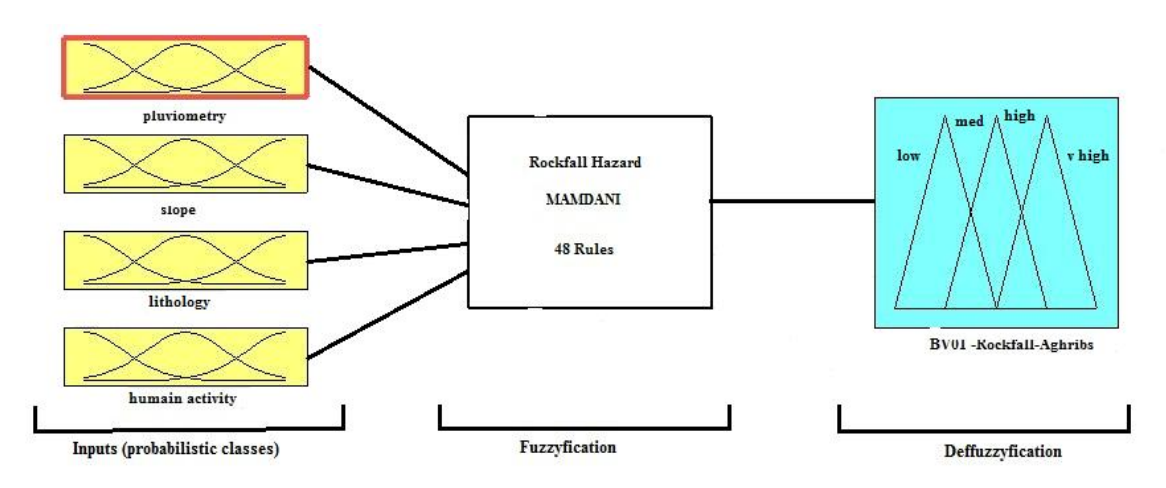

**Fig. 59 : Application de la LF sous Matlab.**

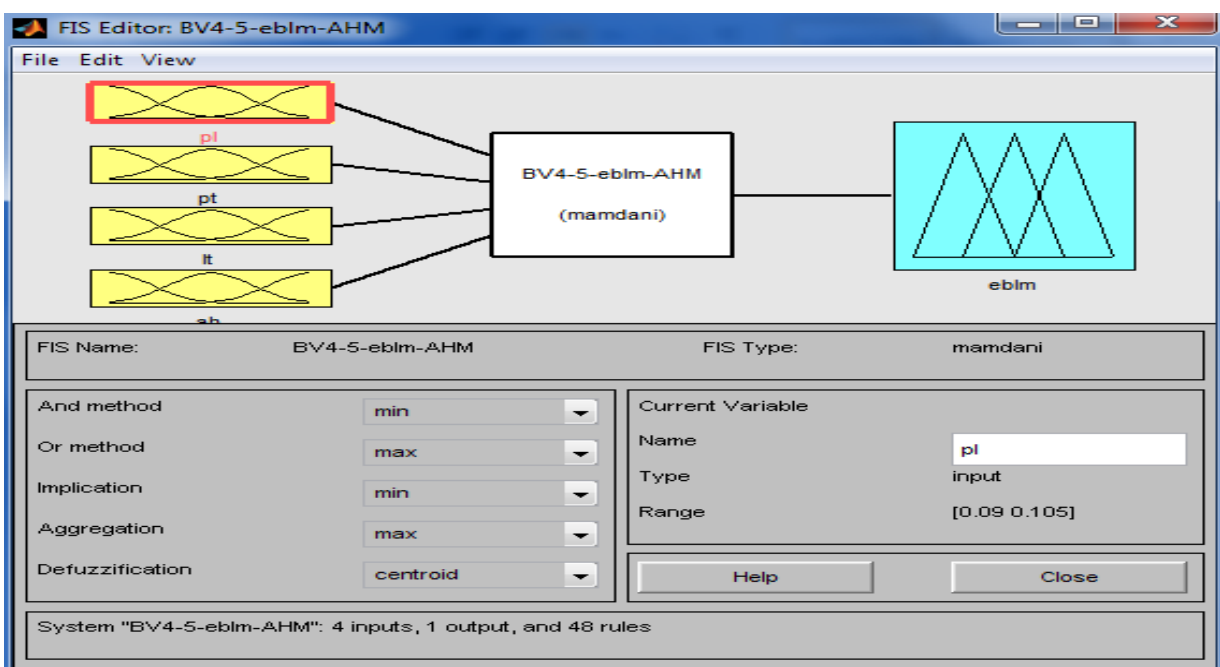

**Fig. 60 : Choix de la fonction d'appartenance et de la méthode de défuzzyfication.**

# **4.3.2.1- La fuzzyfication:**

La plupart des valeurs existantes en réalité sont des valeurs crispe ou classique (Bai Y et al., 2006), cependant, la Fuzzification comme on en a déjà parlé dans la section II (1.7) est la première étape de l'application de la LF qui consiste à normalisées ces valeurs et les convertir en valeurs d'appartenance relativement simple, et en fin les transformés en qualifications linguistiques.

# *a - normalisation des valeurs et le choix des intervalles d'appartenance :*

Afin de démontrer la démarche de réalisation de cette étape, nous avons choisi de donner comme exemple illustrateur celle suivie pour la vulnérabilité du milieu de la commune d'AEH pour le BV.1 (fig. 61).

La figure 70 illustre la première méthode pour la saisie des données introduites pour la normalisation (méthode directe). En effet, une autre méthode peut être utilisée, c'est la méthode indirecte, elle est réalisable en mode de programmation de syntaxe (fig. 62).

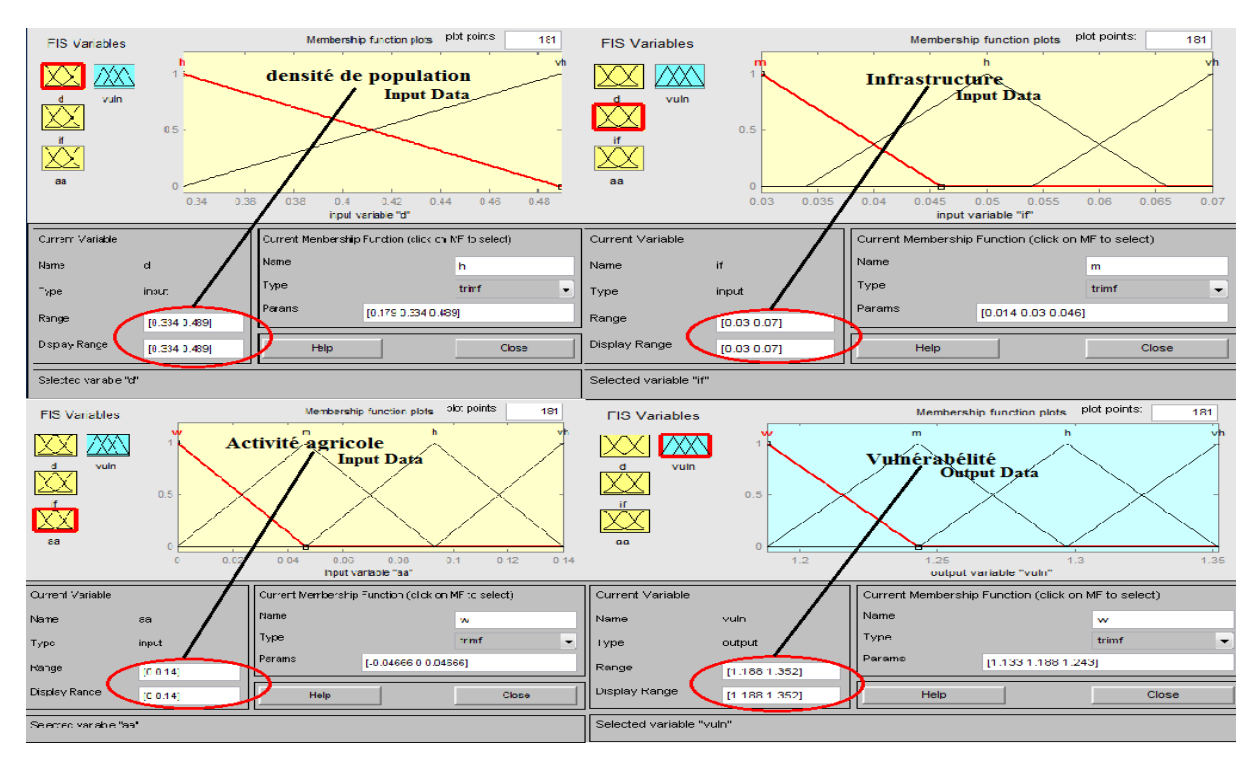

**Fig.61 : normalisation des valeurs de la vulnérabilité pour le BV.1 (commune d'AEH).**

```
[Svstem]
Name="BV1-2-vu1-AHM'Type='mamdani'
Version=2.0
NumInputs=3
NumOut</math>NumRules = 24AndMethod='min
OrMethod='max'
ImpMethod='min'AggMethod='max'
DefuzzMethod='centroid'
[Input1]
Name="dRange=[0.334 0.489]
NumMFs=2MF1='h':'trimf', [0.179 0.334 0.489]
MF2='vh':'trimf', [0.334 0.489 0.644]
[Input2]
Name=\iotaif
Range=[0.03 0.07]
NumMFs=3MF1='m':'trimf', [0.014 0.03 0.046]
MF2='h':'trimf', [0.034 0.05 0.066]<br>MF3='vh':'trimf', [0.034 0.07 0.086]
[Input3]
Name='aa'
Range=[0 0.14]
NumMFs=4MF1='w':'trimf', [-0.04666 0 0.04666]<br>MF2='m':'trimf', [0 0.04666 0.09334]<br>MF3='h':'trimf', [0.04666 0.09334 0.14]
MF4='vh':'trimf', [0.09334 0.14 0.1866]
[Output1]
Name='vuln'
Range=[1.188 1.352]
NumMFs=4MF1='w':'trimf', [1.133 1.188 1.243]
MF2='m':'trimf',[1.188 1.243 1.297]<br>MF3='h':'trimf',[1.188 1.243 1.297]<br>MF4='vh':'trimf',[1.243 1.297 1.352]
```
**Fig.62 : programmation de syntaxe pour la normalisation des valeurs (BV.1, d'AEH).**

#### *b - transformation des valeurs d'appartenance en qualifications linguistique :*

Le même exemple que la section précédente a été retenue pour expliquer la méthodologie suivie pour l'intégration des qualifications linguistique dans cette étape (fig.63.a), ici il faut noter que l'ajout du nombre de Mfs (Membership Functions) a été fait par rapport au nombre de classes pour chaque facteur choisi en Input, par conséquent, pour l'Output le nombre a été mis selon les classes voulues en soties (4 classes pour notre cas), pareil pour l'aléa MM et le RMM le nombre de Mfs ajouté été a chaque fois 4 (fig.63.b).

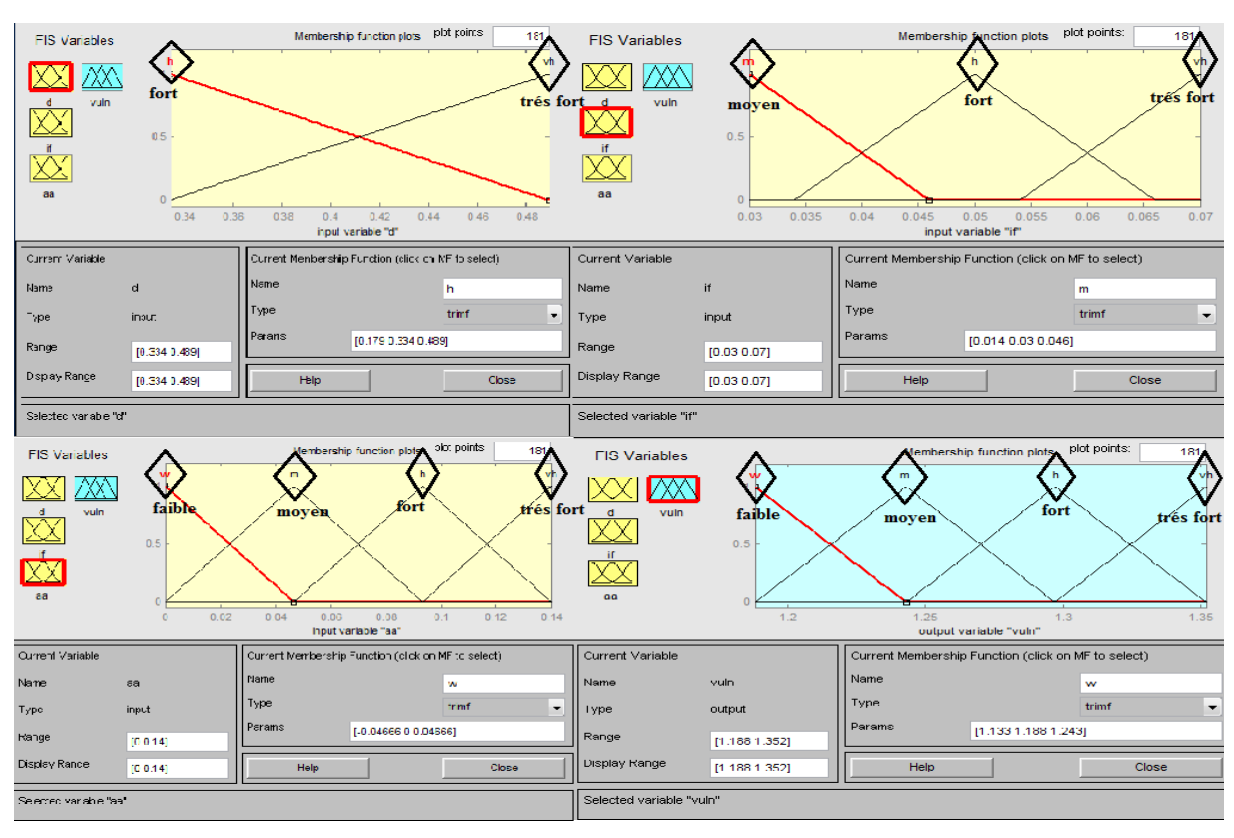

# Chapitre 4 : Evaluation du RMM par logique floue

**Fig. 63.a : Qualifications linguistique pour la vulnérabilité dans le BV.1 d'AEH.**

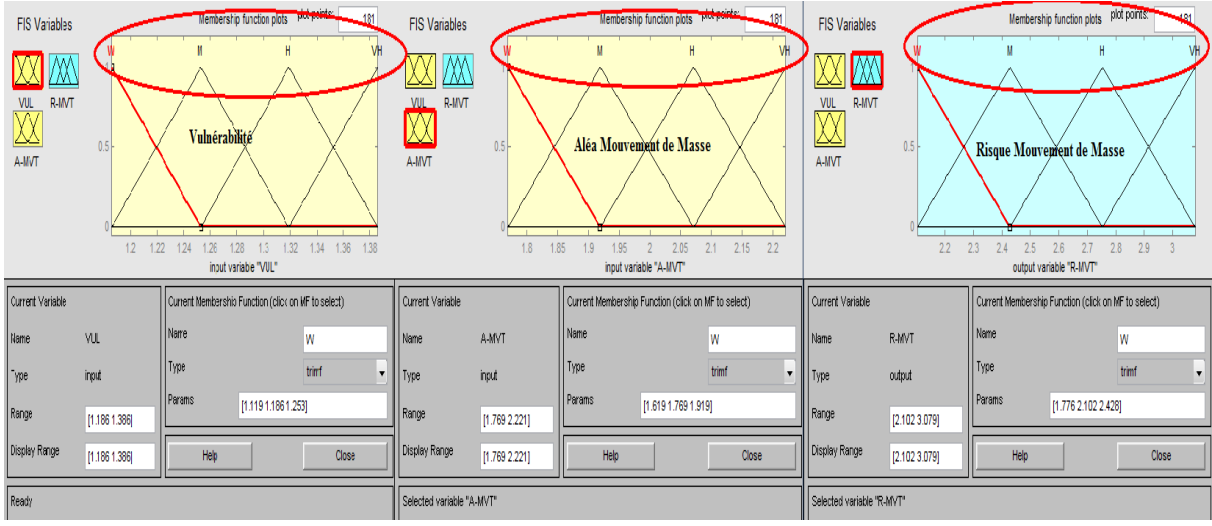

**Fig. 63.b : Qualifications linguistique pour le RMM fort dans le BV.1 d'Aghribs.**

# *c - Les Inférences floues :*

Concernant les Interférences on a opté pour l'application de ceux fournis par Mamdani (Min/Max), dont on en a déjà parlé dans la section II (1.7), et ainsi illustré dans la figure 63.

# *d - Les Règles floues :*

Cette étape est la plus rude, car une toute petite erreur peut basculée le travail et erronée les résultats. Néanmoins, la mise en place de ces règles est faite par rapport à la classe la plus abondante et sa redondance, par exemple pour le cas de la classe la plus abondante: si on a la densité de population est fort, l'infrastructure moyenne, et l'activité agricole faible, alors la vulnérabilité du milieu est moyenne, autrement dit, la compensation des deux classes forte et faible donne la classe moyenne, et en fin la compensation des deux classes moyenne et donne en finale la classe moyenne; pour mieux expliquer cette démarche, le même exemple est retenu pour illustrer le cas de classe redondante : si on a une densité forte, l'infrastructure moyenne, et l'activité agricole forte, alors la vulnérabilité du milieu est forte.

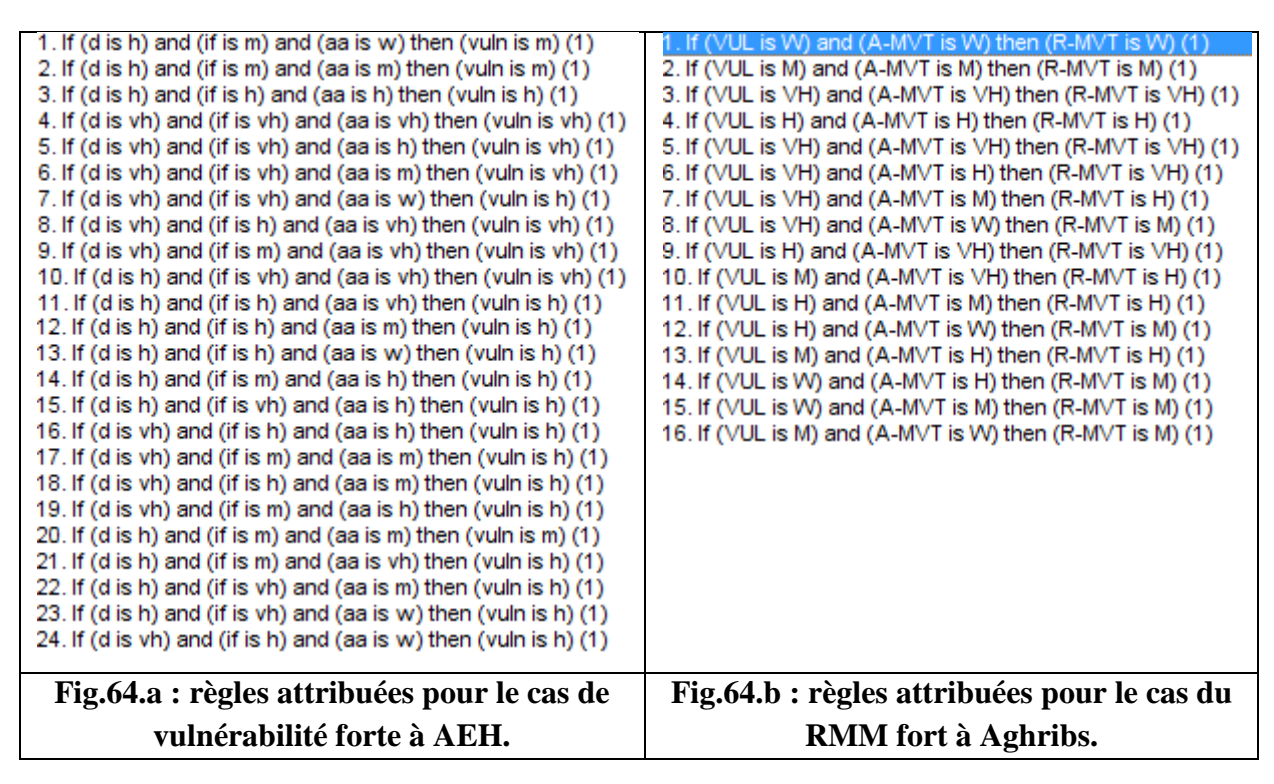

Les figures 64 (a et b) représentent deux exemples de l'attribution et la mise en place des règles floues, la première (a) concerne le cas de vulnérabilité forte à AEH et le deuxième cas du RMM fort à Aghribs, pour une meilleure illustration d'attribution de règles.

# **4.3.2.2 - La défuzzyfication**

La défuzzyfication consiste à remplacer l'ensemble des valeurs de sorties des différentes règles résultant de l'inférence par une valeur numérique unique représentative de cet ensemble (Ouahib GUENOUNOU, 2009). Dans notre cas d'étude, nous avons opté pour l'utilisation du modèle de la défuzzyfication par centre de gravité (COG) (en angl. : gravity center), en conséquence, les résultats fournis pour les deux exemples utilisés dans les sections précédentes sont illustrés dans les figures 65 et 66.

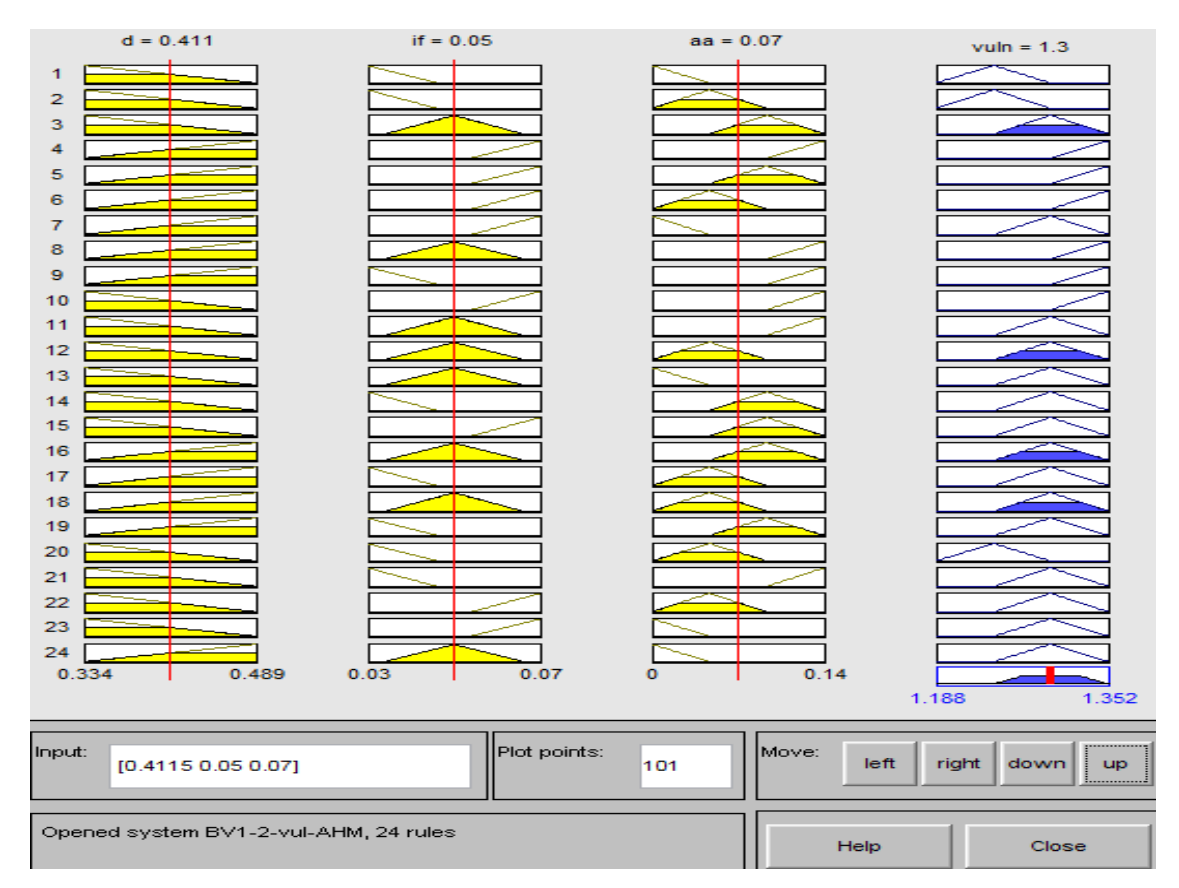

# Chapitre 4 : Evaluation du RMM par logique floue

**Fig.65 : la défuzzyfication par centre de gravité (COG), cas de vulnérabilité forte (AEH).**

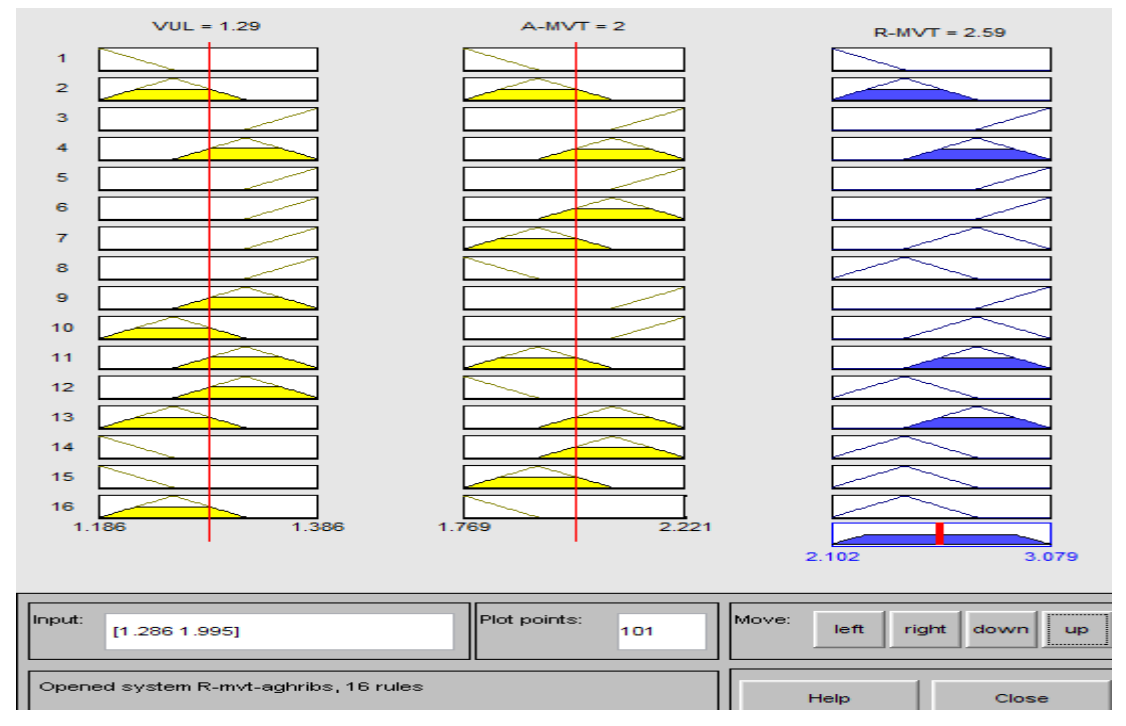

# **Fig.66 : la défuzzyfication par centre de gravité (COG), cas de RMM fort (AEH).**

Ces résultats de défuzzyfication peuvent être représentés sous forme surfacique 3D à travers les figures 67 et 68 concernant les mêmes exemples (vulnérabilité et RMM).
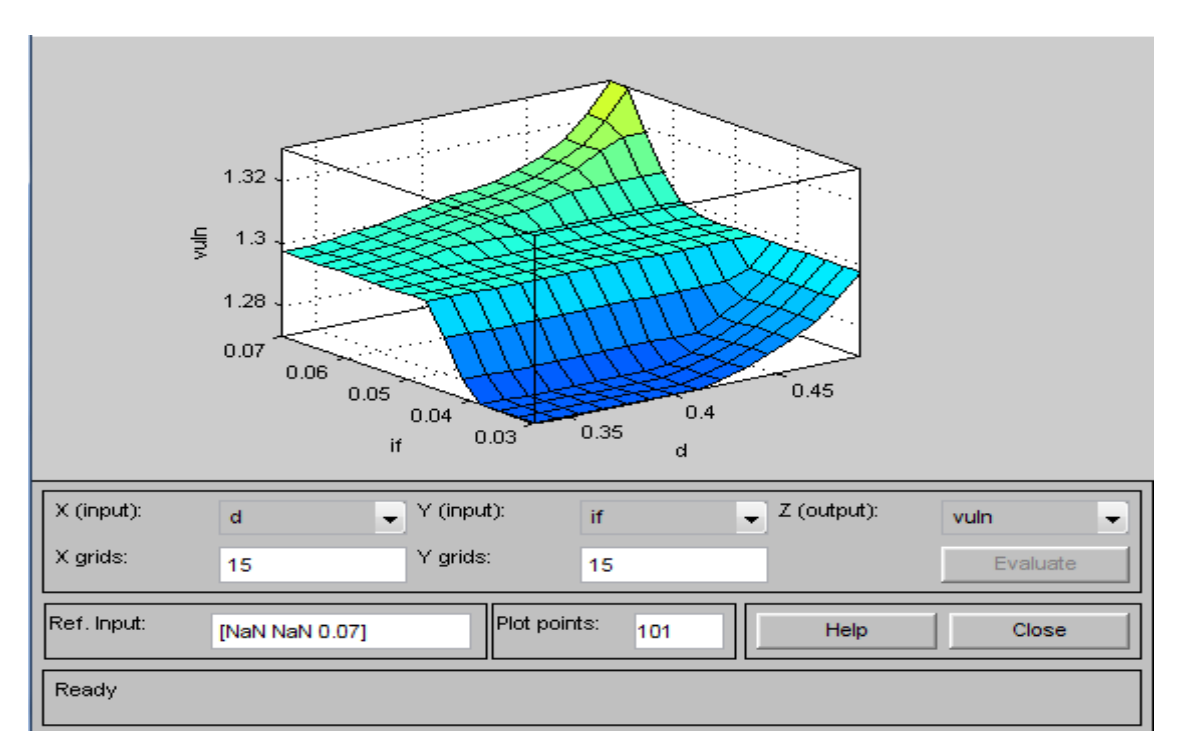

Chapitre 4 : Evaluation du RMM par logique floue

**Fig.67 : représentation surfacique 3D de la vulnérabilité forte à AEH.**

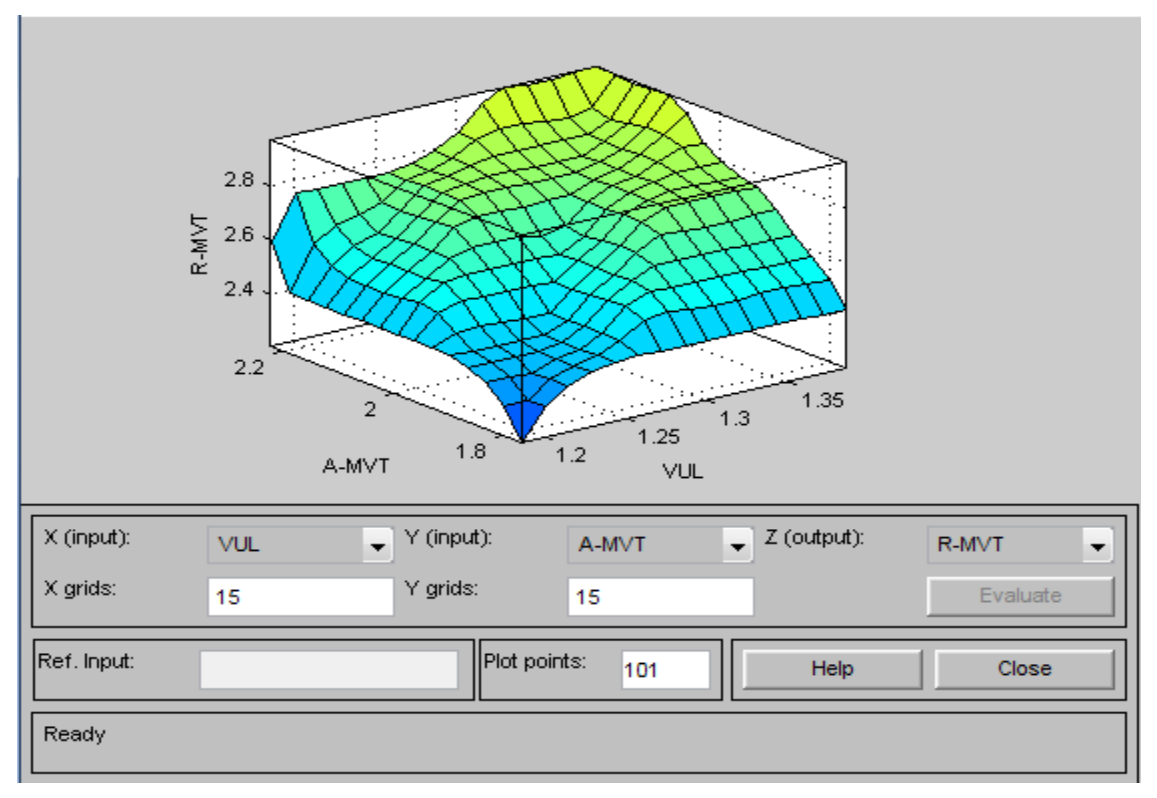

**Fig.68 : représentation surfacique 3D de RMM fort à AEH.**

### **4.3.3- Résultats et discussion :**

#### **4.3.3.1- Résultats :**

Les résultats ainsi fournis par l'application de l'approche LF pour les deux communes, peuvent être représentés sous forme de tableaux, puis sous forme surfacique 3D ; ces résultats seront exportés sous ArcGis. 10 pour une cartographie du RMM très fort pour les deux zones à teste.

Cependant, ces déférents types de représentation sont justifier par l'objectif de cette application, et afin de testé la fiabilité, la certitude et la crédibilité de ces résultats avec la réalité du terrain.

#### **4.3.3.1.1- La commune d'Aghribs :**

#### *- L'aléa GT et l'aléa ER :*

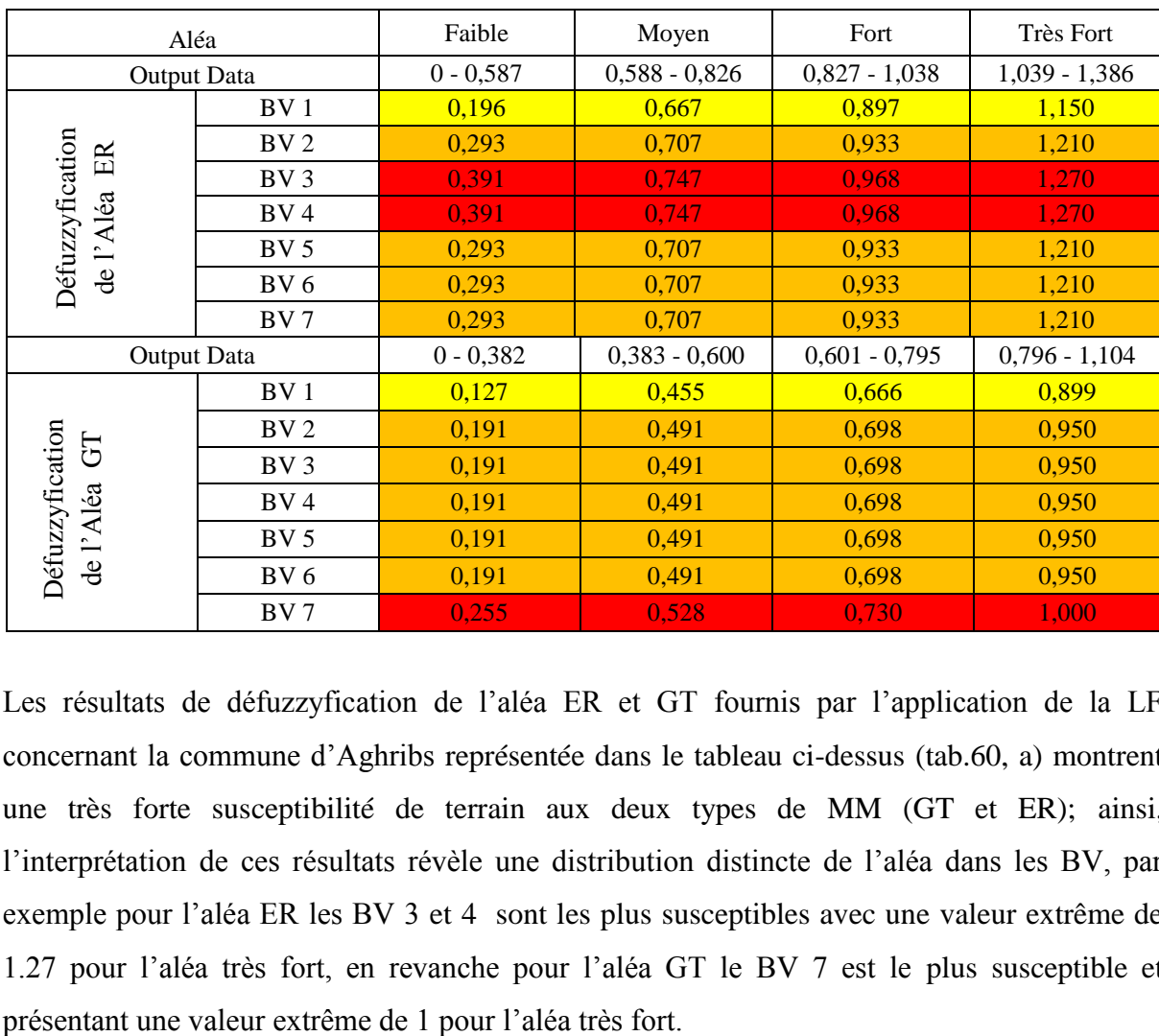

**Tab. 61. a :** Défuzzyfication de l'aléa ER et GT pour la commune d'Aghribs.

Les résultats de défuzzyfication de l'aléa ER et GT fournis par l'application de la LF concernant la commune d'Aghribs représentée dans le tableau ci-dessus (tab.60, a) montrent une très forte susceptibilité de terrain aux deux types de MM (GT et ER); ainsi, l'interprétation de ces résultats révèle une distribution distincte de l'aléa dans les BV, par exemple pour l'aléa ER les BV 3 et 4 sont les plus susceptibles avec une valeur extrême de 1.27 pour l'aléa très fort, en revanche pour l'aléa GT le BV 7 est le plus susceptible et Par ailleurs, il est bien remarquable que le premier BV soit le plus stable par rapport aux deux cas d'aléa ET et/ou GT avec une susceptibilité très forte de 1.15 pour l'aléa ER et de 0.899 pour l'aléa GT.

### *-L'aléa MM :*

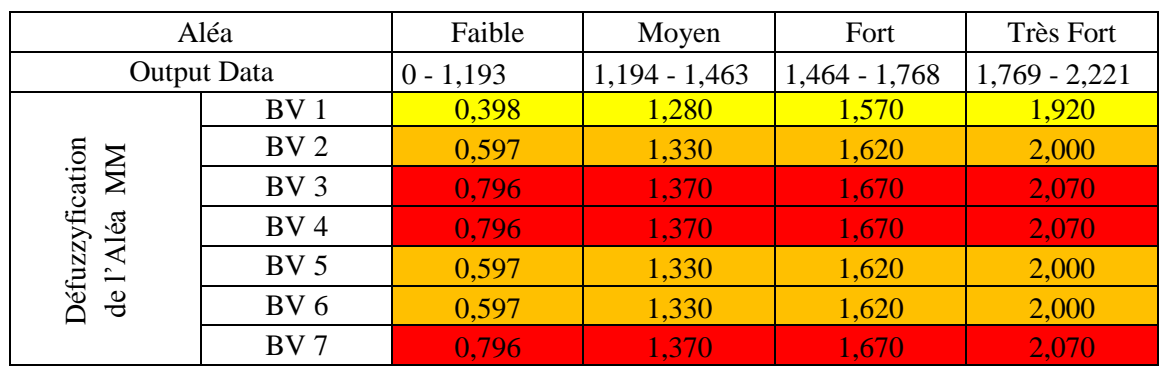

**Tab.61. b :** Défuzzyfication de l'aléa MM pour la commune d'Aghribs.

En outre, le croisement des résultats de défuzzyfication de l'aléa ER et GT (tab.36, a) fournis la défuzzyfication de l'aléa MM par BV (tab. 60, b), cependant, l'interprétation de ces résultats révèle une très forte susceptibilité des terrains aux MM, qui concerne presque toutes les BV de la zone, marquant une susceptibilité très forte de 2.07 pour les BV 3, 4 et 7, paradoxalement, le BV 1 ne représente aucune susceptibilité (terrain stable) avec une valeur d'aléa très fort de 1.92 qui est classé comme aléa moyen.

#### *- la vulnérabilité :*

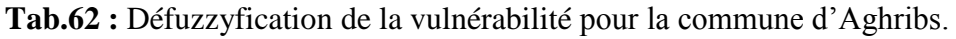

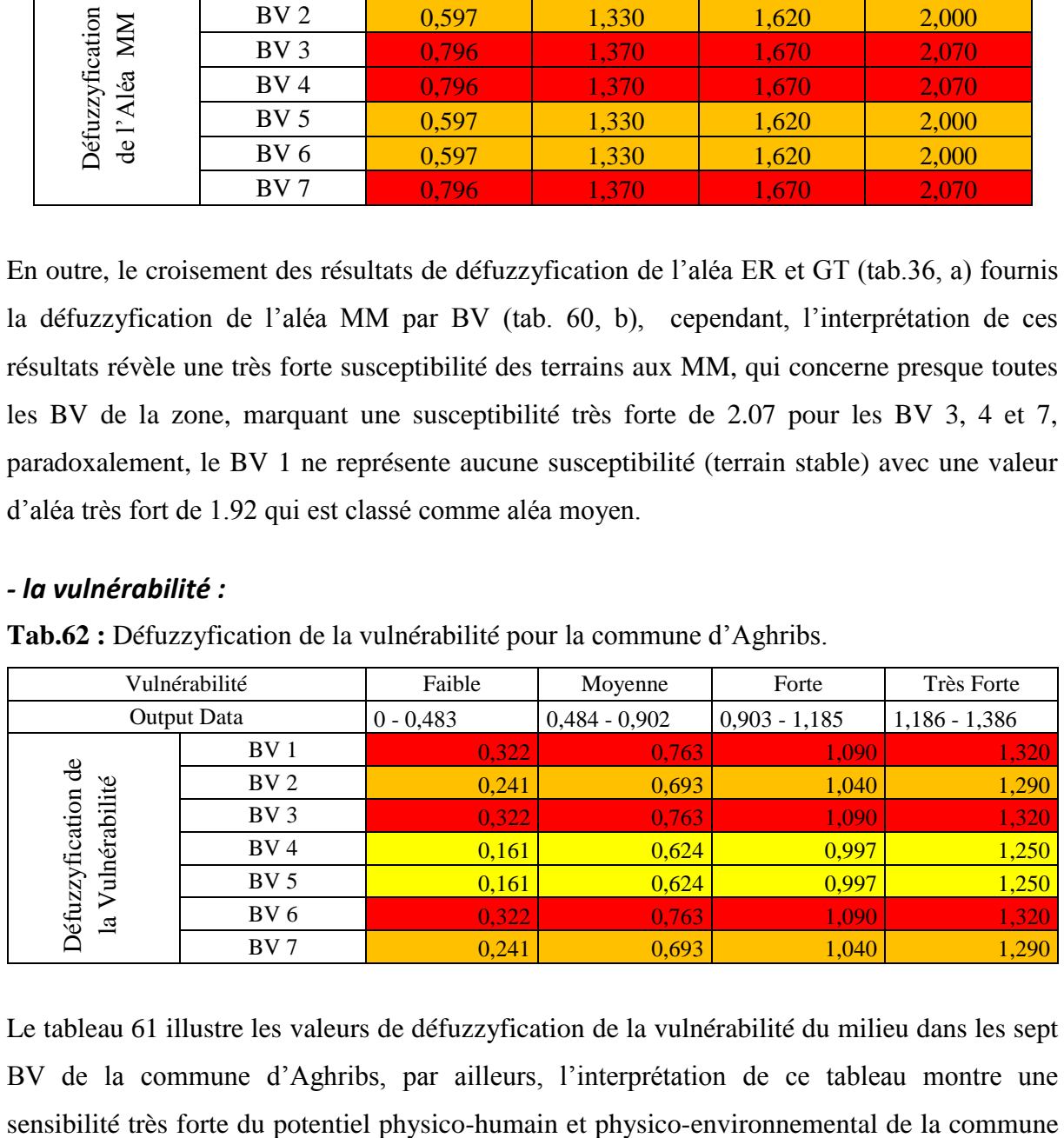

Le tableau 61 illustre les valeurs de défuzzyfication de la vulnérabilité du milieu dans les sept BV de la commune d'Aghribs, par ailleurs, l'interprétation de ce tableau montre une d'AEH, avec des degrés de différence entre chaque BV, par exemple pour le BV 1, 3 et 6 la valeur est de 1.32 pour la vulnérabilité très forte paradoxalement aux BV 4 et 5 qui sont moins vulnérables avec une vulnérabilité très forte de 1.25 pour chacun.

#### *-Le RMM :*

Dans ce cas, les résultats seront interprétés selon les valeurs du RMM très fort, et non pas par rapport aux valeurs fortes, moyennes et faibles.

| Risque MM             |                 | Faible      | Moyen           | Fort            | Très Fort       |
|-----------------------|-----------------|-------------|-----------------|-----------------|-----------------|
| Output Data           |                 | $0 - 0.893$ | $0,894 - 1,557$ | $1,558 - 2,101$ | $2,102 - 3,079$ |
|                       | BV1             | 0,323       | 1,330           | 1,910           | 2,730           |
|                       | BV <sub>2</sub> | 0,446       | 1,230           | 1,840           | 2,590           |
| Défuzzyfication<br>MИ | BV3             | 0,593       | 1,340           | 1,920           | 2,750           |
| Risque                | BV4             | 0,593       | 1,330           | 1,920           | 2,740           |
|                       | BV 5            | 0,446       | 1,230           | 1,840           | 2,600           |
| ā                     | BV6             | 0,447       | 1,340           | 1,910           | 2,750           |
|                       | BV7             | 0,592       | 1,310           | 1,920           | 2,750           |

**Tab.63 :** Défuzzyfication du RMM pour la commune d'Aghribs.

Les résultats de défuzzyfication du RMM pour la commune d'Aghribs par BV (tab.62) issue du croisement de ces deux composants l'aléa MM (tab.60, b) et la vulnérabilité (tab.61), montre une spatialisation diversifier du RMM allons du plus fort pour le BV 3, 6 et 7 avec une valeur de RMM très fort de 2.75, jusqu'au plus faible (terrains stables) pour les deux BV 2 et 5 avec une valeur du RMM très fort de 2.59 et 2.60 chacun. *-Représentation surfacique 3D du RMM par BV dans la zone d'Aghribs :* Défuzzyfication du Risque MM

Par ailleurs, ces résultats du tableau 62 peuvent être représentés sous forme surfacique 3D (fig. 69), et sous forme cartographique (fig. 70).

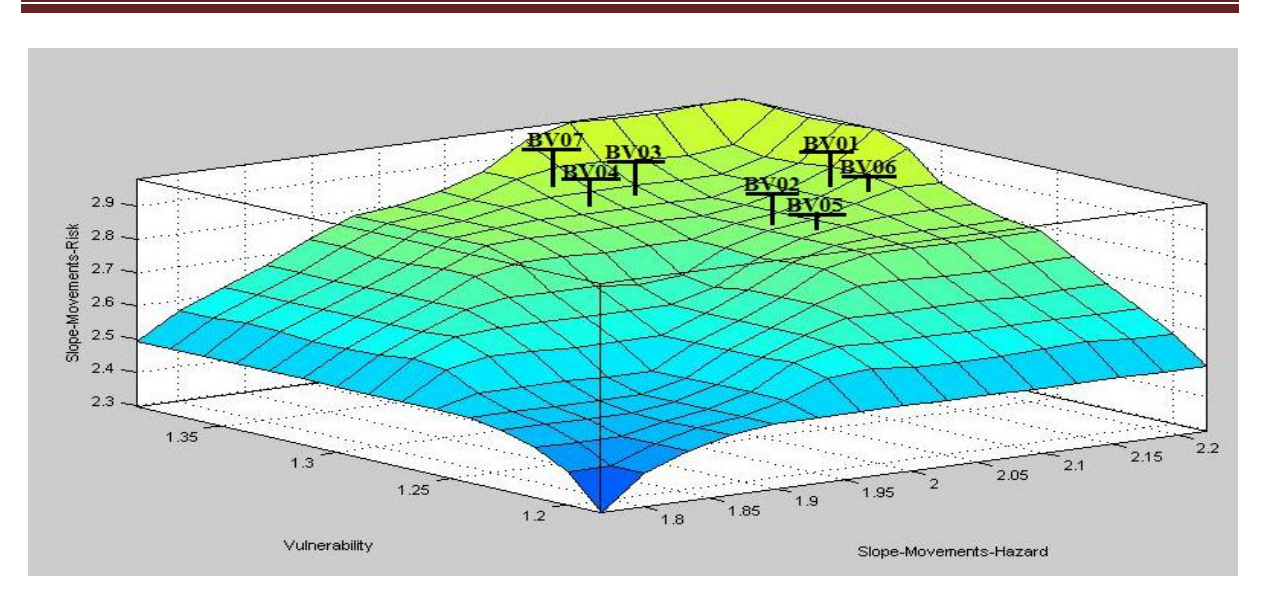

Chapitre 4 : Evaluation du RMM par logique floue

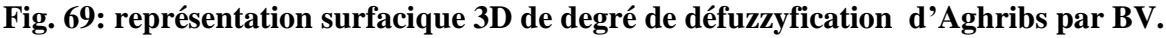

La représentation surfacique 3D des résultats de défuzzyfication pour le RMM très fort par BV de la commune d'Aghribs établie dans la figure 58, en prenant, l'aléa en axe des (x), la vulnérabilité en (y) et le risque sur l'axe (z), énonce une concentration du RMM dans l'intervalle surfacique du risque fort et très fort (BV 3, 4, 6 et 7).

#### *-Cartographie du RMM par BV dans la zone d'Aghribs :*

Pour la cartographie des résultats de défuzzyfication du RMM très fort pour la commune d'Aghribs, on a procédé à la délimitation de l'espace surfacique constituant le risque très fort fourni par l'application de la théorie de MAUT, par la suite on a passé à l'actualisation des valeurs précédentes par ceux issus de l'application de la LF tout en respectant la position de la surface par rapport au numéro du BV a qui elle appartient.

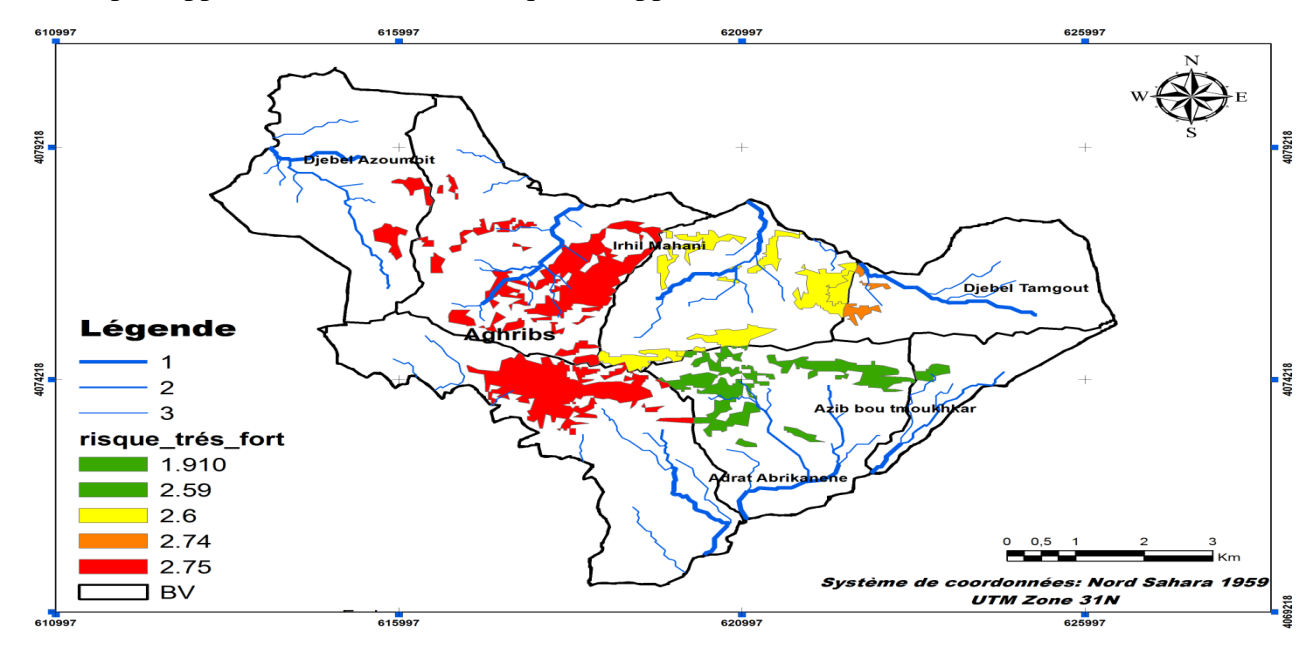

**Fig. 70: cartographie de degré de défuzzyfication du RMM pour Aghribs par BV.**

La comparaison de la carte d'inventaire de MM in situ réalisée sur la commune d'Aghribs (fig. 47) et celle de degré de défuzzyfication par BV pour le RMM très fort (fig. 79) énonce une ressemblance de résultats entre la réalité du terrain et les résultats de défuzzyfication issus de l'application de la LF, en effet, cette similarité affirme notre l'objectif de notre travail.

#### **5.3.3.1.2- La commune d'AEH :**

#### *- L'aléa GT et l'aléa ER :*

**Tab. 64, a :** Défuzzyfication de l'aléa ER et GT dans la zone d'AEH:

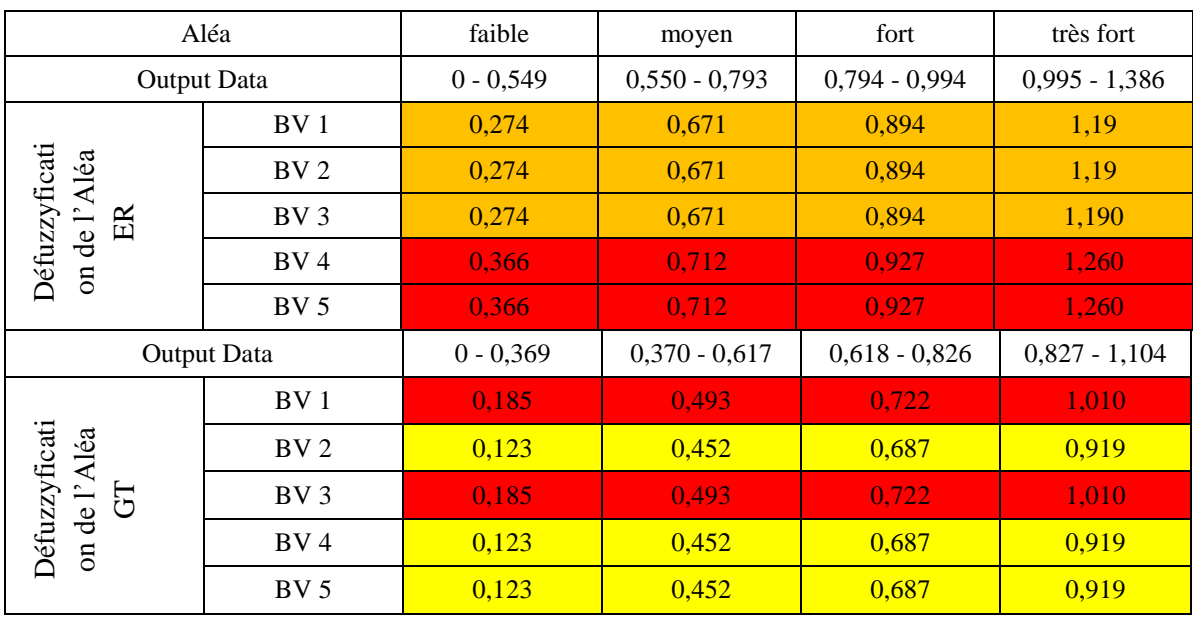

Le tableau 64 (a) représente les résultats de Défuzzyfication pour les deux aléas GT et ER dans la zone d'étude d'AEH par BV, en effet, l'interprétation de ces résultats montrent une susceptibilité moyenne à très forte dans la zone aux deux types d'aléa, cette susceptibilité par un degré d'appartenance pour chaque BV et par rapport au type de MM, comme on peut le constaté pour l'aléa ER les BV 4 et 5 sont de très forte susceptibilité avec une valeur de 1.26, par contre pour l'aléa GT les BV 1 et 3 sont les plus susceptibles avec une valeur de 1.01.

#### *-l'aléa MM :*

Le croisement des deux types de MM aboutis au tableau 63 (b) concluant l'aléa MM dans la zone d'étude par BV.

| Aléa MM                           |                 | Faible      | Moyen           | Fort            | Très Fort      |
|-----------------------------------|-----------------|-------------|-----------------|-----------------|----------------|
| Output Data                       |                 | $0 - 1,234$ | $1,235 - 1,554$ | $1,555 - 1,829$ | $1,83 - 2,265$ |
|                                   | BV <sub>1</sub> | 0,617       | 1,39            | 1,69            | 2,12           |
| $\frac{e}{\sigma}$                | BV2             | 0,613       | 1,39            | 1,69            | 2,05           |
| <b>Offuzzyfic</b><br>ation<br>léa |                 |             |                 |                 |                |
|                                   |                 |             |                 |                 | 13             |

**Tab. 64, b :** Défuzzyfication de l'aléa MM dans la zone d'AEH.

# Chapitre 4 : Evaluation du RMM par logique floue

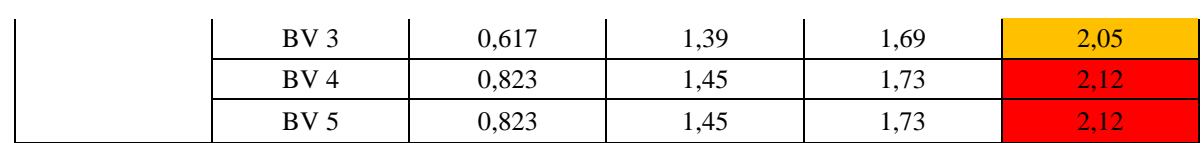

La lecture du tableau 63 (b) montre une très forte susceptibilité du territoire communal d'AEH aux MM, en revanche, on marque des valeurs supérieures à 2 pour touts les BV avec une valeur limite de 2.12 pour l'aléa très fort (BV 1, 4 et 5) et une valeur de 2.05 pour l'aléa fort (BV 2 et 3), qui sont des indices de la forte susceptibilité que présente ces BV aux deux types de MM.

#### *-la vulnérabilité :*

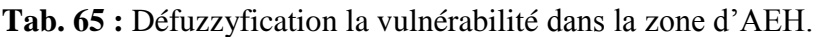

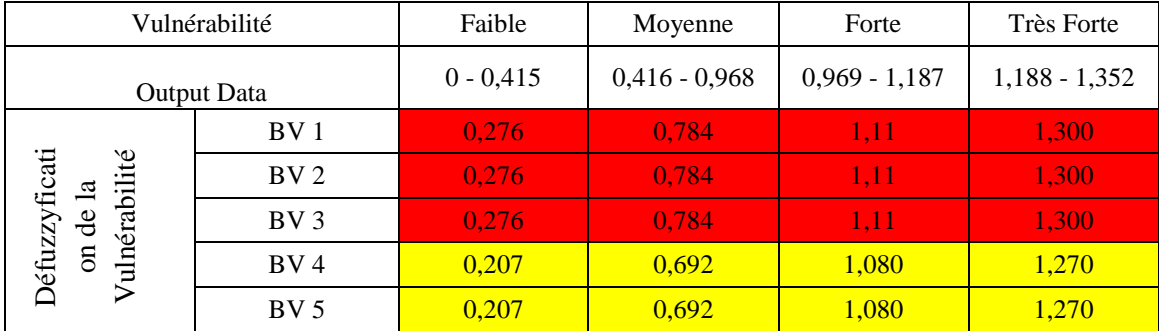

La commune d'AHM est connue comme étant l'une des plus grandes villes de la wilaya de T-O, car elle représente une capacité inestimable pour l'agriculture de la wilaya, ainsi qu'une forte concentration de la population, par ailleurs, le tableau 64 représentant la Défuzzyfication de la vulnérabilité pour cette dernière par BV, l'interprétation de ces résultats ne fait qu'affirmer la réalité de terrain, car on remarque pour les BV 1, 2 et 3 que la vulnérabilité est très forte représenté par une valeur de 1.3 (ces BV sont les plus peuplés ainsi qu'ils sont marqué par un fort potentiel agricole en vus des conditions physicoenvironnementaux favorables), paradoxalement les BV 4 et 5 représentent une vulnérabilité moyenne de 1.27, tandis que ces deux BV sont de types montagneux non ou très faiblement peuplés. *-le RMM :* Défuzzyficati on de la

Par conséquent, le croisement des deux résultats de l'aléa MM (tab. 64, b) et de la vulnérabilité (tab.65) dévoile les résultats de Défuzzyfication du RMM dans la zone à tester.

| Risque MM                                  |                 | Faible       | Moyen            | Fort            | Très Fort       |
|--------------------------------------------|-----------------|--------------|------------------|-----------------|-----------------|
| Output Data                                |                 | $0 - 1,1016$ | $1,1017 - 1,469$ | $1,470 - 1,898$ | $1,899 - 3,122$ |
|                                            | BV <sub>1</sub> | 0,734        | 1,34             | 1,73            | 2,71            |
|                                            | BV2             | 0,734        | 1,34             | 1,73            | 2.72            |
| Défuzzyficati<br>du Risque<br>$\mathbb{M}$ | BV3             | 0,734        | 1,34             | 1,73            | 2,72            |
| $\mathbf{g}$                               | BV4             | 0,729        | 1,35             | 1,75            | 2,71            |
|                                            | BV <sub>5</sub> | 0,729        | 1,35             | 1,75            | 2,71            |

**Tab.66 :** Défuzzyfication du RMM dans la zone d'AEH

Le tableau 66 représentant les résultats de Défuzzyfication du RMM dans la commune d'AEH par BV montre que cette dernière représente un risque de fort à très fort spatialisé dans tout le territoire communal avec des degrés variables d'un BV a l'autre, par exemple en marque une valeur de 2.72 comme risque très fort pour les BV 2 et 3, et de 2.71 comme risque fort pour les BV 1, 4 et 5.

Par conséquent, les résultats de défuzzyfication du RMM représenté dans le tableau 65 peuvent être ainsi représentés sous forme surfacique 3D (fig. 71), et sous forme cartographique (fig. 72).

*-Représentation surfacique 3D du RMM par BV dans la zone d'AEH.*

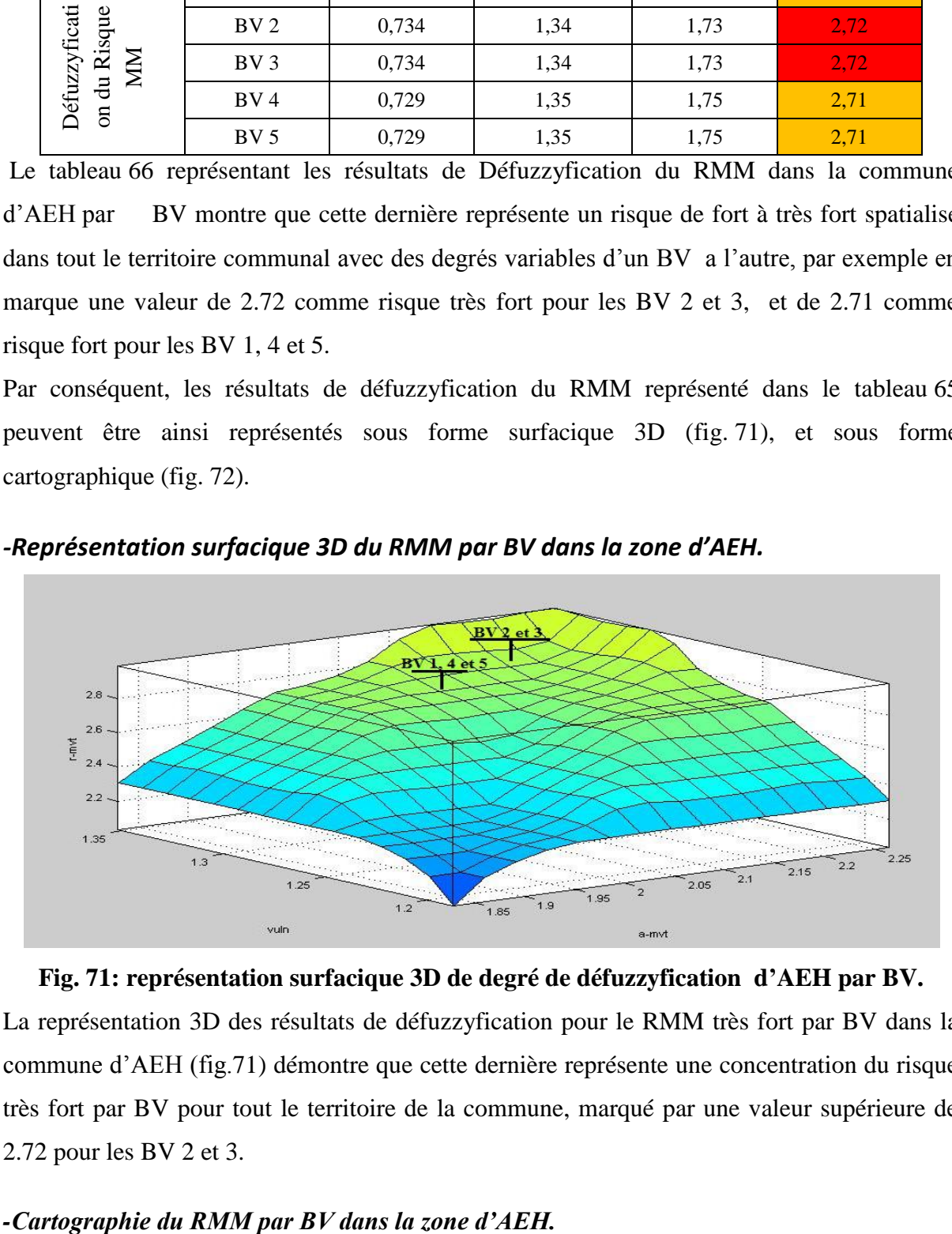

**Fig. 71: représentation surfacique 3D de degré de défuzzyfication d'AEH par BV.** La représentation 3D des résultats de défuzzyfication pour le RMM très fort par BV dans la commune d'AEH (fig.71) démontre que cette dernière représente une concentration du risque très fort par BV pour tout le territoire de la commune, marqué par une valeur supérieure de 2.72 pour les BV 2 et 3.

La même méthodologie que celle suivie pour la cartographie du RMM pour la commune d'Aghribs a été retenue pour la cartographie à AEH.

La figure 72 illustre les résultats de défuzzyfication du RMM très fort par BV dans la commune d'AEH, en effet, la lecture de cette carte montre une grande similarité avec celle d'inventaire de MM établie in situ de la commune d'AEH (fig. 49), par conséquent, cette similarité affirme notre l'objectif de notre travail.

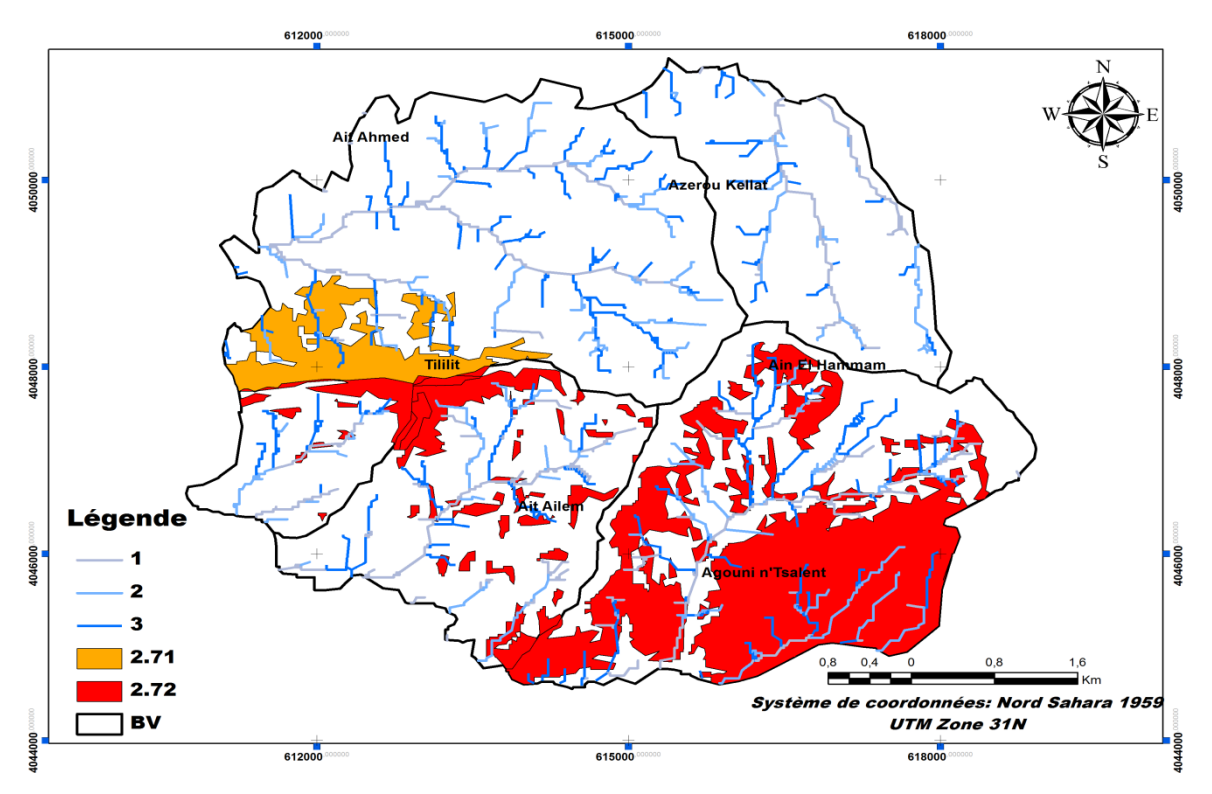

**Fig. 72: Cartographie du degré de défuzzyfication du RMM pour AEH par BV.**

#### **4.3.3.2- Discussion :**

Le traitement des résultats issus de l'application de la LF peut être mené sur trois points bien distincts :

-L'application de la théorie de MAUT pour l'évaluation et la modélisation de RMM dans les deux communes Aghribs et AEH choisies comme zone de teste révèle une spatialisation du risque sur presque tout le territoire communal des deux zones, cette spatialisation bien quelle soit convaincante et coïncide avec la réalité du terrain et les différentes études réalisées, elle présente une grande défaillance par la classification de RMM très fort par exemple avec une seule valeur pour toute la zone a teste, d'où vient la nécessité de trouvé une autre méthode afin de géré cette situation, qui est dans ce cas l'approche LF.

-L'application de la LF pour la commune d'Aghribs semble donnée des résultats très proche de ceux du terrain (carte d'inventaire de MM figure 41) et ceux de différentes études réalisées sur le territoire communal (PDAU, 2012, carte des risques naturels (PAW, 2012)), ces résultats conclus que les BV 1, 6 et 7 sont les plus exposés et qui nécessite une intervention des autorités dans les plus proches délais, cette spatialisation et ces résultats peuvent être justifiés par la forte concentration des deux types de MM (GT et ER), où les paramètres déclenchants et favorisants sont très abondant (zone exposée aux deux domaines, le domaine interne au S et le littorale au N, appartenant au la classe de moyenne montagne,…), et la densité de la population est très élevée (le chef lieux de la commune, et l'activité agricole est très favorable). Paradoxalement, le BV numéro 6 représente d'anciennes localisations de MM et des conditions favorables aux développements du RMM, les résultats d'application de la LF le classe comme étant un risque moyen par rapport aux autres localisations, en effet, cette classification peut être expliqué par la faible vulnérabilité que représente le terrain dans cet adroit.

-En effet, l'application sur le territoire communale d'AEH, révèle des résultats proches à ceux de la réalité du terrain et des études réalisées sur le terrain (PDAU, 2012, carte des risques naturels (PAW, 2012)), cette ressemblance peut être expliquée par rapport à la forte vulnérabilité du terrain, ainsi que par rapport à la situation de la commune qui fait partie du bassin néogène Kabyle.

# **Conclusion**

Dans ce chapitre, nous avons essayé de développer une nouvelle méthodologie afin de fixer les limites que représente l'application de l'AMC, et de gérer le problème de classes fournies, qui sont des classes vagues, à valeurs ambiguës, et qualitatives.

Par ailleurs, pour tester la fiabilité de cette méthode appliquée (LF), les deux communes (AEH et Aghribs) sont retenues, puis découpées en BV.

En effet, la mise en contribution de la LF été très adéquat, et l'application a été faite on ce basant sur les critères suivants : le modèle de Mamdani pour la normalisation, la fonction gaussienne et triangulaire pour la fonction d'appartenance, et la méthode de centre de gravité (Cg) pour la défuzzyfication.

Par conséquent, les résultats fournis par l'application de la LF, pour les deux communes découpées en BV peuvent être présenté en grand point :

-L'objectif tracé a été achevé par l'application de la LF, et le problème de valeurs qualitatives et ambiguës a été résolut, en effet, la valeur de risque dans chaque commune est présentée par une valeur unique indiquant le degré du risque dans chaque BV, par exemple, pour le chef lieux de la commune d'AEH (le BV 2), le risque est de l'ordre de 2.72, ainsi pour Aghribs (BV 1) le risque est de 2.75.

-Les résultats finaux montrent une cohérence avec ceux du terrain et des différentes études réalisées auparavant, comme elles présentent une suite logique de la méthodologie suivie et confirme les hypothèses citées.

# CONCLUSION GENERAJ

Durant ces dernières centennales, l'homme a réussi à bouleverser l'équilibre du globe terrestre si essentiel à la vie, l'écologie… et à la stabilité des versants ; en effet, l'usage du milieu, tel que l'exploitation des mines, les différentes constructions de routes et des usines, la déforestation… favorisent de plus en plus l'instabilité des versants.

Pour cela, ce travail est présenté dans le cadre de proposer une méthode simple pour évaluer et modéliser le risque mouvement de masse (RMM) développé dans des zones en pente, à travers l'utilisation de différents modèles mathématiques tels que AMC, LF, RNA, et les SIG. Cependant, afin de tester la fiabilité des méthodes élaborées deux zones telliennes à pente forte ont été choisies (Ain El Hammam et Aghribs) de la wilaya de Tizi Ouzou. Les deux zones tests dépendent, du point de vue géologique, du domaine interne de la chaîne des maghrébides et constituent ainsi le bassin Néogène Kabyle; elles présentent toutes les caractéristiques favorisant le déclenchement et le développement des mouvements de masse. En effet :

- Sur le plan géomorphologique: les deux communes choisies sises au cœur de la dorsale Kabyle (domaine interne) appelé aussi bassin néogène de Tizi Ouzou, cependant cette localisation favorise l'apparition de différents types de mouvements de terrain tels que les Glissements et les éboulements rocheux.

- Sur le plan géologique: les deux communes présentent une lithologie soumise à une tectonique souple qui affecte les flyshes, les marnes et les argiles et/où une tectonique cassante affectant les calcaires carbonatés de la dorsale Kabyle (Djurdjura).

- Sur le plan topographique: l'analyse révèle une diversité de reliefs du littorale aux hautes plaines internes, concernant les deux zones d'étude présentant ainsi des altitudes allons de 800 m à 1500 m.

- Sur le plan hydrologique et climatique : les deux zones représentent un relief très accidenté à vallées profondes encaissantes et parfois larges, caractérisé par une pluviométrie intense surtout pendant la période hivernale où les valeurs peuvent atteindre 1500 mm/mois.

- Sur le plan anthropique, Ain el Hamman et Aghribs présentent une forte densité de population et elles représentent aussi les deux grandes villes de la wilaya de Tizi Ouzou, marquées ainsi par un réseau linéaire long représentant environ 30 % de celui de la wilaya.

Cependant, les résultats finaux fournis par l'application des différentes méthodes en utilisant différents outils logiciels peuvent être récapitulés en deux grands axes :

Par rapport à l'Approche qualitative, cette étape était abordée en deux sous étapes :

# Conclusion Générale

- La première consiste à démontrer les potentialités des techniques d'analyse spatiale AMC-SIG pour la modélisation et l'évaluation du RMM. En effet, sur le plan méthodologique, cette application a permis de s'affranchir à des normes de précision d'une investigation classique de terrain, et qui permettra de diminuer les investigations de terrain et aussi le coût des études, et sur le plan pratique, la cartographie du risque naturel déployée a permis de distinguer nettement deux zones : celle où le RMM est fort et qui demande une intervention à court terme et celle où le RMM est faible. Dans le détail, l'application de la théorie de MAUT, conclut que la méthode WPM est la plus fiable pour la modélisation et l'évaluation du RMM, par rapport, à la méthode WSM utilisée généralement.

- La deuxième concerne l'utilisation d'un triple-couplage AMC-RNA-SIG; qui a fournie, sur le plan méthodologique, une nouvelle approche pour la modélisation, l'évaluation et la cartographie du Risque mouvement de masse. En conséquence, l'application du triplecouplage AMC-RNA-SIG a donné des résultats fiables et proches de la réalité du terrain, tout en permettant l'élimination des valeurs aveugles et inutiles et réduisant ainsi le nombre de valeurs de la base de données à presque la moitie.

Concernant **l'Approche quantitative,** la mise en contribution de la LF a été très adéquate, et les résultats fournis par son application sur les deux communes montrent une grande cohérence avec ceux du terrain et des résultats issus des différentes études réalisées auparavant.

En fin, ce travail a été un apport de plus pour la modélisation et l'évaluation des RMM dans une zone à pente, il sera un aide à la bonne décision pour minimiser les coûts et le temps de travail des ingénieurs et des décideurs.

La méthodologie proposée et les approches utilisées pour l'achèvement de ce travail peuvent être développées et améliorées afin de porter plus de précisions pour la spatialisation et la prédiction des risques naturels et même technologiques, en utilisant des données plus riches et larges.

# BIBLIOGRAPHIF

# **Bibliographie**

**ALEOTTI, P., & CHOWDHURY, R. (1999)** - Landslide hazard assessment: summary review and new perspectives, Bulletin of Engineering Geology and the Environment, vol 58, p.21-44.

**ARNAUD, Fanny (2007)** - Influence de la végétation arborée sur l'activité de glissements de terrain superficiels.

**ARORA, M. K., CHAUHAN, S., & SHARMA**, **M. (2014)** - a comparative assessment of neural network, fuzzy and neurofuzzy approaches for landslide susceptibility zonation in garhwal himalayas, Blucher Mechanical Engineering Proceedings, May 2014, vol. 1 , num. 1, [www.proceedings.blucher.com.br/evento/10wccm.](http://www.proceedings.blucher.com.br/evento/10wccm)

**BAGHLI, LOTFI (1999)** -contribution à la commande de la machine asynchrone, utilisation de la logique floue, des réseaux de neurones et des algorithmes génétiques, thèse de doctorat de l'université Henri Poincaré, Nancy-I en génie électronique, 14/01/1999.

**BIAN, L. (2001)** -Object-oriented representation for modelling mobile objects in an aquatic environment. International Journal of Geographical Information Science, 14(7), 603-623

**BAI, Y., ZHUANG, H., & WANG, D. (2006)** -Advanced Fuzzy Logic Technologies in Industrial Applications, (Eds.), 2006, XXV ; 334 p. With online files/update. Hardcover, ISBN : 978-1-84628-468-7, [http://www.springer.com/978-1-84628-468-7.](http://www.springer.com/978-1-84628-468-7)

**BALZARINI, RA\_AELLA (2013)** -Approche cognitive pour l'intégration des outils de la géomatique en sciences de l'environnement: modélisation et évaluation. 27 Novembre 2013.

**BISWAJEET, PRADHAN, & AHMED, M. YOUSSEF (2009)** -Manifestation of remote sensing data and GIS on landslide hazard analysis using spatial-based statistical models, Saudi Society for Geosciences 2009, Arab J Geosci, DOI 10.1007/s12517-009-0089-2.

**BOUGDAL, RACHID (2007)** -Urbanisation et mouvements de versants dans le contexte géologique et géotechnique des bassins néogènes d'Algérie du Nord, présentée pour l'obtention du grade de Docteur d'Etat en Sciences de la Terre, Spécialité : Géologie appliquée, Soutenue le 05 mai 2007.

**BOURENANE, H., GUETTOUCHE, M.S., BOUHADAD, Y., & BRAHAM, M. (2016)** - Landslide hazard mapping in the Constantine city, Northeast Algeria using frequency ratio, weighting factor, logistic regression, weights of evidence, and analytical hierarchy process methods Arabian Journal Of Geosciences 9(2)-154 · Publisher Springer Berlin Heidelberg, Saudi Society for Geosciences February 2016, DOI: 10.1007/s12517-015-2222-8.

**BURROUGH, P.A., & MCDONNELL, R. A**. (**1998)** -Principles of Geographic Information Systems: Spatial Information Systems and Geostatistics. New York, OxfordUniversity Press Inc.

**CAM, E., & KOCAARSLAN, I**. **(2004)** -Load-Frequency Control in Two Area Power System", Teknoloji, Vol.7, Issue 2, PP.197-203, 2004.

**CHANDAN, SAHIL, & RAHUL, AGNIHOTRI (2012)** -Fuzzy logic Controller for Flowing Fluids, International Journal of Advanced Research in Computer Engineering & Technolog, Volume 1, Issue 4, pp 98-101, June 2012.

**CHANDRA, SHEKAR, BESTA, ANIL, KUMAR, KASTALA, PRABHAKER, REDDY, GINUGA, RAMESH, & KUMAR, VADEGHAR (2013)** -MATLAB Interfacing: Real-time Implementation of a Fuzzy Logic Controller, Process Dynamics and Control Group, Chemical Engineering, University College of Technology - Osmania University Hyderabad, INDIA-500 007, [chandu.12614@gmail.com,](mailto:chandu.12614@gmail.com) [anil\\_kastala@yahoo.co.in,](mailto:anil_kastala@yahoo.co.in) [gpreddy\\_ouct@yahoo.com,](mailto:gpreddy_ouct@yahoo.com) [rameshkumar\\_ou\\_hyd@yahoo.com](mailto:rameshkumar_ou_hyd@yahoo.com) Preprints of the 10th IFAC International Symposium on Dynamics and Control of Process Systems. The International Federation of Automatic Control. December 18-20, 2013. Mumbai, India.

**CHEUNG, J.Y.M., KAMAL, A.S. (1996)** -Fuzzy Logic Control of refrigerant flow, UKACC International Conference on Control "96, Conference Publication No. 427, 2-5 September 1996.

**CHIKHAOUI, MOHAMED, ABDELAZIZ, MERZOUK, BERNARD, LACAZE, CHANDRA, & MADRAMOOTOO, A. (2010)** -étude de la dégradation des sols en milieu semi-aride à l'aide de l'approche neuronale et de données multi sources, Soumis le 6 août 2010; accepté le 20 octobre 2010 - © Revue Télédétection, 2010, vol. 9, n° 2, p. 139 - 150.

**CHONG, XU, XIWEI XU, FUCHU, DAI, ZHIDE, WU, HONGLIN, HE, FENG SHI, XIYAN, WU, & SUNING, XU (2008)** -Application of an incomplete landslide inventory,

logistic regression model and its validation for landslide susceptibility mapping related to the May 12, 2008 Wenchuan earthquake of China, Nat Hazards (2013) 68:883–900 DOI 10.1007/s11069-013-0661-7, Springer Science + Business Media Dordrecht 2013.

**CHRISTOPHE, BONNARD BULL (2006)** -Evaluation et prédiction des mouvements des grands phénomènes d'instabilité de pente, angew. Geol. Vol. 11/2 Dezember 2006 S. pp 89- 100.

**CHRISTOS, CHALKIAS (2014)** -GIS Supported Landslide Susceptibility Modeling at Regional Scale: An Expert-Based Fuzzy Weighting Method, Received: 21 November 2013; in revised form: 10 March 2014 / Accepted: 19 March 2014 / Published: 2 April 2014, ISPRS Int. J. Geo-Inf. 2014, 3, 523-539; doi: 10.3390/ijgi3020523, ISPRS International Journal of Geo-Information, ISSN 2220-9964; [www.mdpi.com/journal/ijgi/.](http://www.mdpi.com/journal/ijgi/)

**CHUNG, CHANG-JO F., & FABBRI, A.G**. **(1999)** -Probabilistic Prediction Models for Landslide Hazard Mapping. Photogrammetric Engineering & Remote Sensing Vol. 65, No. 12, December 1999, pp. 1389-1399.

**COLLINET, JEAN (1995)** -prévision des risques de glissement de terrain des sols d'origine volcanique en Amérique centrale ORSTOIWCATIE-Renarm Cuencas : Grégoire Leclerc CATIE-Laboratoire d'Analyse Géographique [gleclerc@computo.catie.ac.cr](mailto:gleclerc@computo.catie.ac.cr) -Septembre 1995-

**CONFORTI, MASSIMO, ROBUSTELLI, GAETANO, MUTO, FRANCESCO, & CRITELLI, SALVATORE (2011)** -Application and validation of bivariate GIS-based landslide susceptibility assessment for the Vitravo river catchment (Calabria, south Italy). Nat Hazards DOI 10.1007/s11069-011-9781-0, Springer Science + Business Media B.V. 2011.

**DIEU, TIEN, BUI, OWE, LOFMAN, INGE, REVHAUG, & OYSTEIN, DICK (2011)** - Landslide susceptibility analysis in the Hoa Binh province of Vietnam using statistical index and logistic regression'. Nat Hazards DOI 10.1007/s11069-011-9844-2. Springer Science+Business Media B.V. 2011

**DIEU, TIEN, BUI, BISWAJEET, PRADHAN, OWE, LOFMAN, INGE, REVHAUG, & OYSTEIN, DICK, B. (2012)** -Landslide susceptibility assessment in the Hoa Binh province of Vietnam: A comparison of the Levenberg–Marquardt and Bayesian regularized neural networks, Geomorphology 171–172 (2012) 12–29, journal homepage: www.elsevier.com/locate/geomorph.

**ERENER, A., & DÜZGÜN, H.S.B. (2008)** -Analysis of landslide hazard mapping methods: regression models versus weight rating. The International Archives of the Photogrammetry, Remote Sensing and Spatial Information Sciences. Vol. XXXVII. Part B8. Beijing 2008.

**ESHGHABAD, SOMAYEH, MASHARI, SOLAIMANI, KARIM, & OMIDVAR, EBRAHIM (2012)** -Landslide Susceptibility Mapping Using Multiple Regression and GIS Tools in Tajan Basin, North of Iran. Environment and Natural ResourcesResearch; Vol. 2, No. 3; 2012 doi: 10.5539/enrr.v2n3p43 URL: [http://dx.doi.org/10.5539/enrr.v2n3p43.](http://dx.doi.org/10.5539/enrr.v2n3p43)

**ESSA, REEM, DIAB, YOUSSEF, & MORAND, DENIS (2010)** -L'application de la théorie des possibilités dans l'évaluation de la qualité environnementale des bâtiments, LGUEH, UMR 7136, l'université de Marne la vallée, 5 bd Descartes, 77454 Marne la vallée cedex 2,  $\cos a \omega$ univ-mlv.fr, Revue. Volume  $X - n^{\circ} x/ann\acute{e}e$ , pages 1 à X.

**FARES, A., ROLLET, M., & BROQUET, P. (1994)** -Méthodologie de la cartographie des risques naturels liés aux mouvements de terrain. Rev Fr Géotech. 69:63–72

**FELL, R., HO, K.K.S., LACASSE, S., LEROI, E. (2005)** -A framework for landslide risk assessment and management. Proceedings International Conference on Landslide Risk Management, London, Taylor & Francis, 2005, p. 3-25.

**FUZZY LOGIC TOOLBOX FOR USE WITH MATLAB (2000)** -The MathWorks, Fuzzy Logic Toolbox User's Guide, Copyright: 1984 - 2000 by The MathWorks, Inc. Printing History: January 1995 First printing, April 1997 Second printing, January 1998 Third printing Revised for MATLAB 5.2, September 2000 Fourth printing Revised for MATLAB 6.0 (R12).

**GAURAV, AMRIT, KAUR (2012)** -Comparison between Conventional PID and Fuzzy Logic Controller for Liquid Flow Control: Performance Evaluation of Fuzzy Logic and PID Controller by Using MATLAB/Simulink, International Journal of Innovative Technology and Exploring Engineering, ISSN: 2278-3075, Volume-1, Issue-1, pp 84-88, June 2012.

**GLADE, T. (2003)** -Vulnerability assessment in landslide risk analysis. Die Erde, vol.134, p.121-138.

**GÓMEZ, H., & KAVZOGLU, T. (2005)** -Assessment of shallow landslide susceptibility using artificial neural networks in Jabonosa River Basin, Venezuela. Engineering Geology 78 (2005); www.elsevier.com/locate/enggeo. doi:10.1016/j.enggeo.2004.10.004, pp.11 – 27.

**GRANDJEAN, GILLES, MALET, JEAN-PHILIPPE, DBITRI, ADNAN, & MÉRIC, OMBELINE** (2006) -Geophysical data fusion by fuzzy logic for imaging the mechanical behaviour of mudslides, Bull. Soc. géol. Fr., 2006, t. 177, n<sup>o</sup>2, pp. 127-136, Volume thématique: Issues in landslide process monitoring and understanding

**GRIMSHAW, D.J. (1994)** -Bringing geographical information systems into business. Longman Scientic and Technical, Harlow, Essex, England, 1994.

**GUETTOUCHE, M.S., DERIAS, A., BOUTIBA, M., BOUNIF, M.A., GUENDOUZ, M., & BOUDELLA, A. (2011)** -A Fire Risk Modelling and Spatialization by GIS -Application on the Forest of Bouzareah Clump, Algiers (Algeria)', Journal of Geographic Information System, 2011, 3, 254-265, Doi:10.4236/jgis.2011.33022.

**GUETTOUCHE, M.S. (2011)** -Contribution of Fuzzy Logic to the Assessment of Landslides Risk in the Natural Slopes. The  $9<sup>th</sup>$  Meeting of the Saudi Society for Geosciences, 26–28 April, 2011, King Saud University, Riyadh, P. 23.

**GUETTOUCHE, M.S. (2013)** -Modeling and risk assessment of landslides using fuzzy logic. Application on the slopes of the Algerian Tell (Algeria). Arabian Journal of Geosci. Saudi Society for Geosciences, edit. Springer, 2013. DOI 10.1007/s12517-012-0607-5.

**GUILAN, PROVINCE, DEHBAN, AVAN, STAKHRI, MARYAM (2013)** -Landslide Susceptibility Mapping for Poulrood Earth Fill Dam Reservoir (The Comparison of Two Methods) Iran, Department of Engineering Geology, Basic Sciences Faculty, Ferdosi University of Mashhad, Iran, Corresponding Author: [mdehban84@gmail.com,](mailto:mdehban84@gmail.com) Copyright © 2013 Horizon Research Publishing All rights reserved, Universal Journal of Geoscience 1(2): 69-76, 2013 [http://www.hrpub.org,](http://www.hrpub.org/) DOI: 10.13189/ujg.2013.010205.

**GUILLANDE, RICHARD, GELUGNE, PASCAL, BARQINTZEFF, JACQUES-MARIE, BROUSSE, ROBERT, CHOROWICZ, JEAN, DEFFONTAINES, BENOFT, & PARROT, JEAN-FRANÇOIS (1993)** -Cartographie automatique de zones à aléas de mouvements de terrain sur l'île de Tahiti à partir de données digitales, Bull. Soc. géol. Frunce, 1993, t. 164, no4, pp. 577-583

**GUILLERMO, A., MENDOZA, ET., PHIL, MACOUN, EN., COLLABORATION, RAVI PRABHU, DODDY, SUKADRI, HERRY, PURNOMO, & HERLINA, HARTANT (2000)** -Application de l'analyse multicritère à l'évaluation des critères et indicateurs -manuels de critères et indicateurs pour la gestion durable des forêts-

**GUNES, A.E., KOVEL, J.P. (2000)** -Using GIS in Emergency Management Operations». Journal of Urban Planning and Development, 126, 136-149. [http://dx.doi.org/10.1061/\(ASCE\)0733-9488\(2000\)126:3\(136\)](http://dx.doi.org/10.1061/(ASCE)0733-9488(2000)126:3(136))

**HAJJI, HICHAM** -Gestion des risques naturels : Une approche fondée sur l'intégration des données, thèse de doctorat, l'Institut National des Sciences Appliquées de Lyon, INSALyonLyon, France. p22

**HAMMAMI, ABDELKADER (2003)** -modélisation technico-économique d'une chaine logistique dans une entreprise réseau, thèse pour l'obtention du grade de docteur, Soutenue le 26 septembre 2003.

**HANTZ, D. (2008)** -Contribution à l'évaluation de l'aléa éboulement rocheux : Approche multidisciplinaire et multi-échelles, Mém. de Diplôme d'Habilitation à Diriger des Recherches, Université Joseph Fourier, Grenoble1, 79.

**HUDSON, J.A., SHENG, J., & ARNOLD, P.N. (1992)** -Rock engineering risk assessment through critical mechanisms and parameter evaluation. Proceeding of 6th. Australia–New Zealand conference on Geomech, pp. 442–447.

**JAEWON, CHOI, HYUN-JOO, OH, HONG-JIN, LEE, CHANGWOOK, LEE, & SARO, LEE (2010)** -Combining landslide susceptibility maps obtained from frequency ratio, logistic regression, and artificial neural network models using ASTER images and GIS. Engineering Geology; journal © 2011 Elsevier. [www.elsevier.com/locate/enggeo.](http://www.elsevier.com/locate/enggeo)

**JOUANDEAU, ALAIN (2004)** -contribution a la modélisation de la satisfaction client par la logique floue, thèse de doctorat, école doctorale : économie, espace et modélisation des comportements (e2mc), formation doctorale : dimension cognitive et modélisation spécialité : qualité, soutenue le 8 octobre 2004.

**JULIEN, IRIS (2009)** -Contribution de la méthodologie et de la technologie géodécisionnelle pour l'aide à l'évaluation des risques naturels dans le secteur de l'assurance en France, 27 Fevrier 2009.

**JUNEJA, P.K., RAY, A.K., & MITRA, R. (2010)** -Fuzzy Control and Neural Network Control of Limekiln Process, International Journal of Electronics Engineering, Vol.2, No.2, PP.305-306, 2010.

**KALA, H., DEEPAKRAJ, D., GOPALAKRISHNAN, P., VENGADESAN, P., & KARUMBAL IYYAR, M. (2014)** -Performance Evaluation of Fuzzy Logic and PID Controller for Liquid Level Process. international journal of innovative research in electrical, electronics, instrumentation and control engineering Vol. 2, Issue 3, March 2014, ISSN (Online) 2321 – 2004, ISSN (Print) 2321 – 5526.

**KANUNGO, D.P., ARORA, M.K., SARKAR, S., & GUPTA, R.P. (2009)** -Landslide Susceptibility Zonation (LSZ) Mapping. Journal of South Asia Disaster Studies, A Review Vol. 2 No. 1 June 2009.

**KAWAKAMI H, SAITO, Y. (1984)** -Landslide risk mapping by a quantification method. Proc 4th Int Symp Landslides 2, pp.535–540.

**KOULI, M., LOUPASAKIS, C., SOUPIOS, P., ROZOS, D., & VALLIANATOS, F. (2013)** -Comparing multi-criteria methods for landslide susceptibility mapping in Chania Prefecture, Crete Island, Greece. Nat. Hazards Earth Syst. Sci. Discuss., 1, 73–109, 2013, Published by Copernicus Publications on behalf of the European Geosciences Union.

**KRISHNA, CHANDRA, DEVKOTA, AMAR, DEEP, REGMI, HAMID, REZA, POURGHASEMI, KOHKI, YOSHIDA, BISWAJEET, PRADHAN, IN, CHANG, RYU, MEGH, RAJ, DHITAL, & OMAR, F., ALTHUWAYNEE (2013)** -Landslide susceptibility mapping using certainty factor, index of entropy and logistic regression models in GIS and their comparison at Mugling–Narayanghat road section in Nepal Himalaya, Nat Hazards (2013) 65:135–165, DOI 10.1007/s11069-012-0347-6.

**KWANG-HOON, CHI, NO-WOOK, PARK, & CHANG-JO, CUNG (2002)** -fuzzy logic integration for landslide hazard mapping using spatial data from boeun, korea, Symposium on Giospatial Theory, Processing and Applications, Symposium sur la théorie et les applications des données géospatiales, Ottawa 2002.

**LALEG, AZIZ (2015)** -évaluation des politiques territoriales en Algérie par la mise en œuvre d'un système d'information géographique dans la wilaya de Tizi-Ouzou, Mémoire présenté pour l'obtention d'un diplôme de magister en aménagement du territoire, 12/2015, université

## Bibliographie

frères mentouri constantine, faculté des sciences de la terre, de la géographie et de l'aménagement du territoire département de géographie et de l'aménagement du territoire.

**LOAT, R., & ZIMMERMANN, M. (2004)** -La gestion des risques en suisse. Risques Naturels et Aménagement en Europe. Paris, Armand Colin, p. 108-120.

**MACMILLAN, R.A., PETTAPIECE, W.W., NOLAN, S.C., & GODDARD, T.W. (2000)** -A generic procedure for automatically segmenting landforms into landform elements using DEMs, heuristic rules and fuzzy logic, 0165-0114/00/\$ - see front matter. Crown Copyright c 2000 Published by Elsevier Science B.V. All rights reserved. PII: S0165-0114(99)00014-7, Fuzzy Sets and Systems 113 (2000) 81-109, [www.elsevier.com/locate/fss.](http://www.elsevier.com/locate/fss)

**MAGLIULO, PAOLO, DI LISIO, ANTONIO, & RUSSO, FILIPPO (2008)** -Comparison of GIS-based methodologies for the landslide susceptibility assessment. Geoinformatica, DOI: 10.1007/s10707-008-0063-2, Springer Science + Business Media, LLC 2008.

**MALET, JEAN-PHILIPPE, YANNICK, THIERY, OLIVIER, MAQUAIRE, & ANNE, PUISSANT (2006)** -Analyse spatiale, évaluation et cartographie du risque « glissement de terrain », Institut de Physique du Globe, UMR 7516 CNRS/ULP, 5 rue Descartes, F-67084 Strasbourg Cedex, France, Revue Internationale de Géomatique. Volume spécial – n° X/2006, pages 1 à X.

**MACMILLAN, R.A. (2000)** -A generic procedure for automatically segmenting landforms into landform elements using DEMs, heuristic rules and fuzzy logic, W.W. Pettapiece, S.C. Nolan, T.W. Goddard, 0165-0114/00/\$ - see front matter. Crown Copyright c 2000 Published by Elsevier Science B.V. All rights reserved. PII: S0165-0114(99)00014-7, Fuzzy Sets and Systems 113 (2000) 81-109, [www.elsevier.com/locate/fss.](http://www.elsevier.com/locate/fss)

**MALHOTRA, R., SINGH, N., AND SINGH, Y. (2010)** -An Efficient Fuzzy-GA Flow Control of Turbine Compressor System: A Process Control Case Study, International Journal of Advancements in Computing Technology, Vol.2, No.4, October, 2010.

**MANSOURIAN, A., RAJABIFARD, A., & VALADAN, ZOEJ, M.J. (2005)** -SDI Conceptual Modeling for Disaster. Management. In Proceedings of the ISPRS Workshop on Service and Application of Spatial Data Infrastructure, Hangzhou, China, 14–16 October 2005.

**MAQUAIRE, O., THIERY, Y., MALET, J.P., & PUISSANT, A. (2006)** -Evaluation et cartographie par SIG du risque "glissement de terrain". Application aux alpes du sud. Interaction Nature-Société-Analyse et Modèles. UMR CNRS 6554 LETG, La Baule. 2006, pp: 1-5.

**MATHEW, JOHN, JHA, V.K., & RAWAT, G.S. (2007)** -Weights of evidence modelling for landslide hazard zonation mapping in part of Bhagirathi valley, Uttarakhand. CURRENT SCIENCE, VOL. 92, NO. 5, 10 MARCH 2007.

**MELCHIORRE, C., MATTEUCCI, M., AZZONI A., AND ZANCHI, A. (2008)** - Artificial neural networks and cluster analysis in landslide susceptibility zonation, Available online at [www.sciencedirect.com,](http://www.sciencedirect.com/) Geomorphology 94 (2008) p: 379–400, [www.elsevier.com/locate/geomorph,](http://www.elsevier.com/locate/geomorph) 0169-555X/\$ - see front matter © 2007 Elsevier B.V. All rights reserved. doi:10.1016/j.geomorph.2006.10.035.

**MILOS, MARJANOVIC, & JAN, CAHA (2011)** -Fuzzy Approach to Landslide Susceptibility Zonation, Palacky University in Olomouc, Faculty of Science Tr. Svobody 26, 771 46 Olomouc, Czech Republic [milos.marjanovic01@upol.cz,](mailto:milos.marjanovic01@upol.cz) [jan.caha@klikni.cz,](mailto:jan.caha@klikni.cz) V. Snasel, J. Pokorny, K. Richta (Eds.): Dateso 2011, pp. 181{195, ISBN 978-80-248-2391-1.

**MOHSEN, BAKHTIARI, ABDOLALI, REZAEI, SEYED, & KAZEM, ALAVIPANAH (2014)** -The International Archives of the Photogrammetry, Remote Sensing and Spatial Information Sciences, Volume XL-2/W3, 2014 The 1st ISPRS International Conference on Geospatial Information Research, 15–17 November 2014, Tehran, Iran

**MOKEDDEM, DIAB** (2010) -Contrôle Flou des Processus Biotechnologiques à Base d'Algorithmes Génétiques, Thèse Présentée pour l'Obtention du Diplôme de Doctorat En Sciences en Electronique, université ferhat abbas de setif, faculté des sciences de l'ingénieur, département d'électronique, Soutenu le : 11 juillet 2010.

**MULLER, P.A., & GAERTNER, N. (2005)** -Modélisation Objet avec UML, Eyrolles Editions, Paris, France, p.514.

**MURAT, ERCANOGLU, & CANDAN, GOKCEOGLU (2004)** -Use of fuzzy relations to produce landslide susceptibility map of a landslide prone area (West Black Sea Region, Turkey), Received 11 November 2003; accepted 04 June 2004, Available online 6 August 2004, Engineering Geology 75 (2004) 229 – 250, [www.elsevier.com/locate/enggeo,](http://www.elsevier.com/locate/enggeo) 00137952/\$ - see front matterD2004 Elsevier B.V. All rights reserved. doi:10.1016/j.enggeo.2004.06.001.

**NATHANAIL, C.P., & HUDSON, J.A. (1992)** -Stability hazard indicator system for slope failure in heterogenous strata. EUROCK 92 Symposium, Chester UK. Thomas Telford Ltd. P: 111–116.

**NATIONAL, RESEARCH, COUNCIL (2007)** -Successful Response Starts with a map: Improving Geospatial Support for Disaster Management; National Academies Press: Washington, DC, USA, 2007.

**NEAUPANE, K.M., & PIANTANAKULCHAI, M. (2006)** -Analytic network process model for landslide hazard zonation, Received 2 June 2005; received in revised form 22 February 2006; accepted 23 February 2006, Available online 2 May 2006, Engineering Geology 85 (2006) 281–294, [www.elsevier.com/locate/enggeo,](http://www.elsevier.com/locate/enggeo) 0013-7952/\$ - see front matter © 2006 Elsevier B.V. All rights reserved. doi:10.1016/j.enggeo.2006.02.003.

**NÉRON, EMMANUEL, FLAVIEN, AUDIN, ISMAILA, NDIAYE, KAOUTHAR, BOUKEBAB, KAMAL, SERRHINI, MINDJID, MAÏZIA, MATHILDE, GRALEPOIS, BRUNO, GASNIER, & NICOLAS, DESRAMAULT (2012)** -Système d'Aide à la Décision Multicritère pour la Logistique de l'Évacuati on à Grande Échelle, Ce projet est financé par l'ANR dans le cadre du programme CSOSG 2012 – Projet ANR – 11-SECU-002- 01.

**O.M.G. (2004)** -CORBA, XML and XMI: Object Management Group Resource Page. Z- [online], http: //www.Omg.Org/technology/xml/index.htm

**PARROT, FRANÇOIS (1992)** -Cartographie automatique de zones à aléas de mouvements de terrain sur l'île de Tahiti à partir de données digitales, Manuscrit déposé le 9 juillet 1990; accepté le 21 décembre 1992, Bull. Soc. géol. Frunce, 1993, t. 164, no4, pp. 577-583.

**PIEGAT, A. (2006)** -What is Not Clear in Fuzzy Control Systems?, International Journal Applied Mathematic Computer Science, Vol.16, No.1, PP.37-49, 2006.

**POURGHASEMI, HAMID, REZA, BISWAJEET, PRADHAN, CANDAN, GOKCEOGLU, & KIMIA, DEYLAMI MOEZZI (2012)** -A comparative assessment of prediction capabilities of Dempster–Shafer and Weightsof-evidence models in landslide

152

susceptibility mapping using GIS, Geomatics, Natural Hazards and Risk, ISSN: 1947-5705 (Print) 1947-5713 (Online) Journal homepage: [http://www.tandfonline.com/loi/tgnh20,](http://www.tandfonline.com/loi/tgnh20) Received 8 October 2011; in final form 30 January 2012.

**PRADHAN, B., & YOUSSEF, A.M. (2009)** -Manifestation of remote sensing data and GIS on landslide hazard analysis using spatial-based statistical models. Saudi Society for Geosciences 2009, Arab J Geosci, DOI 10.1007/s12517-009-0089-2.

**PRUNIER, FLORENT (2008)** -Modélisation des instabilités en géomécanique, application aux glissements de terrains, le 25 novembre 2008, THÈSE pour obtenir le grade de DOCTEUR DE L'Institut Polytechnique de Grenoble Spécialité « 2MGE » : Matériaux, Mécanique, Génie civil, Electrochimie préparée au laboratoire Sols, Solides, Structures – Risques dans le cadre de l'Ecole Doctorale « I-MEP2 » : Ingénierie - Matériaux Mécanique Energétique Environnement Procédés Production.

**PUISSANT, A., MALET, J-P., MAQUAIRE, O., & WEBER, C. (2006)** -Building landslide consequence maps at a 1:10,000 scale: a tentative approach with semi-empirical procedure, Landslides.

**RAHUL, MALHOTRA, & RAJINDER, SODHI (2011)** -Boiler Flow Control Using PID and Fuzzy Logic Controller, IJCSET, Vol 1, Issue 6, pp 315-319, July 2011.

**Rem, Langari (1999)** -Past, present and future of fuzzy control: A case for application of fuzzy logic in hierarchical control, IEEE, 1999, pp.760-765.

**RAPPORT, FINAL, BRGM/RP (2012)** -Cartographie de la susceptibilité aux « mouvements de terrain » dans le département du Rhône (hors Grand Lyon) – élaboration d'un document unique de porter-à- connaissance , Rapport « final » BRGM/RP - 61114-FR, Mai 2012.

**ROHMER, JEREMY (2012)** -La théorie des possibilités comme outil de représentation des incertitudes épistémiques d'une chaîne de traitement du risque sismique, BRGM, Service Aménagement et Risques Naturels 3, Av. Claude Guillemin,45060 Orléans cedex j.rohmer@brgm.fr

**ROSENTAL, CLAUDE (1998)** -Histoire de la logique floue. Une approche sociologique des pratiques de démonstration. © Copyright Claude Rosental, 1998. Version préliminaire de l'article suivant: Claude Rosental, «Histoire de la logique floue. Une approche sociologique

des pratiques de démonstration», Revue de Synthèse, vol. 4, 4, octobre-décembre 1998, pp. 575-602.

**ROUSSAT, NICOLAS (2007)** -Optimisation des stratégies de gestion du contenu « matières premières et énergie » des déchets produits et utilisés sur un territoire urbanisé Application aux déchets de démolition du Grand Lyon', Thèse pour l'obtention de grade de docteur, Soutenue le 23 octobre 2007.

**SAFLIDA, MOHD, NOR (2006)** -fuzzy logic controller simulation for water tank level control, This thesis is submitted as partial fulfillment of the requirements for the award of the Bachelor Degree of Electrical Engineering (Electronics), Faculty of Electrical & Electronics Engineering, Kolej Universiti Kejuruteraan & Teknologi Malaysia, APRIL, 2006.

**SDAO, F., LIOI, D.S., PASCALE, S., CANIANI, D., & MANCINI, I.M. (2013)** - Landslide susceptibility assessment by using a neuro-fuzzy model: a case study in the Rupestrian heritage rich area of Matera, School of Engineering, University of Basilicata, viale dell'Ateneo Lucano n. 10, 85100, Italy, Correspondence to: F. Sdao [\(sdao.francesco@gmail.com\)](mailto:sdao.francesco@gmail.com), Received: 5 May 2012 – Published in Nat. Hazards Earth Syst. Sci. Discuss.: – Revised: 8 January 2013 – Accepted: 14 January 2013 – Published: 15 February 2013, Nat. Hazards Earth Syst. Sci., 13, 395–407, 2013, [www.nat-hazards-earth](http://www.nat-hazards-earth-syst-sci.net/13/395/2013/)[syst-sci.net/13/395/2013/](http://www.nat-hazards-earth-syst-sci.net/13/395/2013/)

**SHIVANI, CHAUHAN, MUKTA, SHARMA, ARORA, M.K., & GUPTA, N.K. (2010)** - Landslide Susceptibility Zonation through ratings derivedfrom Artificial Neural Network, International Journal of Applied Earth Observation and Geoinformation 12 (2010) 340–350, 0303-2434/\$ – see front matter © 2010 Elsevier B.V. All rights reserved. doi:10.1016/j.jag.2010.04.006, journal homepage: [www.elsevier.com/locate/jag.](http://www.elsevier.com/locate/jag)

**SIKKIM, RATHINAM, ANBALAGAN, ROHAN, KUMAR, KALAMEGAM, LAKSHMANAN, SUJATA, PARIDA, & SASIDHARAN, NEETHU (2015)** -Landslide hazard zonation mapping using frequency ratio and fuzzy logic approach, a case study of Lachung Valley, Anbalaganet al. Geoenvironmental Disasters (2015) 2:6 DOI 10.1186/s40677-014-0009-y, 2015 Anbalagan et al.; licensee Springer. This is an Open Access article distributed under the terms of the Creative Commons Attribution License [http://creativecommons.org/licenses/by/4.0.](http://creativecommons.org/licenses/by/4.0)

**SORRISO-VALVO, M. (2005)** -Landslide risk assessment in Italy. Landslide Hazard and Risk, Chichester, Wiley, p. 699-732.

**STEVEN, T., KARRIS (2006)** -Introduction to Simulink with Engineering Applications, Orchard Publications, [www.orchardpublications.com](http://www.orchardpublications.com/) Library of Congress Control Number (LCCN) 2006926850, ISBN 0-9744239-8-X, ISBN 978-0-9744239-8-2, 2006.

**TAZIK, E., JAHANTAB, Z., BAKHTIARI, M., REZAEI, A., & ALAVIPANAH, S.K. (2014)** -Landslide susceptibility mapping by combining the three methods Fuzzy Logic, Frequency Ratio and Analytical Hierarchy Process in Dozain basin', The International Archives of the Photogrammetry, Remote Sensing and Spatial Information Sciences, Volume XL-2/W3, 2014 The 1st ISPRS International Conference on Geospatial Information Research, 15–17 November 2014, Tehran, Iran.

**THEODOREW, J.VAN, ASCH, JEAN-PHILIPPE, MALET, LUDOVICUSP, H., VAN, BEEK, & DAVID, AMITRANO (2007)** -Volume thématique : Issues in landslide process monitoring and understanding Techniques, issues and advances in numerical modeling of landslide hazard, Bull. Soc. géol. Fr., 2007, t. 178, n 2, pp. 65-88

**THIERY, Y. (2007)** -Susceptibilité du Bassin de Barcelonnette (Alpes du sud, France) aux 'mouvements de versant': cartographie morphodynamique, analyse spatiale et modélisation probabiliste. Thèse Doctorat. Université de Caen/Basse-Normandie, p : 443.

**THIERY, Y., MALET, J-P., STERLACCHINI, S., PUISSANT, A., & MAQUAIRE, O. (2005)** -Analyse spatial de la susceptibilité des versants aux glissements de terrain. Comparaison de deux approches spatialisées par SIG, Revue Internationale de Géomatique, vol. 15, n° 2, 227-245.

**TRITSCH, J.J., & DIDIER, C. (1996)** -Méthodologie pour la connaissance et l'identification des risques de mouvements de terrain. Rapport finale de projet de recherche, INERIS, France.

**TOMSOVIC, K. (2000)** -Tutorial on Fuzzy Logic Applications in Power Systems Prepared for the IEEE-PES Winter Meeting in Singapore January, 2000, Edited by: K. Tomsovic, Washington State University, Chow M.Y, North Carolina State University.

**TWINKLE, TAYAL, & PREMA, K.V. (2014)** -design and implementation of a fuzzy based tsunami warning system; M.Tech  $2<sup>nd</sup>$  year, HOD, CSE, FET, Mody University of Science and Technology, Rajasthan, India Volume: 03 Issue: 03 | Mar-2014, Available @ [http://www.ijret.org,](http://www.ijret.org/) IJRET: International Journal of Research in Engineering and Technology eISSN: 2319-1163 | pISSN: 2321-7308.

**VERDEL, T. (2000)** -Méthodologies d'évaluation globale des risques. Applications potentielles au Génie Civil. Colloque Risque et Génie Civil, Paris, 8–9 Novembre 2000, Presses de l'Ecole Nationale des Ponts et Chausssées, ISBN 2-85978-334-2, pp: 23–38.

**WANG, L-W., & MENDEL, J.M. (1992)** -Fuzzy Basis Functions, Universal Approximation and Orhtogonal Least-Squares Learning, IEEE Transactions on Neural Networks, Vo. 3, No. 5, September 92, 807-814.

**XIE, G. N., WANG, Q.W., ZENG, M., & LOU, L.Q. (2007)** -Heat Transfer Analysis for Shell-and-Tube Heat Exchangers with Experimental Data by Artificial Neural Networks Approach, Applied Thermal Engineering, Vol.27, PP.1096-1104, 2007.

**YALCIN, A.S., REIS, B.A.C., AYDINOGLU, C.T., & YOMRALIOGLU, C. (2014)** -A GIS-based comparative study of frequency ratio, analytical hierarchy process, bivariate statistics and logistics regression methods for landslide susceptibility mapping in Trabzon, NE Turkey, Contents lists available at ScienceDirect Catena doi:10.1016/j. Catena.2011.01. 14.

**YASSER, EL-SHAYEB (1999)** -Apport de la logique floue à l'évaluation de l'aléa « Mouvement de Terrain des sites géotechniques » : propositions pour une méthodologie générale, le 9 Mars 1999, THESE présentée en vue d'obtenir le grade de DOCTEUR de l'INPL En Génie Civil – Hydrosystèmes – Géotechnique, Directeur de Thèse : Jack-Pierre Piguet, Co-directeur de thèse : Thierry Verdel.

**YESILNACAR, ERTAN, HUNTER, & GARY, J. (2004)** -Application of Neural Networks for Landslide Susceptibility Mapping in Turkey ; In: Van Leeuwen, J.P. and H.J.P. Timmermans (eds.) Recent Advances in Design & Decision Support Systems in Architecture and Urban Planning, Dordrecht: Kluwer Academic Publishers, ISBN: 1-4020-2408-8, p. 3-18.

**YING, BAI, & DALI, WANG (2006)** -Fundamentals of Fuzzy Logic Control – Fuzzy Sets, Fuzzy Rules and Defuzzifications, [http://www.springer.com/978-1-84628-468-7,](http://www.springer.com/978-1-84628-468-7) 2006, xxv, 334 p. With online files/update, Hardcover, ISBN : 978-1-84628-468-7.

# **Résumé**

L'étude des mouvements de masse y compris leurs développements, leurs spatialisations, leurs évaluations, la modélisation et la quantification… fait l'objet de plusieurs recherches à travers le monde ces dernières centennales et occupe la pensé des décideurs et des ingénieurs afin de délimité les dégâts issus de ce néfaste désastre naturel introduisant ainsi un grand budget et tous leurs temps. En effet, la faible stabilité des versants constitue une contrainte majeure pour les autorités, les ingénieurs et les décideurs dans la zone interne de l'Algérie du Nord, menaçant des milliers de vies chaque année et causant ainsi d'importants dégâts en infrastructures, économies, patrimoines et agricultures.

Cependant, cette étude est menée dans le but d'aider et de faciliter le travail de ces agents afin de prendre les bonnes décisions et de mieux gérer l'aménagement et l'urbanisation, tout en minimisant les coûts et en un temps bref. Par ailleurs, le travail a été menu et organisé en trois grandes parties :

- 1. Analyses et prescriptions de la zone interne de l'Algérie du Nord en générale et le Bassin Néogène Kabyle en particulier, et la présentation géographique, l'analyse des facteurs naturels et ensembles physiques, et cadres géologiques, pluviométriques, hydrologiques et anthropiques des zones d'études (Aghribs et Ain El Hammam).
- 2. L'évaluation qualitative et la modélisation du risque mouvement de masse par l'adoption des deux approches : la Théorie de l'Utilité MAUT (modèles WSM et WPM), et les Réseaux de Neurones Artificiels RNN (Rétro Propagation).
- 3. Et en fin, l'évaluation quantitative par l'application de l'approche logique floue FL (Modèle de Mamdani).

Deux sites d'étude d'études Aghribs et Ain El Hammam ont été choisis qui font partie du bassin néogène Kabyle afin de tester le modèle proposé et la méthodologie ainsi adoptée ; par conséquent, dans le détail l'application des différentes approches (qualitative et quantitative) révèle des résultats intéressants qui montrent clairement la spatialisation du risque mouvement de masse très fort et là où l'intervention des autorités soit obligatoire et dans les brefs délais.

# **Abstract**

The study of the Mass movements risks, including their developments, distributions, evaluations, modeling and quantifications … interest many authors and researchers entire the world, and occupy the ingenious and deciders makers to brain and found new answers and methods to contained the damages issues from the manifestation of this natural disaster, introducing biggest budgets and full time. Indeed, the fragile stability of the slope is conceder it as a major constraint to the authorities, ingenious and deciders makers in interior area of the North Algeria, where thousands of human lives are menaced each years, and caused important damage in infrastructures, economy, patrimony and agriculture.

Meanwhile, the aim of this study is to help and facilitate the work of these agents to choose betters decisions and to better manage the urbanisms and the environment, on brief time and minor budget. In fact, this work was organized on third parties.

1. A general analyses and descriptions of the anterior area of North Algeria, and Neocene Basin of kabily in details, and brain the geographical presentation, the naturals factors analyses and the physical system, and geological, hydrological, pluviometrical, and anthropical borders of the chosen study areas.

- 2. The Qualitative evaluation and modeling of the mass movements risque adopting two approaches: the Utility Theory MAUT (WSM and WPM models) and the Artificial Neural Network ANN (Retro Propagation).
- 3. And finely, the Quantitative evaluation using the Fuzzy Logic approach FL (Mamdani's model).

Two sites Aghribs and Ain El Hammam have been chosen as studies areas that located in the Neocene Basin of kabily, to test our creative model and the adoptive methodology; in fact, the application of the two approaches (Quantitative and Qualitative) revealed interested results which inform with minor details and clearly the locations and distributions of the Very High Mass Movements Risks and where the interventions of the authorities must be as soon as possible.

### **الملخص**

إن دراسة حركة الكتل مع األخذ باالعتبار لكيفية تطورها٬ انتشارها٬ إحصائها٬ نمذجتها٬ و تحديد كميتها كانت خالل المئوية الأخيرة محور دراسي هام للعديد من الكتاب و العلماء حول العالم و قد شغلت بال و كل وقت المقررين و المهندسين لكيفية الحد من األخطار المتعلقة و الناجمة عن هدا الخطر الطبيعي المحدق٬ موظفين فيه ميزانيات عالية و وقت كبير. في نفس السياق٬ تعتبر هشاشة المنحدرات في المنطقة الداخلية للجزائر الشمالية من احد المشاكل العويصة التي تواجه المقررين و المهندسين و التي تهدد حياة اآلالف من الناس سنويا٬ و تسبب العديد من الخسائر في عدة مجاالت كاالقتصاد٬ التراث٬ و الفالحة.

باألخذ بعين االعتبار ٬ فان الهدف هذه الدراسة يكمن في مساعدة و تسهيل عمل هؤالء الوكالء التخاذ القرارات الصحيحة و حسن استغالل المحيط و العمران٬ مع الحد من الميزانية و ربح الكثير من الوقت. و في نفس السياق٬ فان خطة البحث قد تمت في ثالث محاور كبرى.

- .1 وصف و تحليل المنطقة الداخلية للجزائر الشمالية بصفة عامة و الجرف النيوجيني القبائلي بصفة خاصة٬ و تحديد الموقع الجغرافي٬ و تحليل مختلف العوامل الطبيعية و الكتل الفزيولوجية٬ و اإلطار الجيولوجي٬ الهدروغرافي٬ الطقس، و الإنسانية للمنطقة الدراسية (عين الحمام و أغريب)<sub>.</sub>
- .2 .2اإلحصاء الوصفي و نمذجة خطر حركة الكتل و ذلك من خالل تبني نموذجين: نظرية االنتساب الكليMAUT( ن موذجي WPM و WSM) ٬ و نموذج الشبكات العصبونية االصطناعية RNN( االنتشار الارتدادي).
	- .3 .3في النهاية٬ اإلحصاء الكمي قد تم من خالل تبني المنطق الضبابي LF( نموذج مامداني(.

موقعين اثنين (أغريب و عين الحمام) قد اختيرا من اجل تجربة و تحديد فعالية النموذج المقترح و المنهج المتبع، و التي أسفرت عن نتائج هامة من خالل تطبيق مختلف النماذج )الوصفي و الكمي(٬ بحيث بينت مختلف مواقع خطر حركة الكتل الحاد و العالي جدا و الذي يتطلب تدخل سريع للسلطات و في اقرب اآلجال.